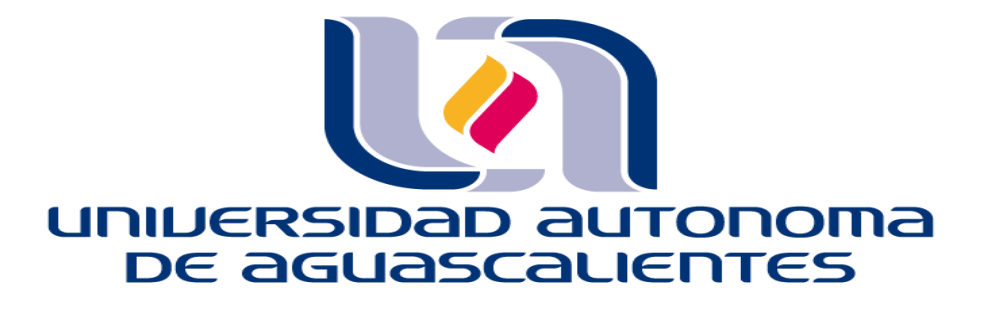

CENTRO DE CIENCIAS BÁSICAS

**TESIS** 

SIMULACIÓN COMPUTACIONAL DEL GLOBO OCULAR HUMANO PARA LA

IDENTIFICACIÓN DE PARÁMETROS ÚTILES EN EL DIAGNÓSTICO DEL

GLAUCOMA

PRESENTA

Ing. Luis Mario Rosales Medina

PARA OBTENER EL GRADO DE MAESTRO EN CIENCIAS CON OPCIÓN A LA **COMPUTACIÓN** 

### **TUTORES**

Dra. Ivonne Bazán Trujillo

Dr. Luis Fernando Barba Gallardo

### INTEGRANTE DEL COMITÉ TUTORAL

Dr. Rogelio Salinas Gutiérrez

Aguascalientes, Ags., 12 de mayo de 2023

TESIS TESIS TESIS TESIS TESIS

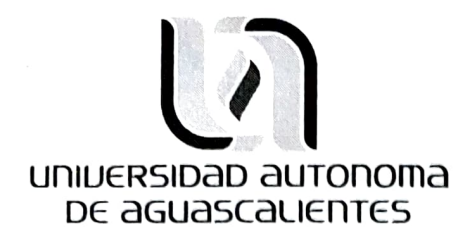

CARTA DE VOTO APROBATORIO INDIVIDUAL

#### M. EN C. JORGE MARTÍN ALFÉREZ CHÁVEZ DECANO DEL CENTRO DE CIENCIAS BÁSICAS PRESENTE

Por medio del presente como TUTOR designado del estudiante LUIS MARIO ROSALES MEDINA con ID 161421 quien realizó la tesis titulada: SIMULACIÓN COMPUTACIONAL DEL GLOBO OCULAR HUMANO<br>PARA LA IDENTIFICACIÓN DE PARÁMETROS ÚTILES EN EL DIAGNÓSTICO DEL GLAUCOMA, un trabajo propio, innovador, relevante e inédito y con fundamento en el Artículo 175, Apartado II del Reglamento General de Docencia doy mi consentimiento de que la versión final del documento ha sido revisada y las correcciones se han incorporado apropiadamente, por lo que me permito emitir el VOTO APROBATORIO, para que él pueda proceder a imprimirla así como continuar con el procedimiento administrativo para la obtención del grado.

Pongo lo anterior a su digna consideración y sin otro particular por el momento, me permito enviarle un cordial saludo.

#### ATENTAMENTE "Se Lumen Proferre" Aguascalientes, Ags., a 12 de mayo de 2023.

Dra. Ivonne Bazán Trujillo Tutora de tesis

C.C.p.- Interesado

C.C.p.- Secretaría Técnica del Programa de Posgrado

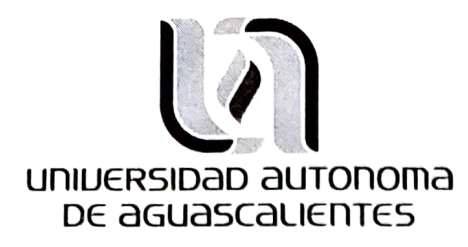

CARTA DE VOTO APROBATORIO INDIVIDUAL

#### M. EN C. JORGE MARTÍN ALFÉREZ CHÁVEZ DECANO DEL CENTRO DE CIENCIAS BÁSICAS PRESENTE

Por medio del presente como ASESOR designado del estudiante LUIS MARIO ROSALES MEDINA con ID 161421 quien realizó la tesis titulada: SIMULACIÓN COMPUTACIONAL DEL GLOBO ocULAR HUMANO PARA LA IDENTIFICACIÓN DE PARÁMETROS ÚTILES EN EL DIAGNÓSTICO DEL GLAUCOMA, un trabajo propio, innovador, relevante e inédito y con fundamento en el Artículo 175, Apartado Il del Reglamento General de Docencia doy mi consentimiento de que la versión final del documento ha sido revisada y las correcciones se han incorporado apropiadamente, por lo que me permito emitir el VOTO APROBATORIO, para que él pueda proceder a imprimirla así como continuar con el procedimiento administrativo para la obtención del grado.

Pongo lo anterior a su digna consideración y sin otro particular por el momento, me permito enviarle un cordial saludo.

#### ATENTAMENTE "Se Lumen Proferre" Aguascalientes, Ags., a 12 de mayo de 2023.

Dr. Rogelio Salinas Gutiérrez Asesor de tesis

C.C.p.- Interesado C.c.p.- Secretaría Técnica del Programa de Posgrado

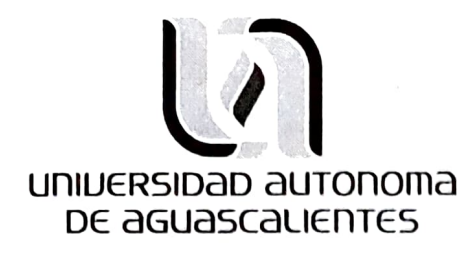

CARTA DE VOT0 APROBATORIO INDIVIDUAL

#### M. EN C. JORGE MARTÍN ALFÉREZ CHÁVEZ DECANO DEL CENTRO DE CIENCIAS BÁSICAS PRESENTE

Por medio del presente como COTUTOR designado del estudiante LUIS MARIO ROSALES MEDINA con ID 161421 quien realizó la tesis titulada: SIMULACIÓN COMPUTACIONAL DEL GLOBO OCULAR HUMANO PARA LA IDENTIFICACIÓN DE PARÁMETROS ÚTILES EN EL DIAGNÓSTICO DEL GLAUCOMA, un trabajo<br>propio, innovador, relevante e inédito y con fundamento en el Artículo 175, Apartado II del Reglamento General de Docencia doy mi consentimiento de que la versión final del documento ha sido revisada y las correcciones se han incorporado apropiadamente, por lo que me permito emitir el VOTO APROBATORIO, para que él pueda proceder a imprimirla así como continuar con el procedimiento administrativo para la obtención del grado.

Pongo lo anterior a su digna consideración y sin otro particular por el momento, me permito enviarle un cordial saludo.

#### ATENTAMENTE "Se Lumen Proferre" Aguascalientes, Ags., a 12 de mayo de 2023.

Dr. Luis Fernando Barba Gallardo Cotutor de tesis

C.C-p.- Interesado C.C.p.- Secretaría Técnica del Programa de Posgrado

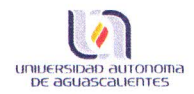

#### DICTAMEN DE LIBERACIÓN ACADÉMICA PARA INICIAR LOS TRAMITES DEL **EXAMEN DE GRADO**

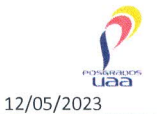

Fecha de dictaminación dd/mm/aaaa:

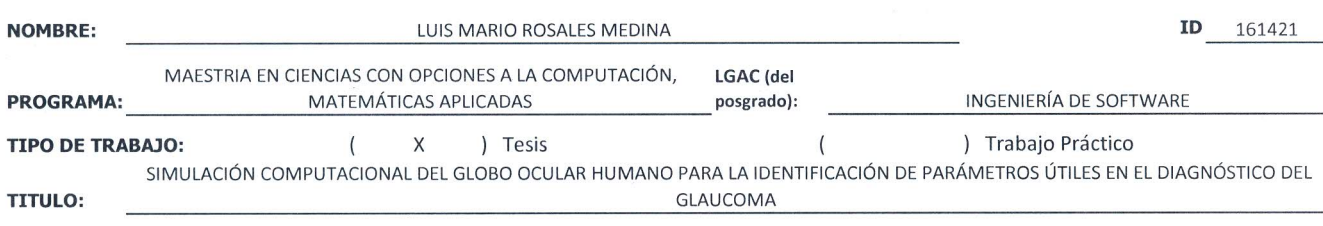

IMPACTO SOCIAL (señalar el impacto logrado):

APORTACION AL CONOCIMIENTO REFERENTE A LA PATOLOGÍA DEL GLAUCOMA

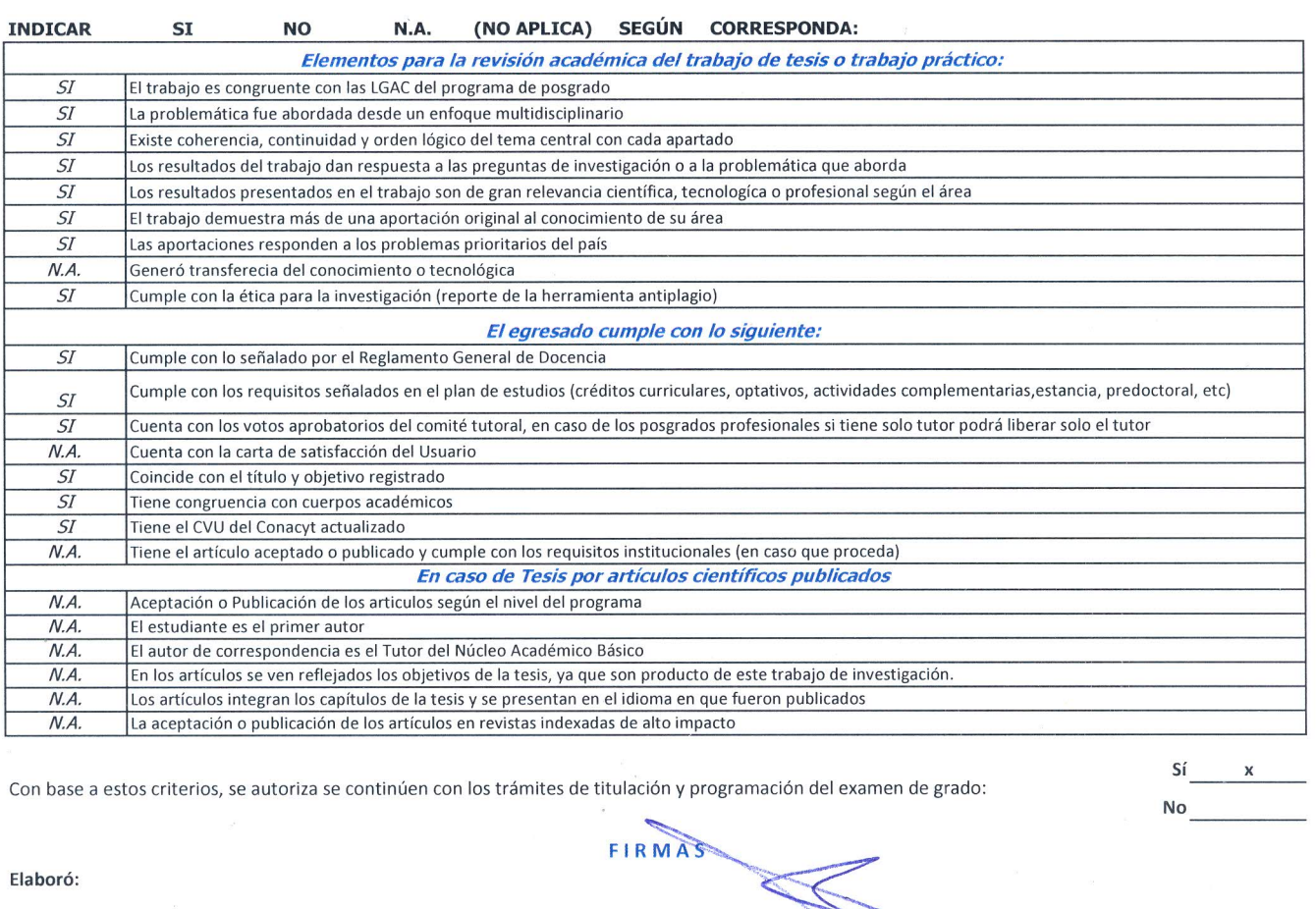

\* NOMBRE Y FIRMA DEL CONSEJERO SEGÚN LA LGAC DE ADSCRIPCION:

NOMBRE Y FIRMA DEL SECRETARIO TÉCNICO:

DR. HERMILO SANCHEZ CRUZ \* En caso de conflicto de intereses, firmará un revisor miembro del NAB de la LGAC correspondiente distinto al tutor o miembro del comité futoral/asignado por el Decano

Revisó:

NOMBRE Y FIRMA DEL SECRETARIO DE INVESTIGACIÓN Y POSGRADO:

Autorizó:

NOMBRE Y FIRMA DEL DECANO:

Nota: procede el trámite para el Depto. de Apoyo al Posgrado

En cumplimiento con el Art. 105C del Reglamento General de Docencia que a la letra señala entre las funciones del Consejo Académico: .... Cuidar la eficiencia terminal del programa de posgrado y el Art. 105F las funciones del Secretario Técnico, llevar el seguimiento de los alumnos.

DR. FRANCISCO JAVIER ÁLVAREZ ROĐRÍGUEZ

DR. JUAN JÁUREGULAINCÓN

M. EN C. JORGE MARTÍN ALFÉREZ CHÁVEZ

Elaborado por: D. Apoyo al Posg. Revisado por: D. Control Escolar/D. Gestión de Calidad. Aprobado por: D. Control Escolar/ D. Apoyo al Posg.

Código: DO-SEE-FO-15 Actualización: 01 Emisión: 28/04/20

#### Agradecimientos

Mediante los siguientes reglones, aprovecho la oportunidad de poder agradecer de manera honesta a las personas e instituciones que me apoyaron durante la realización de este proyecto de posgrado.

- A la Universidad Autónoma de Aguascalientes, por abrirme sus puertas para permitirme una vez más, ser parte de su comunidad como un estudiante dentro del programa de posgrado.
- Al Consejo Nacional de Ciencia y Tecnología por otorgarme el apoyo por medio de su Programa Nacional de Posgrados de Calidad, como una manera de impulsar mi proyecto.
- A mi tutora la Dra. Ivonne Bazán Trujillo, quien fue la persona que en un principio me ofreció la oportunidad de poder continuar mi formación educativa.
- Al mi co-tutor el Dr. Luis Fernando Barba Gallardo por compartir sus conocimientos y experiencias y motivaciones para impulsarme a continuar con el proyecto.
- A mi asesor el Dr. Rogelio Salinas Gutiérrez por permitirse compartir sus enseñanzas y paciencia para poder seguir adelante en el proyecto.
- A mis familiares y personas cercanas quienes apoyaron la idea de realizar un estudio de posgrado desde el inicio con alegría y entusiasmo.

### TESIS TESIS TESIS TESIS TES

### Contenido

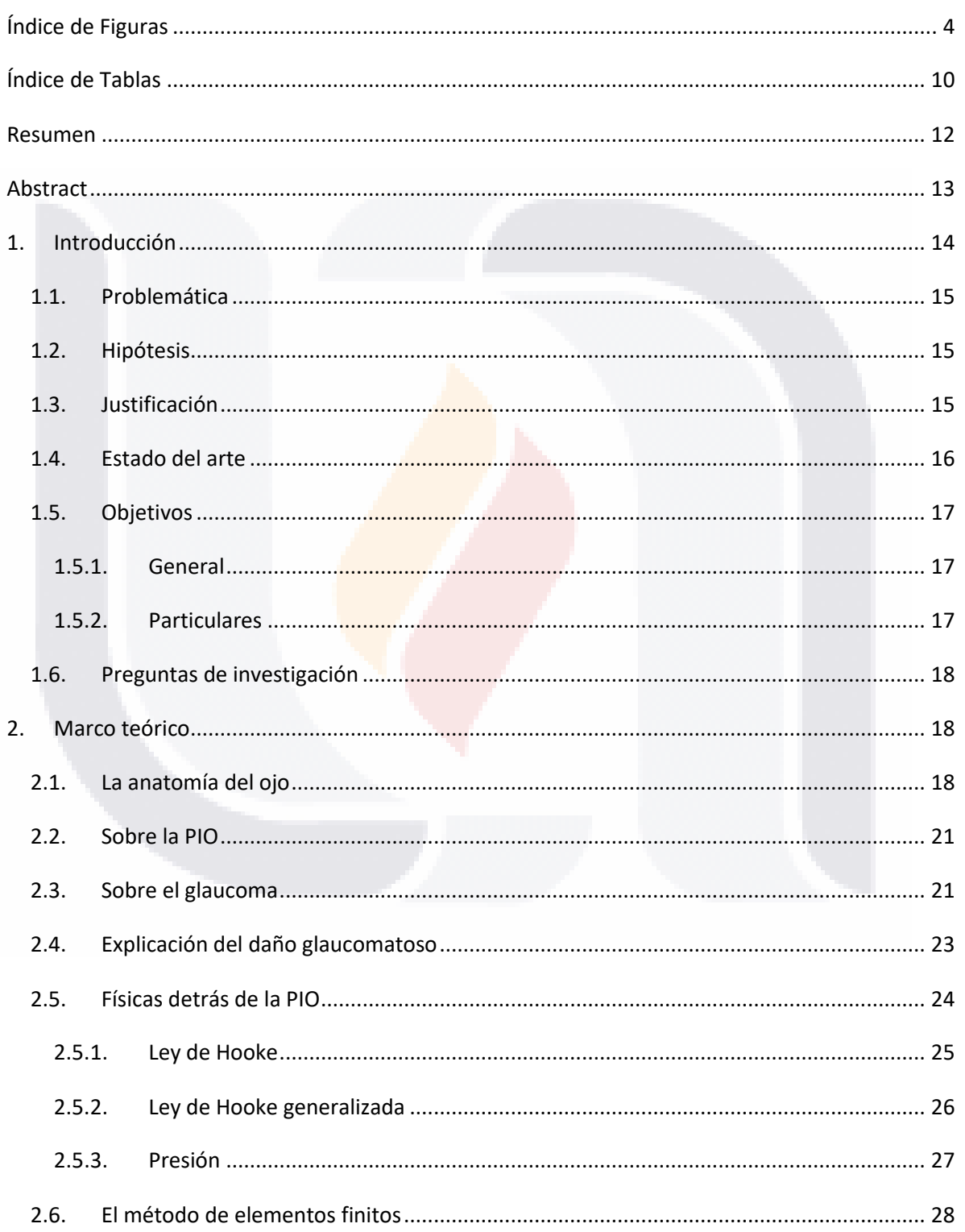

TESIS TESIS TESIS TESIS TESIS

 $\mathbf{1}$ 

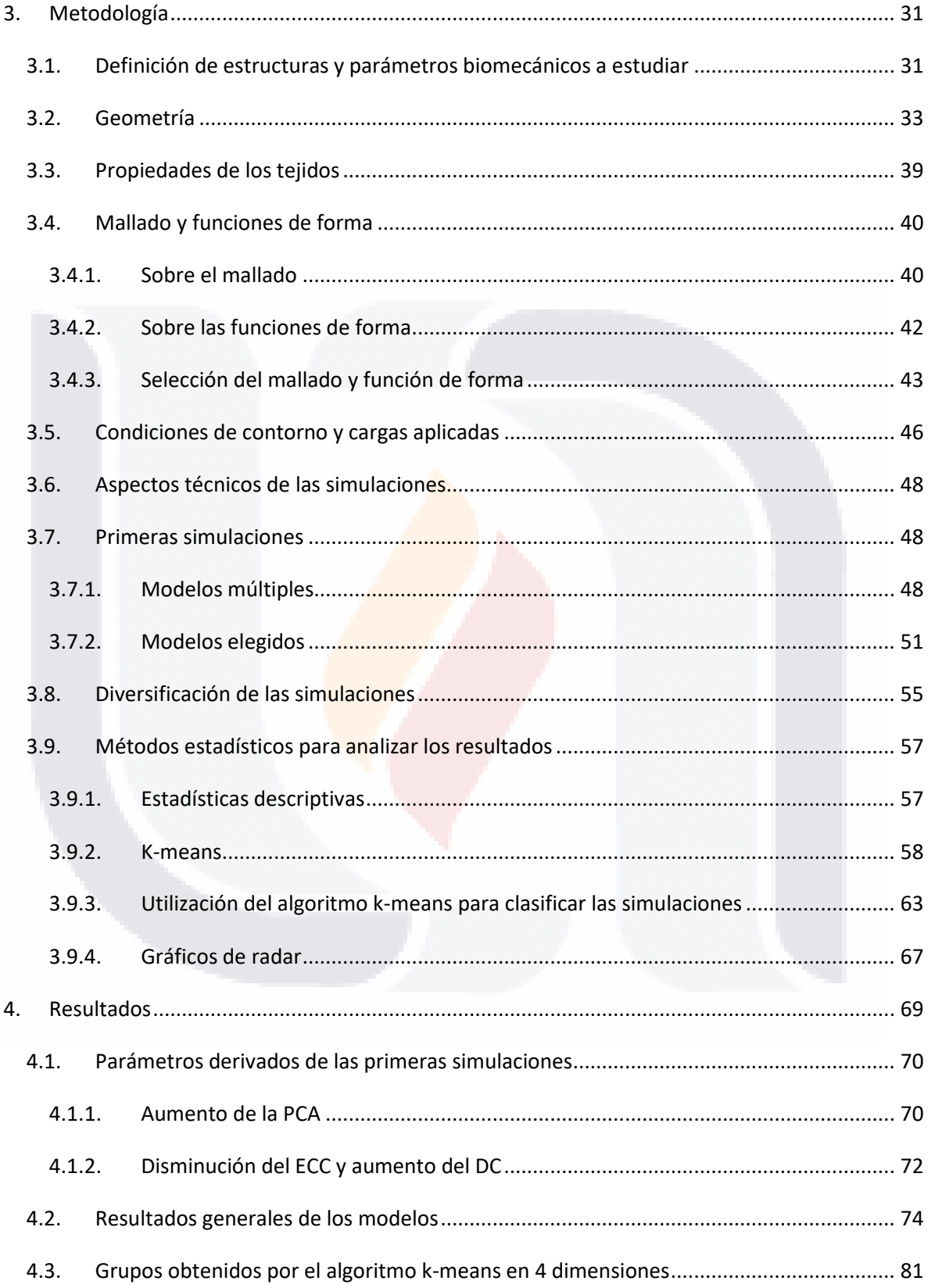

TESIS TESIS TESIS TESIS TESIS

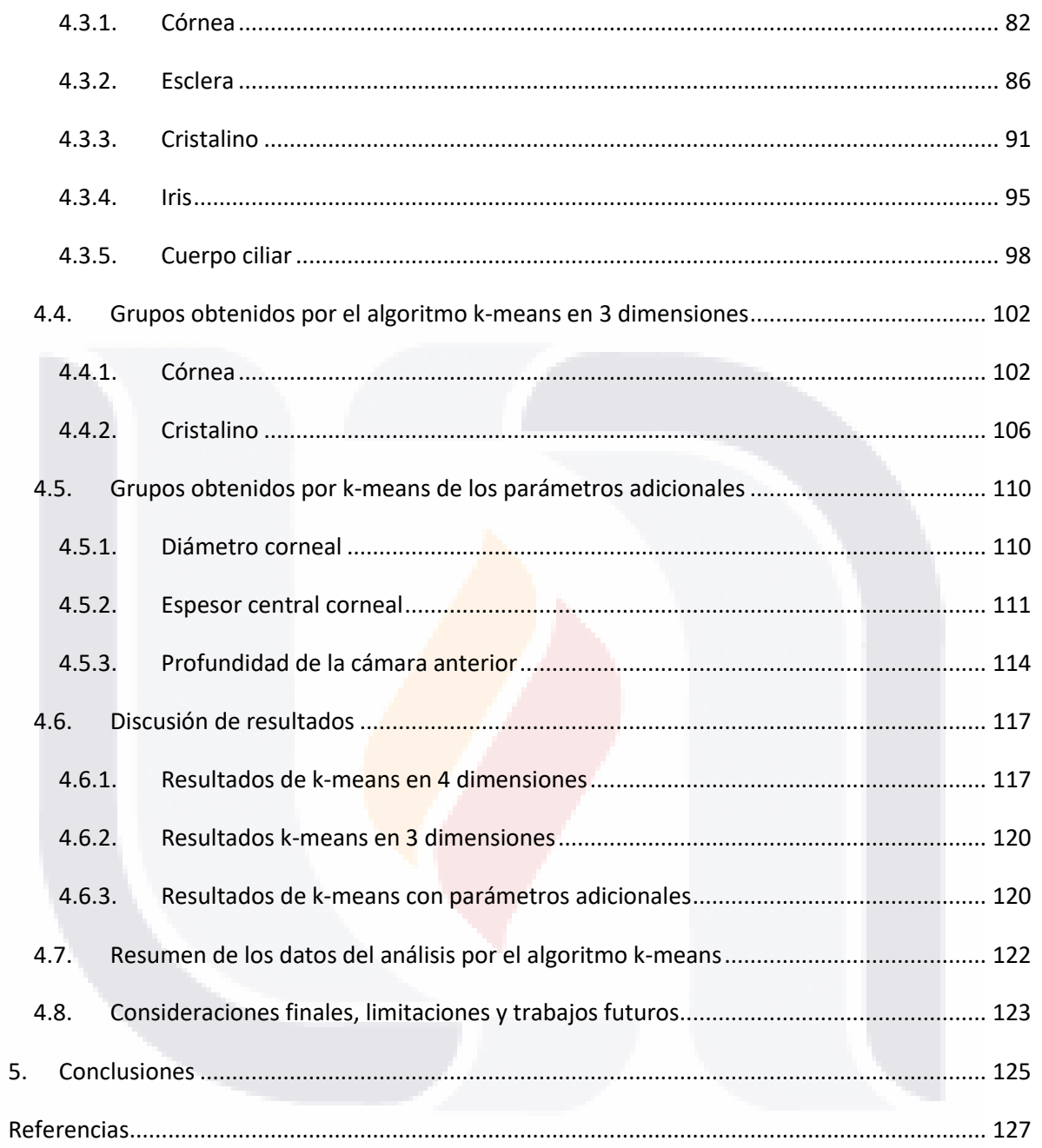

TESIS TESIS TESIS TESIS TESIS

#### $\overline{3}$

### <span id="page-9-0"></span>Índice de Figuras

TESIS

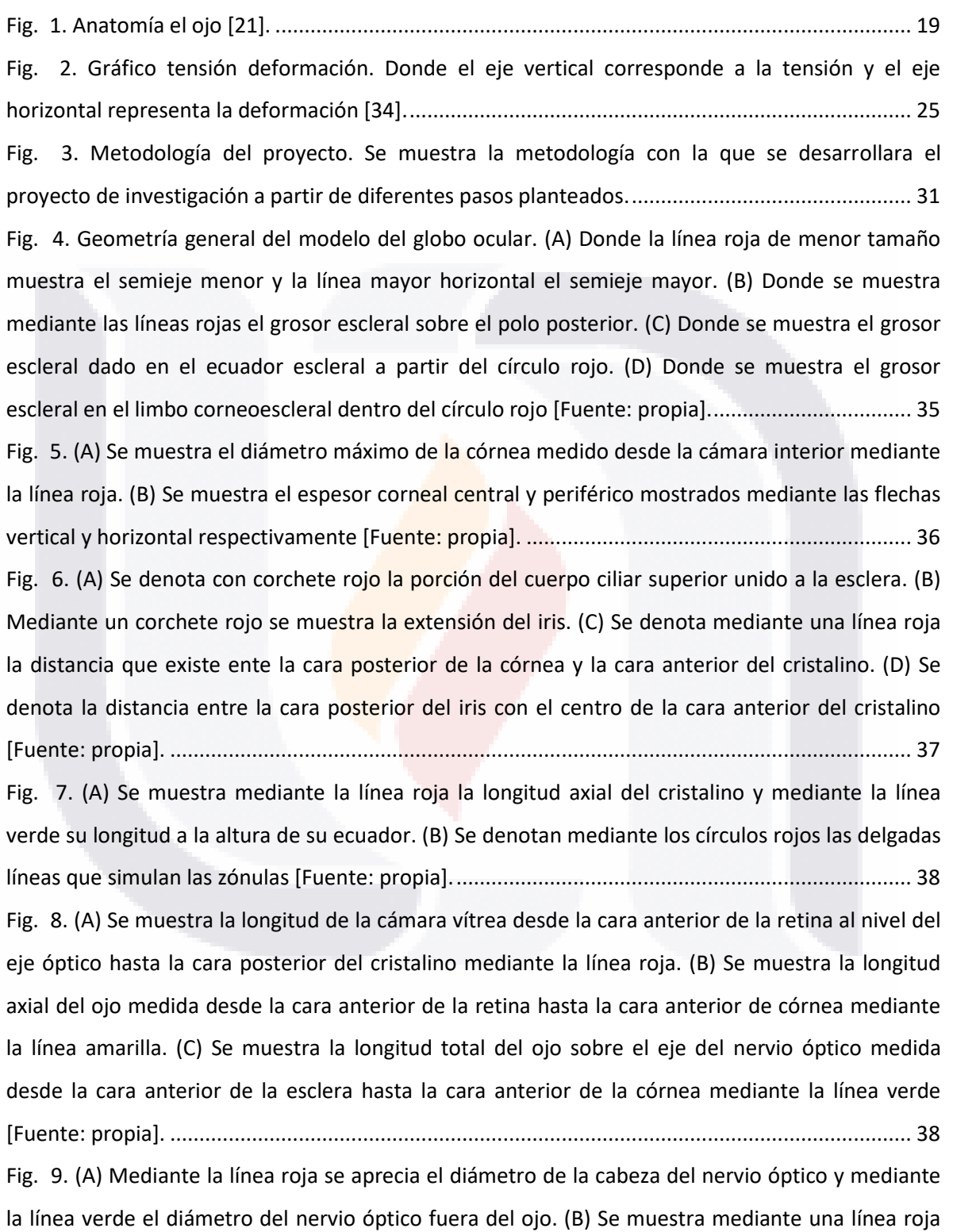

TESIS TESIS TESIS

TESIS

[horizontal el diámetro de la copa óptica, la línea vertical se refiere a su profundidad y la línea](#page-44-1)  [verde señala el espesor de la lámina cribosa \[Fuente: propia\].](#page-44-1) ....................................................... 39 Fig. 10. [Se muestra un elemento triangular, el cual, debido a que no se trata de un triángulo](#page-46-0)  [equilátero tiene una calidad mínima de elementos menor según el criterio de oblicuidad \[Fuente:](#page-46-0)  [propia\]...............................................................................................................................................](#page-46-0) 41 [Fig. 11. Se muestra el número de elementos y su colocación para una función de 1er \(a\), 2do \(b\) y](#page-47-1)  [3er \(c\) grado de la función de forma de Lagrange en un elemento 2D de forma cuadrada \[96\].....](#page-47-1) 42 [Fig. 12. Se muestra la distribución de nodos para una función de forma Serenditipi a diferentes](#page-48-1)  potencias [96]. [..................................................................................................................................](#page-48-1) 43 [Fig. 13. Se muestra el histograma de calidad de elementos para el criterio de oblicuidad con un](#page-51-1)  [nivel de malla triangular libre para "plasma" puesto en la resolución "extremadamente fino". El eje](#page-51-1)  [y simboliza la cantidad de área respecto al total de 204.4mm2. El eje x simboliza la calidad medida](#page-51-1)  en escala 0 a 1. La calidad mínima de elementos fue de 0.0751 y la calidad promedio de 0.9092 [Fuente: propia]. [...............................................................................................................................](#page-51-1) 46 Fig. 14. Se muestra mediante un mapa de colores la calidad de los elementos para el mallado seleccionado. En la mayor parte del diagrama se pueden ver colores entre las tonalidades rojo y amarillo simbolizando una calidad mayor a 0.6 para prácticamente toda la geometría [Fuente: [propia\]...............................................................................................................................................](#page-51-2) 46 [Fig. 15. Se muestran la imagen de un ojo humano a manera de ejemplificar las condiciones de](#page-52-0)  [contorno utilizadas. Los círculos azules muestran las regiones mencionadas anteriormente que](#page-52-0)  [limitan el movimiento del ojo \[99\]....................................................................................................](#page-52-0) 47 [Fig. 16. Se muestra del lado izquierdo las flechas que simulan la aplicación de la PIO. Del lado](#page-53-3)  [derecho es posible ver la aplicación de la presión hidrostática siendo mayor al fondo del ojo donde](#page-53-3)  [todo el peso del cuerpo vítreo es soportado \[Fuente: propia\].........................................................](#page-53-3) 48 [Fig. 17. Se muestra una representación de un conjunto de punto en el espacio de 2 dimensiones.](#page-63-1)  [3 puntos están resaltados en morado para indicar los centroides elegidos al azar \[105\].](#page-63-1) .............. 58 [Fig. 18. Se tienen coloreados todos los puntos del conjunto de datos, dividiéndolos en 3 grupos de](#page-64-0)  [acuerdo con la cercanía con sus puntos \[105\]..................................................................................](#page-64-0) 59 [Fig. 19. Después de varias iteraciones los centroides han cambiado y la elección de grupo para](#page-64-1)  cada punto es más acorde a lo esperado [105]. [...............................................................................](#page-64-1) 59

#### 5

TESIS TESIS TESIS TESIS T

[Fig. 20. Se muestra una gráfica que representa la minimización de distancia a medida que se](#page-65-0)  [aumenta el número de centroides. El eje x representa el número de centroides y el eje y la suma](#page-65-0)  [de todas las distancias. Para este ejemplo, probablemente se tomen en cuenta 3 grupos debido](#page-65-0)  [que el cambio en la distancia ya no es significativo con más grupos \[Fuente: propia\].](#page-65-0) ................... 60 [Fig. 21. Gráficas que miden la función objetivo de k-means para córnea a 10mmHg. Cada una de](#page-70-0)  [las gráficas individuales está compuesta por 11 líneas La línea roja corresponde a la línea promedio](#page-70-0)  [obtenida por 10 iteraciones del algoritmo. Las líneas negras corresponden a 10 iteraciones del](#page-70-0)  [algoritmo. Los círculos marcados a cierto nivel corresponden a los puntos donde visualmente se](#page-70-0)  [consideró que sería la cantidad óptima de grupos. A medida que se incrementa la cantidad de](#page-70-0)  [dimensiones para el análisis, es posible ver que el punto de selección se vuelve menos evidente](#page-70-0)  [además de que las variaciones entre interacciones aumentan \(trayectorias de líneas negras\)](#page-70-0)  [Fuente: propia]. [...............................................................................................................................](#page-70-0) 65

Fig. 22. Donde se puede apreciar un ejemplo de gráfico de telaraña para 5 dimensiones. Cada una de las puntas representa un parámetro medido el cual se busca relacionar con los demás. La escala en este caso es la misma para todos los parámetros. Las superficies oscuras son ejemplos de cómo [representar datos dentro del mismo gráfico \[118\]...........................................................................](#page-73-0) 68 Fig. 23. Diagrama representativo de la organización de resultados obtenidos en diversas etapas [del estudio.........................................................................................................................................](#page-75-2) 70 [Fig. 24. Donde se muestra un acercamiento al segmento posterior del ojo. La flecha negra indica](#page-76-0)  [la forma en la que medimos la longitud de la cámara anterior \[Fuente: propia\].............................](#page-76-0) 71 [Fig. 25. Se muestran ambas líneas que nos indican el crecimiento de la cámara anterior para los](#page-77-1)  modelos sin humor acuoso que [fueron más aproximados con valores obtenidos de otros autores.](#page-77-1)  [El modelo M8 sin carga PIO aplicada directamente en el cuerpo vitreo es el que presenta los](#page-77-1)  mayores de DT [Fuente: propia]. [......................................................................................................](#page-77-1) 72 [Fig. 26. Donde se puede ver la línea de tendencia de M8 y M9 respecto al aumento del diámetro](#page-78-0)  [corneal a medida que aumenta la PIO. En ambos casos el incremento es similar \[Fuente: propia\].73](#page-78-0) [Fig. 27. Se muestra una comparativa que nos muestra los cambios en el espesor central de la](#page-78-1)  [córnea a medida que la PIO aumenta para ambos modelos. En ambos casos el comportamiento es](#page-78-1)  [bastante similar, solapando las líneas de ambos modelos \[Fuente: propia\]....................................](#page-78-1) 73 [Fig. 28. Se muestran los gráficos de contorno de para córnea de TEVM, DT, 1DP y 3DP \(de abajo](#page-80-0)  [hacia arriba\) a los diferentes valores de PIO de 10, 25 y 35mmHg \(de izquierda a derecha](#page-80-0) 

TESIS TESIS TESIS TESIS T

[respectivamente\). Las escalas están mostradas a la derecha, así como los](#page-80-0) valores máximos y [mínimos indicados en cada caso. Es posible ver las direcciones de deformación en cada caso](#page-80-0)  [Fuente: propia]. [...............................................................................................................................](#page-80-0) 75 [Fig. 29. Se muestran los gráficos de contorno de para esclerótica de TEVM, DT, 1DP y 3DP \(de](#page-81-0)  [abajo hacia arriba\) a los diferentes valores de PIO de 10, 25 y 35mmHg \(de izquierda a derecha](#page-81-0)  [respectivamente\). Las escalas están mostradas a la derecha, así como los valores máximos y](#page-81-0)  [mínimos indicados en cada caso. Es posible ver las direcciones de deformación en cada caso](#page-81-0)  [Fuente: propia]. [...............................................................................................................................](#page-81-0) 76 [Fig. 30. Se muestran los gráficos de contorno de para cristalino de TEVM, DT, 1DP y 3DP \(de abajo](#page-82-0)  [hacia arriba\) a los diferentes valores de PIO de 10, 25 y 35mmHg \(de izquierda a derecha](#page-82-0)  [respectivamente\). Las escalas están mostradas a la derecha, así como los valores máximos y](#page-82-0)  [mínimos indicados en cada caso. Es posible ver las direcciones de deformación en cada caso](#page-82-0)  [Fuente: propia]. [...............................................................................................................................](#page-82-0) 77 Fig. 31. Se muestran los gráficos de contorno de para íris de TEVM, DT, 1DP y 3DP (de abajo hacia arriba) a los diferentes valores de PIO de 10, 25 y 35mmHg (de izquierda a derecha respectivamente). Las escalas están mostradas a la derecha, así como los valores máximos y [mínimos indicados en cada caso. Es posible ver las direcciones de deformación en cada caso](#page-83-0)  [Fuente: propia]. [...............................................................................................................................](#page-83-0) 78 [Fig. 32. Se muestran los gráficos de contorno de para cuerpo ciliar de TEVM, DT, 1DP y 3DP \(de](#page-84-0)  [abajo hacia arriba\) a los diferentes valores de PIO de 10, 25 y 35mmHg \(de izquierda a derecha](#page-84-0)  [respectivamente\). Las escalas están mostradas a la derecha, así como los valores máximos y](#page-84-0)  [mínimos indicados en cada caso. Es posible ver las direcciones de deformación en cada caso](#page-84-0)  [Fuente: propia]. [...............................................................................................................................](#page-84-0) 79 [Fig. 33. Se muestra el aumento del DC a medida que aumenta la PIO \[Fuente: propia\].](#page-85-0) ............... 80 [Fig. 34. Se muestra la disminución del ECC a medida que aumenta la PIO \[Fuente: propia\]..........](#page-85-1) 80 [Fig. 35. Se muestra la disminución del ECC a medida que aumenta la PIO \[Fuente: propia\]..........](#page-86-1) 81 [Fig. 36. Se muestra el gráfico de radar para córnea a una PIO de 10mmHg \[Fuente: propia\].](#page-89-0) ....... 84 [Fig. 37. Se muestra el gráfico de radar para córnea a una PIO de 25mmHg \[Fuente: propia\].](#page-90-0) ....... 85 [Fig. 38. Se muestra el gráfico de radar para córnea a una PIO de 35mmHg \[Fuente: propia\].](#page-90-1) ....... 85

#### 7

TESIS TESIS TESIS TESIS TE

[Fig. 39. Se muestra el gráfico de radar para esclera a una PIO de 10mmHg. Los valores que](#page-94-0)  [alcanzan los grupos en cada caso son los valores promedio para dicho parámetro \[Fuente: propia\].](#page-94-0)

[Fig. 40. Se muestra el gráfico de radar para córnea a una PIO de 25mmHg. Los valores que](#page-95-0)  [alcanzan los grupos en cada caso son los valores promedio para dicho parámetro \[Fuente: propia\].](#page-95-0)

[...........................................................................................................................................................](#page-94-0) 89

[...........................................................................................................................................................](#page-95-0) 90

[Fig. 41. Se muestra el gráfico de radar para esclera a una PIO de 35mmHg. Los valores que](#page-95-1)  [alcanzan los grupos en cada caso son los valores promedio para dicho parámetro \[Fuente: propia\].](#page-95-1) [...........................................................................................................................................................](#page-95-1) 90

[Fig. 42. Se muestra el gráfico de radar para cristalino a una PIO de 10mmHg. Los valores que](#page-99-0)  [alcanzan los grupos en cada caso son los valores promedio para dicho parámetro \[Fuente: propia\].](#page-99-0) [...........................................................................................................................................................](#page-99-0) 94

Fig. 43. Se muestra el gráfico de radar para cristalino a una PIO de 25mmHg. Los valores que [alcanzan los grupos en cada caso son los valores promedio para dicho parámetro \[Fuente: propia\].](#page-99-1) [...........................................................................................................................................................](#page-99-1) 94

[Fig. 44. Se muestra el gráfico de radar para cristalino a una PIO de 35mmHg. Los valores que](#page-99-2)  [alcanzan los grupos en cada caso son los valores promedio para dicho parámetro \[Fuente: propia\].](#page-99-2) [...........................................................................................................................................................](#page-99-2) 94

[Fig. 45. Se muestra el gráfico de radar para iris a una PIO de 10mmHg. Los valores que alcanzan](#page-102-0)  [los grupos en cada caso son los valores promedio para dicho parámetro \[Fuente: propia\]............](#page-102-0) 97 [Fig. 46. Se muestra el gráfico de radar para iris a una PIO de 25mmHg. Los valores que alcanzan](#page-102-1)  [los grupos en cada caso son los valores promedio para dicho parámetro \[Fuente: propia\]............](#page-102-1) 97 [Fig. 47. Se muestra el gráfico de radar para iris a una PIO de 35mmHg. Los valores que alcanzan](#page-102-2)  [los grupos en cada caso son los valores promedio para dicho parámetro \[Fuente: propia\]............](#page-102-2) 97 [Fig. 48. Se muestra el gráfico de radar para cuerpo ciliar a una PIO de 10mmHg. Los valores que](#page-105-0)  [alcanzan los grupos en cada caso son los valores promedio para dicho parámetro \[Fuente: propia\].](#page-105-0)

[Fig. 49. Se muestra el gráfico de radar para cuerpo ciliar a una PIO de 25mmHg. Los valores que](#page-106-0)  [alcanzan los grupos en cada caso son los valores promedio para dicho parámetro \[Fuente: propia\].](#page-106-0) [.........................................................................................................................................................](#page-106-0) 101

TESIS TESIS TESIS TESIS T

[.........................................................................................................................................................](#page-105-0) 100

[Fig. 50. Se muestra el gráfico de radar para cuerpo ciliar a una PIO de 35mmHg. Los valores que](#page-106-1)  [alcanzan los grupos en cada caso son los valores promedio para dicho parámetro \[Fuente: propia\].](#page-106-1)

[.........................................................................................................................................................](#page-106-1) 101 [Fig. 51. Se muestra el conjunto de individuos \(1458\) coloreados según el grupo al cual pertenecen](#page-109-0)  [para una clasificación de datos de córnea a 10mmHg \[Fuente: propia\].](#page-109-0) ....................................... 104 [Fig. 52. Se muestra el conjunto de individuos \(1458\) coloreados según el grupo al cual pertenecen](#page-110-0)  [para una clasificación de datos de córnea a 25mmHg \[Fuente: propia\].](#page-110-0) ....................................... 105 [Fig. 53. Se muestra el conjunto de individuos \(1458\) coloreados según el grupo al cual pertenecen](#page-110-1)  [para una clasificación de datos de córnea a 35mmHg \[Fuente: propia\].](#page-110-1) ....................................... 105 [Fig. 54. Se muestra el conjunto de individuos \(1458\) coloreados según el grupo al cual pertenecen](#page-113-0)  [para una clasificación de datos de cristalino a 10mmHg \[Fuente: propia\].....................................](#page-113-0) 108 [Fig. 55. Se muestra el conjunto de individuos \(1458\) coloreados según el grupo al cual pertenecen](#page-114-0)  [para una clasificación de datos de cristalino a 25mmHg \[Fuente: propia\].....................................](#page-114-0) 109 Fig. 56. Se muestra el conjunto de individuos (1458) coloreados según el grupo al cual pertenecen [para una clasificación de datos de cristalino a 35mmHg \[Fuente: propia\].....................................](#page-114-1) 109

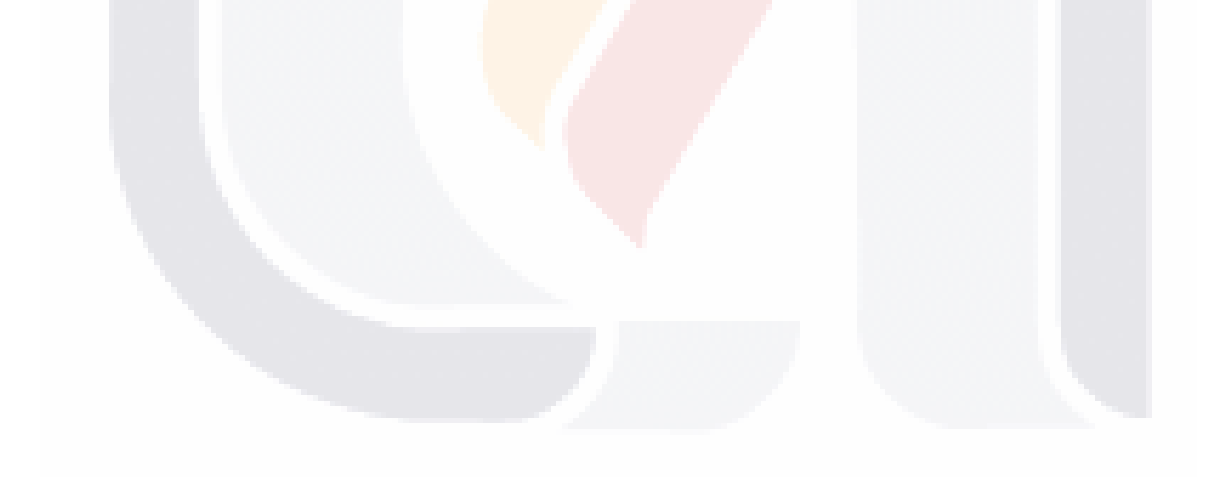

TESIS TESIS TESIS TESIS TE

### <span id="page-15-0"></span>Índice de Tablas

TESIS

ESIS

T

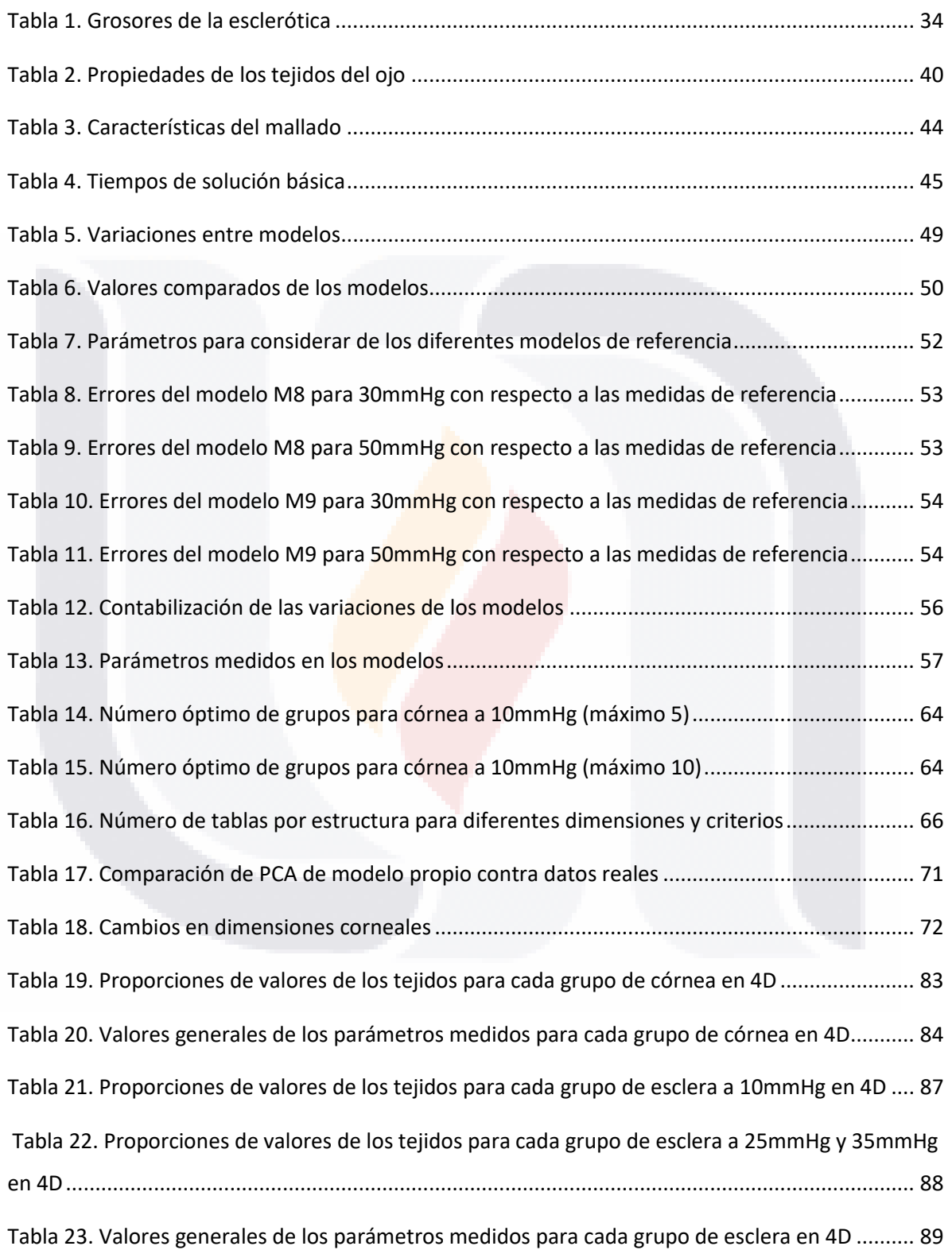

**TESIS TESIS** 

TΒ

[Tabla 24. Proporciones de valores de los tejidos para cada grupo de cristalino en 4D](#page-97-0) ................... 92 [Tabla 25. Valores generales de los parámetros medidos para cada grupo de cristalino en 4D.......](#page-98-0) 93 [Tabla 26. Proporciones de valores de los tejidos para cada grupo de iris en 4D](#page-101-0) ............................. 96 [Tabla 27. Valores generales de los parámetros medidos para cada grupo de iris en 4D.................](#page-101-1) 96 [Tabla 28. Proporciones de valores de los tejidos para cada grupo de cuerpo ciliar en 4D](#page-104-0) .............. 99 [Tabla 29. Valores generales de los parámetros medidos para cada grupo de cuerpo ciliar en 4D](#page-105-1) 100 [Tabla 30. Proporciones de valores de los tejidos para cada grupo de córnea en 3D.....................](#page-108-0) 103 [Tabla 31. Valores generales de los parámetros medidos para cada grupo de córnea en 3D.........](#page-109-1) 104 [Tabla 32. Proporciones de valores de los tejidos para cada grupo de cristalino en 3D](#page-112-0) ................. 107 [Tabla 33. Valores generales de los parámetros medidos para cada grupo de cristalino en 3D.....](#page-113-1) 108 [Tabla 34. Proporciones de valores de los tejidos para cada grupo de DC......................................](#page-116-1) 111 [Tabla 35. Valores generales de los parámetros medidos para cada grupo de DC](#page-116-2) ......................... 111 [Tabla 36. Proporciones de valores de los tejidos para cada grupo de ECC a 10mmHg..................](#page-117-0) 112 [Tabla 37. Proporciones de valores de los tejidos para cada grupo de ECC a 25 y 35mmHg](#page-118-0) .......... 113 [Tabla 38. Valores generales de los parámetros medidos para cada grupo de ECC........................](#page-118-1) 113 [Tabla 39. Proporciones de valores de los tejidos para cada grupo de PCA a 10mmHg..................](#page-120-0) 115 [Tabla 40. Proporciones de valores de los tejidos para cada grupo de PCA a 25mmHg..................](#page-121-0) 116 [Tabla 41. Proporciones de valores de los tejidos para cada grupo de PCA a 35mmHg..................](#page-121-1) 116 [Tabla 42. Valores generales de los parámetros medidos para cada grupo de PCA........................](#page-122-2) 117 [Tabla 43. Parámetros afectados en los grupos...............................................................................](#page-127-1) 122 [Tabla 44. Valores promedio generales a 10mmHg.........................................................................](#page-128-1) 123 [Tabla 45. Valores promedio generales a 25mmHg.........................................................................](#page-128-2) 123 [Tabla 46. Valores promedio generales a 35mmHg.........................................................................](#page-128-3) 123

TESIS TESIS TESIS TESIS TE

#### <span id="page-17-0"></span>Resumen

El proyecto se centra en el desarrollo del método de elementos finitos aplicado a una geometría de ojo axisimétrico. Se tomaron características del ojo humano real para emular condiciones de elevada presión intraocular presente en una patología como el glaucoma. Todo esto con el fin de encontrar cambios físicos dentro del segmento anterior del ojo, que puedan ser considerados para apoyar en el diagnóstico de la enfermedad.

Se revisó la bibliografía referente a la anatomía, propiedades del ojo y sobre el glaucoma para poder discernir las estructuras y características a simular. Posteriormente, se procedió a seguir los fundamentos del método de elementos finitos, para llevar a cabo una geometría funcional que pudiera emular el comportamiento de los tejidos del ojo ante aumentos de cargas de presión intraocular. Se generalizó el modelo base a una diversidad de otros casos con sus respectivas simulaciones que variaron la rigidez y forma de diferentes tejidos con la finalidad de obtener resultados que representaran un abanico más amplio de posibilidades. Se utilizó el algoritmo de clasificación k-means con todos los modelos para poder agruparlos. De cada grupo se procedió a rescatar sus características principales y a contrastarlas con los resultados obtenidos en cuanto a tensión, desplazamiento, y deformaciones.

Con base a las propiedades de los diferentes tejidos estos respondiendo de manera proporcional en tensión, desplazamiento y deformación ante el aumento de presión en todos los casos salvo para la estructura de esclera. Los módulos de córnea, esclera y cuerpo ciliar fueron lo que variaron sus proporciones en los grupos con mayor frecuencia a lo largo de las diferentes estructuras y valores de presión intraocular. La córnea y el cristalino fueron las estructuras con mayores desplazamientos que derivaron en aumentos del diámetro corneal exterior, espesor central de la córnea y profundidad de la cámara anterior.

TESIS TESIS TESIS TESIS TE

#### <span id="page-18-0"></span>Abstract

The project is focused on the development of the finite element method applied to an axisymmetric eye geometry. This geometry was based on the characteristics of a real human eye to emulate conditions of high intraocular pressure present in a pathology like glaucoma. The purpose was to find physical changes within the anterior segment of the eye, which can be considered to support the diagnosis of the disease.

The methodology was based on reviewing the bibliography referring to the anatomy, properties of the eye and glaucoma to discern the structures and characteristics of the eye to be simulated. The fundamentals of the finite element method were followed in each of its phases, to carry out a functional geometry that could emulate the behavior of eye tissues considering increases of intraocular pressure loads. The base model was generalized to a variety of other cases with their respective simulations that varied the stiffness and shape of different tissues to obtain results that represented a wider range of possibilities. The k-means algorithm was used to classify the results of the multiple simulations into groups. Once these groups were obtained, their main characteristics were contrasted with the results obtained in terms of tension, displacement, and deformations.

Based in properties of the different tissues, they respond proportionally in tension, displacement, and principal strains to the increase in pressure in all cases except for the sclera structure. The modules of the cornea, sclera and ciliary body were those that varied their proportions in the groups with greater frequency throughout the different structures and interocular pressure values. The cornea and the crystalline lens were the structures with the greatest displacements, which resulted in increases in the outer corneal diameter, central thickness of the cornea, and depth of the anterior chamber.

TESIS TESIS TESIS TESIS TE

#### <span id="page-19-0"></span>1. Introducción

El glaucoma corresponde a una enfermedad neurodegenerativa que provoca la muerte de las células de la retina ocasionado la pérdida progresiva del sentido de la vista [1]. Estas células ganglionares tienen la función enviar la señal eléctrica (captada previamente por otras células conocidas como conos y bastones), que posteriormente viaja a través del nervio óptico hacia el cerebro donde la información se procesa [2]. Durante la enfermedad del glaucoma, la pérdida de estas células se puede dar de distintas maneras dependiendo de la variante la cual padezca la persona: Pudiendo darse el caso en el que la persona no se percate de la pérdida progresiva debido a la capacidad del cerebro para compensar la pérdida [3]. Dándose el daño de manera espontánea y acompañada de múltiples síntomas y molestias [4]. Dándose de manera progresiva, pero teniendo a la persona consciente de la enfermedad debido a antecedentes familiares [1]. Padeciéndola como consecuencia de intervenciones quirúrgicas [1].

El glaucoma hoy en día está relacionado tanto con factores como la edad, la genética, la anatomía del ojo, la etnia, entre otros, sin embargo, uno de los factores de riesgo que se presenta con mayor frecuencia es lo que se conoce como una elevada presión intraocular (PIO) [1][5]. La presión intraocular corresponde a la presión generada debido al aumento de la cantidad de humor acuoso (líquido que permea las cámaras anterior y posterior del ojo) en el ojo que puede provocar desplazamientos de las estructuras hacia el segmento posterior. La PIO es comúnmente medida en milímetros de mercurio (mmHg) y sus valores normales para una persona adulta están dentro del rango de 10-21mmHg [6]. El estancamiento del humor acuoso esta comúnmente relacionado con situaciones adversas relacionadas a las vías por las cuales este se evacua. Desde la pérdida de la funcionalidad de los mecanismos que transportan el líquido fuera del ojo, pasando por irregularidades en estructuras como el cristalino y el iris que pueden ocluir las vías de evacuación, como también debido a el uso de medicamentos y obstrucciones [7][8][9]. Este aumento de presión en el segmento anterior del ojo finalmente repercute en el segmento posterior donde el nervio óptico resulta ser la estructura de interés dañada [6].

Por su parte, el uso de simulaciones computacionales ha sido una herramienta que ha cobrado relevancia para el estudio del glaucoma en sus diferentes variantes debido a que permite estudiar el fenómeno del aumento de la PIO sin la necesidad de utilizar a personas [10]. El entendimiento de las formas y propiedades del globo ocular, así como también del aumento de la PIO ha permitido realizar simulaciones que otorgan resultados congruentes con lo reportado en la

TESIS TESIS TESIS TESIS TES

bibliografía [11][12]. El nervio óptico y la retina corresponde a las estructuras a las cuales se les ha puesto mayor atención debido a que es en estas donde se percibe el daño por glaucoma de manera física. Sin embargo, con la mayor capacidad de los computadores modernos y la posibilidad de modelar mayor cantidad de aspectos queda en pie la posibilidad de poder simular los efectos de la PIO en etapas tempranas cuando todavía no se ha presentado daños en el segmento posterior del ojo [13].

#### <span id="page-20-0"></span>1.1. Problemática

A nivel mundial y de manera general, el glaucoma es la segunda causa de ceguera solo superada por las cataratas. Es también considerada la primera causa de ceguera irreversible. Actualmente se estima que más de 4 millones de personas en el mundo sufren de perdida de la visión moderada a grave debido a la enfermedad [14][15]. A nivel del país México, se estima que el 4% de la población padece la enfermedad actualmente teniendo solo conciencia de esto la mitad de ese porcentaje [16].

Sumado a lo anterior, es sabido que no se tiene una cultura popular para realizarse revisión oftalmológica de rutina lo cual puede aumentar aún más el riesgo de padecer la enfermedad o siquiera tener conocimiento de si somos propensos a esta [17]. Debido a lo anterior, surge la necesidad de poder tener herramientas e indicios que nos permitan diagnosticar el glaucoma de manera más temprana.

El glaucoma hoy se trata de una enfermedad la cual no tiene una cura establecida debido a que el daño a los axones de las células de la retina se trata de una pérdida de células nerviosas las cuales no se consideran como remplazables. Lo anterior resalta entonces, la importancia de lograr obtener diagnósticos oportunos del padecimiento con la finalidad de disminuir en la mayor medida de lo posible la pérdida del campo visual del paciente [16].

#### <span id="page-20-1"></span>1.2. Hipótesis

Los aumentos de la PIO en los rangos de 10 a 35mmHg producen desplazamientos y deformaciones en las estructuras del segmento anterior y en el espacio de la cámara anterior.

#### <span id="page-20-2"></span>1.3. Justificación

Debido a que muchos de los casos de diagnóstico del glaucoma se dan cuando ya se presenta un cierto grado de la pérdida de la visión, la posibilidad de poder diagnosticar la enfermedad mediante otras metodologías en etapas tempranas se vuelve una alternativa a considerar.

TESIS TESIS TESIS TESIS TE

Un gran número de simulaciones se centran observar los cambios estructurales en el segmento posterior, sin embargo, el aumento de la PIO se da debido a un incremento en el volumen del humor acuoso en las cámaras anterior y posterior del segmento anterior del ojo. Debido a esto último, se plantea el estudio de pequeños cambios en estructuras del segmento anterior como la córnea, el cristalino, los cuerpos ciliares, el iris y/o la esclerótica relacionados con ligeros aumentos de la PIO en etapas tempranas de glaucoma.

Además, el uso de simulaciones computacionales permite el estudio de los cambios en las estructuras del ojo sin la necesidad directa de un paciente lo cual corresponde a una ventaja. La finalidad de las simulaciones serviría como una alternativa que permita estudiar posibles cambios en los tejidos del segmento anterior para su posterior aplicación en el diagnóstico con personas reales.

Por lo que la problemática se plantea en función de investigar los posibles cambios en estructuras (sobre todo del segmento anterior) que pudieran mostrar de manera consistente, cambios tempranos en presencia del aumento de presión considerado como característico dentro de las primeras etapas de esta enfermedad.

#### <span id="page-21-0"></span>1.4. Estado del arte

Hoy en día, el glaucoma corresponde a una de las principales causas de ceguera a nivel mundial [14]. En su variante más común, el glaucoma primario de ángulo abierto (GPAA) se describe como una enfermedad mayormente asintomática en la cual la persona que la padece no se da cuenta hasta que la pérdida de la visión entra en un estado avanzado [5][18]. En algunas otras de sus variantes como el glaucoma primario de ángulo cerrado (GPAC), corresponde a su vez a una emergencia médica la cual si no es tratada en cuestión de horas puede provocar la pérdida de la vista de la persona afectada [1][4].

Podemos dividir la información bibliográfica correspondiente a simulaciones computacionales entre aquellas que se enfocan al segmento posterior y aquellas que abarcan el segmento anterior. Para estudios enfocados en estudiar el segmento posterior, algunos como los de Peishan Dai et al. utilizan sus simulaciones computacionales donde el nervio óptico sufrió depresiones en su modelo dentro del rango de 0.079–1.604mm [19]. Por otro lado, Ian A. Sigal Jonathan L. Grimm buscaron entre un conjunto de 25 variables diferentes, aquellas que fueran más influyentes en los cambios sufridos en el nervio óptico de 4646 modelos computacionales a medida que el valor de la PIO aumentaba (5-10mmHg), obteniendo como resultados 5 variables que representaban el 97% de

TESIS TESIS TESIS TESIS TE

los cambios teniendo como factores con mayor representación, la expansión del canal escleral (con un 72.8%) y la deformación de la lámina cribosa (LC) dada por sus propiedades biomecánicas (con un 13%) [12]. A. R. Tahavvorm y M. Gholami, realizaron un modelo considerando ambos segmentos del ojo, pero centrando sus resultados en la Cabeza del nervio óptico (CNO, la parte interna del nervio óptico dentro del globo ocular), obteniendo valores de tensión deformación y desplazamiento más altos a medida que aumentan los valores de PIO con gráficos que indicaban los mayores cambios en la zona de la CNO [13].

Simulaciones más enfocadas al segmento anterior del ojo como las de Martínez Sánchez G.J., Ecobar del Pozo C. y Rocha Medina J. A. partieron de considerar los canales colectores, así como también la dinámica del humor acuoso obteniendo como resultado que la posición y la apertura de estos tenía una fuerte influencia sobre el valor de la PIO [20]. R. Vivek Suganthan et al. consideraron modelos completos en los cuales los mayores cambios encontrados de desplazamiento se dieron a nivel del cristalino seguido de la córnea junto con las mayores tensiones en las zónulas y otra vez el cristalino bajo condiciones de PIO que se iban elevando de los 10 a los 50mmHg [21].

#### <span id="page-22-0"></span>1.5. Objetivos

#### 1.5.1. General

<span id="page-22-1"></span>Evaluar los parámetros biomecánicos de mayor impacto en las etapas tempranas del glaucoma mediante la simulación computacional de los fenómenos asociados a dicha enfermedad.

#### 1.5.2. Particulares

- <span id="page-22-2"></span>• Generar un acervo bibliográfico tanto de simulaciones computacionales del glaucoma como también de la anatomía y características del ojo humano en condiciones normales y de glaucoma.
- Realizar un modelo del globo ocular apegado a la realidad el cual simule las condiciones de un ojo normal.
- Desarrollar las simulaciones computacionales necesarias para el análisis de los parámetros de interés que permitan evaluar los efectos iniciales de la elevación de la PIO.
- Interpretar los resultados obtenidos de las simulaciones para poder discriminar la relevancia de los cambios encontrados.

TESIS TESIS TESIS TESIS TE

#### <span id="page-23-0"></span>1.6. Preguntas de investigación

Tomando en cuenta que el glaucoma se caracteriza principalmente por el daño visible en el nervio óptico una vez que la enfermedad lleva cierto grado de avance. Se plantean las siguientes preguntas de interés para el proyecto.

- ¿Existen cambios físicos en las estructuras del segmento anterior del globo ocular (deformaciones y o desplazamientos) que debido al aumento de la PIO puedan verse reflejados de manera temprana?
- Si existen estos cambios, ¿Cómo se pueden cuantificar y para que contextos o casos aplicaría su uso?
- Si no existen, ¿Por qué estos parámetros y/o estructuras no pueden reflejar un glaucoma en etapas tempranas?

#### <span id="page-23-1"></span>2. Marco teórico

#### <span id="page-23-2"></span>2.1. La anatomía del ojo

El ojo humano es un órgano sensorial que forma parte del sistema visual de las personas. Se trata pues, del órgano encargado de recolectar la luz del día a día que posteriormente es procesada por el cerebro. Este órgano sensorial está ubicado dentro de una cavidad ósea dentro del cráneo (órbita), la cual sirve como recipiente y para protección de este. El ojo se ve envuelto por los parpados hacia su lado exterior y se sujeta dentro de la órbita por medio de los músculos extraoculares, a través de los cuales se le permiten movimientos rotacionales sobre su posición [2][22].

De manera general el ojo puede dividirse en segmento anterior (desde el cristalino hacia adelante) y segmento posterior (por detrás del cristalino) [23]. De manera descriptiva, la Fig. 1. muestra al ojo humano y sus partes más generales las cuales serán descritas a continuación.

ESIS TESIS TESIS TESIS T

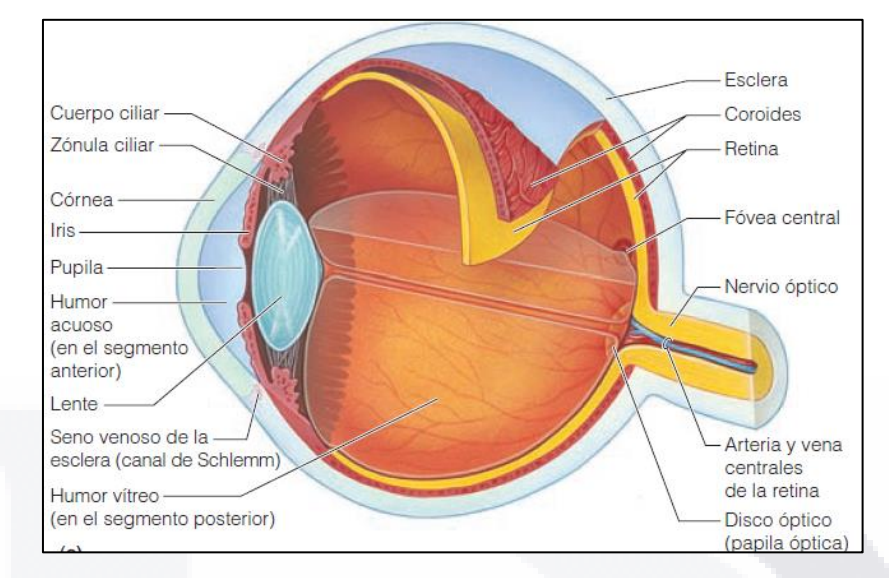

Fig. 1. Anatomía el ojo [21].

<span id="page-24-0"></span>El ojo este compuesto por una basta cantidad de estructuras las cuales le permiten cumplir su función sensorial.

Su capa más externa conocida como la esclerótica, corresponde principalmente a tejido conectivo de color blanquecino el cual recubre al ojo y le da la su característica forma redondeada. La esclera recubre gran parte de la superficie exterior del ojo salvo al final del segmento posterior donde es interrumpida por el nervio óptico y en su porción anterior por la córnea. Su principal función es dar protección a las demás estructuras internas en el ojo. Se trata de una estructura que a lo largo de su periferia tiene un grosor variable [2][22].

La córnea por su parte corresponde a una estructura cristalina y avascular ubicada en la parte anterior del ojo la cual surge como continuación de la esclerótica. Tiene como función principal servir como el primer lente refractivo para la entrada de luz al ojo. Su forma es ovalada y de grosor variable además de tener una forma convexa en la mayoría de los casos [2][22].

El iris ubicado dentro del segmento anterior del ojo se trata de una estructura alargada que surge del cuerpo ciliar. El iris está rodeado en su mayoría por un líquido conocido como humor acuoso. El iris contiene pequeños músculos internos en su estructura con los cuales permite contraerse o expandirse para poder controlar la cantidad de luz que llega por parte de la córnea. Este tamaño de la abertura del iris se conoce como pupila. El iris también permite distinguir entre la cámara anterior y posterior del ojo las cuales en conjunto se conocen como la cavidad anterior [2][22].

TESIS TESIS TESIS TESIS T

El cristalino corresponde a un lente del ojo humano. Se trata de una estructura avascular biconvexa que sirve como principal lente del ojo humano. Se encuentra ubicado por detrás del iris y está sujeto por medio de múltiples fibras llamas zónulas [2][22].

El cuerpo ciliar se trata de una estructura ubicada posteriormente a la esclerótica en el segmento anterior y en contacto con el humor acuoso por dentro del ojo. El cuerpo ciliar puede verse como una estructura formada por los músculos ciliares y por los procesos ciliares. Los primeros ayudan controlar la acomodación del cristalino por medio de las zónulas mientras que los procesos ciliares se encargan de generar el humor acuoso el cual es un filtrado del plasma sanguíneo [2][22].

Las zónulas también conocidas como ligamentos suspensorios del cristalino están unidas al cristalino y al cuerpo ciliar en sus diferentes extremos. Como se mencionó anteriormente, su función está encaminada a posicionar el cristalino de manera correcta dentro del ojo [2][22].

Siendo subsecuente a la esclerótica en el segmento posterior del ojo, la coroides se trata de una capa formada principalmente por tejido vascular la cual se encarga de dar el aporte sanguíneo y por ende el transporte de sustancias al interior del ojo (principalmente hacia la retina). Junto con los cuerpos ciliares y el iris se le conoce en conjunto como la capa úvea  $[2][22]$ .

La retina es por su parte, la capa más interna del ojo a la cual se tiene interés que llegue la luz del exterior. Una vez que los rayos de luz han pasado por la córnea, pupila, cristalino y humores estos llegan a la retina la cual contiene a las células ganglionares las cuales se encargan de sintetizar la luz. La retina al igual que otras capas del ojo es de grosor variable. En su parte posterior da paso a la mácula la cual es una pequeña región con una densa concentración de células fotorreceptoras. También es posible encontrar el disco óptico dentro de la retina el cual es una región mayormente compuesta por axones de las células ganglionares que dan lugar el nervio óptico. Al ser carente de células fotorreceptoras el disco óptico se considera como un punto ciego en la visión [2][22].

El nervio óptico por su parte es el conjunto de axones de las células ganglionares. Su porción visible dentro del ojo se corresponde al disco óptico. Fuera del ojo, el nervio óptico se une al llamado quiasma óptico para posteriormente pasar seguir su camino hacia el cerebro [2][22].

La lámina cribosa corresponde a un tejido poroso a través el cual pasan las fibras del nervio óptico. Es un tejido el cual permite amortiguar las presiones dentro del ojo con las presiones intracraneales de su otro lado [2][22].

El humor acuoso corresponde a un líquido transparente formado en los procesos ciliares el cual se trata de un filtrado del plasma sanguíneo. Es periódicamente remplazado y posee múltiples vías se

TESIS TESIS TESIS TESIS TES

evacuación siendo su principal a través de los canales de Schlemm. Su función radica en dar forma al ojo y aportar nutrientes a las estructuras menos vascularizadas como la córnea [2][22][24].

El humor vitreo por su parte también da forma al ojo. Se trata de un líquido con consistencia mayormente gelatinosa que abarca la porción más larga del ojo conocida como cámara vítrea. A diferencia del humor acuoso este no se renueva [2][22].

#### <span id="page-26-0"></span>2.2. Sobre la PIO

El comportamiento de la PIO ha sido ya descrito mediante la ecuación de Goldman. La Ecuación (1) nos describe el comportamiento de la PIO de la siguiente manera:

$$
PIO = \frac{F}{c} + Pv - U \quad (1)
$$

Donde PIO corresponde a la presión intraocular, F corresponde a la tasa de generación del humor acuoso, C la factibilidad de drenaje del humor acuoso, Pv la presión venosa, U la tasa de salida del humor acuoso por los canales [1].

La Ecuación 1 da un panorama general de los factores que influyen en el humor acuoso y factores como la factibilidad de drenaje y la tasa de generación de este líquido son actualmente utilizados en simulaciones que consideran el analizar la dinámica del humor acuoso en los canales colectores o en simulaciones enfocadas sobre todo al segmento anterior [25][20].

#### <span id="page-26-1"></span>2.3. Sobre el glaucoma

El glaucoma como se mencionó con anterioridad se trata de una enfermedad que deteriora la visión de quien la padece. El principal signo característico es el daño al nervio óptico el cual puede verse mediante inspección oftalmológica en el disco óptico [1].

A nivel del campo visual, el daño por glaucoma se da a través de escotomas o también denominados puntos ciegos en la visión [1][26]. Normalmente estos escotomas se producen en mayor medida afectando la visión periférica del paciente, esto debido a que los axones de estas células ganglionares de la periferia son más delgados y por ende más susceptibles a sufrir daños. Desde este punto es entendible pues, que una persona con un estado avanzado de la enfermedad comúnmente solo tenga acceso a su visión central [3].

El glaucoma tiene una gran cantidad de factores de riesgo asociados como enfermedad para poder presentarse. A continuación, se presentan algunos [1]:

21

• El valor de la PIO, el cual se ve alterada debido a diversos factores.

TESIS TESIS TESIS TESIS TE

• Fluctuaciones de la PIO

- Historial familiar (factor genético)
- Etnia
- Flujo sanguíneo
- Apnea del sueño

De todos estos factores anteriormente mencionados la PIO es para fines de este trabajo el factor de mayor interés debido a que gran parte de los casos, este se encuentra presente (aunque existen también la variante de glaucoma de presión normal donde esto no sucede). La forma en la que la PIO se manifiesta en mayor medida en personas con glaucoma es con valores anormalmente altos fuera del límite superior descrito anteriormente (21mmHg) [5]. Estos aumentos de presión se dan debido a la falta de drenaje del humor acuoso fuera de las cámaras del ojo [9].

La vía del humor acuoso en el ojo parte de su creación en los procesos ciliares donde como se ha mencionado antes, se trata de un filtrado del plasma del torrente sanguíneo. Una vez que el humor acuoso es generado, este sale de los procesos hacia la cámara posterior del ojo donde mediante diversos mecanismos se transporta hacia la cámara anterior donde es mayormente evacuado (del 80 al 90%) por su vía principal de escape que son los canales colectores ubicados en el ángulo formado por la córnea y el iris (ángulo iridocorneal) [9][24].

A partir del punto anterior, es posible entrar en las divisiones de las variantes del glaucoma donde de manera general y con base en el criterio de la PIO podemos encontrar las variantes denominadas como de ángulo abierto y ángulo cerrado [1].

La denominación para ángulo abierto hace referencia a que el ángulo iridocorneal no está disminuido u ocluido aparentemente. Para este caso, se sabe que entonces el motivo de la falta de drenaje se encuentra en fallas en los mecanismos de filtrado dentro de los canales colectores [23].

La variante más conocida de ángulo abierto es GPAA la cual debe su nombre como se menciona a la característica del ángulo iridocorneal, pero también a que la enfermedad es causada por un problema fisiológico y no debido a un agente o fenómeno externo (glaucoma secundario). Es la variante más común de la enfermedad y es conocida a su vez como una afección crónica donde la persona usualmente no se da cuenta de la progresiva pérdida del campo visual a lo largo del tiempo [3][5].

TESIS TESIS TESIS TESIS TE

La denominación de ángulo cerrado hace referencia a que el ángulo iridocorneal esta parcial o totalmente ocluido. Esto puede darse también por diversos motivos desde el posicionamiento del iris, presencia de agentes externos o bien anormalidades en la forma de las estructuras [4][23].

La variante más común en este apartado es el GAC el cual se considera como una emergencia médica la cual puede ocasionar ceguera a un paciente en cuestión de unos pocos días o incluso horas. En este caso la sintomatología es más marcada teniendo dolores de cabeza, vómitos, visión borrosa y dolor ocular [4].

Existen también otra variante de glaucoma a destacar la cual es el glaucoma de tensión normal (GTN). En esta variante no se tiene cambios fuera de los rangos normales de tensión descritos anteriormente. En este caso se sospecha que la causa del daño sea debido anormalidades en los tejidos el segmento posterior que hacen que el nervio óptico sea más susceptible a daños incluso a tensión normal [1].

Las formas más comunes de diagnosticar el glaucoma son mediante exámenes compuestos por diversas pruebas como [1][23]:

- Revisión del fondo del ojo con la finalidad de encontrar cambios en el disco óptico.
- Examen de la visión para clasificar el grado de ceguera de una persona.
- Tonometría y otros métodos para medir la PIO.

#### <span id="page-28-0"></span>2.4. Explicación del daño glaucomatoso

Como se mencionó anteriormente, el aumento de la PIO y por ende del humor acuoso genera desplazamiento de ciertas estructuras hacia el segmento posterior del ojo. Lo anterior provoca la suposición de que entonces el daño provocado por este aumento de presión se da directamente de manera física debido a la tensión que se genera en las estructuras, sin embargo, hoy en día se manejan varias hipótesis acerca de cómo el daño se da hacia el nervio óptico debido al aumento del humor acuoso.

• La posibilidad que se maneja con mayor frecuencia es que el aumento del humor acuoso y por ende de la PIO, genera el desplazamiento y aumento de tensión en estructuras hacia el segmento posterior del ojo, causando daño por estrangulamiento al nervio óptico y a las células más periféricas de la retina [27].

TESIS TESIS TESIS TESIS TE

- Otra posibilidad que se maneja con frecuencia nos dice que el aumento de la PIO provoca la pérdida de irrigación sanguínea hacia las células de la retina lo cual provoca el posterior deterioro de estas hasta su muerte [28].
- Por último, se maneja más recientemente la posibilidad de que en presencia de una PIO mayor, las células de la retina que se ven sometidas a cargas mayores de presión liberen ciertas sustancias que promueven la apoptosis (muerte celular programada) [29].

También se maneja la posibilidad de que el daño ocasionado a las células de la retina sea finalmente una combinación de varias de estas hipótesis en mayor o menor medida considerando que el glaucoma es una enfermedad de carácter multifactorial.

#### <span id="page-29-0"></span>2.5. Físicas detrás de la PIO

Un aspecto de importancia dentro del modelado por elementos finitos son las físicas para utilizar. Dentro de los diferentes softwares comerciales disponibles para poder realizar simulaciones, existen un sinfín de módulos los cuales nos permiten interactuar con distintos fenómenos físicos.

Para el caso de este trabajo a partir de lo visto en el estado por diferentes autores y simulaciones, las físicas relacionadas a mecánica estructural son las más utilizadas para simular las condiciones del globo ocular.

Dentro del software COMSOL Multyphisics en su versión 5.5, podemos encontrar el módulo mecánico estructural el cual como su nombre lo dice, utiliza ecuaciones que permiten encontrar estrés, tensión y deformación de los objetos que simulamos [30].

Dentro del software COMSOL, también es posible encontrar otras aproximaciones de módulos de física como lo son las cáscaras. Las cáscaras son por su parte son estructuras planas o curveadas que tienen a ser representadas como elementos 2D [31]. Algunos autores han utilizado cáscaras en el pasado como forma de reducir la complejidad de los modelos [32], sin embargo, si bien su uso supone una reducción de la complejidad del modelo, también conlleva la necesidad de saber indicar al software la complejidad de la curvatura que se requiere simular [33]. Ya que el modelo planteado se contempla para ser con grosores variables en las capas de córnea, esclera entre otras, el uso de cáscaras supone un aumento de la complejidad debido a la necesidad de caracterizar bien las capas a través de funciones, por lo que el uso de esta aproximación queda descartado.

TESIS TESIS TESIS TESIS TE

#### 2.5.1. Ley de Hooke

<span id="page-30-0"></span>En 1976 el científico Robert Hooke estableció la famosa ley que lleva su nombre y que relaciona las fuerzas con las deformaciones, la llamada "ley de Hooke" en la cual se muestra que existen una relación entre los pesos aplicados y la deformación en un objeto [34].

ESIS TESIS TESIS TESIS TES

La actual ley de Hooke está dada por la Ecuación (2), la cual está en términos de la tensión y la deformación unitaria.

$$
\sigma = E\varepsilon \qquad (2)
$$

Donde  $σ$  representa la tensión aplicada sobre el objeto la cual es normalmente medida en Pascales (Pa), E representa la constante conocida como módulo de elasticidad del material dado en N/m<sup>2</sup> y  $\varepsilon$  representa la deformación en el objeto la cual es adimensional. Las variables anteriores pueden modelarse a través de lo que se conoce como gráfica esfuerzo-deformación que se muestra en la Fig. 2.

La tensión se refiere en sí a la respuesta del objeto ante la aplicación de las cargas de presión. La tensión es contraria a la carga aplicada y se da de manera ortogonal a la superficie donde se aplica [35].

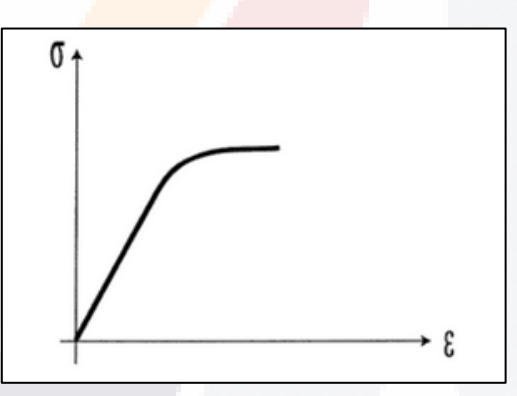

<span id="page-30-1"></span>Fig. 2. Gráfico tensión deformación. Donde el eje vertical corresponde a la tensión y el eje horizontal representa la deformación [34].

Donde la constante conocida como el módulo de elasticidad corresponde a la pendiente de la gráfica anterior. Esta constante es un indicativo que nos dice que tan rígido es un material. El módulo que es aplicado para la tracción o la compresión se conoce como módulo de Young, mientras que el módulo utilizado para el cizallamiento se conoce como módulo de Coulomb [36].

La rigidez se refiere a la capacidad de un objeto para oponerse a la deformación, la resistencia es la capacidad de un objeto de oponerse a la rotura y la ductilidad es la capacidad de un objeto de deformarse antes de romperse [34].

SIS TRSIS TESIS TESIS T

El módulo de Young es pues, una constante asociada a un material elástico. Y nos describe mediante una relación lineal, que tanto un material se deforma (cambia su longitud original en una dirección) con respecto a su forma original. El asumir a los tejidos del globo ocular como materiales elásticos corresponde a una generalización frecuentemente utilizada ya que el considerar los tejidos de otra manera acarrea consigo una mayor complejidad y el uso de modelos matemáticos más complejos que describan este comportamiento [6], [11], [21], [37].

La deformación (también conocido como esfuerzo) por su parte, corresponde al fenómeno en el cual la dimensión de un objeto en una dimensión cambia debido a la aplicación de una fuerza. Existen 3 diferentes tipos básicos de deformación. La compresión que ocurre cuando un objeto presenta un acortamiento de este respecto a su longitud original. La expansión que se refiere al alargamiento de un objeto respecto a su longitud original. Por último, el cizallamiento se refiere al deslice de dos porciones de un mismo cuerpo en la misma dirección donde se aplica la carga [37]. A partir de la ley de Hooke se puede obtener el desplazamiento que sufrirá un objeto al aplicársele

una fuerza axial como se muestra en las Ecuaciones (3a y 3b).

$$
\frac{P}{A} = E \frac{d}{l}
$$
 (3a)  

$$
d = \frac{Pl}{AE}
$$
 (3b)

Donde  $d$  corresponde a la deformación, P corresponde a la carga aplicada,  $A$  se trata del área trasversal del objeto, E el módulo elástico y *l* la longitud del objeto.

#### 2.5.2. Ley de Hooke generalizada

<span id="page-31-0"></span>Como se ha mencionado anteriormente, consideramos al módulo de Young como una constante utilizada en simulaciones que nos describe la deformación de un objeto al aplicársele una carga, sin embargo, este planteamiento puede extender hasta modelos 3D donde el alargamiento o compresión en una dimensión de un objeto involucra cambios en otra.

El coeficiente de Poisson se define como una constante adimensional que hace referencia a una medida de estrechamiento de una sección de un material elástico lineal e isótropo cuando se estira longitudinalmente y adelgaza en las direcciones perpendiculares al estiramiento. Este coeficiente corresponde a otro de los parámetros comúnmente mencionados en las simulaciones. Su valor puede variar -1 a 0.5. Donde los valores negativos simbolizan que el material al comprimirse en una dimensión también lo hace en otra mientras que, al ser un valor positivo, el material se expande otro eje [38], [39].

TESIS TESIS TESIS TESIS TE

Lo anterior nos da a entender que la ley de Hooke de hecho se puede generalizar y que la aplicación de una carga sobre un eje trae consigo una reacción por parte de los demás ejes como se puede ver en las ecuaciones (4a-4c).

**ESIS TESIS TESIS TESIS TESIS** 

$$
\varepsilon_x = \frac{1}{E} (\sigma_x - \nu(\sigma_y + \sigma_z))
$$
 (4a)  

$$
\varepsilon_y = \frac{1}{E} (\sigma_y - \nu(\sigma_x + \sigma_z))
$$
 (4b)  

$$
\varepsilon_z = \frac{1}{E} (\sigma_z - \nu(\sigma_x - \sigma_y))
$$
 (4c)

Donde para las ecuaciones anteriores,  $\varepsilon$  representa la deformación en cada eje, E representa el módulo de Young y <sup>v</sup> se trata del coeficiente de Poisson.

Además de considerar a los materiales como elásticos lineales, también es común considerar en las simulaciones de globo ocular a los tejidos del ojo como homogéneos. Este término nos indica que un material mantiene su misma composición y densidad a lo largo de toda su estructura y es también una generalización realizada en las simulaciones

#### 2.5.3. Presión

<span id="page-32-0"></span>El ojo humano contiene en su interior 2 cuerpos los cuales contienen líquidos. El cuerpo acuoso es el que permea las estructuras anteriores del ojo. Su naturaleza no es como tal la de un líquido estático ya que este es evacuado y generado para el interior del ojo a través de diferente mecanismo. Son las fallas en este mismo mecanismo las que dan a un aumento de presión interna y a la posibilidad de padecer glaucoma por la pérdida de la evacuación de este [1], [2].

Por su parte, el cuerpo vitreo corresponde a un líquido más comúnmente considerado como una estructura gelatinosa con una consistencia más densa al humor acuoso. Debido a que el humor vitreo no se renueva y permanece estático, este cuerpo si puede considerarse como un cuerpo hidrostático [40].

Tomando en cuenta el enfoque inicial de utilizar únicamente mecánica de sólidos existen adaptaciones las cuales se hacen a menudo para poder aproximar las condiciones de un líquido sin la necesidad de utilizar las ecuaciones de dinámica de fluidos de Navier-strokes [41].

Las aproximaciones del cuerpo vitreo como un sólido no son extrañas, tomando en cuenta que su estructura es más bien gelatinosa y existen estudios que aproximan propiedades mecánicas para este material. Por su parte, el humor acuoso resulta en una porción del ojo que puede omitirse o bien considerarse según diferentes autores [6], [21].

TESIS TESIS TESIS TESIS TE

La aplicación de las cargas de PIO que simulan en la acumulación de líquido es comúnmente representada a manera de cargas de presión. La presión se ve definida como la fuerza que ejerce un fluido sobre el medio que la rodea. Esta presión suele resultar de la aplicación de una fuerza externa o también del propio peso del fluido. Su definición se da por la relación entre la fuerza aplicada sobre el área específica. A esta relación se le conoce como ley de Pascal (Ecuación 5) y es tradicionalmente medida en pascales [42].

$$
P = \frac{F}{A} \qquad (5)
$$

Donde *P* es la presión, *F* la fuerza aplicada y *A* el área donde se aplica la fuerza. La ley de Pascal es aplicable siempre y cuando consideremos que la fuerza de la gravedad no interviene. Para aquellos casos donde interviene la gravedad debemos considerar otra propiedad presente en todos los cuerpos tanto líquidos como sólidos planteados para un modelo de globo ocular.

La densidad se refiere a la relación entre la masa de un objeto respecto a su volumen. Se trata de la tercera propiedad más utilizada para simulaciones de globo ocular y es un indicativo de la cantidad de materia presente en un cuerpo de ciertas dimensiones.

La presión existente para un líquido en reposo sobre su superficie corresponde a la presión atmosférica a menos que exista otra fuerza que intervenga. Por otro lado, la presión al fondo del recipiente corresponde a la presión generada por todo el peso del cuerpo líquido que este dado en función de la gravedad su densidad y la profundidad del recipiente (Ecuación 6).

$$
P = P_0 + pgh \quad (6)
$$

Donde para la ecuación anterior,  $P_0$  se trata de la presión en la superficie y  $pgh$  se trata del componente conocido como presión hidrostática. La presión hidrostática no depende del área de aplicación del fluido sino únicamente de las propiedades del material antes mencionadas y de la profundidad. Además, en un líquido, la presión ejercida sobre este se transmite íntegramente sobre todo el cuerpo por lo que las paredes que lo contiene experimentan esa misma presión sobre si mismas [43], [44].

#### <span id="page-33-0"></span>2.6. El método de elementos finitos

El método de elementos finito (MEF) se trata de una técnica empleada comúnmente para simulaciones computacionales la cual considera la división de un objeto continuo en muchos objetos más pequeños llamados elementos los cuales comparten las características físicas del original [45]. Cada pequeño elemento contiene nodos los cuales son los puntos en los cuales se

18918 - 118918 - 118918 - 118918 - 118

pueden calcular los cambios del objeto de acuerdo con el fenómeno físico que se estudie. Cada elemento convive con otros mediante los nodos de manera que al final se tiene una malla o red de elementos los cuales están relacionados entre sí. El proceso por el cual se separa a un objeto continuo en múltiples elementos y sus nodos se conoce como discretización. Finamente mediante el uso de un computador se pueden resolver las ecuaciones que involucran a los diferentes elementos para obtener el comportamiento general y particular del objeto inicial y de los elementos que lo conforman [46][47].

El método se divide en 3 grandes pasos mostrados a continuación:

Preprocesamiento: Donde se establece la geometría del material, sus propiedades, la discretización, las condiciones a las que este sujeto (fuerzas y condiciones iniciales de posición temperatura, presión etc) y la matriz de rigidez global (que es la matriz que relaciona los diferentes nodos de los elementos entre si con el modelo físico que se estudia).

Análisis: Donde se resuelven las ecuaciones involucradas con la matriz de rigidez global y se dan las respuestas de cada elemento y de todo el objeto con base en las condiciones iniciales utilizadas.

Post-procesamiento: Se obtienen los resultados secundarios de los iniciales o de manera particular de alguna región o puntos de interés.

El método basa su funcionamiento en el comportamiento de cada uno de los elementos los cuales trabajan a partir de una matriz de rigidez. Posteriormente, las matrices de rigidez de los elementos se asocian para poder crear la matriz de rigidez global la cual contiene las relaciones de todos los elementos entre si a través de los nodos. La Ecuación 7 muestra la ecuación general que se utiliza en el MEF.

$$
S'=K'd' \quad (7)
$$

Donde para la ecuación anterior  $S'$  corresponde a un vector de cargas,  $K'$  es la matriz de rigidez global que incluye la matriz de rigidez de cada elemento y  $d'$  es el vector de desplazamientos para cada uno de los nodos de los elementos.

Además,  $K'$ y las sub-matrices de rigidez siempre se tratan de una matriz cuadrada donde su tamaño por lado es igual al número de grados de libertad los cuales son el total de nodos multiplicado por la cantidad de movimientos posibles ya sea de traslación o de rotación. Debido a lo anterior pues,  $S'$ y d'también tiene una longitud como vectores igual a la cantidad de grados de libertad.

TESIS TESIS TESIS TESIS T

Finalmente, la matriz de rigidez de la Ecuación 7 se pueden adaptar según el problema lo requiera, pudiendo hacer compatible con la ley de Hooke vista anteriormente donde en lugar de cargas se tiene las tensiones y en vez de los desplazamientos se tienen las deformaciones como se muestra en la Ecuación 8.

$$
\sigma = E\varepsilon = KBd \quad (8)
$$

Donde  $\sigma$  es el vector de tensiones para los nodos del elemento, K la matriz particular de un elemento en concreto la cual tiene asociados el módulo de Young y coeficiente de Poisson,  $B$  es la matriz que nos indica la deformación unitaria y  $d$  el vector particular de desplazamientos [48].

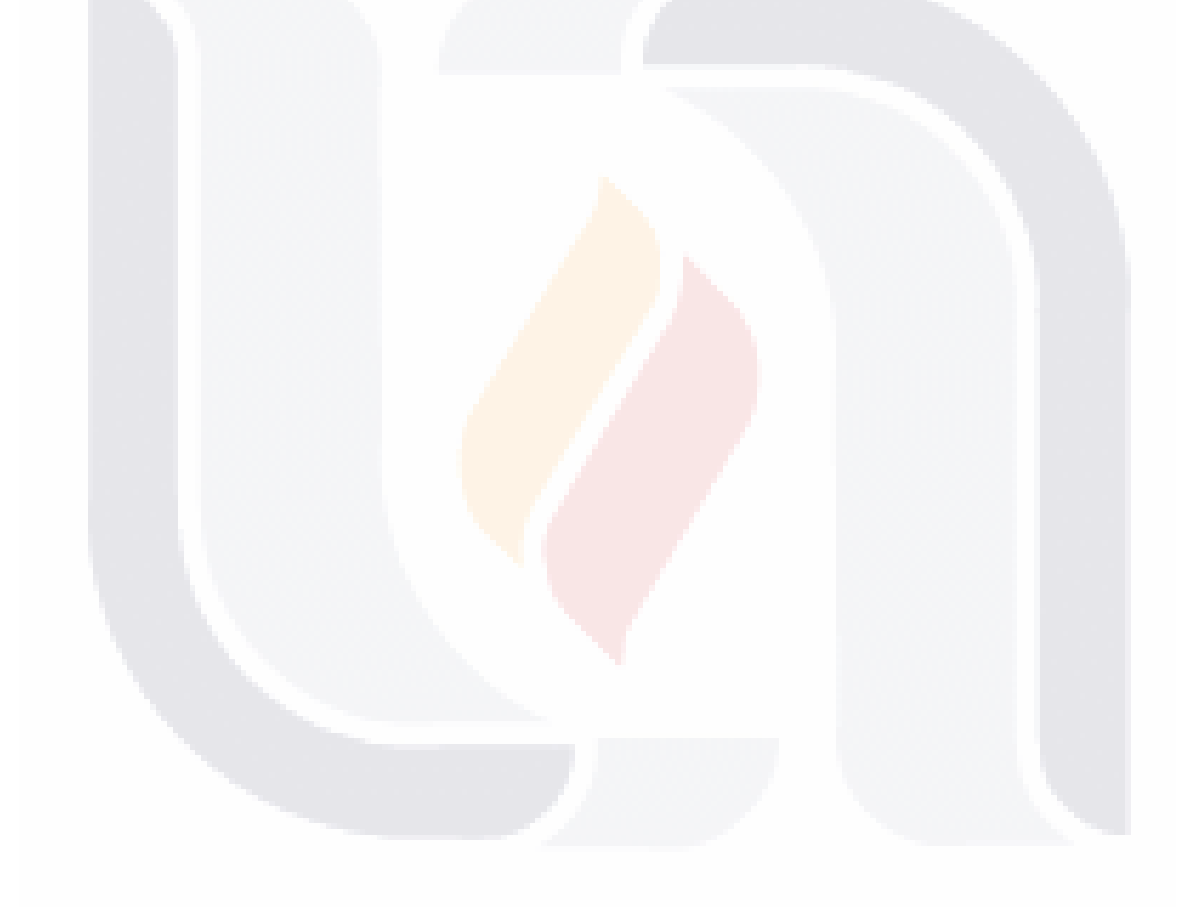

### TESIS TESIS TESIS TESIS TE
### 3. Metodología

Como introducción y a manera de imagen, se muestra en la Fig. 3. el panorama general de cómo se desarrolló el proyecto.

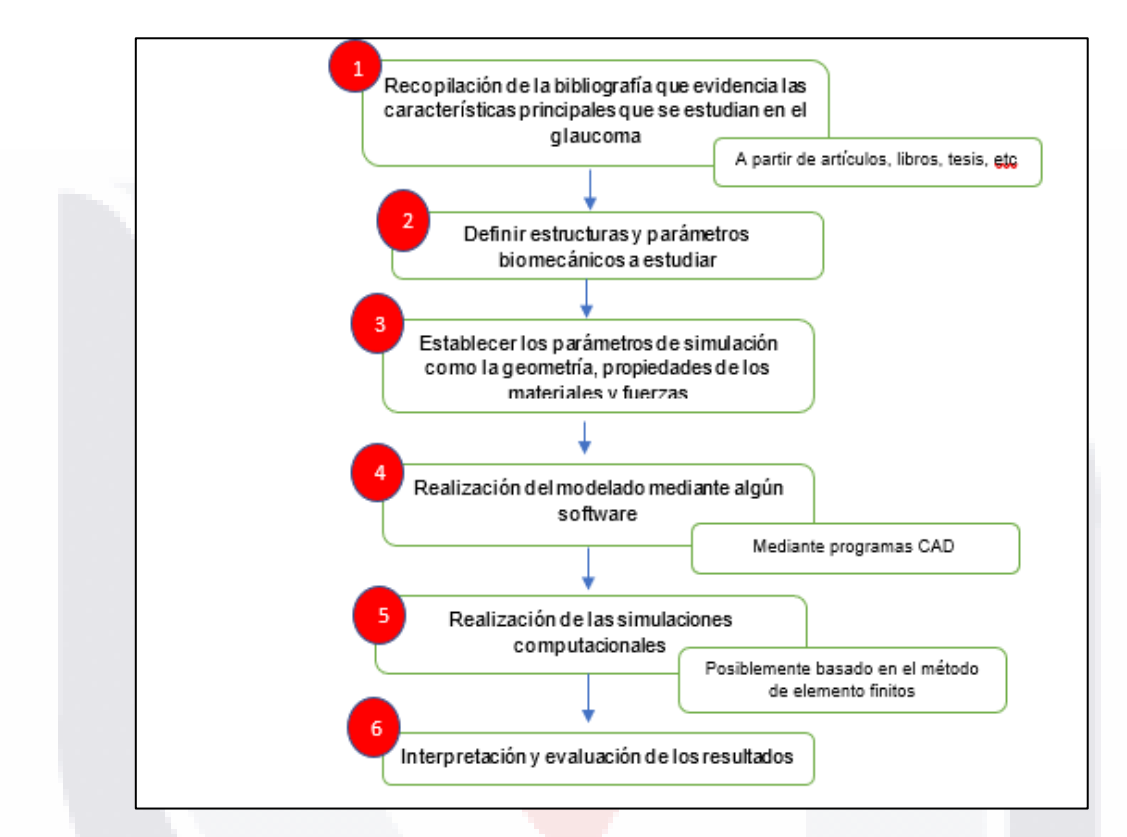

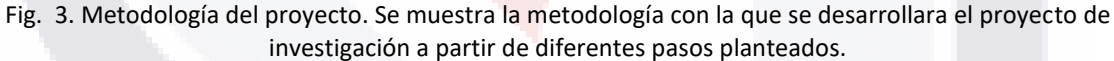

### 3.1. Definición de estructuras y parámetros biomecánicos a estudiar

La córnea se trata de una estructura que ha sido ampliamente estudiada pues incluso se utiliza para realizar las mediciones indirectas de la PIO [49]. Por otro lado, el cristalino ha sido poco abarcado en simulaciones relacionadas con la PIO, sin embargo, existe la posibilidad de que presente cambios significantes ante los incrementos de la presión. El iris y los cuerpos ciliares también entran dentro de esta categoría pues si bien, existen variantes de glaucoma que involucran a alguno de estos tejidos, su uso en simulaciones se limita mayormente a completar la geometría del globo ocular.

- TESIS TESIS TESIS T

El orden de importancia de estructuras que se consideran es:

1. La esclerótica del segmento anterior y la córnea.

- 2. El cristalino y sus zónulas.
- 3. El iris y los cuerpos ciliares.

Por parte de los parámetros a estudiar, de manera básica la mayoría de los autores están interesados en la tensión, los desplazamientos y las deformaciones que sufren las diferentes estructuras del ojo.

La tensión equivalente de Von Mises (TEVM) mostrada en la Ecuación (9), corresponde a la forma de tensión calculada más utilizada en simulaciones [11][13][21][50]. Esta tensión representa un equivalente de la tensión que presenta un objeto en todas sus dimensiones por lo que es un indicativo general de la respuesta de un objeto ante las cargas.

$$
\sigma_{VM} = \sqrt{\frac{1}{2} [(\sigma_x - \sigma_y)^2 + (\sigma_x - \sigma_z)^2 + (\sigma_y - \sigma_z)^2]}
$$
(9)

Donde cada una de las diferentes tensiones  $\sigma_{x,y,z}$ , son las aplicadas en cada dimensión del objeto como se muestra en la ecuación anterior y  $\sigma_{VM}$  representa la TEVM.

Por su parte, los desplazamientos son un indicativo de las distancias que recorren los tejidos debido a las cargas [6][37][51]. El software COMSOL ofrece por su parte la opción de poder calcular los desplazamientos en cada una de las dimensiones del objeto en cuestión o bien, el desplazamiento total dado por la Ecuación (10) [30]:

$$
d_{total} = \sqrt{{d_x}^2 + {d_y}^2 + {d_z}^2}
$$
 (10)

Donde cada una de las desplazamientos medidos  $d_{x,y,z}$  se trata de las distancias en los diferentes ejes del modelo y  $d_{total}$  representa el desplazamiento total (DT).

Las deformaciones medidas por otra parte se tratan de los cambios de dimensión que sufre un objeto respecto a sus medidas originales. La 1ra y 3ra deformación principal (1DP y 3DP) corresponden a algunas de las medidas más consideradas para obtener en simulaciones y ayudan a saber acerca de la elongación y compresión que sufren los objetos al ser sometidos a cargas [37][52]. La 1DP y 3DP corresponden en sí, a los valores máximos y mínimos de deformación posible en un punto de un objeto. Estos valores de 1DP y 3DP son ortogonales entre sí y normalmente vienen asociados a las direcciones en las que estas se dan conocidas como direcciones principales. Las deformaciones principales se obtienen a través de la Ecuación (11):

$$
D = \begin{pmatrix} \varepsilon_x & \frac{1}{2} \gamma_{xy} & \frac{1}{2} \gamma_{xy} \\ \frac{1}{2} \gamma_{xy} & \varepsilon_y & \frac{1}{2} \gamma_{yz} \\ \frac{1}{2} \gamma_{xz} & \frac{1}{2} \gamma_{yz} & \varepsilon_z \end{pmatrix} \tag{11}
$$

Donde D es el tensor de deformaciones,  $\varepsilon$  se refiere tal cual a las deformaciones directas calculadas en los respectivos ejes para un objeto 3D. Por otro lado, las diferentes  $\gamma$  se tratan de deformaciones combinadas en los diferentes ejes. Todas las deformaciones del tensor se obtienen a partir de las siguientes 6 ecuaciones:

$$
\varepsilon_x = \frac{\partial U}{\partial x} \quad (12a) \quad \varepsilon_y = \frac{\partial V}{\partial y} \quad (12b) \quad \varepsilon_z = \frac{\partial W}{\partial z} \quad (12c)
$$
\n
$$
\gamma_{xy} = \frac{\partial U}{\partial y} + \frac{\partial V}{\partial x} \quad (12d) \quad \gamma_{xz} = \frac{\partial U}{\partial z} + \frac{\partial W}{\partial x} \quad (12e) \quad \gamma_{yz} = \frac{\partial V}{\partial z} + \frac{\partial W}{\partial y} \quad (12f)
$$

Donde  $U$ ,  $V$ y  $W$ se tratan de las funciones que describen la deformación de un objeto 3D donde, mediante las derivadas parciales se obtiene los valores de deformación.

De manera que para obtener los valores de la 1DP y 3DP deformación principal, se obtiene los valores propios de la matriz mostrada anteriormente, es decir:

$$
\det(D - \varepsilon_n I) = 0 \quad (13)
$$

Donde  $\varepsilon_n I$  es la matriz identidad de 3x3 multiplicada por la variable incógnita, de manera que al final se forma un sistema de ecuaciones de 3er grado con 3 soluciones. El valor más alto se trata de la 1DP y el más bajo de la 3DP. Donde para las deformaciones se calculan los vectores propios de la siguiente manera:

$$
(D - \varepsilon_n I)\vec{u} = 0 \quad (14)
$$

Donde u se trata de un vector genérico de 3x1 al igual que 0 de manera que al evaluar  $\varepsilon_n$  con cualquiera de los valores propios, obtenemos dirección principal [53][54].

#### 3.2. Geometría

El modelo fue elaborado mediante el software COMSOL en un plano 2D a partir de la construcción de los trazos los cuales mediante diferentes funciones del programa se acotaron a la forma de un globo ocular.

Gran cantidad de simulaciones parten de utilizar círculos (o esferas en 3D) para poder realizar sus modelos, sin embargo, esto no es del todo acorde con la realidad. Para nuestro modelo, su base es a partir de una elipse con semieje mayor de 12mm de radio y un semi eje menor de 11.5mm lo

SIS TRSIS TESIS TESIS T

que da como resultado una figura bastante similar a un círculo lo cual es más acorde a la forma del ojo en la realidad (Fig. 4A) [6], [37], [55]. El espesor escleral varia en la vida real, siendo en general más gruesa en el polo posterior y un poco más gruesas cercas de la córnea [19], [32]. Para nuestro modelo realizado, se tomaron como base las medidas dadas en la literatura, donde dividimos la esclera en 12 secciones cuyo grosor en su punto medio se obtuvo a partir del promedio de los datos reportados como se muestra en la Tabla 1. Para simular los grosores calculamos las distancias desde la elipse dibujada hacia el interior mediante puntos y posteriormente dibujamos una curva de interpolación que uniera los puntos simulando la esclerótica interior. De manera general denotamos un grosor de 1mm en la esclerótica fuera de la cabeza del nervio óptico (Fig. 4B), 0.5mm en el ecuador (Fig. 4C) y 0.62mm en el limbo corneoescleral (Fig. 4D), teniendo también la excepción de reducción de la esclerótica en la cabeza del nervio óptico de hasta 0.65mm [37][11][56].

| Sección        | Grosor mínimo (µm) | Grosor máximo (µm) | Grosor usado (µm) |
|----------------|--------------------|--------------------|-------------------|
|                | 720                | 1326               | 1023              |
| $\overline{2}$ | 676                | 1228               | 952               |
| 3              | 692                | 1174               | 933               |
| 4              | 661                | 1081               | 871               |
| 5              | 528                | 892                | 710               |
| 6              | 435                | 735                | 585               |
| 7              | 386                | 679                | 532               |
| 8              | 373                | 633                | 503               |
| 9              | 417                | 630                | 523               |
| 10             | 471                | 658                | 564               |
| 11             | 450                | 629                | 540               |
| 12             | 462                | 693                | 577               |

Tabla 1. Grosores de la esclerótica

Se muestra los grosores mínimos y máximos dados en [37] para la esclerótica. Las secciones se numeran del segmento posterior al anterior. La última de columna corresponde al grosor utilizando para nuestro modelo a partir de lo promedio de las medidas mínimas y máximas.

SIS TIESIS TESIS TESI

34

S

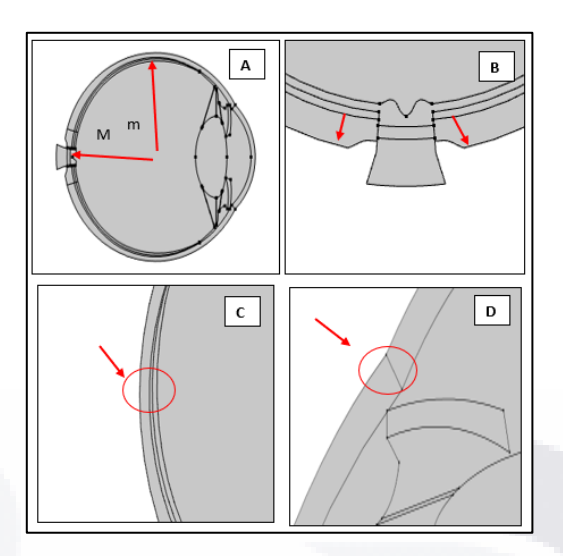

Fig. 4. Geometría general del modelo del globo ocular. (A) Donde la línea roja de menor tamaño muestra el semieje menor y la línea mayor horizontal el semieje mayor. (B) Donde se muestra mediante las líneas rojas el grosor escleral sobre el polo posterior. (C) Donde se muestra el grosor escleral dado en el ecuador escleral a partir del círculo rojo. (D) Donde se muestra el grosor escleral en el limbo corneoescleral dentro del círculo rojo [Fuente: propia].

Al igual que la esclerótica, la córnea es comúnmente generada a partir de porciones de circunferencias, sin embargo, es bien sabido que la córnea tiende más a una forma prolata (más angulada en la zona de su espesor central) con un valor Q de -0.27 [57]. El valor Q corresponde a un valor con el que comúnmente se mide la esfericidad de la córnea a partir del cual podemos calcular ya sea del semieje mayor o menor (Ecuacion 15) [58].

$$
Q=\frac{b^2}{a^2}-1\quad(15)
$$

Donde  $Q$  es la esfericidad dada como una magnitud adimensional, a es el semieje mayor de una elipse y  $b$  el semieje menor de una elipse.

Se contemplo que la córnea tuviera en su cara anterior una distancia entre sus bordes de 11.85mm (Fig. 5A) [2], generándola a partir de una elipse prolata con un semi eje mayor de 10mm y uno menor de 8.54mm, dando el valor Q antes mencionado y resultando en un perfil similar a la córnea hecha a partir de una circunferencia de 7.75mm en [19]. La córnea también se caracteriza por ser de un espesor variable por lo que consideramos un valor de espesor central corneal (ECC) de 0.55mm y un espesor corneal periférico (ECP) de 0.62mm, donde ambos espesores corresponden a los valores promedio medidos entre personas de diferentes países (Fig. 5B) [25], [59], [60]. Para lograr los espesores mencionados, se utilizó otra elipse con semieje mayor de 9.5mm y menor de 7.8mm que partiera y conectara con la esclerótica y estuviera a las distancias

35

indicadas de la capa anterior corneal, siendo similar al perfil hecho en [19] a partir de una circunferencia de 7mm.

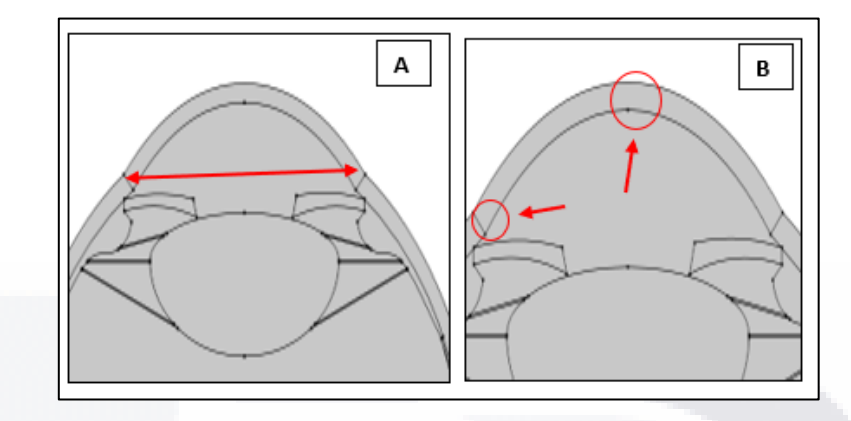

Fig. 5. (A) Se muestra el diámetro máximo de la córnea medido desde la cámara interior mediante la línea roja. (B) Se muestra el espesor corneal central y periférico mostrados mediante las flechas vertical y horizontal respectivamente [Fuente: propia].

La coroides tiene un espesor a nivel del nervio óptico de 0.22mm, en el ecuador de 0.15mm y 0.22 al llegar a los procesos ciliares [19]. Los cuerpos ciliares abarcan una región de 6mm de longitud (el cual varia en la literatura siendo entre 4-6mm) desde limbo corneoescleral hasta la coroides (Fig. 6A), adelgazando su espesor siendo 1, 0.55, 0.4 y 0.27mm respectivamente desde el milímetro más cercano a la córnea hasta la coroides [61]–[64]. El iris sale de los cuerpos ciliares con un espesor de 0.34mm y posteriormente se agranda a su máximo tamaño de 0.55mm con una longitud de la curvatura de 0.22mm (Fig. 6B) [65]–[67]. La profundidad de la cámara anterior (PCA) se forma a la altura de la cara anterior del cristalino hasta el centro de la cara posterior de la córnea con una profundidad promedio de 3.15mm (Fig. 6C) [60]. La profundidad formada a la altura de la cara posterior del iris con el centro del cristalino es de 0.5mm el cual corresponde también a un valor en simulación (Fig. 3D) [65][68]. Por último, se tomó en cuenta también un adecuado ángulo irridocorneal para una persona con un ojo sano, el cual es medido entre la cara anterior del iris y la cara posterior de la córnea con un valor de 26° como se reporta en la literatura [69].

TESIS TESIS TESIS TESIS TE

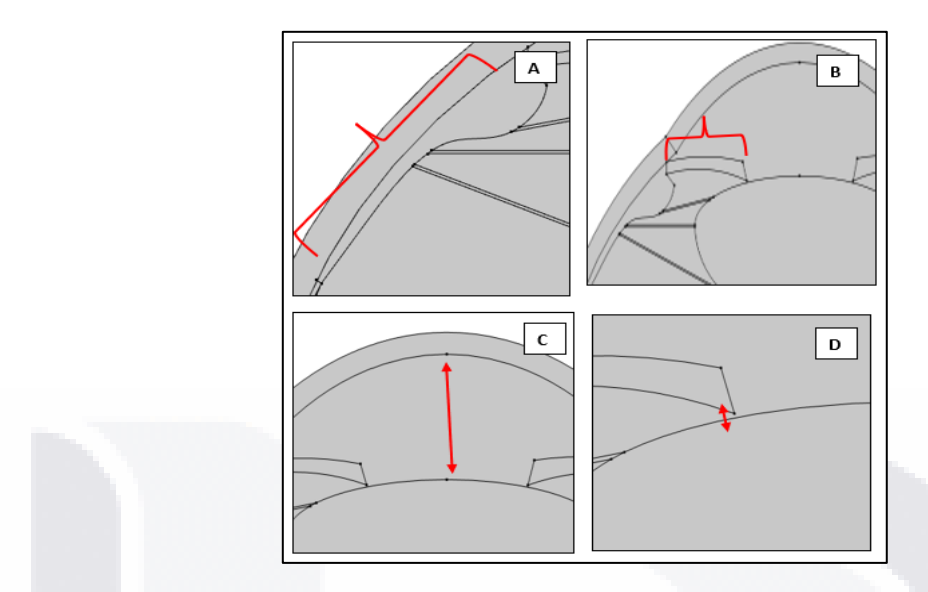

Fig. 6. (A) Se denota con corchete rojo la porción del cuerpo ciliar superior unido a la esclera. (B) Mediante un corchete rojo se muestra la extensión del iris. (C) Se denota mediante una línea roja la distancia que existe ente la cara posterior de la córnea y la cara anterior del cristalino. (D) Se denota la distancia entre la cara posterior del iris con el centro de la cara anterior del cristalino [Fuente: propia].

El cristalino se formó igualmente a partir de porciones de elipses que tuvieran en común un semieje de 9mm que correspondiera con la longitud ecuatorial [2]. Para la cara anterior del cristalino se consideró que el otro semieje de su elipse era de 11mm mientras que la cara posterior se tomó de 6mm los cuales también son valores que emulan las curvaturas propuestas de 10 y 6mm respectivamente que se mencionan en la literatura [2][70]. Ambas caras del cristalino se unen dando un espesor de 4.1mm el cual es un valor que se tomó como promedio debido a la gran variabilidad de este parámetro que depende del tipo de población o a la edad [71]–[73]. La distancia del punto medio de la cara anterior del cristalino a su línea ecuatorial es de 1.36mm que corresponde a prácticamente 1/3 parte de la longitud total del cristalino (Fig. 7A) [74]. Las zónulas corresponden a una de las partes con menos descripción al momento de simularlas, sin embargo, anatómicamente el conjunto de ligamentos se une al cristalino 1mm delante de su cara posterior y 2mm detrás de su cara anterior (Fig. 7B) [75]. La cantidad de zónulas representadas en simulaciones varía dependiendo de los estudios, sin embargo, una constante que parece estar presente es que el grosor en conjunto de todas estas da un total de 0.15mm ya sea mediante un solo ligamento conectado en el ecuador del cristalino como en el caso de [76] o utilizando 3 ligamentos distribuidos como en [77]. Para nuestro caso utilizamos 3 zónulas conectadas en ambos extremos del cristalino y en su ecuador, con un grosor de 0.05mm [78].

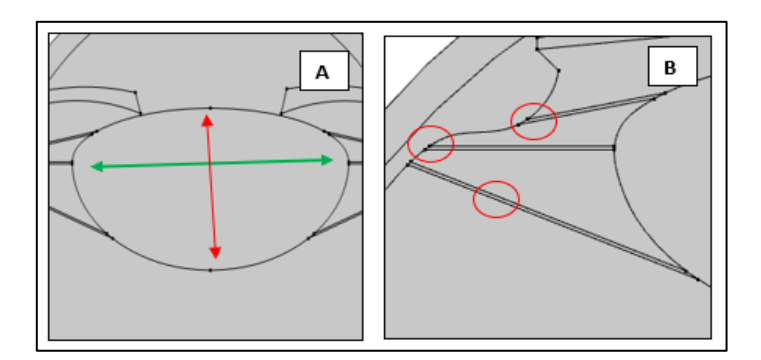

Fig. 7. (A) Se muestra mediante la línea roja la longitud axial del cristalino y mediante la línea verde su longitud a la altura de su ecuador. (B) Se denotan mediante los círculos rojos las delgadas líneas que simulan las zónulas [Fuente: propia].

La retina tiene un espesor a nivel del eje óptico de 0.25mm al igual que para el ecuador y disminuyendo gradualmente hasta llegar a 0.2mm antes de los cuerpos ciliares lo cual corresponde a una aproximación de mayor concentración de células a nivel central en vez de a nivel periférico (ora cerrata) [11]. La distancia entre la retina a nivel del nervio óptico con el centro de la cara posterior del cristalino (cámara vítrea) es de 15.87mm lo cual están dentro de los rangos 14-16mm mencionados en la literatura [71]. La distancia de la retina a nivel del nervio óptico con el centro de la cara anterior de la córnea (longitud axial) es de 23.8mm y está también dentro de los rangos 23-25mm reportados en ojos [72][73]. La longitud máxima desde la cara anterior de la córnea hacia la cara posterior de la esclerótica es de 25.1mm la cual es una medida que se obtiene tomando en cuenta todos los valores anteriormente mencionados (Fig. 8) [79].

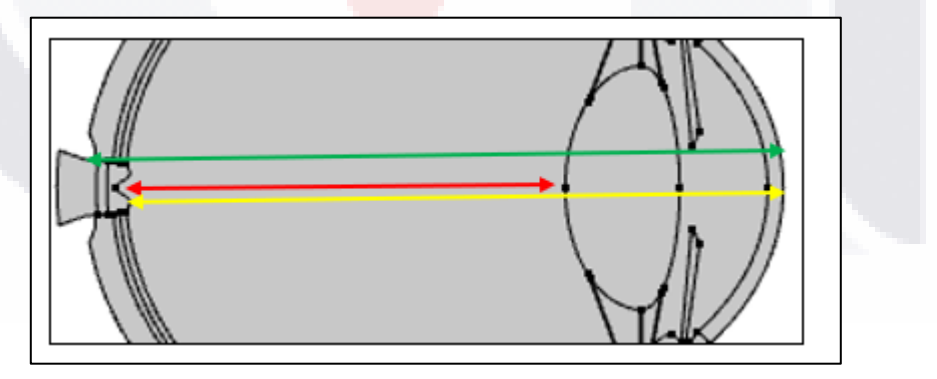

Fig. 8. (A) Se muestra la longitud de la cámara vítrea desde la cara anterior de la retina al nivel del eje óptico hasta la cara posterior del cristalino mediante la línea roja. (B) Se muestra la longitud axial del ojo medida desde la cara anterior de la retina hasta la cara anterior de córnea mediante la línea amarilla. (C) Se muestra la longitud total del ojo sobre el eje del nervio óptico medida desde la cara anterior de la esclera hasta la cara anterior de la córnea mediante la línea verde [Fuente: propia].

La cabeza del nervio óptico se consideró como simétrica al eje óptico, para poder simplificar el modelo en los siguientes pasos del MEF y se construyó con un diámetro de 1.8mm lo cual se

reporta en la literatura, aunque no es muy mencionado debido al descarte de la fóvea como estructura en modelo oculares [19][80]. El nervio óptico fuera de la cabeza de la esclera se engrosa a un tamaño de 3mm que es un valor comúnmente usado en simulaciones (Fig. 9A) [19][11]. Se consideró una relación copa-disco de 0.3 [11] considerando el diámetro de copa de 0.54mm. La elevación del tejido retiniano que separa a la copa y el disco se consideró de 0.15mm al igual que la profundidad máxima de la copa 0.475mm [81]. La lamina cribosa se construyó a 0.4mm de distancia de la cara posterior de la coroides, con un grosor de 0.38mm (Fig. 9B) [82][83].

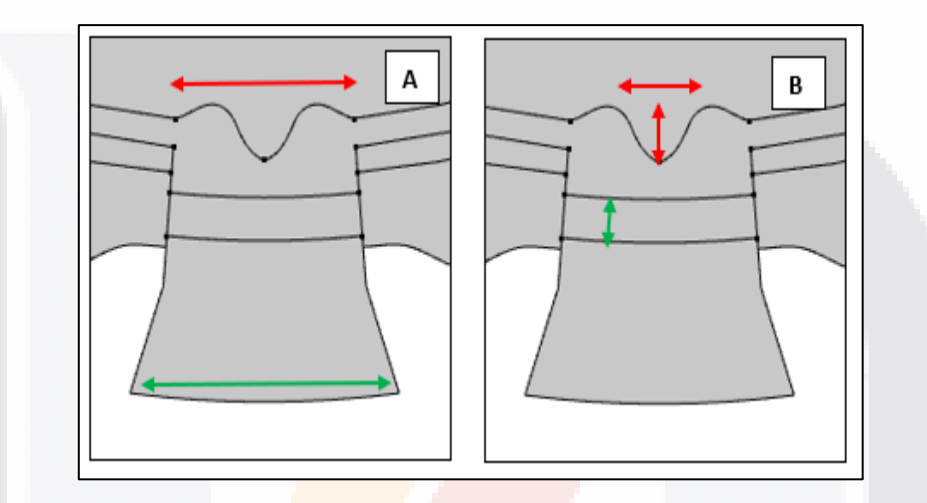

Fig. 9. (A) Mediante la línea roja se aprecia el diámetro de la cabeza del nervio óptico y mediante la línea verde el diámetro del nervio óptico fuera del ojo. (B) Se muestra mediante una línea roja horizontal el diámetro de la copa óptica, la línea vertical se refiere a su profundidad y la línea verde señala el espesor de la lámina cribosa [Fuente: propia].

### 3.3. Propiedades de los tejidos

A continuación, en la Tabla 2 se muestran las propiedades elegidas para cada uno de los tejidos. Las propiedades fueron obtenidas en la medida de lo posible de fuentes que consideraran propiedades en ojos reales. El módulo de Young, el coeficiente de Poisson y la densidad del material son las propiedades elegidas y más comúnmente utilizadas para el tipo de estudio que se presenta en este trabajo.

TESIS TESIS TESIS TESIS T

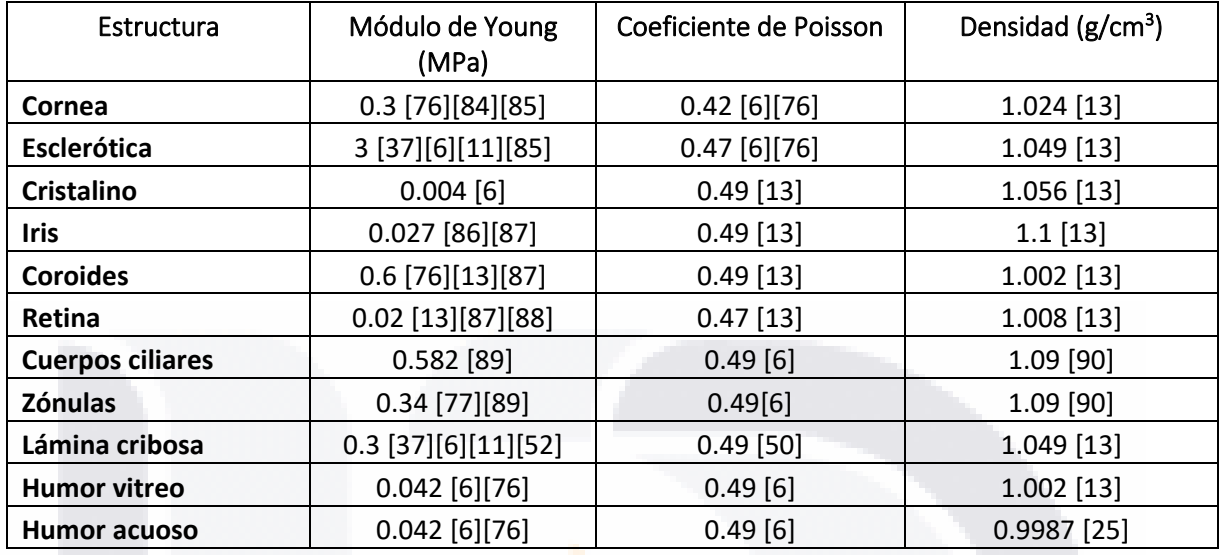

#### Tabla 2. Propiedades de los tejidos del ojo

Se muestra los valores de módulo de Young, coeficiente de Poisson y densidad de diferentes estructuras del globo ocular.

### 3.4. Mallado y funciones de forma

#### 3.4.1. Sobre el mallado

El mallado corresponde a una de las partes más importantes pues se trata de descomponer el objeto continuo que se quiere analizar en múltiples elementos más pequeños donde sea más fácil calcular los cambios para ver después un comportamiento general en conjunto [91]. COMSOL dispone de diferentes tipos de mallado, sin embargo, resaltamos los 2 tipos de elementos que presenta; siendo el cuadrado (elemento cuadrilátero) o un triángulo equilátero (elemento triangular).

La calidad del mallado puede ser medida mediante diferentes criterios, sin embargo, de manera general COMSOL arroja medidas de calidad mínima de elementos y calidad promedio bajo el llamado criterio de oblicuidad.

Oblicuidad es la medida de calidad predeterminada, es una medida de la desviación equi-angular que se define como el mínimo de la siguiente cantidad:

$$
1 - \max\left(\frac{\theta - \theta_e}{180 - \theta_e}, \frac{\theta_e - \theta}{\theta_e}\right) \quad (16)
$$

Donde  $\theta$  es el ángulo sobre un vértice (2D) o arista (3D) en el elemento,  $\theta e$  es el ángulo de la arista o vértice correspondiente en un elemento ideal, y el mínimo se toma sobre todos los vértices (2D) o aristas (3D) del elemento.

TESIS TESIS TESIS TESIS

Un elemento con calidad igual a 1 se trata de un elemento ideal, por el otro lado, un elemento con calidad 0 es un elemento degenerado el cual se debe evitar. El software COMSOL realiza el mallado e intenta evitar calidades mínimas, sin embargo, dependiendo de la geometría, de la ubicación del elemento y de la física para la cual el objeto este destinado será posible aceptar elementos de un cierto valor o no [92]. Lo anterior se puede representar gráficamente dentro del software mediante coloración de los diferentes elementos como se muestra e la Fig. 10, donde los elementos más degenerados tienen tonos rojizos y los más equiángulos tonos verdosos.

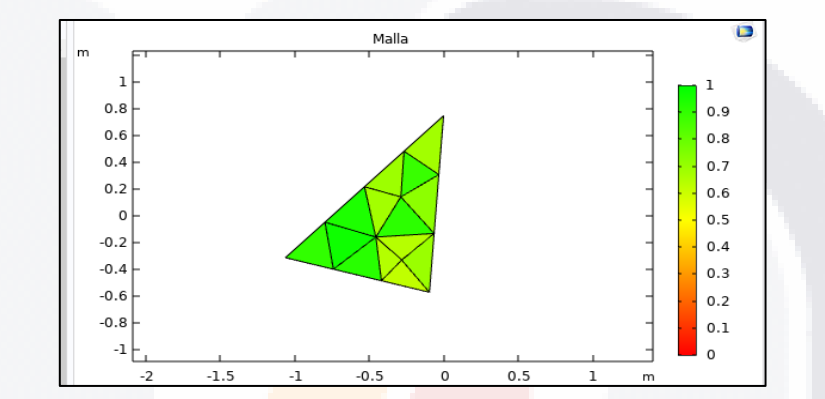

Fig. 10. Se muestra un elemento triangular, el cual, debido a que no se trata de un triángulo equilátero tiene una calidad mínima de elementos menor según el criterio de oblicuidad [Fuente: propia].

Algunas simulaciones más antiguas como las de [11] tomaron en cuenta elementos cuadriláteros en 2D de 8 nodos, aunque también otros autores ya utilizaban elementos de tipo prisma rectangular sin dar detalles adicionales sobre sus nodos [93]. También existen casos de modelo 3D más elaborados consideran córnea y esclera que utilizan elementos para modelar únicamente cáscaras con elementos tetraédricos de 4 nodos [32]. Estas simulaciones son anteriores al año 2010 y en su mayoría se tratan de trabajos que solo consideran simplificaciones de toda la geometría ocular.

Otros trabajos que modelan sólo la córnea como el de [10] utilizaron elementos sólidos (3D) de seis nodos, aunque también se maneja la posibilidad de utilizar modelos de caparazón debido a que permiten simplificar la geometría en modelos más complejos. Donde los elementos más comúnmente utilizados son elementos triangulares (2D), así como también hexaédricos (3D) [33].

Modelos 3D más recientes que simulan más estructuras además de córnea y esclerótica igualmente utilizan elementos 3D como en el caso de [19] que tratan con elementos sólidos de 8 nodos. También existen casos como en [21] que combinan tanto elementos 3D (tetraédricos) como elementos de contorno (triangulares, 2D) aunque no se dan más detalles adicionales sobre

TESIS TESIS TESIS TESIS TE

la repartición de estos elementos. Resaltamos, además, el caso de [6] donde podemos ver elementos 2D planos (cuadrilátero de 8 nodos) y elementos 3D (hexaédricos de 20 nodos). Por último, remarcamos algunos otros casos que simulan solo cámara anterior pero igualmente utilizan elementos tetraédricos (3D) [65][25]. Aquí es posible ver que es más común en simulaciones recientes utilizar principalmente elementos 3D, aunque también se puede optar por utilizar elementos 2D en ciertas partes de la geometría de menor interés con el objetivo de simplificar las simulaciones.

#### 3.4.2. Sobre las funciones de forma

Las ecuaciones dentro de cada elemento también se conocen como funciones de forma y pueden ser de diferente orden. Por ejemplo, en el caso más simple de un modelo de elementos finitos unidimensionales, las funciones de forma dentro de cada elemento son simplemente un conjunto de polinomios definidos sobre el dominio [94].

Reducir el orden del elemento sin cambiar su número, conducirá a un modelo que requiere menos recursos computacionales, pero tendrá menor precisión. Por otro lado, Incrementar el orden sin cambiar el número de elementos conducirá a una solución más precisa, pero con mayor demanda computacional [95].

#### *3.4.2.1. Lagrange*

La función de forma de Lagrange corresponde a una de las dos funciones disponibles que permite utilizar el software COMSOL para la física de mecánica estructural. A continuación, la Fig. 11 mostrará la distribución de nodos para un elemento de forma rectangular. Dentro del software COMSOL, la función maneja diferentes potencias (1 a 5) de manera que conforme esta aumente, se tenga una mayor cantidad de nodos para cada elemento y por ende mayor resolución de la modificación de estos [96].

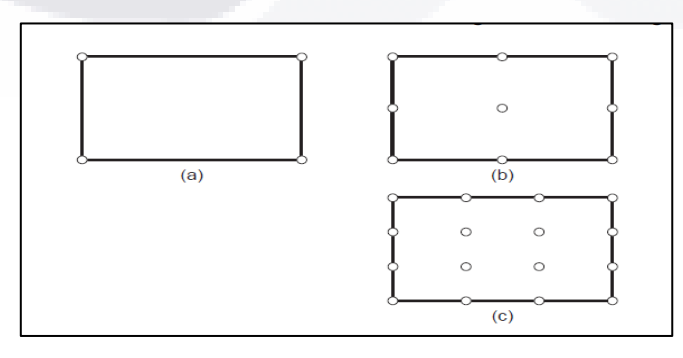

Fig. 11. Se muestra el número de elementos y su colocación para una función de 1er (a), 2do (b) y 3er (c) grado de la función de forma de Lagrange en un elemento 2D de forma cuadrada [96].

SIS TIESIS TEESIS TEESIS T

Para este tipo de interpolación los nodos se encuentran ubicados a lo largo de toda la estructura de la forma geométrica. El sistema de coordenadas para este tipo de elementos trabaja entre -1 a 1 para los extremos de los elementos. Las funciones de forma del polinomio son fáciles de generar, ya que para ordenes mayores, estas se generan como producto de las funciones de los extremos anteriores (de orden menor). Se tratan en si de funciones de interpolación más adecuadas cuando lo que se busca es atacar problemas de transmisión de ondas [48].

#### *3.4.2.2. Serenditipi*

La función de forma Serenditipi corresponde a la otra función de forma disponible dentro del software de COMSOL para el módulo de física mecánica estructural. En este caso la Fig. 12 muestra como se distribuyen los nodos hasta 4ta potencia para un elemento de forma cuadrada [96].

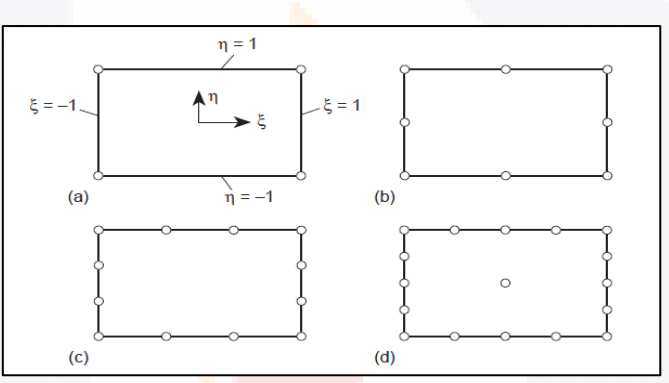

Fig. 12. Se muestra la distribución de nodos para una función de forma Serenditipi a diferentes potencias [96].

Para estas funciones es más común encontrar los nodos en los contornos del elemento (sobre todo en ordenes más bajos). De igual manera que para la interpolación de Lagrange los rangos de valores de las funciones de forma van de -1 a 1 abarcando los extremos [48].

#### 3.4.3. Selección del mallado y función de forma

ESIS TESIS TESIS TESIS

El software COMSOL contiene diferentes tipos de mallados los cuales manejan diferentes densidades de elementos dependiendo de la física a la cual se requiera ajustar. A continuación, la Tabla 3 muestra el mallado seleccionado, mientras que en la sección de Anexos A, se encuentran el resto de las opciones disponibles:

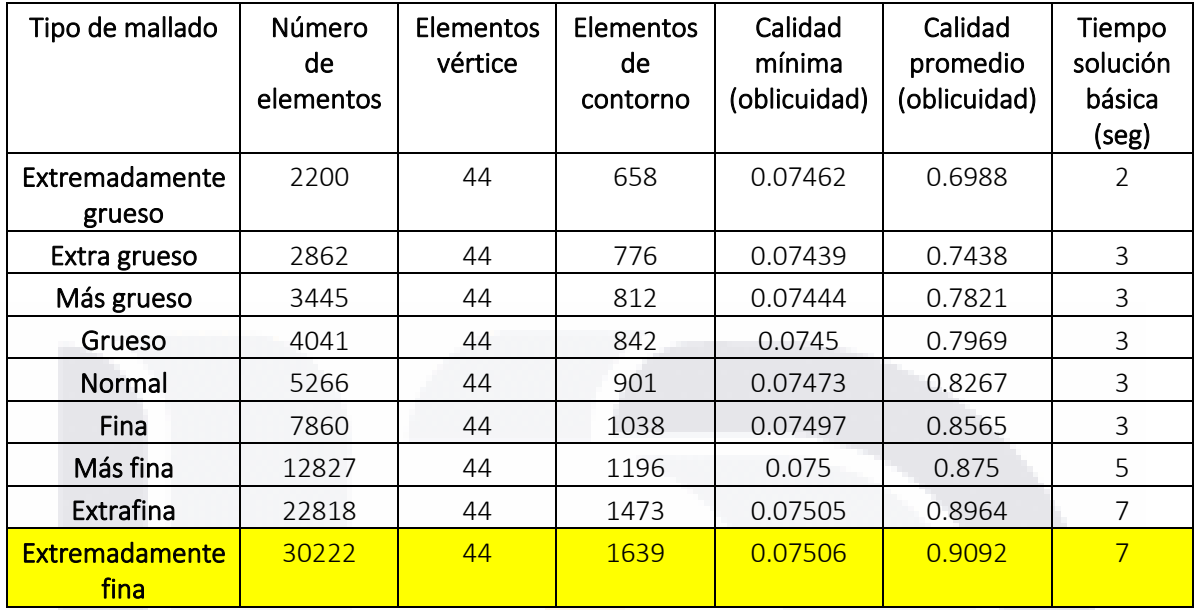

#### Tabla 3. Características del mallado

Se muestran las características del mallado para diferentes tipos de tamaños de elementos. El criterio de calidad utilizado y mostrado en la tabla corresponde al de oblicuidad. El mallado elegido corresponde a extremadamente fino el cual esta coloreado para resaltar las características de este.

El apartado "tiempo de solución básica" se refiere al tiempo que le toma al software ejecutar la solución que calcula la TEVM en 2 y 3 dimensiones y gráfica la aplicación de cargas en un modelo de globo ocular como el mostrado en la "geometría del modelo", tomando en cuenta una función de forma por default de tipo "Cuadrática de Lagrange".

A partir de todos los mallados, se procedió a comparar sus tiempos de solución básica a diferentes funciones de forma para poder elegir el adecuado a utilizar a continuación, en la Tabla 4 se muestran los resultados de tiempo:

SIS TRSIS TESIS TESIS

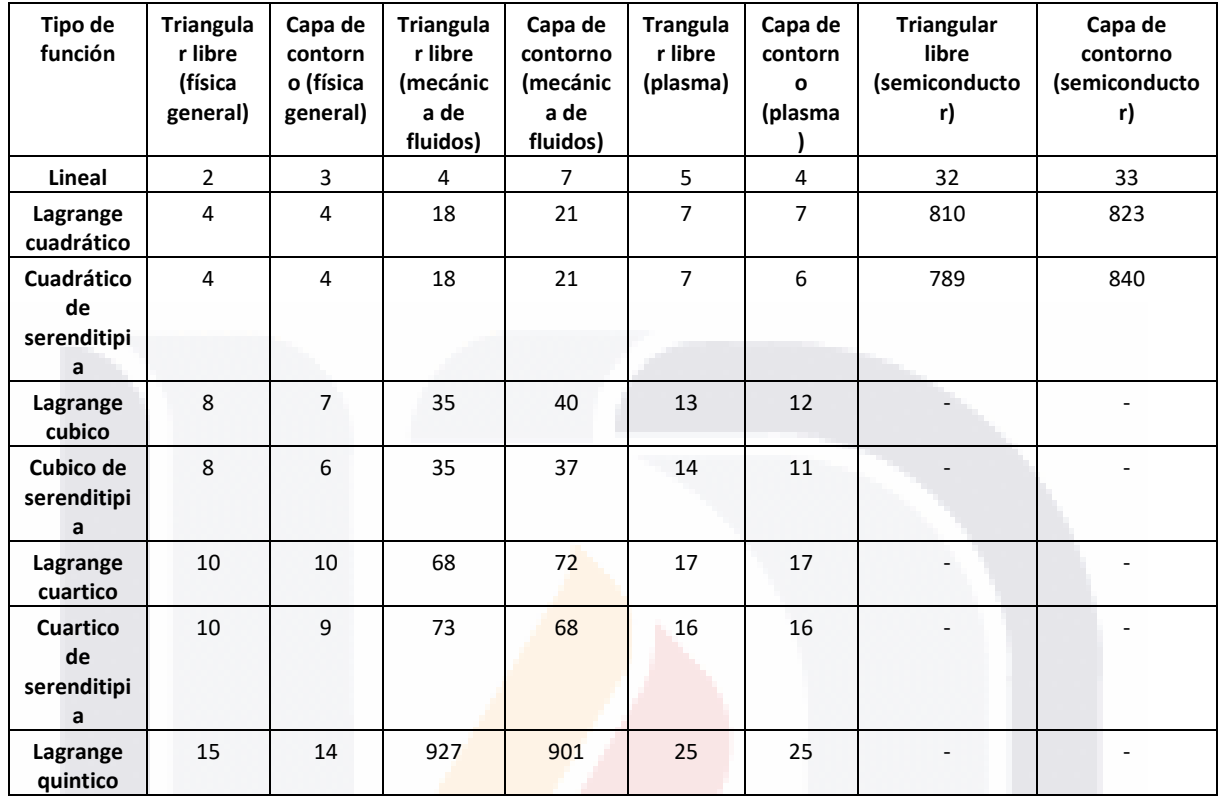

#### Tabla 4. Tiempos de solución básica

Todos los tiempos están dados en segundos. Los casos que muestran un guion corresponden a simulaciones que no se pudieron ejecutar ya que el ordenador suspendía su realización.

El mallado triangular libre "extremadamente fino" en su versión especializada para "plasma" corresponde al mallado elegido el cual tiene mayor densidad y no implica tiempo de cómputo demasiado elevados. La Fig. 13 muestra el histograma para evaluar la calidad de todos los elementos. Si bien la calidad ofrecida por densidad de mallado del tipo semiconductor es mayor, implica tiempo de carga para generar la propia discretización de la estructura lo cual corresponde en una desventaja considerable. Por otro lado, versiones de mallado de tipo "física general" otorgan calidad promedio más bajas de 0.88 con tiempo menores para una solución básica, pero con riesgo de arrojar resultados más imprecisos por la calidad promedio de sus elementos. Finalmente, la Fig. 14 muestra la coloración de cada uno de los elementos del modelo ocular.

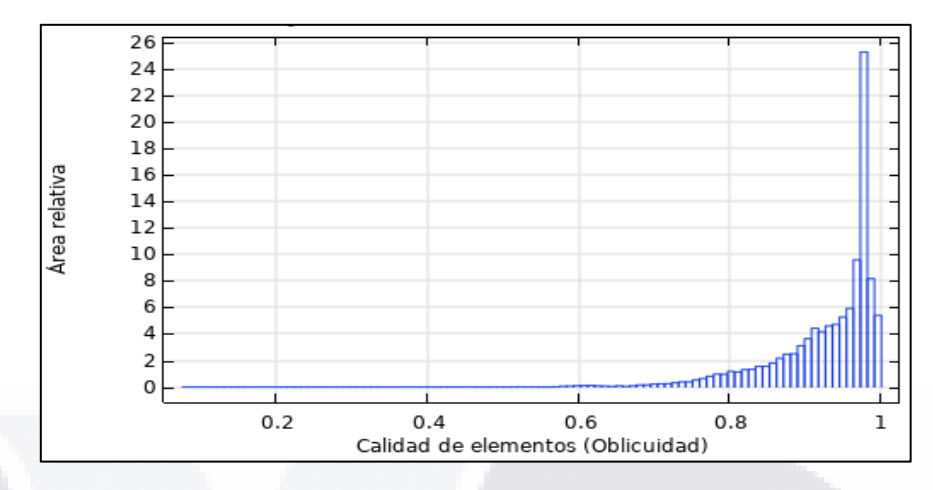

Fig. 13. Se muestra el histograma de calidad de elementos para el criterio de oblicuidad con un nivel de malla triangular libre para "plasma" puesto en la resolución "extremadamente fino". El eje y simboliza la cantidad de área respecto al total de 204.4mm2. El eje x simboliza la calidad medida en escala 0 a 1. La calidad mínima de elementos fue de 0.0751 y la calidad promedio de 0.9092 [Fuente: propia].

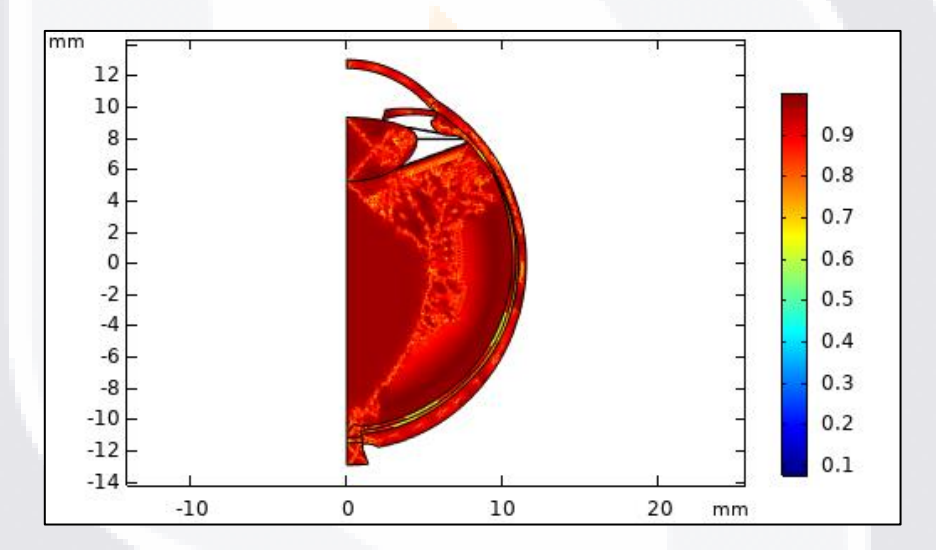

Fig. 14. Se muestra mediante un mapa de colores la calidad de los elementos para el mallado seleccionado. En la mayor parte del diagrama se pueden ver colores entre las tonalidades rojo y amarillo simbolizando una calidad mayor a 0.6 para prácticamente toda la geometría [Fuente: propia].

### 3.5. Condiciones de contorno y cargas aplicadas

SIS

Podemos definir a las condiciones de contorno como aquellas restricciones en los movimientos de la geometría realizada que permiten simular su comportamiento en el mundo real. Para el caso de las simulaciones del ojo humano, se manejan diferentes tipos de restricciones dependiendo de la naturaleza del modelo [50].

La restricción más comúnmente utilizada corresponde al bloqueo de los nodos en el ecuador del modelo a nivel de la esclerótica, con la finalidad de simular los efectos de la tensión provocada por

**TESIS TESIS TESIS** 

los músculos extraoculares. Algunos autores como tal concuerdan con solamente limitar el movimiento radial en esta zona, tanto para modelos que consideran el nervio óptico y parte de la esclerótica [93], como para modelos más elaborados que soportan estructuras geométricas de ambos segmentos del ojo [6]. Otros autores como [50] limitan el movimiento radial y consideran únicamente el movimiento sobre el eje de simetría del ojo, pero no se tiene más estudios que consideren esto.

Limitaciones del movimiento del tejido de la cabeza del nervio óptico también han sido tomadas en cuenta de manera separada a la esclerótica. Algunos autores establecen en sus simulaciones restricciones que fijan el nervio óptico, ya sea únicamente considerando ciertos grados de libertad [19] sin hablar a profundidad del tema, o argumentando que se trata de una forma de emular el soporte dado por tejido graso [6].

Algunos otros autores como [97] proponen otros acercamientos para sus modelos teniendo aquellos compuestos únicamente por córnea, los cuales están restringidos en su periferia suponiendo un acercamiento menos exacto, pero más especializado a solo una estructura.

La Fig. 15 muestra las consideraciones para el modelo base, tomando en cuenta las restricciones provocadas por los músculos extraoculares considerando su verdadera distancia fuera del ecuador, es decir a una distancia promedio de 6.5mm del borde de la córnea [98], limitando únicamente el movimiento hacia los laterales. También se consideró fijar completamente el nervio óptico, así como la esclerótica peripapilar simulando la presencia del tejido graso alojado en la parte posterior del ojo.

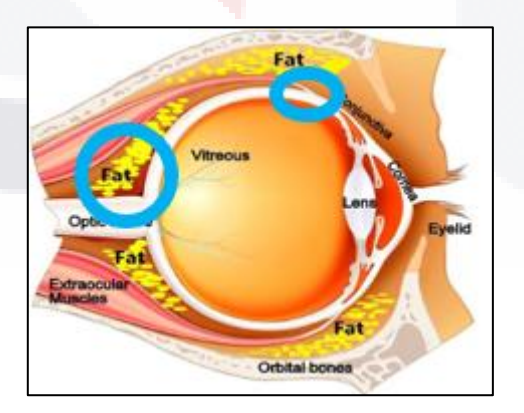

Fig. 15. Se muestran la imagen de un ojo humano a manera de ejemplificar las condiciones de contorno utilizadas. Los círculos azules muestran las regiones mencionadas anteriormente que limitan el movimiento del ojo [99].

TESIS TESIS TESIS TESIS T

Existen otros aspectos que pueden ser simulados como la carga que sufre la lámina cribosa debido a la presión inter craneal (PIC) la cual es menor por lo general a la PIO, teniendo el caso de [76] que consideran una presión de 3.8mmHg. La presión externa de la esclerótica puede ser considerada como 0 según [76], mientras que otros artículos no lo mencionan.

En este caso para el modelo base, consideramos a la PIO como una presión uniformemente distribuida, aplicada directamente sobre el interior de las paredes que tienen contacto con el humor acuoso. También se consideró la presión hidrostática mencionada en la sección de físicas, aplicándola sobre las paredes de la retina debido a la presencia del cuerpo vítreo dentro del ojo, tomando como presión superficial la obtenido debido a la PIO como se muestra en la Fig. 16.

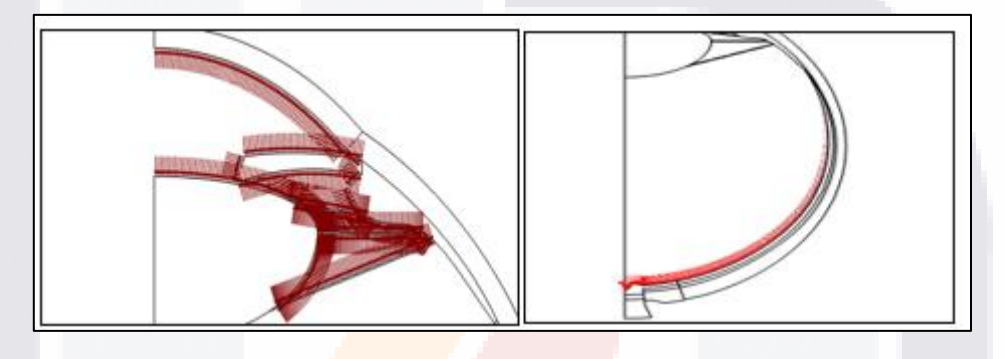

Fig. 16. Se muestra del lado izquierdo las flechas que simulan la aplicación de la PIO. Del lado derecho es posible ver la aplicación de la presión hidrostática siendo mayor al fondo del ojo donde todo el peso del cuerpo vítreo es soportado [Fuente: propia].

#### 3.6. Aspectos técnicos de las simulaciones

Se tomó en cuenta la realización de un estudio estacionario paramétrico para poder simular diferentes presiones de PIO. Se asignó una variable Fi para manejar la PIO en los rangos de 10 a 50mmHg en pasos de 5mmHg que es el rango más comúnmente utilizado.

El ordenador usado para poder realizar las simulaciones fue una laptop Lenovo idealpad 330s con Intel core i7 de octava generación, 8GB de memoria RAM y con sistema operativo Windows 11.

El programa para poder realizar tanto las simulaciones como la generación de modelo fue el software COMSOL Multyphisics®.

### 3.7. Primeras simulaciones

#### 3.7.1. Modelos múltiples

Debido a la presencia de diferentes variaciones de modelos en la literatura, se consideró el realizar, primeramente, modelos alternativos. Las variaciones se dieron de la siguiente manera:

- Se consideró la restricción del ecuador de la esclera, contra una restricción más acercada a la realidad de la posición de los músculos oculares.
- Se consideró el manejar directamente al cuerpo acuoso dentro del modelo o eliminarlo por completo.
- Se consideró tanto el solo aplicar las cargas conocidas como Fi únicamente en el segmento anterior o también el aplicarlas en el segmento posterior en las paredes de la retina.
- Se consideró la presencia o no de la presión atmosférica.
- Se consideró el aplicar restricciones adicionales a la córnea para fijarla.

A continuación, mediante la Tabla 5 se muestra a modo de tabla comparativa los modelos generados de los criterios anteriores:

|                                      | M1 | M <sub>2</sub> | M <sub>3</sub> | M <sub>4</sub> | M <sub>5</sub> | M <sub>6</sub> | M7 | M <sub>8</sub> | M <sub>9</sub> | M10 |
|--------------------------------------|----|----------------|----------------|----------------|----------------|----------------|----|----------------|----------------|-----|
| Actualización<br>de<br>restricciones |    |                | si             | si             | si             | si             | si | si             | si             | SI  |
| <b>Cuerpo</b><br>acuoso              | si |                | si             | si             | si             | si             | si |                |                |     |
| Carga Fi en<br>cuerpo<br>vitreo      | si |                |                | si             |                | si             |    |                | si             |     |
| <b>ATM</b>                           |    |                | si             |                |                |                |    |                |                | si  |
| <b>Restricciones</b><br>adicionales  |    |                | si             |                |                | si             | si |                |                | si  |

Tabla 5. Variaciones entre modelos

Se muestran las diferentes características que tiene los modelos. Actualización de las restricciones se refiere a que se ajustó la distancia de la esclerótica restringida. Cuerpo acuoso se refiere a si se consideró el cuerpo acuoso como una estructura. Las cargas de Fi en el cuerpo vitreo se refiere a si se añadió Los valores Fi directamente a las paredes de la retina. ATM se refiere a la presión atmosférica considerada como una carga externa. Restricciones adicionales se refiere a si se incluyeron más restricciones para limitar la córnea.

A partir de la Tabla 5, a cada modelo se le generó su simulación y se obtuvieron los siguientes resultados de la Tabla 6.

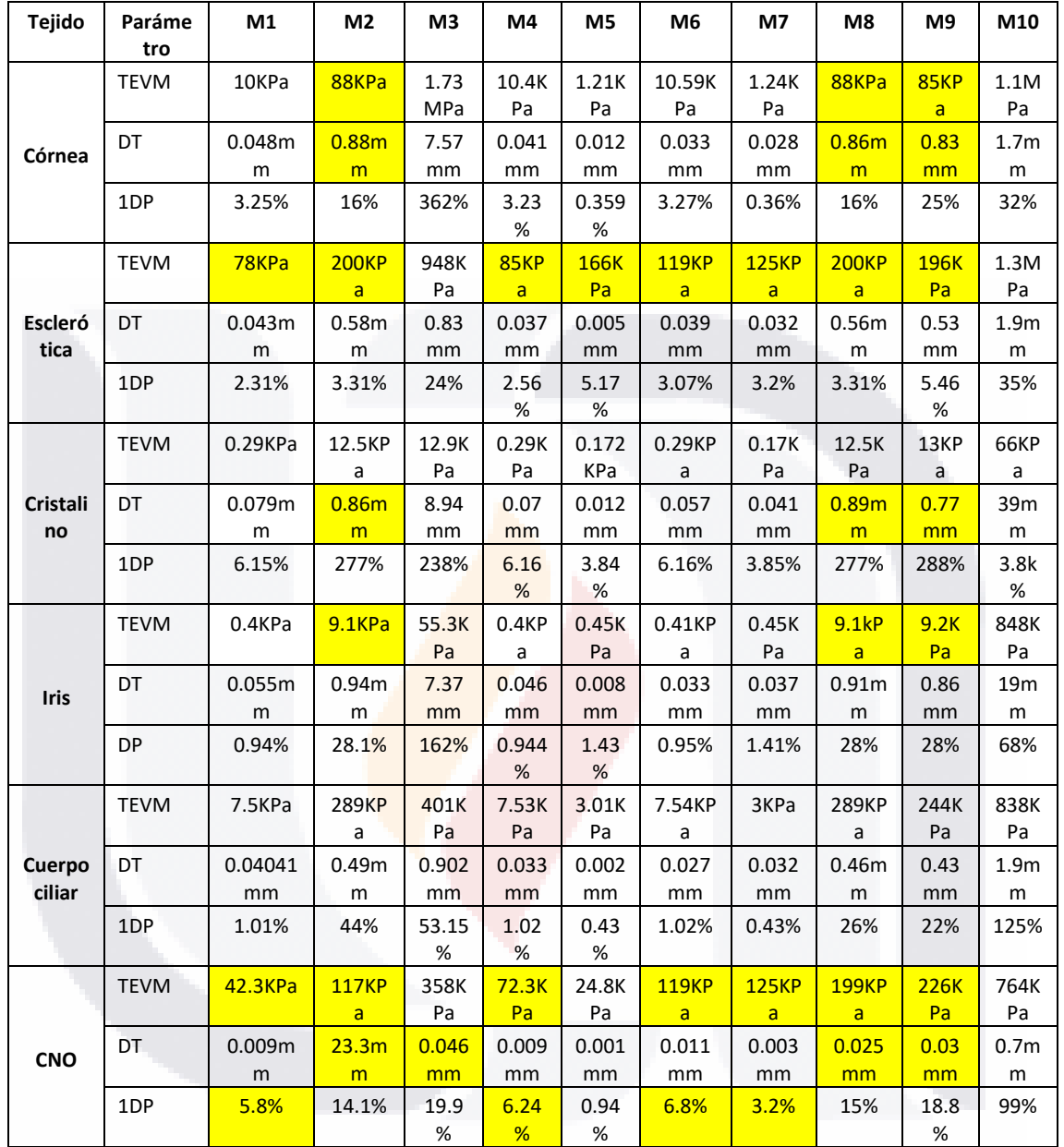

#### Tabla 6. Valores comparados de los modelos

Las casillas remarcadas en amarillo son aquellas que corresponde a valores cercanos o dentro de los rangos reportados para los parámetros mostrados en estudios en poblaciones o simulaciones. Todos los valores corresponden a los máximos obtenidos a una PIO de 50mmHg.

A partir de los modelos anteriores, se consideró que M8 y M9 eran los modelos idóneos para proseguir debido a los siguientes motivos:

• Los modelos M1 y M2 se descartan debido a que sus restricciones para la esclera en su ecuador no son parecidas a la realidad.

- Los modelos de M3 a M7 consideran el cuerpo acuoso dentro del campo de la mecánica de sólidos, sin embargo, esta consideración es mayormente utilizada cuando se considera dinámica de fluidos lo cual involucra consideraciones distintas. En este caso también vemos que los modelos tienen pocos valores resaltados.
- Los modelos con restricciones adicionales se tratan de modelos menos apegados a la realidad por lo que los modelos M10 también quedo descartado.

#### 3.7.2. Modelos elegidos

A partir de la Tabla 6, los modelos M8 y M9 son los que tienen mayor concordancia y los elegidos para ser usados en las múltiples simulaciones. Con estos modelos anteriormente mencionados, se realiza entonces la comparativa con los datos obtenidos de otros autores. Se resalta el mencionar que, en términos de geometría, ambos modelos son idénticos, variando únicamente la aplicación de la carga Fi en las paredes de la retina, para el caso del modelo M9.

Las fuentes de las Tablas 7 a 11 están numeradas de F1 a F4 que corresponden a los siguientes autores:

F1: Ahmed Elsheikh [10]

F2: R. Vivek Suganthan et al. [21]

F3: Peishan Dai et al. [6]

F4: Wenjia Wang et al. [86]

Se debe tomar en cuenta las variaciones entre los modelos de los diferentes autores al momento de compararlos diferentes resultados. Algunos parámetros entre los modelos están mencionados al final de las Tablas 7 a 11, sin embargo, aquí se añaden algunos otros factores a tomar en cuenta. Se consideran los módulos de Young y coeficiente de Poisson de córnea iris, y cristalino. Se consideró también el ECC y el espesor periférico de la córnea (ECF) como parámetros para tener en cuenta al momento de comparar los resultados:

TESIS TESIS TESIS TESIS TE

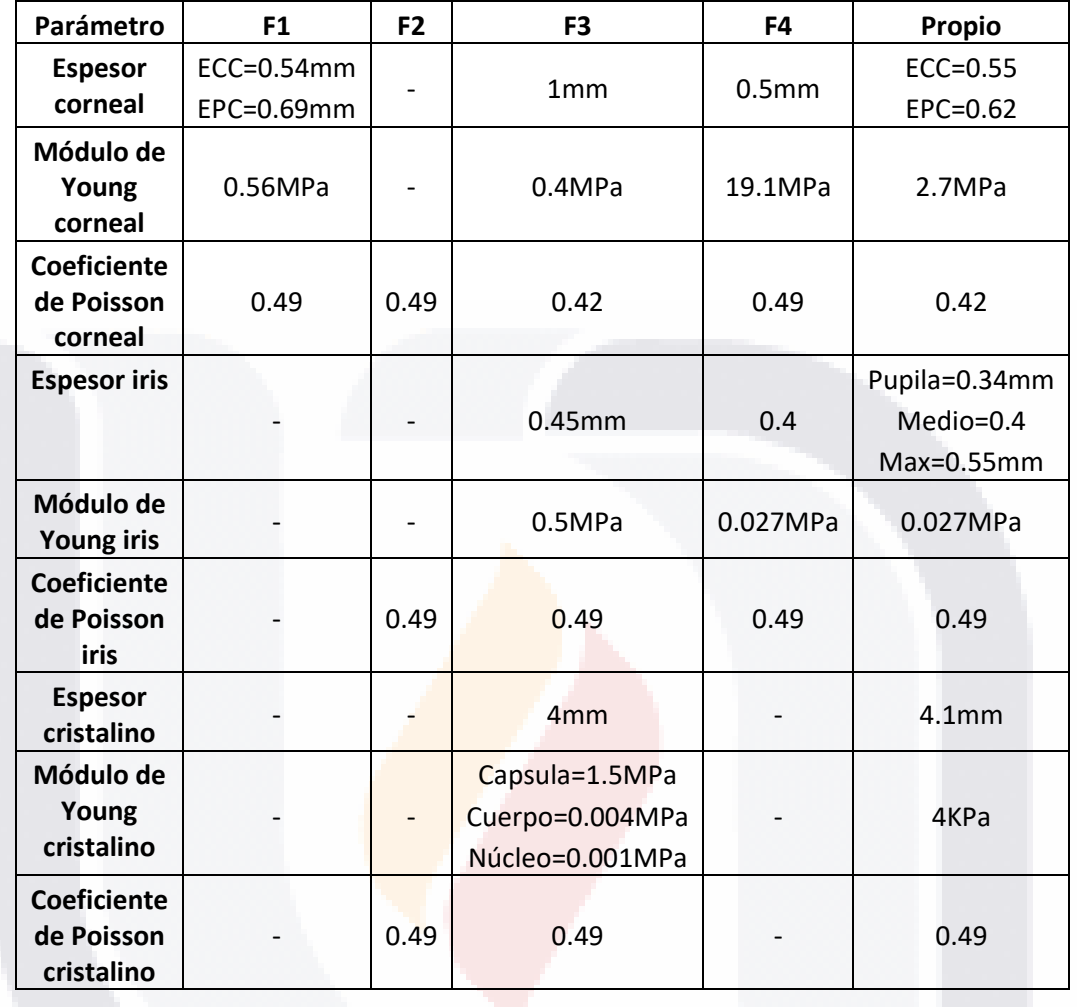

Tabla 7. Parámetros para considerar de los diferentes modelos de referencia

En algunos casos, los resultados obtenidos de la literatura no se dan directamente a partir de valores, sino de gráficas o mapas de intensidades (con sus respectivos intervalos para cada color) por lo que muchos de los valores utilizados para comparar en las Tablas 8 a 11 se dan a través de rangos.

Para comparar los valores obtenidos con los propios, Se realizó el cálculo del erro relativo porcentual el cual se da por la Ecuación (17):

$$
Er = \left| \frac{Vl - Vp}{Vl} \right| 100\% \quad (17)
$$

Donde VI corresponde al valor dado en la literatura,  $Vp$  el valor obtenido mediante nuestras simulaciones y  $Er$  el error relativo porcentual. Para el caso de los valores de la literatura que son introducidos como rango, el cálculo del error se da para ambos extremos de valores.

– TESIS TESIS TESI

S

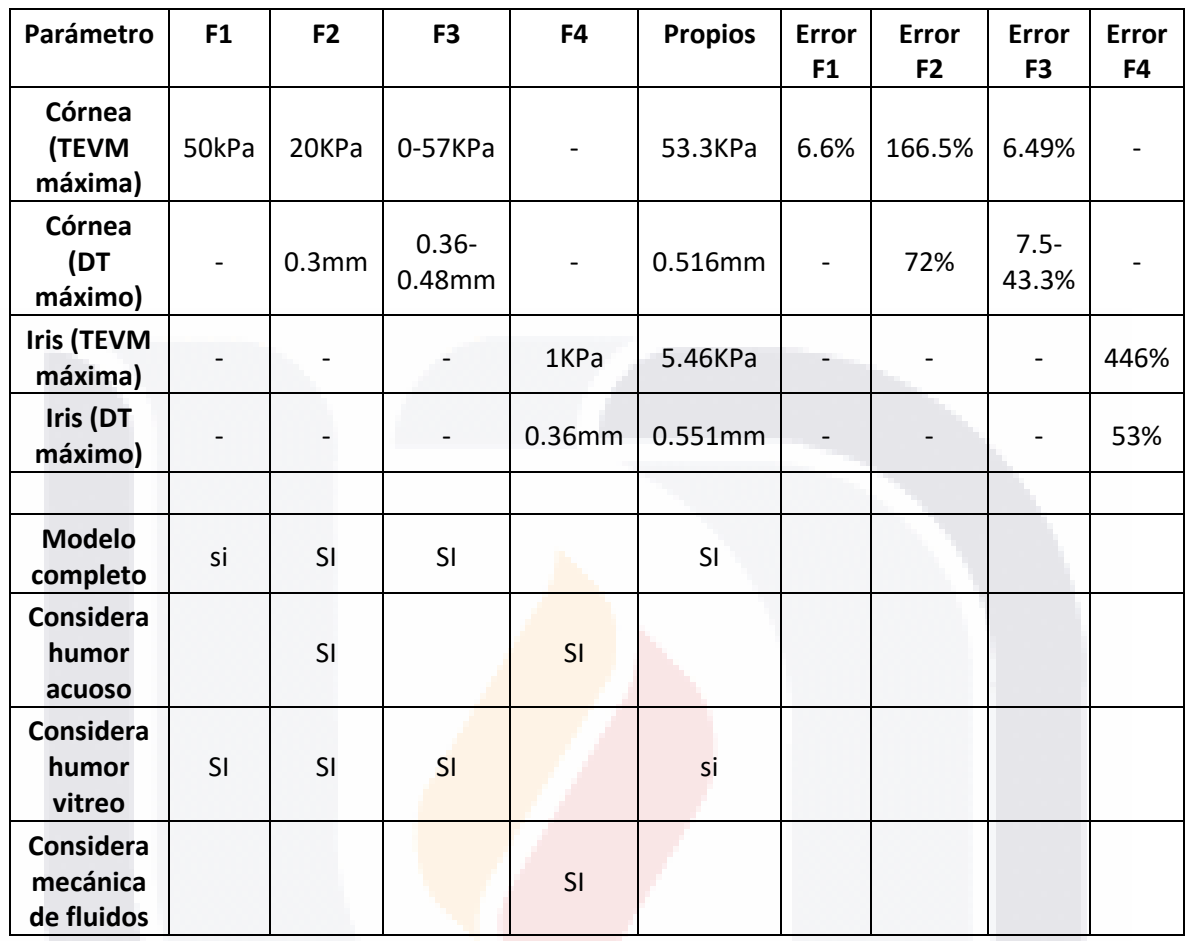

#### Tabla 8. Errores del modelo M8 para 30mmHg con respecto a las medidas de referencia

Tabla 9. Errores del modelo M8 para 50mmHg con respecto a las medidas de referencia

| Parámetro                          | F <sub>2</sub>    | F <sub>3</sub>   | <b>Propios</b> | <b>Error F1</b> | <b>Error F2</b> |
|------------------------------------|-------------------|------------------|----------------|-----------------|-----------------|
| <b>Cristalino (TEVM</b><br>máxima) | 200KPa            | $57 -$<br>173KPa | 12.5KPa        | 93.75%          | $78-$<br>92.7%  |
| <b>Cristalino (DT</b><br>máximo)   | 0.7 <sub>mm</sub> | 1.036mm          | $0.893$ mm     | 27.5%           | 13.8%           |
|                                    |                   |                  |                |                 |                 |
| Modelo completo                    | <b>SI</b>         | <b>SI</b>        | SI             |                 |                 |
| Considera humor<br>acuoso          |                   |                  |                |                 |                 |
| Considera humor<br>vitreo          | si                | SI               | si             |                 |                 |
| Considera mecánica<br>de fluidos   |                   |                  |                |                 |                 |

SIS TESIS TESIS TESIS

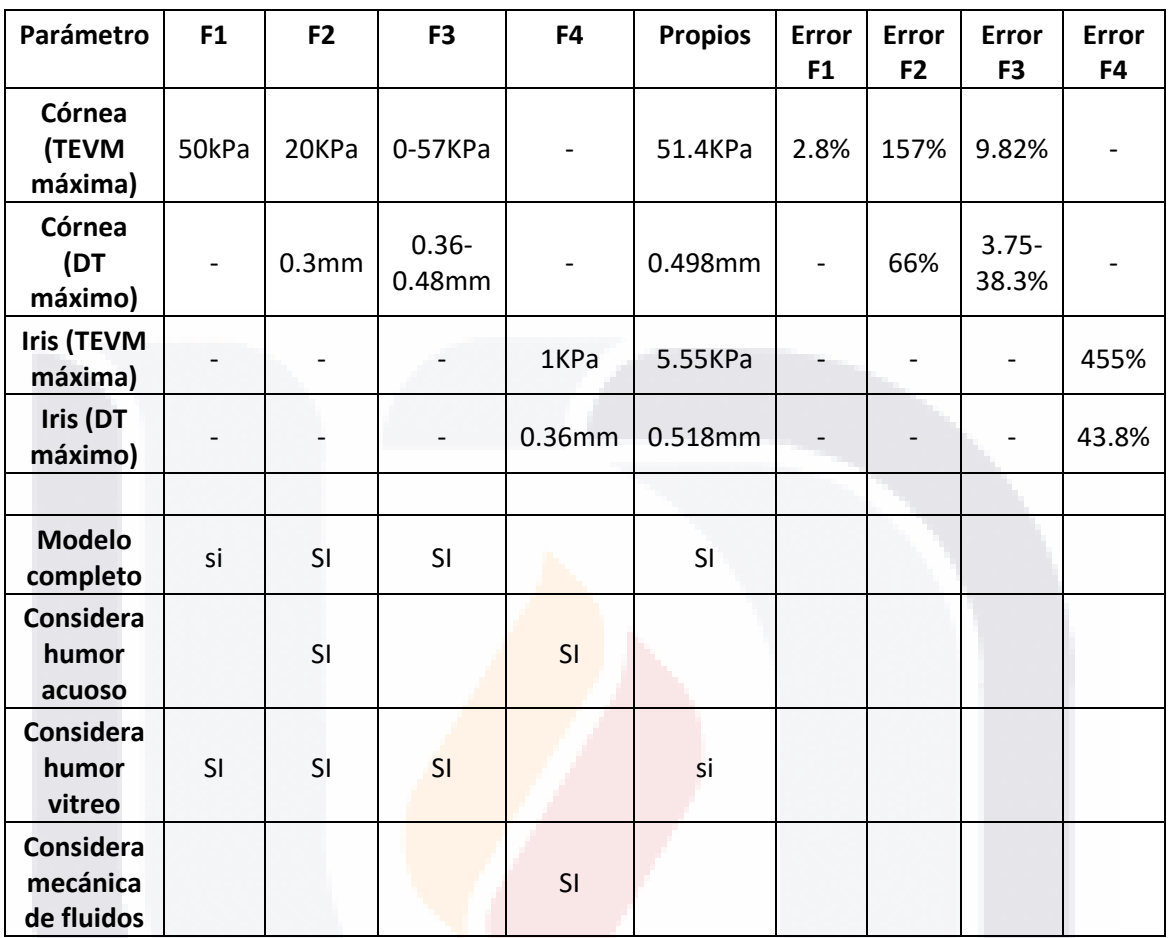

#### Tabla 10. Errores del modelo M9 para 30mmHg con respecto a las medidas de referencia

Tabla 11. Errores del modelo M9 para 50mmHg con respecto a las medidas de referencia

| Parámetro                           | F <sub>2</sub>    | F <sub>3</sub>  | <b>Propios</b> | <b>Error F1</b> | <b>Error F2</b>    |
|-------------------------------------|-------------------|-----------------|----------------|-----------------|--------------------|
| <b>Cristalino (TEVM</b><br>máxima)  | 200KPa            | $57-$<br>173KPa | 13KPa          | 93.5%           | $77.2 -$<br>92.48% |
| <b>Cristalino (DT</b><br>máximo)    | 0.7 <sub>mm</sub> | 1.036mm         | 0.771mm        | 10.14%          | 25.57%             |
|                                     |                   |                 |                |                 |                    |
| Modelo completo                     | SI                | SI              | SI.            |                 |                    |
| Considera humor<br>acuoso           |                   |                 |                |                 |                    |
| Considera humor<br>vitreo           | si                | <b>SI</b>       | si             |                 |                    |
| Considera<br>mecánica de<br>fluidos |                   |                 |                |                 |                    |

SIS TESIS TESIS TESIS

55

### 3.8. Diversificación de las simulaciones

A partir del modelo elegido se procedió a buscar variaciones en los parámetros las cuales generen diversos casos que validan los resultados obtenidos.

La principal variación para considerar consistió en utilizar diferentes valores de módulos de Young para todas las estructuras de interés del segmento anterior. Esto se basó en la idea de que, a lo largo de la vida de una persona, la mayoría de las estructuras del cuerpo humano tienden a volverse más rígidas. Por otro lado, aspectos como el tamaño de ciertas estructuras como el iris y el cristalino también se ven afectados por factores como la etnia y la edad [67][100][101].

El caso del cristalino se sabe que este crece sobre el eje visual a lo largo de la vida de una persona. Partiendo del grosor básico del cristalino (4.1mm), se generaron otros modelos con mayores grosores de 4.4 y 4.7mm los cuales corresponde a cristalinos de personas que podrían tener mayor edad. Estos nuevos modelos con 2 diferentes grosores de cristalino adicionales por consecuencia vieron sus PCA alteradas a 3 y 2.85mm respectivamente (respecto al modelo inicial con 4.1mm de grosor y una PCA de 3.15mm) [72][98][102].

Para el caso del iris, se sabe que existen variaciones en su grosor dependiendo de la etnia en la que se mida. El modelo base planteado fue el de un iris caucásico, por lo que se propuso un modelo con iris asiático el cual es en esencia un iris con mayor grosor en su base, parte media y punta (aproximadamente 0.05mm más grueso) [67].

Por parte de los módulos de Young de córnea [103], esclera [104] y cristalino [105], fue posible encontrar los modelos matemáticos que permitieron variar la rigidez de acuerdo con la edad. Por otro lado, también se propusieron variaciones del módulo de Yong para iris y cuerpo ciliar en este caso sustentadas por variaciones obtenidas en la literatura las cuales son plasmadas en la Tabla 12 [6][76].

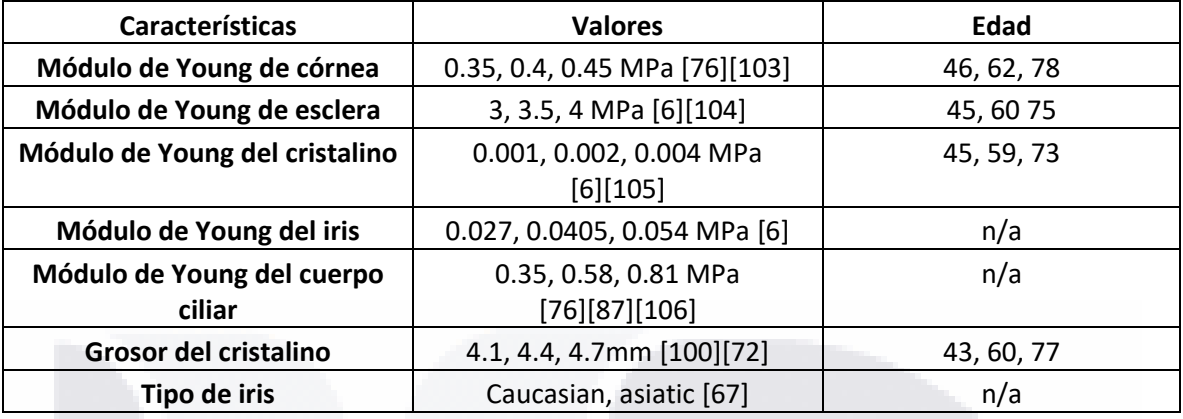

#### Tabla 12. Contabilización de las variaciones de los modelos

A partir de la Tabla 12, podemos obtener la cantidad de individuos diferentes que podrían representar las diferentes características. Sin contar la PIO como parámetro que es constante para todos los "individuos" se tendría un total de 1458 casos.

La justificación para considerar todas las variaciones radica en los rangos descritos para los parámetros por los diferentes autores que proponen en sus diferentes estudios. Además de esto es posible considerar a ciertos casos como anomalías donde por diversos factores la rigidez o el tamaño de una estructura cambia debido a condiciones anómalas. Este acercamiento no es posible considerarlo como nuevo, pues otros autores han optado por realizar múltiples simulaciones variando los valores de las características con la finalidad de ver la influencia de factores dentro de sus modelos [12][51][86].

Los 1458 casos fueron generados mediante 6 archivos de simulaciones. Estos 6 archivos diferían entre sí por el tipo de iris y el grosor del cristalino. Internamente cada archivo realizó sus simulaciones variando además los módulos de Young mencionados anteriormente.

Los parámetros de TEVM, DT, 1DP y 3DP se midieron en los 1458 modelos se muestran a continuación. Los 4 parámetros anteriores medidos en cada una de las estructuras nos dan un total de 20 parámetros con los cuales el software COMSOL arrojó el valor máximo para cada caso. Además, se incluyeron 3 parámetros relacionados a la córnea y al cristalino. En total, las simulaciones con diferentes valores de las características de los tejidos se generaron para calcular los parámetros de la Tabla 13.

TESIS TESIS TESIS TESIS T

#### Tabla 13. Parámetros medidos en los modelos

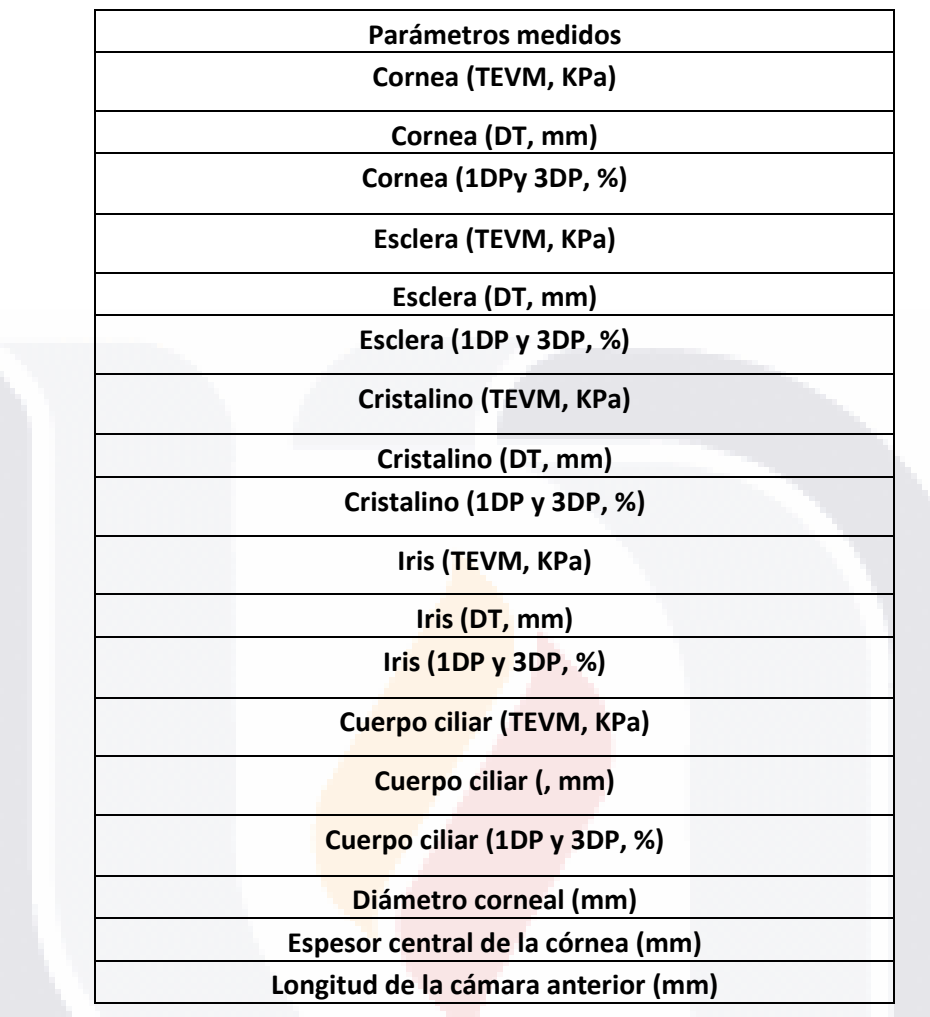

### 3.9. Métodos estadísticos para analizar los resultados

#### 3.9.1. Estadísticas descriptivas

La media corresponde a una de las medidas básicas y se define como la suma de valores entre el número total de datos como se muestra en la Ecuación 29. Usualmente se le denomina media aritmética para diferenciarla de otros tipos de "promedios" utilizados para otras situaciones [107].

$$
\bar{x} = \frac{\sum_{i=1}^{n} x_n}{n} \quad (18)
$$

Donde  $x_n$  corresponde a cada uno de los datos que se tengan y n al número total de datos de la muestra. La variable  $\bar{x}$  corresponde a la media en este caso para una muestra de una población.

La mediana corresponde a un valor obtenido a partir del ordenamiento de los datos con la finalidad de evitar el sesgo producido por hacer mayor caso a los datos más bajo o altos de un

- TESIS TESIS TESIS

conjunto. Se obtiene ordenando los datos ya sea ascendente o descendentemente y ubicando el punto central de estos. Para el caso de cantidad de datos impares el valor central será la mediana mientras que para cantidad de datos pares será la media de estos [107].

La moda siendo una de las medidas de mayor facilidad para calcular, pues se trata de identificar el valor con mayor frecuencia de entre un conjunto de datos [107].

#### 3.9.2. K-means

Entre los diferentes algoritmos que existen para clasificación de datos hay dos categorías: algoritmos supervisados o no supervisados [108].

Para este trabajo se usó el algoritmo k-means el cual es un algoritmo de clasificación del tipo "no supervisado". Es un algoritmo de machine learning de agrupamiento o "clusterinng" [108].

Los algoritmos de clustering buscan principalmente encontrar patrones entre los datos para poder determinar grupos a partir de características evidentes [108].

El principio básico del algoritmo k-means se basa en agrupar datos dependiendo de sus características. Se toma en cuenta la minimización de una distancia entre los diferentes puntos ubicados en el espacio donde se esté realizando la clasificación [109].

El algoritmo k-means parte de 3 pasos que se comentaran a continuación:

1. Inicialización: A partir de haber elegido un número k de grupos, procedemos a elegir diferentes puntos dentro del conjunto de datos como se muestra con los puntos resaltados en la Fig. 17. La elección de punto se puede hacer de manera aleatoria, aunque también existen otras formas para obtenerla [108].

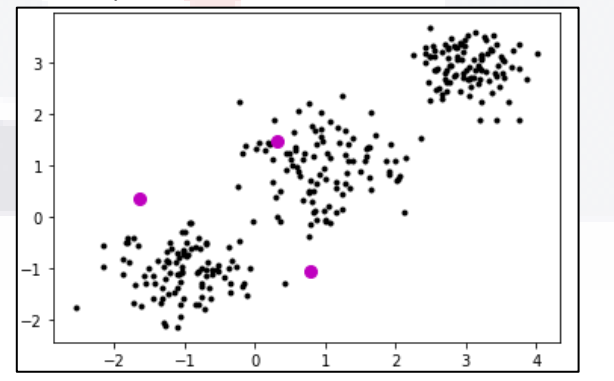

Fig. 17. Se muestra una representación de un conjunto de punto en el espacio de 2 dimensiones. 3 puntos están resaltados en morado para indicar los centroides elegidos al azar [105].

2. Asignación de objetos de cada centroide: Una vez elegidos los centroides, se procede a evaluar cada punto existente en el espacio donde trabajara el algoritmo. Se calcula la distancia de cada punto a todos los centroides de manera que se asigna cada punto al centroide más cercano como se muestra mediante la diferencia de coloración de los

TESIS TESIS TESIS TESIS TE

puntos en la Fig. 18. Es posible utilizar diferentes métricas para calcular la distancia de los puntos en el espacio respecto a los centroides, sin embargo, la distancia euclidiana es normalmente la medida utilizada con mayor frecuencia [108].

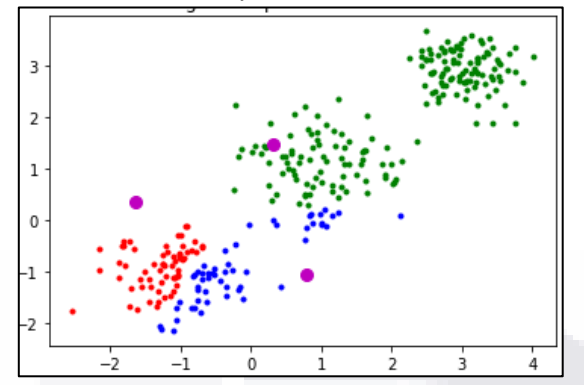

Fig. 18. Se tienen coloreados todos los puntos del conjunto de datos, dividiéndolos en 3 grupos de acuerdo con la cercanía con sus puntos [105].

3. Actualización de lo centroides: Una vez que todos los puntos han sido clasificados y agrupados en alguno de los k grupos, se procede a calcular los centros de cada grupo. Lo importante a remarcar para este punto es que, los nuevos centroides están ubicados de diferente manera respecto a los originales como se ve en la Fig. 19, por lo que ahora se repiten el segundo y tercer paso obteniendo nuevos grupos [108].

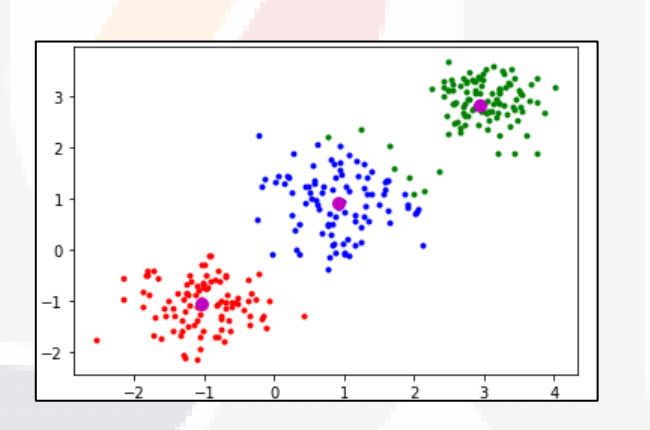

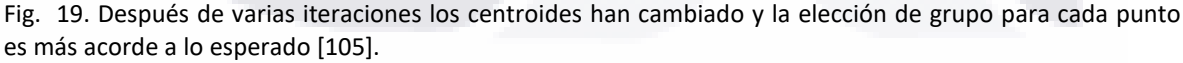

Como en una gran cantidad de algoritmos de inteligencia artificial o machine learning, es importante tener en cuenta una función objetivo con la cual calificar el rendimiento del algoritmo en cuestión o método que se esté utilizando. En el caso de k-means normalmente se tiene como función objetivo el minimizar las distancias entre los centroides y los puntos de sus grupos. La función objetivo se presenta de manera más formal a continuación [109]:

$$
E = \min \sum_{i=1}^{k} \sum_{x_j \in S_i} |x_j - \mu_i|^2 \quad (19)
$$

Donde E es el valor de la función objetivo, k es el número de centroides,  $x_i$  se trata de la coordenada del j-esimo punto que pertenece a un centroide y  $\mu_i$  la posición de cada centroide en cuestión. De manera que la métrica calcula la suma de todas las distancias de los centroides con sus puntos.

Es importante elegir la cantidad de grupos que se necesitaran. Existen varios métodos que determinan la cantidad correcta de grupos con base a diferentes criterios, sin embargo, para fines de este trabajo se hablaran solo de 5.

#### *Método de Elbow o criterio del codo*

Se puede utilizar la función objetivo con diferentes números de centroides para observar hasta qué punto el dividir al conjunto de datos en más grupos no conlleva una diferencia significativa. Este método es conocido como criterio del codo o método de Elbow. En este caso, para poder tomar la decisión del número de centroide es posible graficar el valor de la función objetivo a cada número de grupos (Fig. 20) de manera que el usuario visualmente note que a cierto número de grupos la pendiente es menor y no sufre cambios sustanciales [109].

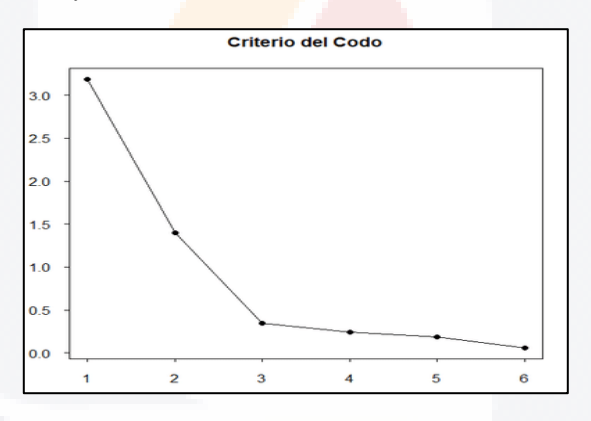

Fig. 20. Se muestra una gráfica que representa la minimización de distancia a medida que se aumenta el número de centroides. El eje x representa el número de centroides y el eje y la suma de todas las distancias. Para este ejemplo, probablemente se tomen en cuenta 3 grupos debido que el cambio en la distancia ya no es significativo con más grupos [Fuente: propia].

#### *Algoritmo de Calinski-Harabasz*

Conocido también como el criterio de razón de varianza mostrado en la Ecuación (20) se trata de un algoritmo propuesto para encontrar el número óptimo de grupos tratando de obtener valores altos de varianza de los puntos con respecto a los demás centros y valores pequeños con respecto al propio centro [110][111].

$$
VRC = \frac{BCSS}{WGSs} * \frac{(N-k)}{k-1} \quad (20)
$$

Donde N el número de muestras, BGSS es la varianza general entre los diferentes grupos la cual se da por la Ecuación (21), y *WGSS* es la varianza intergrupal mostrada en la Ecuación (22). Donde estas 2 últimas se definen de la siguiente manera:

ESIS TESIS TESIS TESIS TES

$$
BGSS = \sum_{i=1}^{k} n_i ||m_i - m||^2 \quad (21)
$$
  
WGSS =  $\sum_{i=1}^{k} \sum_{x \in i} ||x - m_i||^2 \quad (22)$ 

Donde <sup>k</sup> es el número de grupos propuesto, <sup>n</sup><sup>i</sup> es la cantidad de datos en un grupo, *m<sup>i</sup>* es el centro del grupo,  $m$  la media general de los datos y  $x$  es un punto en concreto que pertenezca a un grupo. *Algoritmo de Davies-Bouldin*

Se trata de otro criterio que también se basa en las relaciones de distancia que existen entre los individuos de un grupo [112][113]. El algoritmo está planteado por la Ecuación (23):

$$
\bar{R} = \frac{1}{k} \sum_{i=1}^{k} R_{ij} \qquad (23)
$$

Donde R es la relación máxima entre las distancias promedio de dos grupos diferentes y  $k$  el número de grupos dentro del algoritmo. Donde  $R_{ij}$ se obtiene por la Ecuación (24):

$$
R_{ij} = \frac{d_i - d_j}{d_{i,j}} \qquad (24)
$$

Tendiendo a  $d_i$  como el promedio de distancia de los puntos de un grupos a su centro,  $d_i$  la distancia de otro conjunto de puntos a su centro y  $d_{ij}$  la distancia entre los centros de los grupos. *Algoritmo GAP*

La Ecuación (25) muestra el algoritmo GAP de obtención de numero de grupos más nuevo y también considerablemente el más lento. En este caso se compara la variación para diferentes números de grupos contra los datos muestreados en una distribución diferente [114][115].

 $GAP_n(k) = E_n^* \{ \log(W_k) \} - \log(W_k)$  (25)

Donde  $E_n^*$  {log( $W_k$ )} corresponde a los datos configurados bajo una simulación de Monte Carlo y  $W_k$ se trata de una medida de dispersión dada de por la Ecuación 26:

$$
W_k = \sum_{i=1}^{k} \frac{1}{2n_i} Di \quad (26)
$$

Donde  $n_i$  es el número de puntos en un grupo específico, y  $Di$  es la sima de distancias por pares para todos los puntos del grupo.

ESIS TESIS TESIS TESIS

#### *Algoritmo de silueta*

Conocido en español como el método de silueta el cual se obtiene mediante la Ecuación (27), se trata de un algoritmo que también compara distancias entre los puntos de los grupos viendo si es más semejante un punto a su grupo o a los demás [116][117].

$$
S_i = \frac{b_i - a_i}{\max(a_i, b_i)} \quad (27)
$$

Donde  $b_i$  es la distancia promedio de un punto i con respecto a todos los puntos de un grupo más cercano que no sea el suyo y  $a_i$  es la distancia promedio de ese mismo punto al resto de puntos de su grupo.

Dado de que la elección de algún método para elegir el número de centroides es todavía un tema de debate en la actualidad, se optó por utilizar una media entre los resultados de los 4 últimos métodos los cuales no se basan en un criterio visual y requieren la comparación de medidas para obtener el número óptimo de grupos.

Normalmente se toma en cuenta la distancia euclidiana mostrada en la Ecuación (28) más adelante, como forma de medida para evaluar la efectividad del algoritmo y como manera de calcular la separación a los centroides, sin embargo, también es posible ver la utilización de la distancia de Manhattan, similitud del coseno (la cual luego se normaliza euclidiana). La distancia euclidiana se da de la siguiente formula [118].

$$
D = \sqrt{\sum_{i=1}^{k} (p_i - q_i)^2}
$$
 (28)

Donde  $p \, y \, q$  son las coordenadas de 2 puntos cualesquiera en el espacio de k dimensiones donde el subíndice *i* nos indica la dimensión que estamos comparando.

Para elegir el número de centroide, se suele utilizar como vía comúnmente la aleatoriedad sin embargo esto puede conllevar a que el algoritmo en ocasiones llegue a grupos que no son lo más adecuados.

Otra forma de elegir puntos se basa en obtener los centroides subsecuentes como los más lejanos a los ya existentes, midiendo la distancia entre estos para garantizar una cierta lejanía y ahorra tiempo al algoritmo [108], [109], [119].

#### 3.9.3. Utilización del algoritmo k-means para clasificar las simulaciones

La aplicación del algoritmo de k-means a los resultados se tradujo en tomar la totalidad de 1458 casos para clasificarlos y separarlos entre sí. Al realizar el algoritmo, se espera que los casos de los grupos obtenidos sean semejantes en TEVM, DT y/o deformaciones. Una vez con estos valores identificados, se pretende encontrar rasgos distintivos relacionados a la rigidez de los diferentes tejidos o a sus tamaños.

Para la aplicación del algoritmo se utilizó el software Matlab 2017 b el cual ya tiene integrado el algoritmo k-means ++ que tiene como diferencia más significativa, la elección de centroides posteriores a los ya existentes como los más lejanos a estos.

Antes de utilizar el algoritmo k-means se procedió a realizar un análisis para determinar cómo se agruparía los datos ya que en total se tienen 23 parámetros entre TEVM, DT, 1DP y 3DP. De los 23 parámetros, 20 fueron destinadas específicamente a 5 estructuras (córnea, esclera, cristalino, iris y cuerpo ciliar), por lo que se tuvieron 4 parámetros básicos por estructura. Lo anterior dejó la posibilidad de realizar un análisis k-means agrupando de 1 a 4 parámetros por estructura (un análisis k-means de 1 a 4 dimensiones).

Las tablas mostradas a continuación (Tabla 14 y 15) corresponden a pruebas para evaluar la cantidad de grupos necesarios al momento de clasificar los datos mediante el algoritmo k-means. Todos los datos de las tablas son para córnea (a modo de ejemplo y observación inicial). La dimensión de los datos se refiere a cuantas columnas de datos se utilizan (1D=TEVM, 2D=TEVM y DT, 3D=TEVM, DT y 1DP, 4D=TEVM, DT, 1DP y 3DP). Los nombres mostrados en la primera columna de cada tabla corresponden a métodos para obtener el número óptimo de grupos con base a diferentes criterios (por lo cual para cada criterio el número óptimo de grupos será diferente). Los datos obtenidos se dan a partir de promedios de 10 veces cada caso. La Tabla 14 únicamente considera los posibles números óptimos de grupos para un máximo de 5. La Tabla 15 considera hasta un máximo de 10 grupos. Los datos fueron obtenidos con Matlab el cual ya está equipado con los criterios listados en las tablas, solicitando como parámetro de entrada el método para el cual se hará la partición de grupos (k-means) y el número tope de grupos que se podrán formar (5 o 10 dependiendo de la tabla).

TESIS TESIS TESIS TESIS TE

| <b>Criterio</b>       | ιD. | 2D  | 3D  | 4D  |
|-----------------------|-----|-----|-----|-----|
| Calinski Harabasz     |     | 4.9 |     | 4.6 |
| <b>Davies Bouldin</b> |     |     |     | 3.3 |
| Gap                   |     | 4.4 |     |     |
| <b>Silhouette</b>     |     | າ ຊ | 4.r |     |

Tabla 14. Número óptimo de grupos para córnea a 10mmHg (máximo 5)

Tabla 15. Número óptimo de grupos para córnea a 10mmHg (máximo 10)

| <b>Criterio</b>          | 1D  | 2D  | 3D  |     |
|--------------------------|-----|-----|-----|-----|
| <b>Calinski Harabasz</b> | 10  | 9.9 | 9.8 | 9 Q |
| <b>Davies Bouldin</b>    | 6.9 | 10  | 9.9 |     |
| Gap                      | 10  | 10  | 10  | 9.9 |
| <b>Silhouette</b>        | 6.9 | 10  |     |     |

A partir de los datos de las Tablas 14 y 15 fue posible ver que la cantidad de grupos sugeridos para ciertos métodos utilizando los 4 parámetros (TEVM, DT y deformaciones) se mantuvo por debajo del máximo (para la tabla de 5 grupos máximos). Por lo que se optó por utilizar la mayor cantidad de parámetros por estructura para cada uno de los análisis de k-means. A continuación, se muestra en la Fig. 21 como la cantidad de grupos cambia dependiendo de la cantidad de dimensiones que utilice el algoritmo.

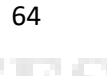

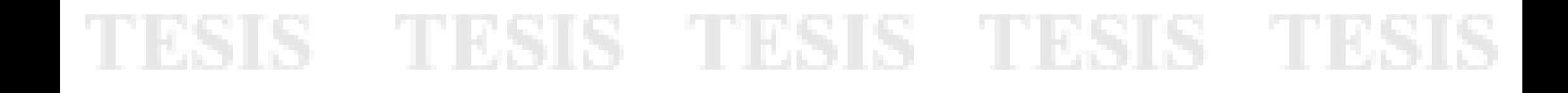

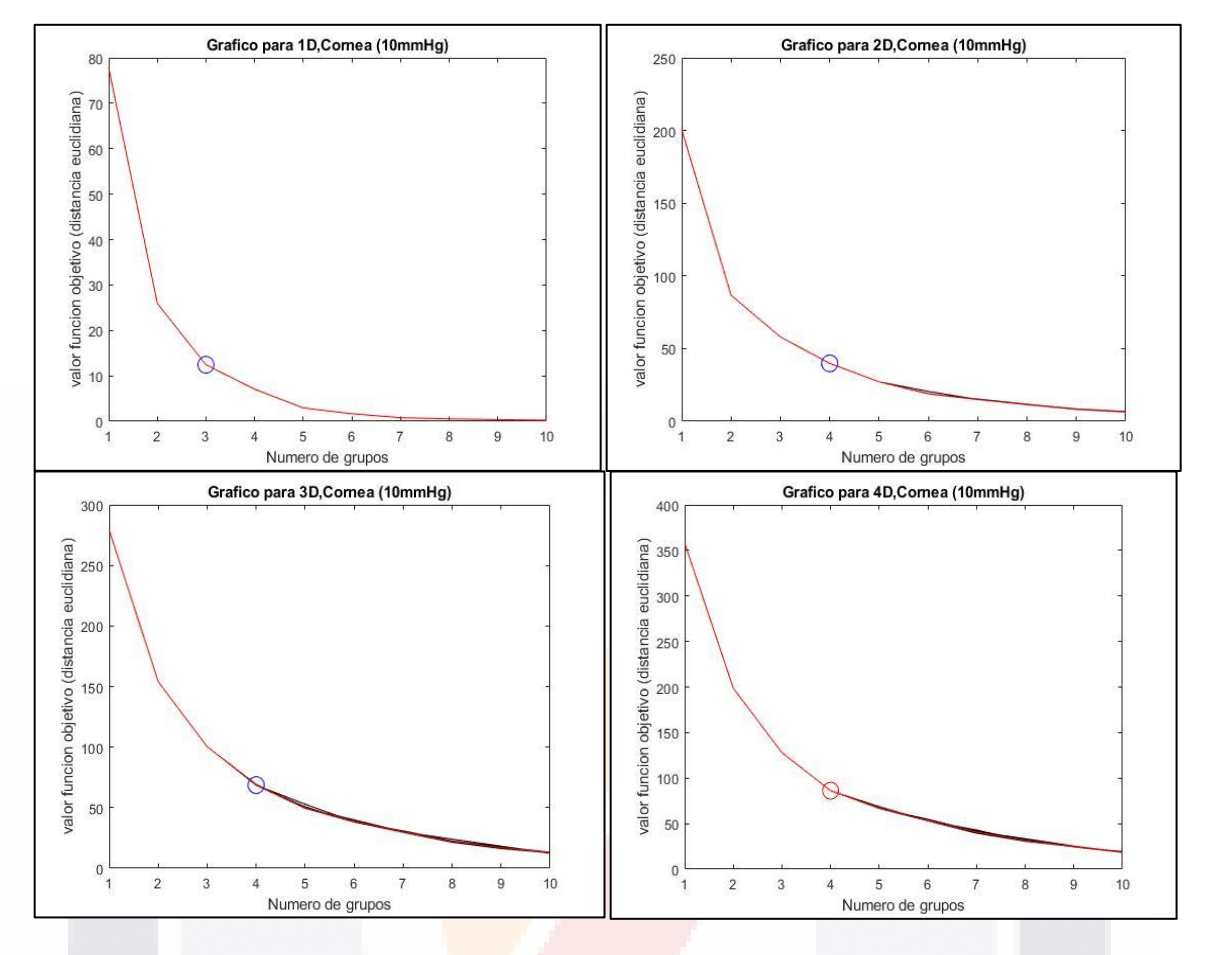

Fig. 21. Gráficas que miden la función objetivo de k-means para córnea a 10mmHg. Cada una de las gráficas individuales está compuesta por 11 líneas La línea roja corresponde a la línea promedio obtenida por 10 iteraciones del algoritmo. Las líneas negras corresponden a 10 iteraciones del algoritmo. Los círculos marcados a cierto nivel corresponden a los puntos donde visualmente se consideró que sería la cantidad óptima de grupos. A medida que se incrementa la cantidad de dimensiones para el análisis, es posible ver que el punto de selección se vuelve menos evidente además de que las variaciones entre interacciones aumentan (trayectorias de líneas negras) [Fuente: propia].

La cantidad de dimensiones para cada estructura en el método k-means es especialmente importante tomando en cuenta que al manejar análisis con una menor cantidad se requerirían mayor número de repeticiones del algoritmo debido a se deben conocer las interacciones de todos los parámetros entre sí. Para poder ejemplificar de mejor manera este último punto, la Tabla 16 contiene cantidad de grupos que debe realizarse según el número de parámetros para una sola estructura.

TESIS TESIS TESIS TESIS

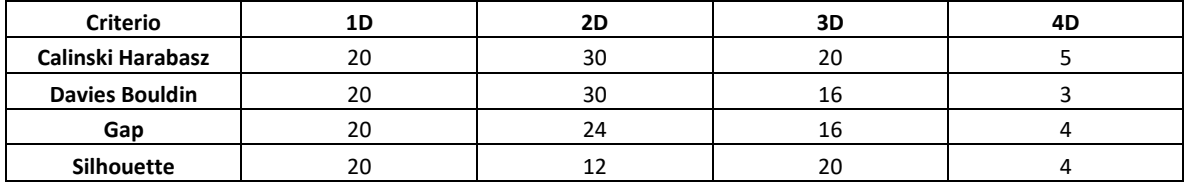

#### Tabla 16. Número de tablas por estructura para diferentes dimensiones y criterios

### Total de grupos por estructura =  $n * C_4^d$  (29)

Donde para cada caso la cantidad de grupos para córnea queda definida como el número de grupos sugeridos por los diferentes métodos "n", multiplicado por el número total de combinaciones dependiendo de la cantidad de dimensiones que se consideren "d".

A partir de lo anterior y atendiendo al principio de parsimonia, se busca reducir en la mayor medida de lo posible los grupos para trabajar con la menor cantidad de datos. Por lo que se resuelve incluir todos los parámetros para cada análisis por k-means por estructura.

Una vez que se tuvo en cuenta la dimensionalidad del análisis por k-means, a continuación, se enlista el procedimiento llevado a cabo para obtener los diferentes grupos mediante el algoritmo k-means.

- Los datos de cada individuo fueron previamente dispuestos dentro de un documento de Excel el cual contenía las características de cada caso (módulo de Young y medidas oculares) y sus respectivos valores de cada parámetro para cada estructura en todos los valores de presión de 10 a 35mmHg en pasos de 5mmHg.
- Se extrajeron selectivamente los datos a 10, 25 y 35mmHg. Los valores de los parámetros medidos para cada caso fueron normalizados, debido a que la variabilidad en los rangos de los valores de TEVM, DT y deformaciones es diferente.

$$
V = \frac{v - \min(X)}{\max(X) - \min(X)} \quad (30)
$$

Donde  $V$ se trata del valor normalizado dentro del rango  $[0 1]$ ,  $V$ es el valor que estamos normalizando,  $min(X)$  y  $max(X)$  son los valores mínimos y máximos de un conjunto de datos [120].

• A partir de los datos normalizados, se procedió a calcular el número de grupos a dividir calculando el número de centroides mediante los 4 algoritmos (cada uno 10 veces) anteriormente mencionados y promediando el resultado. Se tomó en cuenta el principio de parsimonia para indicar una cantidad de 5 grupos como límite con la finalidad de tratar
de explicar los cambios en los parámetros de las estructuras con la menor cantidad de datos posible [121]. También se tomó en cuenta los resultados de las Tablas 14 a 16 mostradas anteriormente.

- A partir del número de grupos se procedió a realizar la división indicándole al algoritmo la cantidad de grupos y la búsqueda de la mejor clasificación.
- El programa entrego el listado del grupo de pertenencia de cada caso. Se calculó el valor promedio mínimo y máximo de TEVM, DT, 1DP y 3DP para cada grupo. Se obtuvo el número total de casos de cada grupo. Por último, se obtuvo el porcentaje respecto al total de individuos del grupo que tenían un cierto valor de módulo de Young o grosor de estructura de manera que se conociera para cada grupo que valores de módulo de Young y/o dimensiones oculares son más frecuentes a medida que aumenta la PIO.
- Los datos fueron nuevamente dispuestos en documentos de Excel para ser posteriormente analizados o desplegados mediante un gráfico.

### 3.9.4. Gráficos de radar

Como una consecuencia del manejo de datos por el uso del método k-means con varios parámetros, se maneja la necesidad de representar las características de los grupos obtenidos en un tipo de gráfico simple que muestre cómo se comporta cada grupo en relación con su TEVM, DT y deformaciones.

Los gráficos de telaraña como el mostrado en la Fig. 22, son un tipo de representación gráfica en 2 dimensiones para conjuntos de datos multivariables. Este tipo de gráficos permite representar múltiples dimensionalidades de una red, donde cada punta o división que parte del centro hacia las orillas representa una de las características que se están graficando. Es un gráfico que representa mejor los datos cuando todos están bajo un mismo nivel de escala (aunque pude ser empleado para escalas diferentes) y suele ser llamado también como gráfico de radar o estrella [122].

TESIS TESIS TESIS TESIS TE

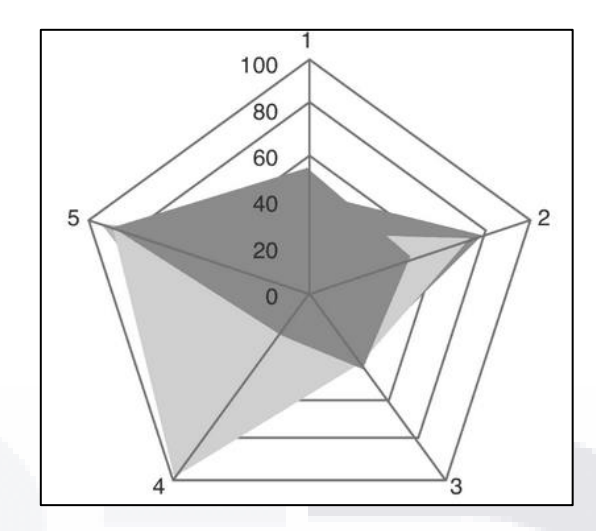

Fig. 22. Donde se puede apreciar un ejemplo de gráfico de telaraña para 5 dimensiones. Cada una de las puntas representa un parámetro medido el cual se busca relacionar con los demás. La escala en este caso es la misma para todos los parámetros. Las superficies oscuras son ejemplos de cómo representar datos dentro del mismo gráfico [118].

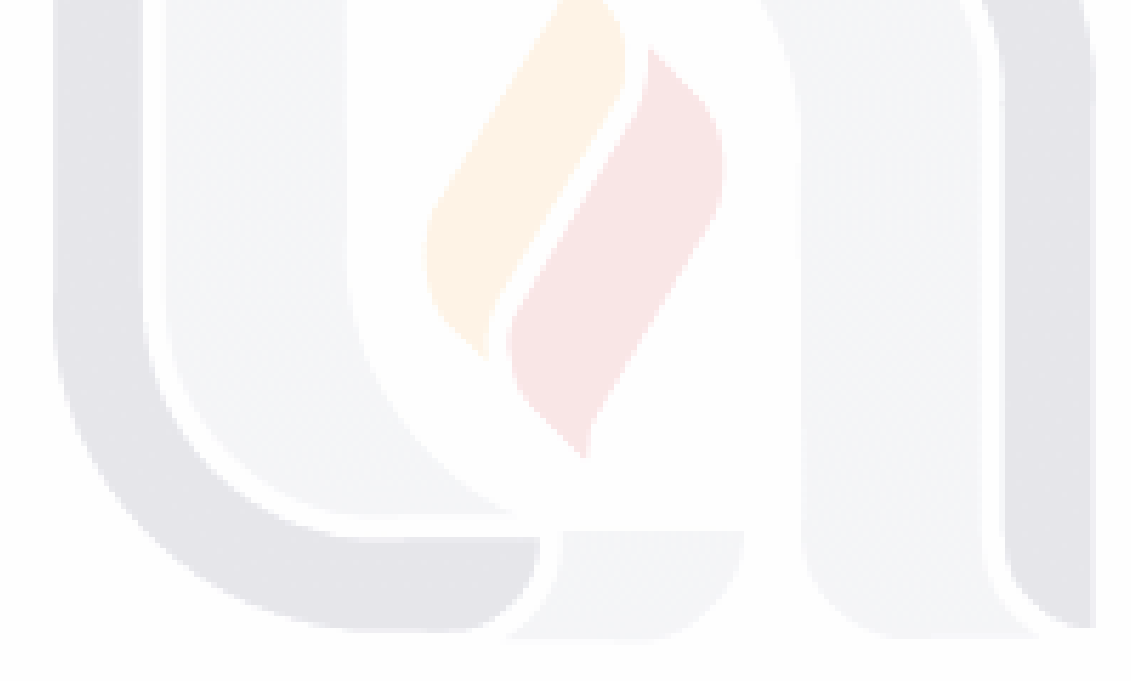

TESIS TESIS TESIS TESIS TES

### 4. Resultados

En esta sección se describen los resultados obtenidos en las etapas desarrolladas durante el proyecto. Para ilustrar de manera resumida como se han organizado los resultados, se muestra en la Fig. 23, un diagrama con los apartados contenidos. En el primer nivel se muestran tres bloques:

- i) Resultados preliminares, que fueron obtenidos mediante los modelos M8 y M9 sobre la profundidad de la cámara anterior (PCA), el diámetro corneal (DC) y el espesor central corneal (ECC) y su comparación contra datos obtenidos de la literatura en condiciones de presión normales (PIO=10 mmHg).
- ii) Resultados generales correspondientes a mapeos de la Tensión de Von Misses (TEVM), Desplazamiento (DT), 1era y 3era deformación (1DP y 3DP) de la córnea, esclera, cristalino, iris y cuerpo ciliar para tres niveles de PIO: 10, 25 y 35mmHg. Adicionalmente en este apartado se incluyó el comportamiento del ECC, el DC y la PCA con el aumento de la PIO, así como las respectivas aproximaciones lineales de estos comportamientos, y
- iii) Resultados del algoritmo de agrupación K-means aplicado a los datos generados mediante la simulación de los 1458 casos descritos anteriormente. El algoritmo se aplicó considerando 4, 3 y 1 parámetros de agrupación.

TESIS TESIS TESIS TESIS TE

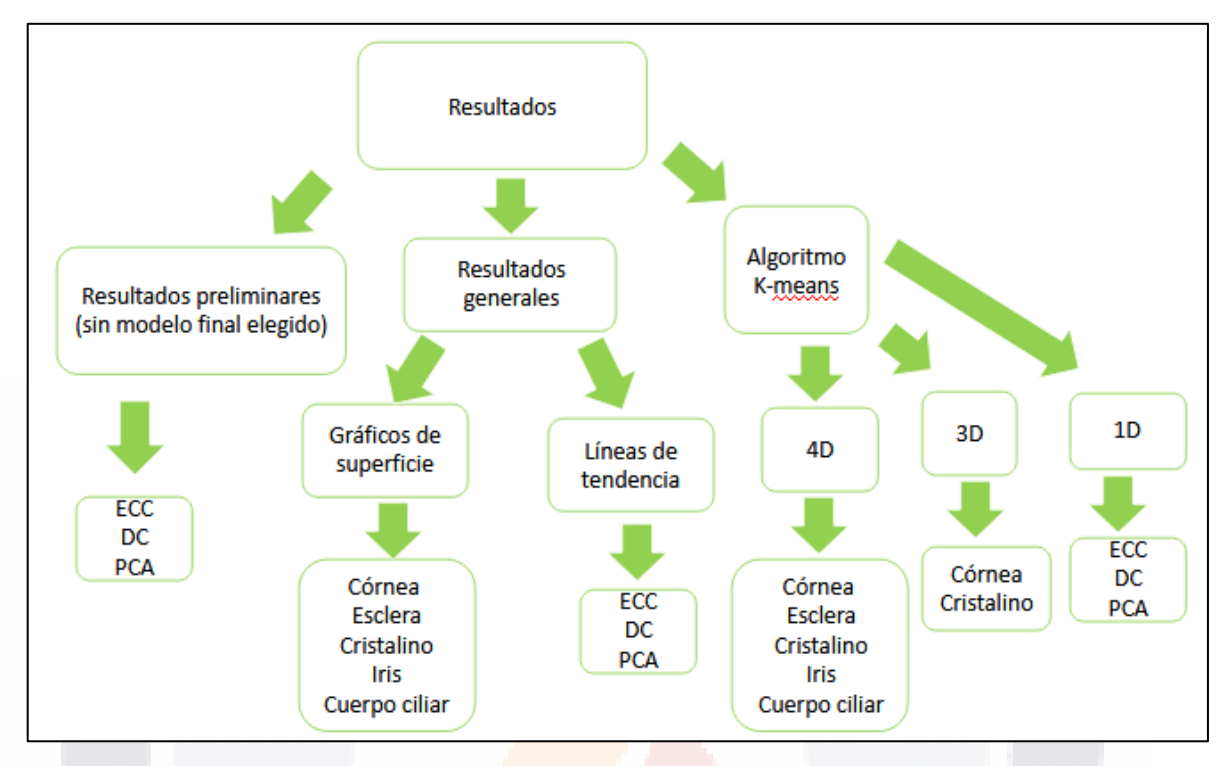

Fig. 23. Diagrama representativo de la organización de resultados obtenidos en diversas etapas del estudio.

### 4.1. Parámetros derivados de las primeras simulaciones

A partir de lo mostrado para los modelos M8 y M9 en la sección de "Modelos elegidos" dentro del apartado de Metodología, se procedió a examinar el comportamiento de las diferentes estructuras simuladas. Lo que a continuación se presenta se pueden considerar como algunas hipótesis (o conclusiones previas) que surgen de las simulaciones. Para la gran mayoría de casos se cuenta con datos para comparar los resultados, ya sea a partir de estudios con personas reales o de otros autores por sus simulaciones.

### 4.1.1. Aumento de la PCA

El aumento de la PIO provocado por la acumulación del humor acoso causa el desplazamiento de estructuras como la córnea y el cristalino los cuales son directamente responsables de la PCA. La Fig. 24 muestra mediante flechas las direcciones de desplazamiento como del cristalino.

TESIS TESIS TESIS TESIS TE

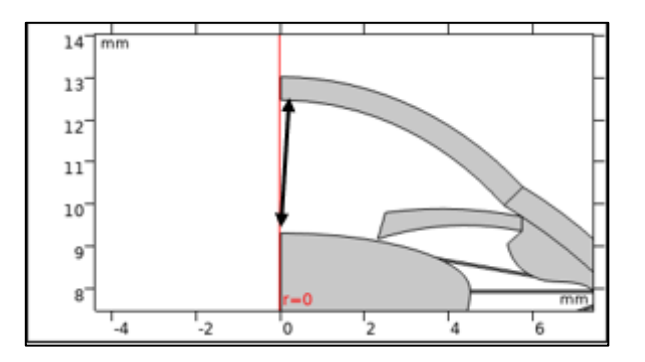

Fig. 24. Donde se muestra un acercamiento al segmento posterior del ojo. La flecha negra indica la forma en la que medimos la longitud de la cámara anterior [Fuente: propia].

La acumulación de la PIO causa un desplazamiento del cristalino hacia el segmento posterior y de la córnea hacia el lado contrario. Esto ya ha sido comentado por otros autores de simulaciones como por [6] y [21] los cuales establecieron modelos oculares relativamente completos (con segmento anterior y posterior) demostrando que había desplazamiento de la córnea hacia el segmento anterior y del cristalino hacia el posterior.

El estudio realizado por [123] también encontró aumentos de la longitud de la cámara anterior. En su trabajo abordan las medidas oculares de cámara anterior tanto de personas normales (grupo de control) como de personas con GPAA, ángulo cerrado (GPAC) y glaucoma de mecanismo combinado (GMC). En sus resultados se evidencia que las personas con GPAA son las que tiene la mayor longitud de cámara anterior de 3.47±37mm dando un valor p=0.0001. Sus datos partieron de 93 personas (32 con GPAA, 30 con GPAC y 31 con GMC).

| Parámetro                 | <b>Datos físicos</b><br>$[123]$<br>10-15mmHg | M8<br>10mmHg | M <sub>9</sub><br>10mmHg |
|---------------------------|----------------------------------------------|--------------|--------------------------|
| <b>PCA</b>                | 3 <sub>mm</sub>                              | 3.48mm       | 3.45mm                   |
| Aumento de la<br>longitud | $3.47\pm37$ mm                               | 3.98mm       | 3.91mm                   |

Tabla 17. Comparación de PCA de modelo propio contra datos reales

Las longitudes de la cámara anterior se consideran al valor de sus encabezados. Los aumentos de la longitud se consideran todos a 25mmHg.

Además de los datos descritos en la Tabla 17, se obtuvo el comportamiento general de la PCA a todos los niveles de PIO simulados, como se muestra en la Fig. 25.

TESIS TESIS TESIS TESIS TE

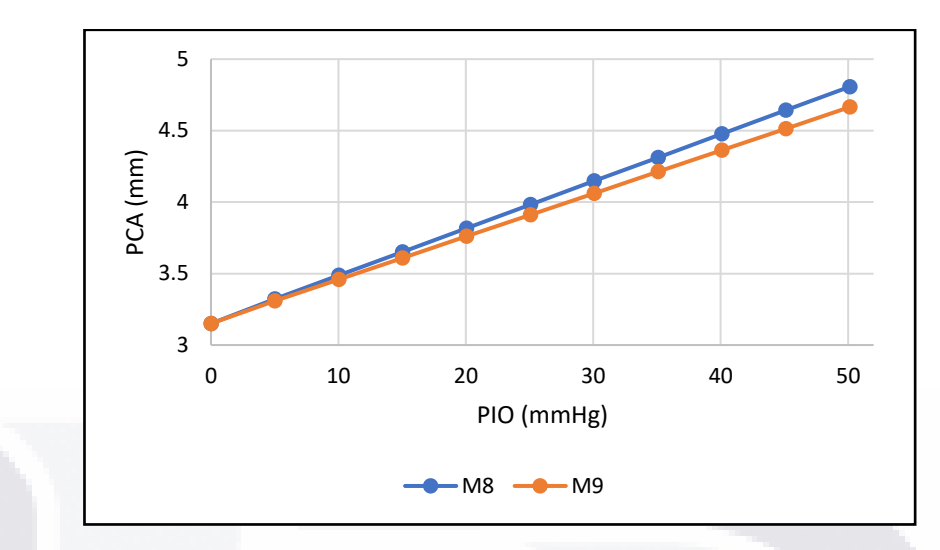

Fig. 25. Se muestran ambas líneas que nos indican el crecimiento de la cámara anterior para los modelos sin humor acuoso que fueron más aproximados con valores obtenidos de otros autores. El modelo M8 sin carga PIO aplicada directamente en el cuerpo vitreo es el que presenta los mayores de DT [Fuente: propia].

### 4.1.2. Disminución del ECC y aumento del DC

Actualmente se está todavía en debate sobre si el espesor corneal es un factor que contribuye o no al glaucoma o si es una característica no relacionada con la enfermedad [28]. Sin embargo, a partir de la acción de la PIO se plantea la hipótesis de que el aumento de la tensión causada por el acumulamiento del humor acuoso genera en la córnea (sobre todo en la córnea central que es menos gruesa) una ligera reducción de su grosor. Por otro parte, el aumento de la PIO también provocaría un aumento del diámetro corneal (DC) en su cara anterior (siendo la distancia de un extremo de la córnea al otro) debido al estancamiento del humor acuoso como se muestra mediante los resultados previos e la Tabla 18 [123].

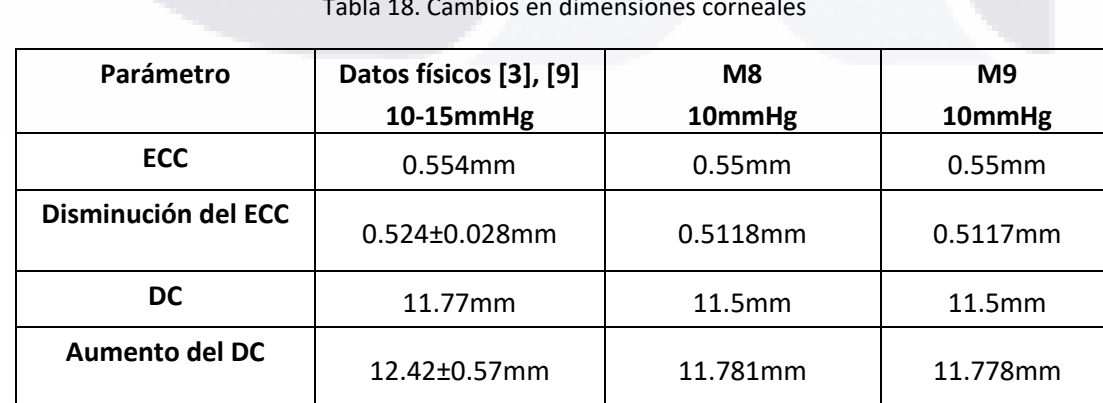

SIS TIESIS TESIS TESI

Tabla 18. Cambios en dimensiones corneales

72

S

Los primeros datos del espesor central y el diámetro corneal como se muestra para cada caso están al nivel de PIO de los encabezados. La disminución del grosor y el aumento del diámetro están a 25mmHg. Además, de manera general se obtuvieron los datos de DC y ECC a cada valor de PIO simulado con los modelos elegidos como se puede ver en las Fig. 26 y 27.

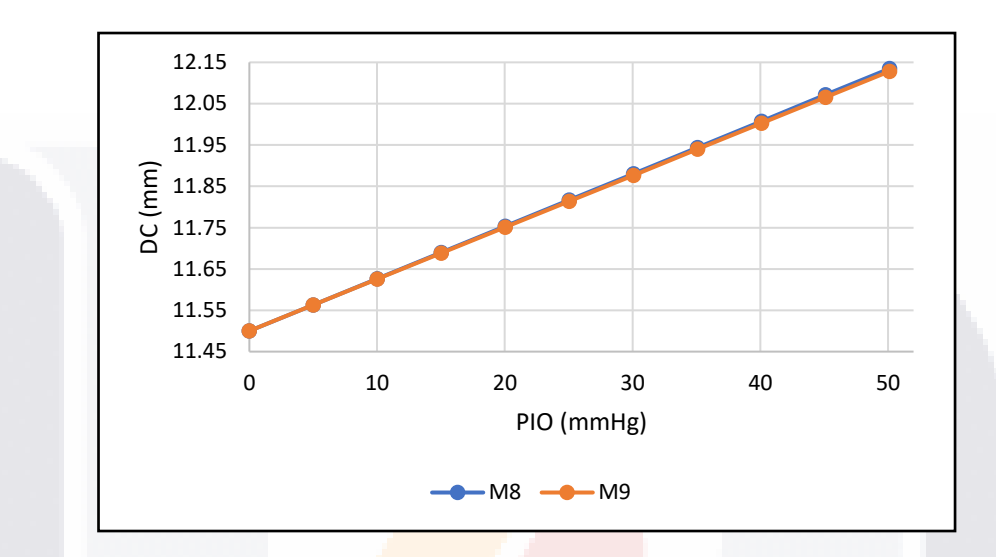

Fig. 26. Donde se puede ver la línea de tendencia de M8 y M9 respecto al aumento del diámetro corneal a medida que aumenta la PIO. En ambos casos el incremento es similar [Fuente: propia].

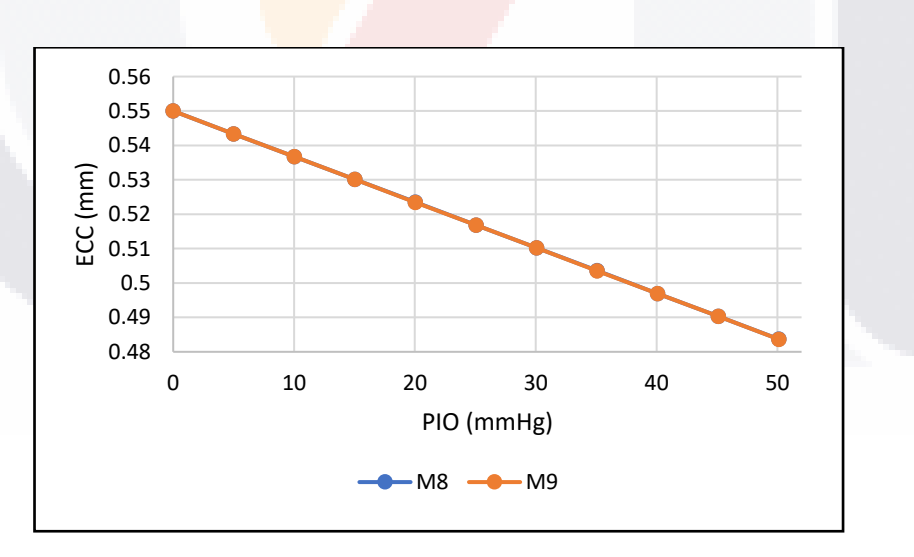

Fig. 27. Se muestra una comparativa que nos muestra los cambios en el espesor central de la córnea a medida que la PIO aumenta para ambos modelos. En ambos casos el comportamiento es bastante similar, solapando las líneas de ambos modelos [Fuente: propia].

Al ser parámetros de los cuales se tienen indicios de cambios a partir de las primeras simulaciones, se tomaron en adelante como parámetros a considerar para el resto del estudio. El modelo base

SIS TRSIS TESIS TESIS TO

TE

finalmente elegido para el resto del estudio es el M9 por ser el más parecido en sus características a las condiciones dadas en físicamente en un caso real.

### 4.2. Resultados generales de los modelos

A continuación, se muestran los resultados a manera de mapas de superficie de los 20 primeros parámetros mencionadas en el capítulo anterior. En tiempo promedio de simulación por archivo fue de 1 hora 29 minutos o que da un total aproximado de 9 horas.

Los datos mostrados en las siguientes figuras (Fig. 28-32) muestran los gráficos de superficie para todas las estructuras tratadas en este estudio a 10, 25 y 35mmHg. En todos los casos se muestran la TEVM, el DT y la 1DP y 3DP además de sus flechas de direcciones.

Para el caso de la córnea (Fig. 28), las mayores zonas de tensión fueron en su unión con la esclerótica y en la cara posterior cerca de su centro. A partir del gráfico, el desplazamiento de la córnea pudo verse de manera general a medida que aumenta la PIO hacia el segmento anterior, alejándose de estructuras como el cristalino, donde la porción intermedia interna es la parte que tuvo los mayores desplazamientos en general de toda la estructura. La 1DP junto con sus flechas de direcciones mostró que la córnea se alargó paralelamente a su curvatura teniendo sus puntos máximos en la unión con la esclera por el lado exterior. Por el contrario, la 3DP que nos indica la compresión, fue ortogonal a la 1DP demostrando que la córnea de manera general se comprimió en su grosor teniendo igualmente sus puntos mayor compresión en su unión con la esclera.

TESIS TESIS TESIS TESIS T

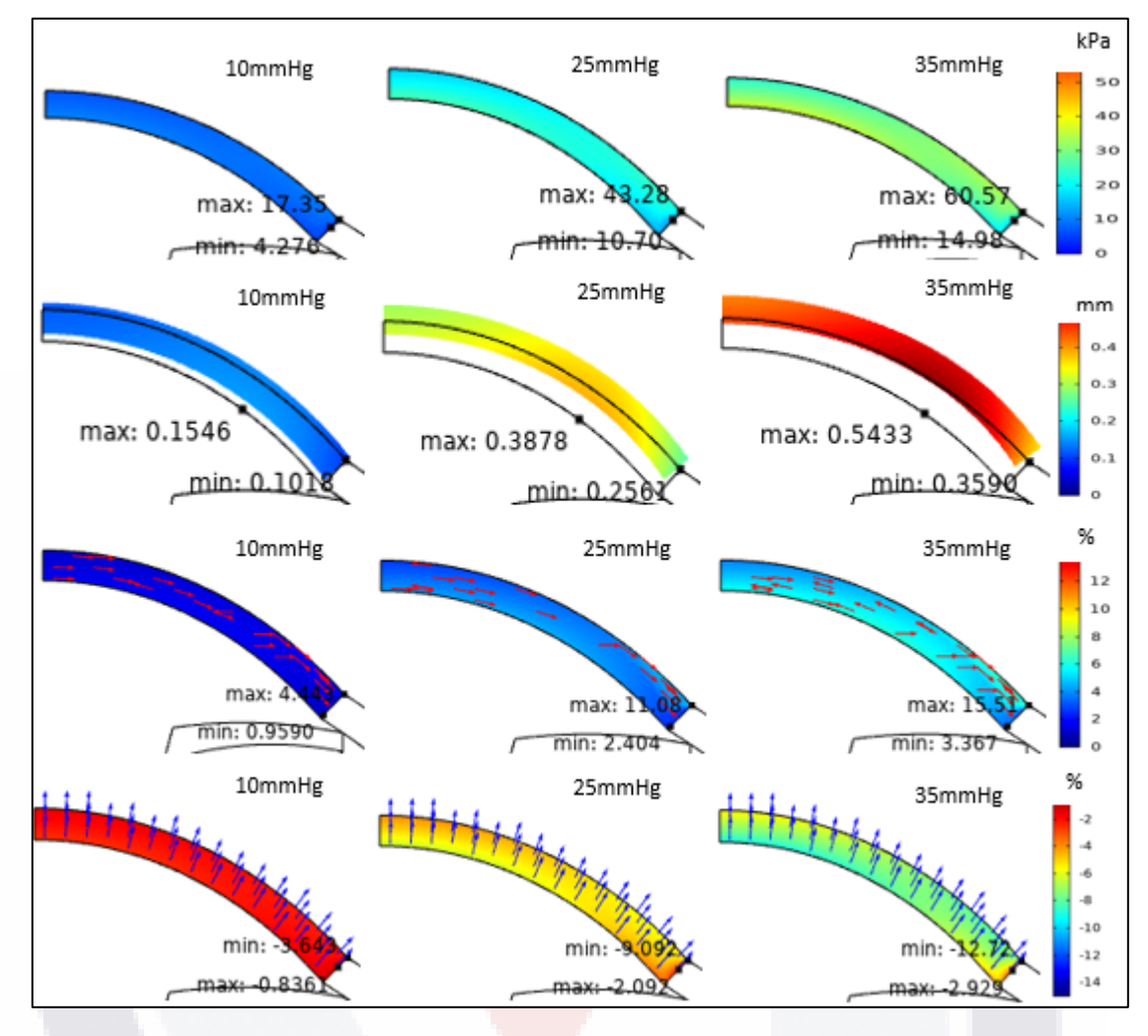

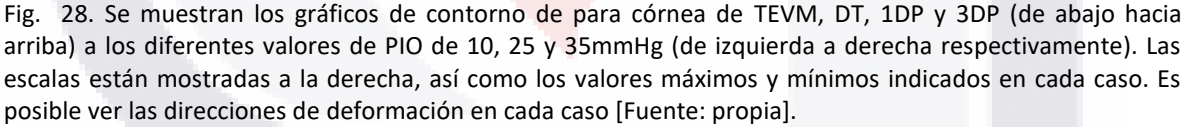

Para el caso de la esclera (Fig. 29) la máxima TEVM estaba ubicada al nivel de su restricción con los músculos extraoculares (aproximadamente 6.5mm de su unión con la córnea) sin embargo, esto solo se presentó a los 10mmHg. A 25 y 35mmHg el punto de máxima TEVM fue cercas del borde con la córnea. Los mayores desplazamientos se dan a medida que el valor de la PIO aumenta y en dirección contraria del fondo del ojo (hacia afuera alejándose del segmento posterior). Para el caso de la 1DP y 3DP, se presentaron de manera similar a la córnea, siendo la elongación paralela a la curvatura y la compresión ortogonal afectando al grosor.

TESIS TESIS TESIS TESIS TE

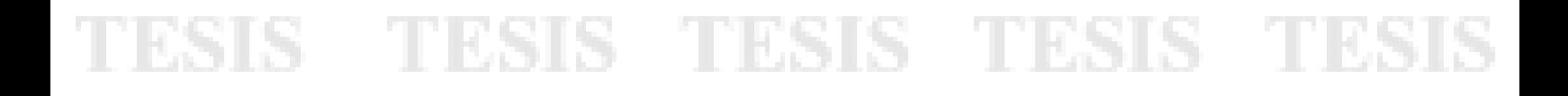

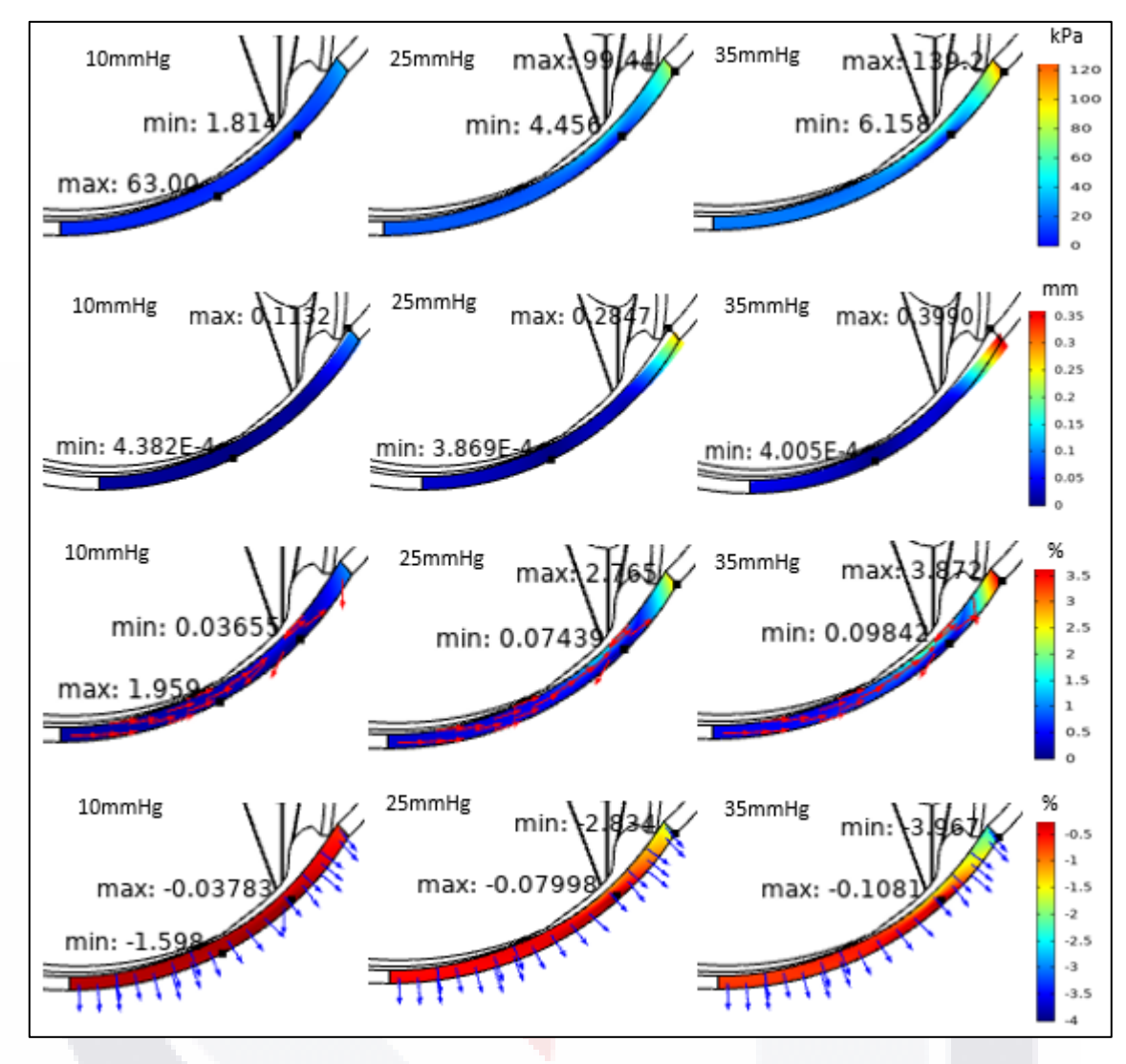

Fig. 29. Se muestran los gráficos de contorno de para esclerótica de TEVM, DT, 1DP y 3DP (de abajo hacia arriba) a los diferentes valores de PIO de 10, 25 y 35mmHg (de izquierda a derecha respectivamente). Las escalas están mostradas a la derecha, así como los valores máximos y mínimos indicados en cada caso. Es posible ver las direcciones de deformación en cada caso [Fuente: propia].

La TEVM del cristalino (Fig. 30) fue en su mayoría uniforme, donde los mayores valores estaban en las uniones con las zónulas. Los desplazamientos del cristalino fueron la característica más evidente siendo hacia el segmento posterior en dirección contraria a los presentados para la córnea y mayores en su cara anterior. Por su parte, la 1DP indicó mediante las flechas de dirección que mayormente la estructura se elongó en dirección a su ecuador mientras que la 3DP indicó que este se comprimió en dirección de su grosor.

TESIS TESIS TESIS TESIS TE

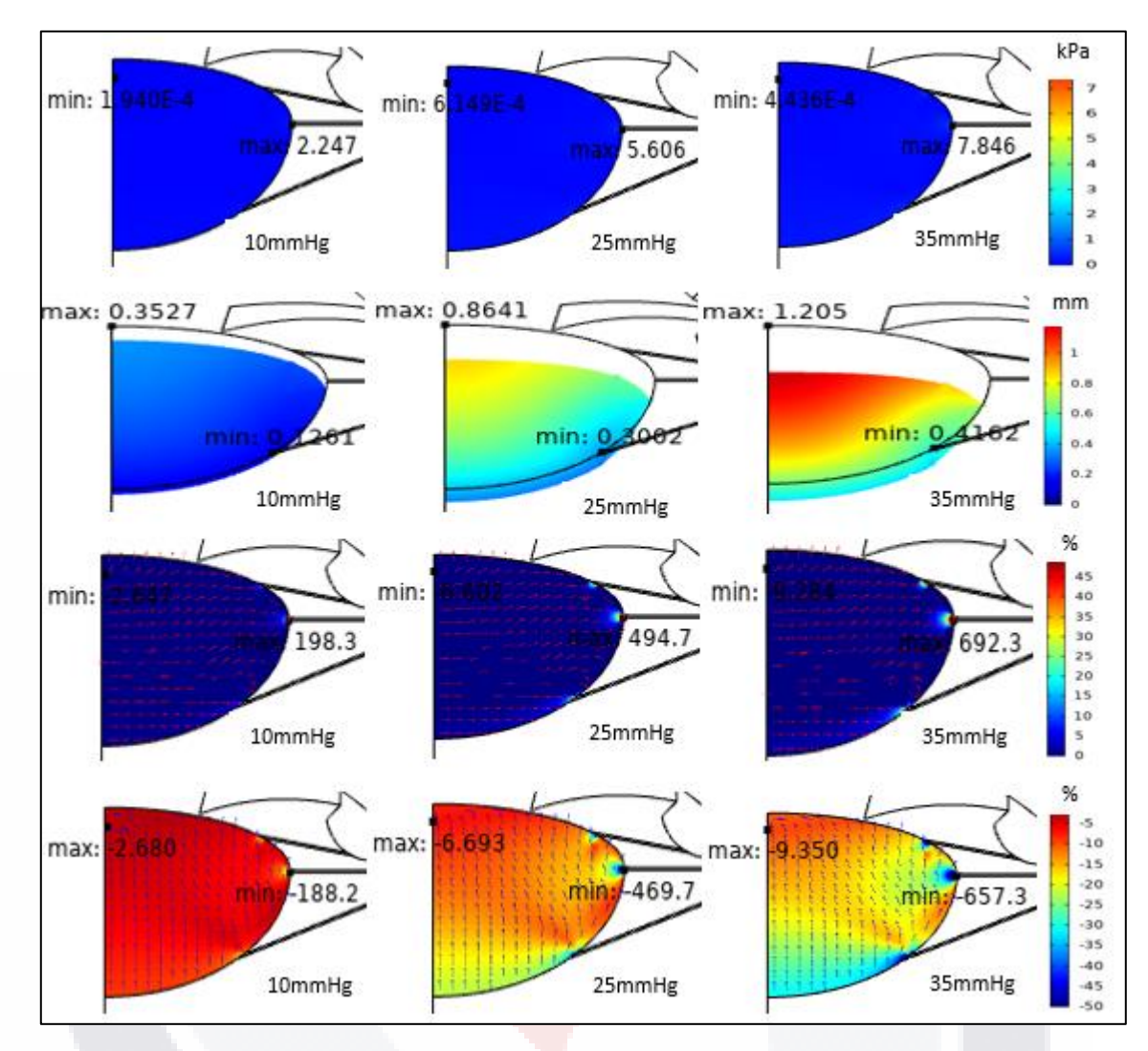

Fig. 30. Se muestran los gráficos de contorno de para cristalino de TEVM, DT, 1DP y 3DP (de abajo hacia arriba) a los diferentes valores de PIO de 10, 25 y 35mmHg (de izquierda a derecha respectivamente). Las escalas están mostradas a la derecha, así como los valores máximos y mínimos indicados en cada caso. Es posible ver las direcciones de deformación en cada caso [Fuente: propia].

El iris (Fig. 31) mostró su mayor TEVM en la zona de unión con la esclera que es donde previamente se mencionó que es la región donde se encuentran los canales colectores. Los mayores desplazamientos fueron a nivel de la porción más distal del iris con la esclera en dirección anterior alejándose del cristalino. Las 1DP se dio como en el caso de la córnea y esclera, más paralela a la propia estructura mientras que la 3DP fue ortogonal indicando compresión en el grosor.

TESIS TESIS TESIS TESIS T

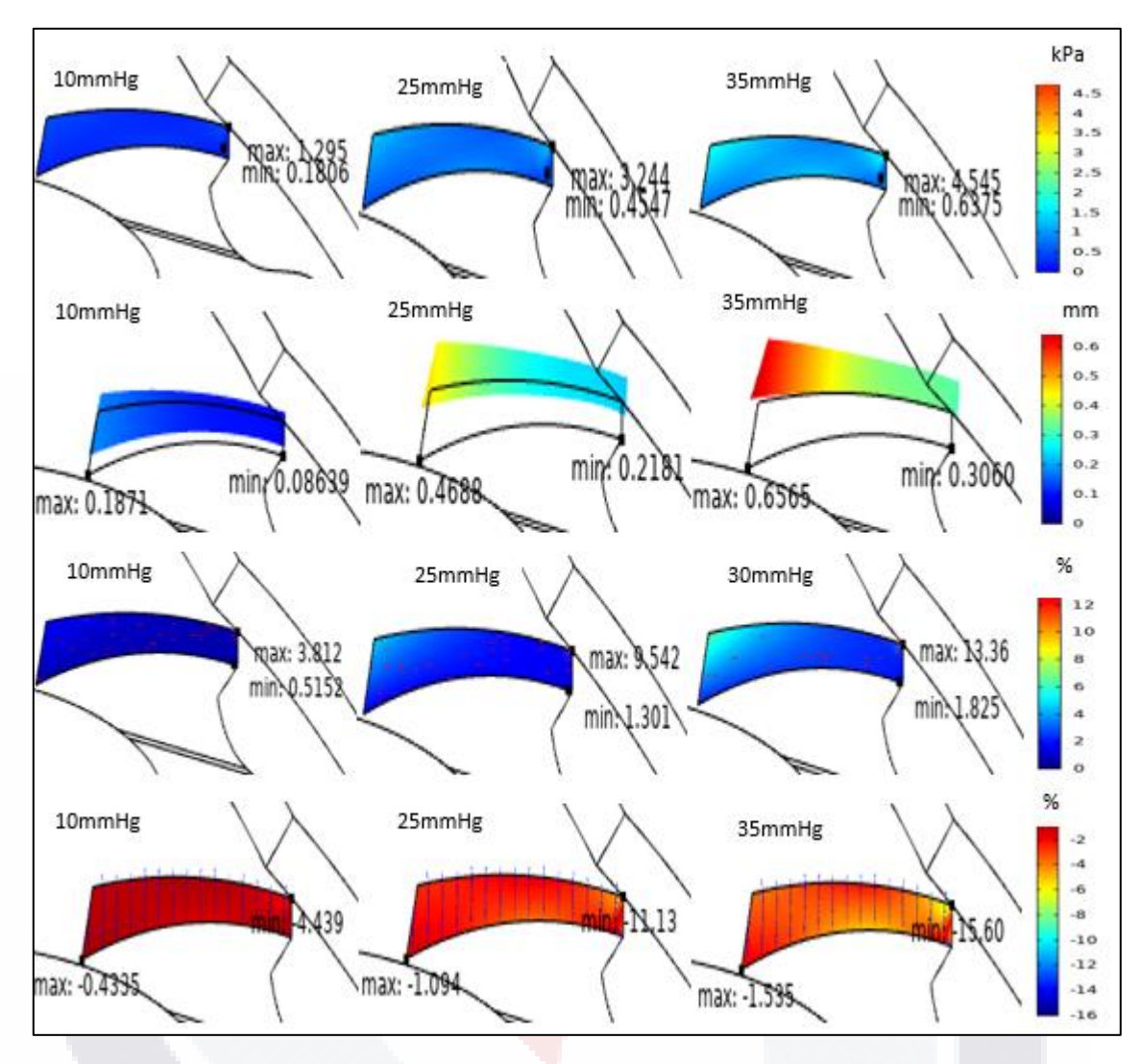

Fig. 31. Se muestran los gráficos de contorno de para íris de TEVM, DT, 1DP y 3DP (de abajo hacia arriba) a los diferentes valores de PIO de 10, 25 y 35mmHg (de izquierda a derecha respectivamente). Las escalas están mostradas a la derecha, así como los valores máximos y mínimos indicados en cada caso. Es posible ver las direcciones de deformación en cada caso [Fuente: propia].

Para el caso del cuerpo ciliar (Fig. 32) las mayores tensiones se presentaron en las zonas d unión con las zónulas. Los desplazamientos más notables fueron similares a los de la esclerótica, es decir, alejándose del cristalino, y se dieron en la porción anterior, más cercas del iris. Las deformaciones principales se dieron de igual manera que en la esclera, indicando elongación en la longitud de la estructura y compresión en su grosor.

TESIS TESIS TESIS TESIS TE

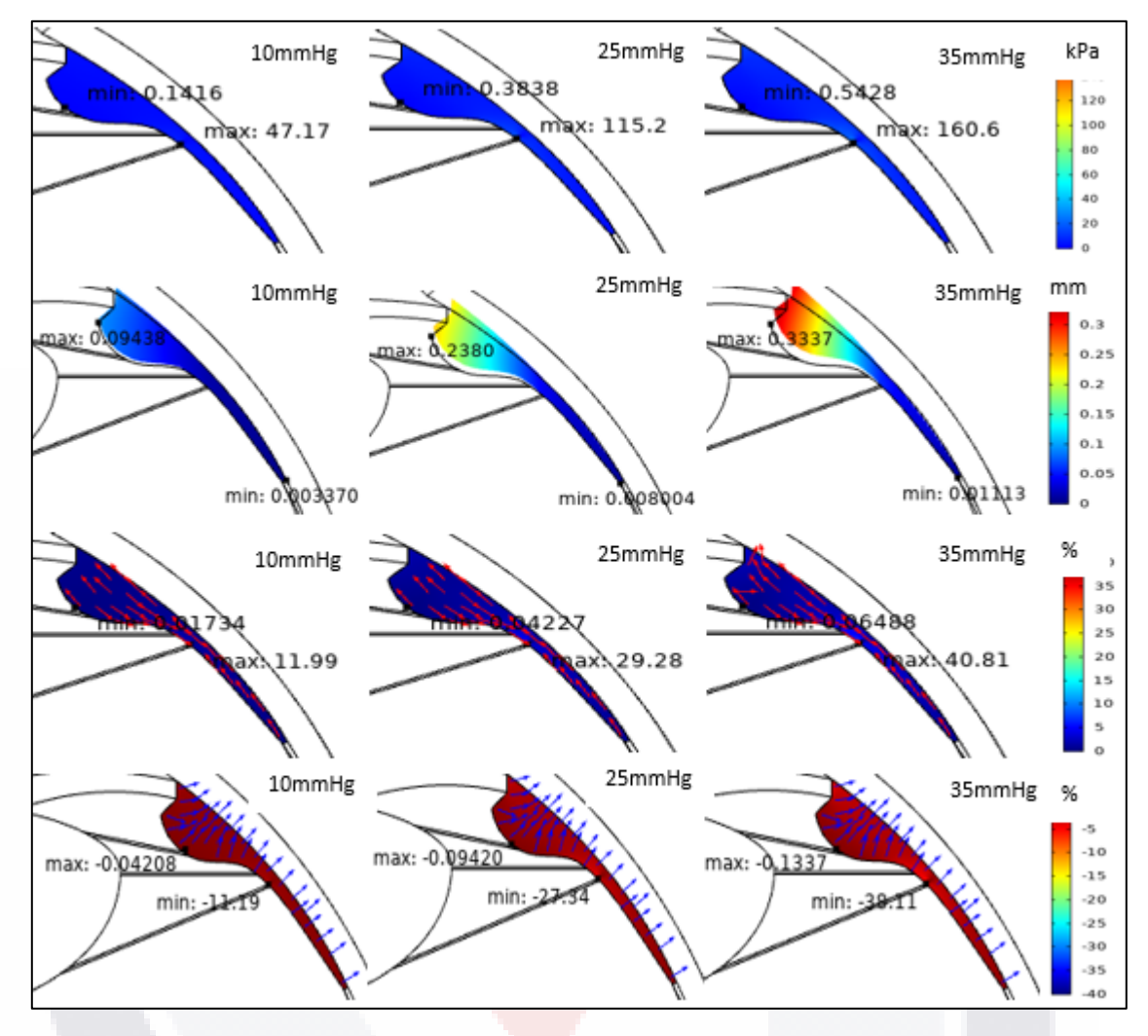

Fig. 32. Se muestran los gráficos de contorno de para cuerpo ciliar de TEVM, DT, 1DP y 3DP (de abajo hacia arriba) a los diferentes valores de PIO de 10, 25 y 35mmHg (de izquierda a derecha respectivamente). Las escalas están mostradas a la derecha, así como los valores máximos y mínimos indicados en cada caso. Es posible ver las direcciones de deformación en cada caso [Fuente: propia].

Posteriormente, se incluyeron también las gráficas que muestran en las Fig. 33 a 35, mostrando el el aumento de los parámetros DC, ECC y PCA a lo largo de todos los valores de PIO con el fin de tener el comportamiento general.

## TESIS TESIS TESIS TESIS TES

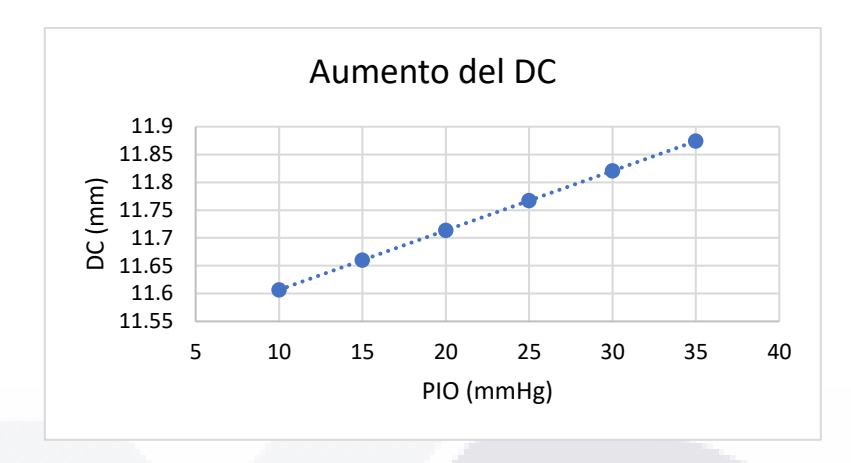

Fig. 33. Se muestra el aumento del DC a medida que aumenta la PIO [Fuente: propia].

Donde para la figura anterior fue posible obtener la curva que se muestra a continuación:

 $f(x) = 0.0107x + 11.5$ mm (31)

Donde x representa el valor de la PIO en milímetro de mercurio, teniendo un incremento de aproximadamente 10µm por cada 1mmHg.

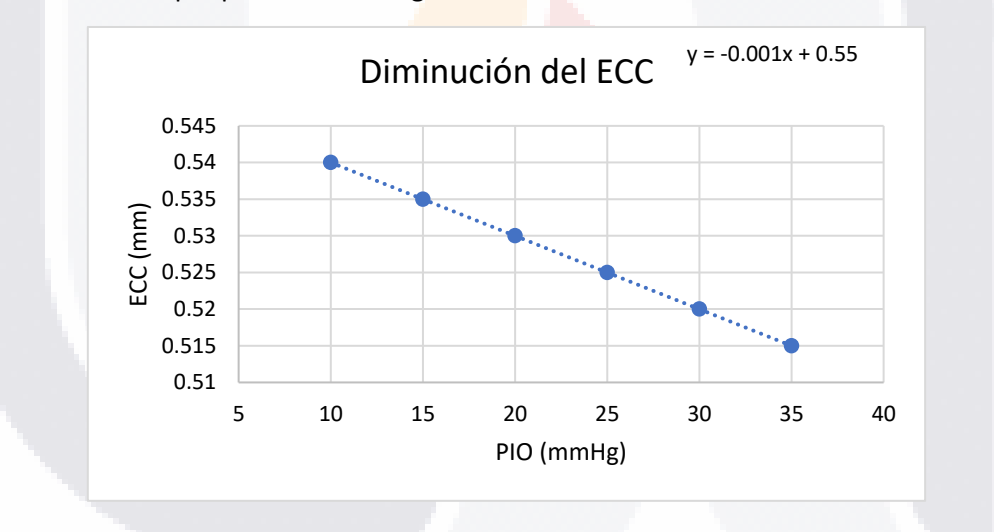

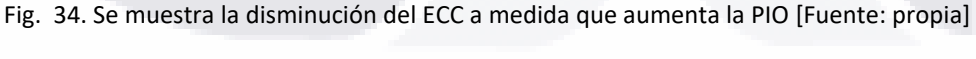

Para este caso la curva que describe el modelo es la siguiente:

 $f(x) = -0.001x + 0.55$ mm (32)

Donde en este caso igualmente la variable x representa el valor de la PIO. Para este caso la curva describe que aproximadamente cada aumento del valor de PIO en 1mmHg provoca una disminución de 1µm.

TESIS TESIS TESIS TESIS TE

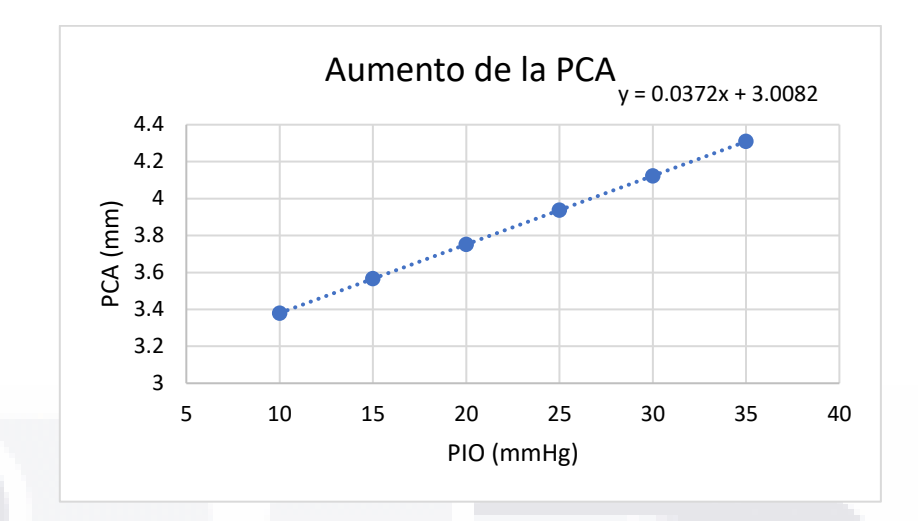

Fig. 35. Se muestra la disminución del ECC a medida que aumenta la PIO [Fuente: propia].

Para este último parámetro obtenido de los datos la curva puede ser descrita de la siguiente manera en términos de la PIO y la longitud:

$$
f(x) = 0.0372x + 3.0082mm \quad (33)
$$

Donde en este caso el aumento de 1mmHg, simboliza un incremento en la PCA de 37µm, teniendo como punto de partida el grosor medio del cristalino de 3mm aproximadamente.

### 4.3. Grupos obtenidos por el algoritmo k-means en 4 dimensiones

Mediante el procedimiento de clasificación por el algoritmo k-means planteado en el capítulo anterior, se obtuvieron las Tabas 19 a 42 de resultados que muestran a los diferentes grupos obtenidos para cada estructura elegida (córnea, esclera, cristalino, iris y cuerpo ciliar) a las 3 diferentes medidas de PIO (10, 25 y 35mmHg). Los resultados son comentados a través de los grupos formados y no con el cambio de la PIO, debido a que los grupos se mantienen constantes en la mayoría de los casos para casi todas las estructuras el aumentar la PIO.

Los resultados se componen de 2 tipos de tablas: El primer tipo de tabla se encarga de mostrar los porcentajes de composición de cada grupo para cada una de las características establecidas (valor del módulo de Young de algunas estructura o medida ocular). El segundo tipo de tabla muestra los valores promedio, mínimos y máximos para cada parámetro obtenido en cada grupo.

Además de las tablas también se muestran los gráficos de radar obtenidos para representar de manera gráfica los datos de los grupos. Los gráficos de radar muestran únicamente el valor promedio del grupo. Donde el valor promedio se trata de la media de valores máximos obtenidos para cierto parámetro en las estructuras estudiadas.

TESIS TESIS TESIS TESIS T

### 4.3.1. Córnea

Para todos los datos de grupos en córnea a 10, 25 y 35mmHg, los grupos mantienen la misma cantidad de individuos, porcentajes de parámetros dentro por grupo (Tablas 19 y 20) y distribución dentro del gráfico de radar (Fig. 36 a 38) a medida que aumenta la PIO. Los parámetros que cambiaron sus proporciones fueron el módulo de Young de la córnea, de la esclera y del cuerpo ciliar. Fueron necesarios en todos los casos únicamente 4 grupos.

El primer grupo identificado por el color azul se caracterizó por tener los valores promedio de 3DP más altos (la menor compresión) con -2.728, -6.816 y -9.541% (10, 25 y 35mmHg respectivamente). Fue el grupo con menor DT promedio y menor 1DP promedio. Los módulos de Young más altos de córnea (0.45MPa), esclera (4MPa) y cuerpo ciliar (0.81MPa) fueron los predominantes para este grupo con una proporción 66.67%, 55.56% y 55.56%. Los valores menos frecuentes de módulos para córnea, esclera y cuerpo ciliar fueron los menores.

El segundo grupo identificado por el color naranja se caracterizó por tener los mayores valores de DT promedio con 0.149, 0.373 y 0.523 (10, 25 y 35mmHg). También fue el grupo con mayor 1 promedio (mayor elongación) con 4.179, 10.427 y 14,593% (10, 25 y 35mmHg respectivamente). Fue el grupo con menor valor de 3DP promedio. Los módulos de Young más bajos de córnea (0.35MPa), esclera (3MPa) y cuerpo ciliar (0.35MPa) fueron los más comunes con una proporción del 75% en cada uno. Los valores más altos de módulo para córnea, esclera y cuerpo ciliar fueron los menos comunes.

El tercer grupo identificado por el color amarillo no se caracterizó especialmente por sobresalir en algún parámetro, sin embargo, siguió muy de cerca al segundo grupo con un DT promedio de 0.145, 0.366 y 0.513mm (10, 25 y 35mmHg). Fue el grupo con menor TEVM. El 100% de los casos de este grupo tuvieron el módulo de Young de córnea más bajo (0.35MPa), teniendo también los valores más altos para módulos de Young de esclera (4MPa) y de cuerpo ciliar (0.81MPa) como los más abundantes, en una proporción del 50% cada uno. Los valores más bajos de módulo de Young en esclera y cuerpo ciliar para módulo fueron los menos comunes.

El cuarto grupo identificado por el color morado fue caracterizado por tener el mayor valor de TEVM promedio con 17.524, 43.75 y 61.234kPa (10, 25 y 35mmHg respectivamente). Este grupo no se caracterizó por ser el menor grupo en algún otro parámetro. El valor de módulo de Young de córnea intermedio (0.4MPa) tuvo una frecuencia de 62.5%. Los valores más bajos de módulo de Young de esclera (3MPa) y cuerpo ciliar (0.35MPa) fueron los más frecuentes con una proporción

TESIS TESIS TESIS TESIS TE

de 50% cada uno. Los módulos menos comunes de esclera y cuerpo ciliar fueron los valores más altos con una proporción del 12.5% mientras que para córnea el módulo menos común fue el valor más bajo con un 0%.

TESIS TESIS TESIS TESIS TESIS

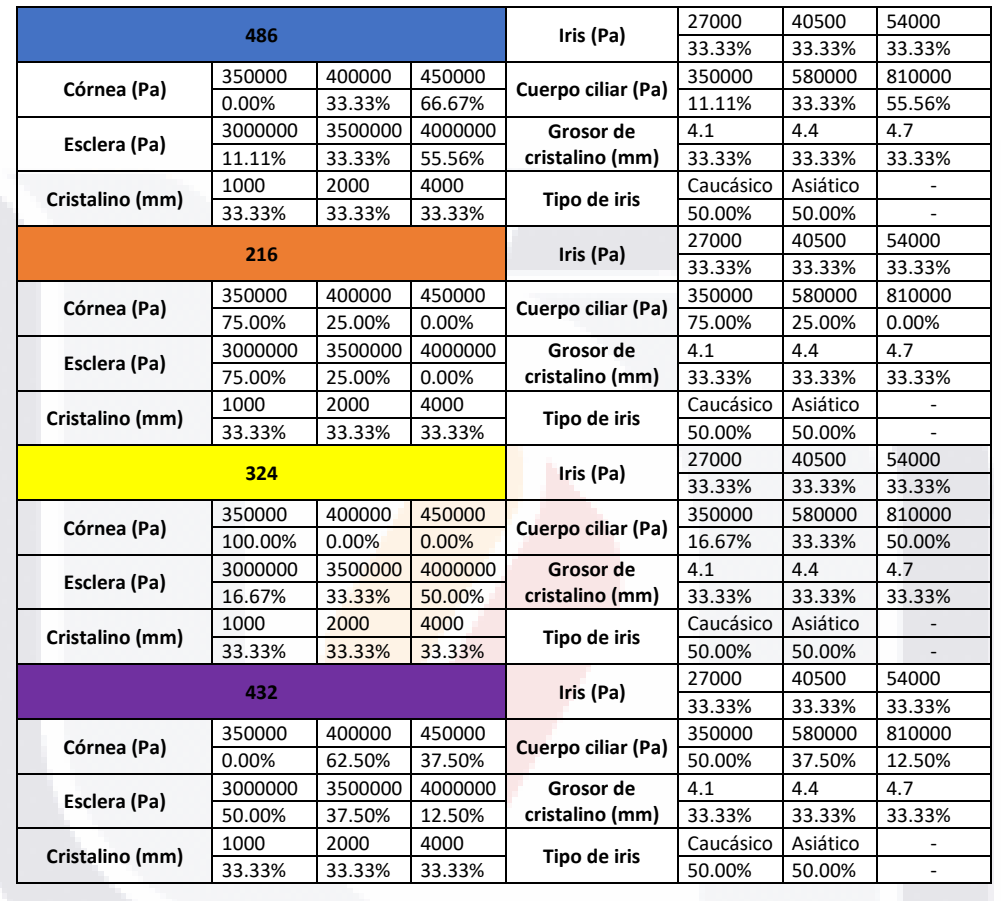

SIS TESIS TESIS TESIS TE

TE

Tabla 19. Proporciones de valores de los tejidos para cada grupo de córnea en 4D

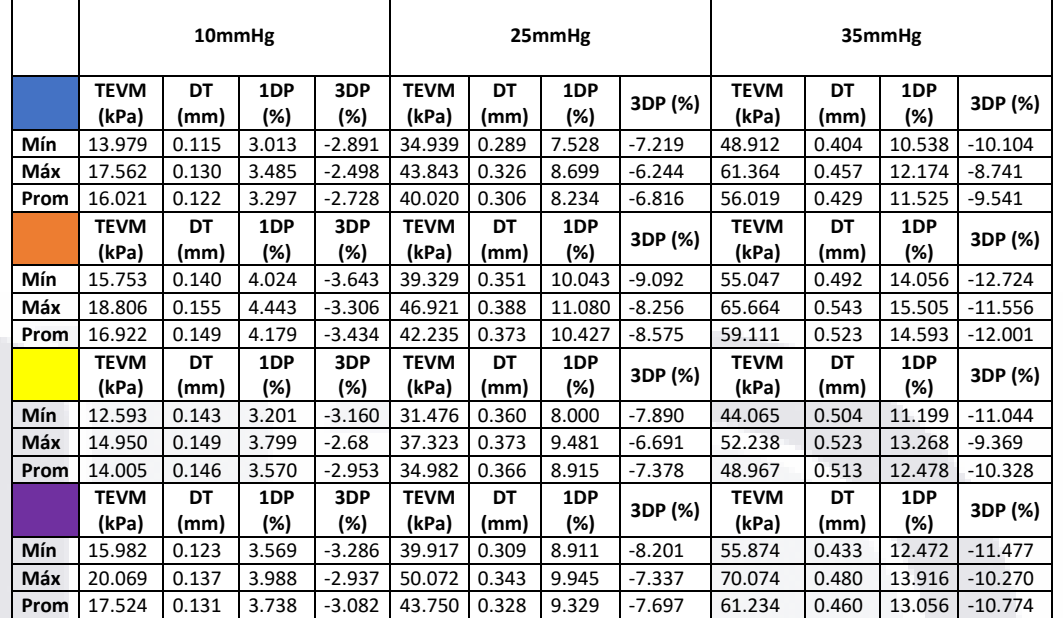

#### Tabla 20. Valores generales de los parámetros medidos para cada grupo de córnea en 4D

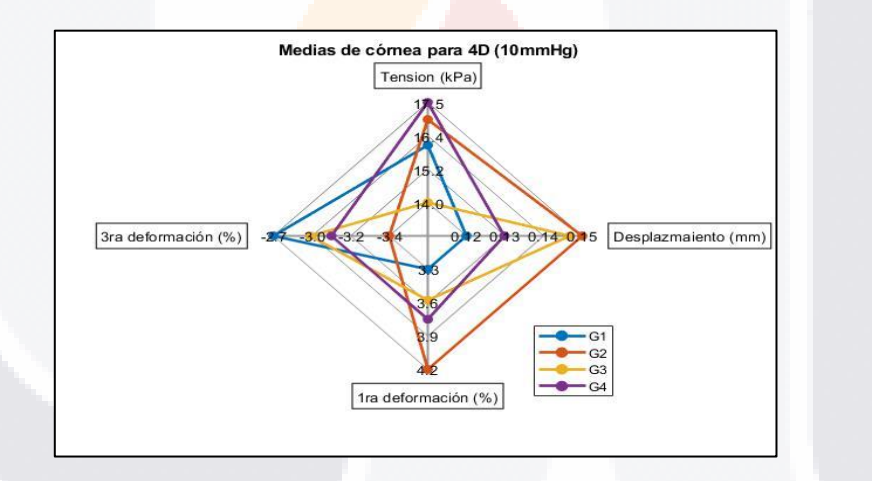

Fig. 36. Se muestra el gráfico de radar para córnea a una PIO de 10mmHg [Fuente: propia].

84 TESIS TESIS TESIS TESIS TE

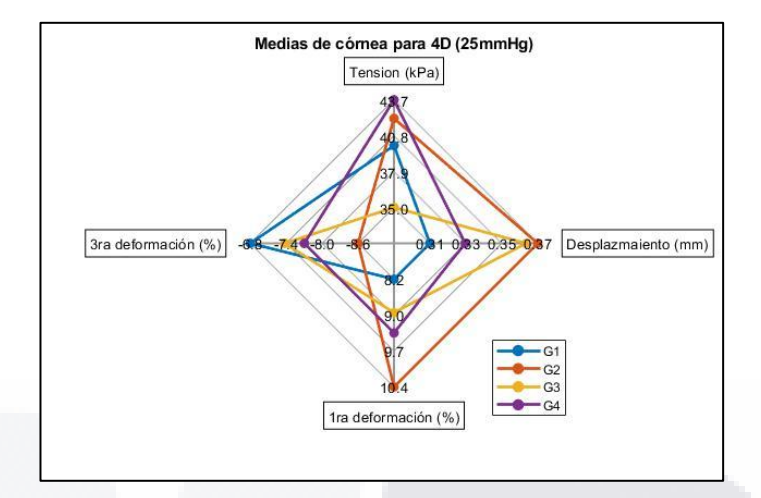

Fig. 37. Se muestra el gráfico de radar para córnea a una PIO de 25mmHg [Fuente: propia].

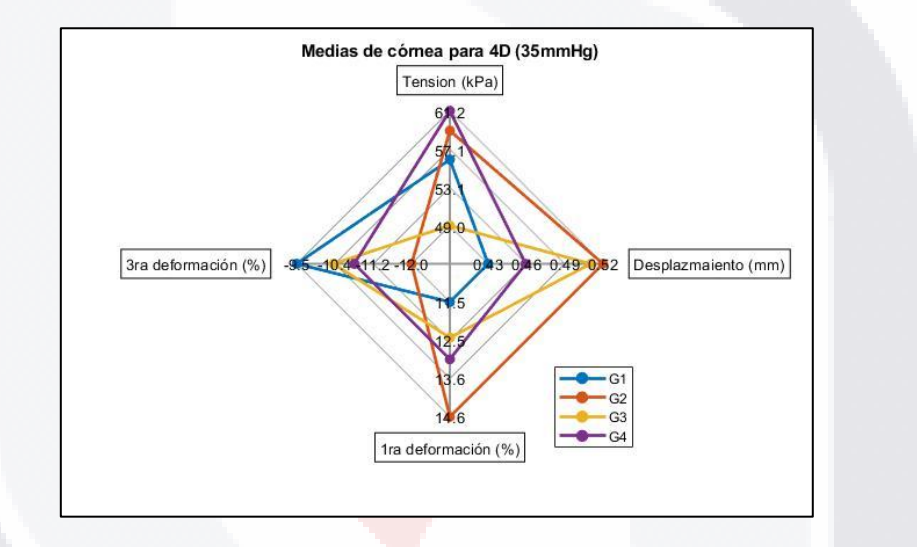

Fig. 38. Se muestra el gráfico de radar para córnea a una PIO de 35mmHg [Fuente: propia].

TESIS TESIS TESIS TESIS TE

### 4.3.2. Esclera

Para los datos derivados de esclera, se presentaron 3 grupos a 10mmHg (Tabla 21) y 5 grupos a 25 y 35mmHg (Tablas 22 a 24). Los gráficos de radar de las Fig. 39 a 41 muestran esta diferencia de grupos. Los parámetros que cambiaron sus proporciones fueron los módulos de Young de córnea, esclera y cuerpo ciliar, aunque esto solo fue para 25mmHg en adelante. Para el caso de 10mmHg el único parámetro que se modifico fue el módulo de Young de la esclera.

Para 10mmHg, el primer grupo (azul) tuvo la mayor TEVM promedio con 65.045kPa. También este grupo fue el que tuvo la mayor 3DP promedio con -1.242%. Fue el grupo que tuvo los menores valores de 1DP promedio y DT promedio. El único valor de módulo de Young de esclera predominante en este grupo fue el del valor más alto (4MPa) con una proporción del 100%.

Para 10mmHg, el segundo grupo (naranja) no se caracterizó por sobresalir en algún valor. El valor predominante de módulo de Young de esclera para este grupo fue el intermedio (3.5Mpa) con una proporción del 100%

Para 10mmHg el tercer grupo (amarillo) tuvo el mayor DT promedio de 0.103mm. También fue el grupo con la mayor 1DP promedio con 1.979%. Fue el grupo con menor valor de 3DP y TEVM promedio. Todos sus individuos tuvieron el valor de módulo de Young más bajo (3Mpa) con una proporción del 100%

El primer grupo (azul) a mayores valores de PIO se caracterizó por ser el que tenía el mayor valor promedio de DT con 0.271 y 0.381mm (25 y 35mmHg respectivamente). También fue el grupo con mayor 1DP teniendo 2.624 y 3.675% (25 y 35mmHg respectivamente). Los valores de módulos de Young más bajos para córnea (0.35Mpa), esclera (3Mpa) y cuerpo ciliar (0.35Mpa) fueron los más comunes en el grupo con una proporción de 50, 100 y 75% respectivamente. Los valores de módulos más escasos fueron los más altos con proporciones de 25, 0 y 0%.

El grupo naranja se caracterizó por tener la mayor 3DP promedio con -2.713 y -2.992% (25 y 35mmHg respectivamente). Además, es el grupo con menor 1DP y DT promedio. La proporción de valores más comunes de módulo de Young de córnea (0.45Mpa), esclera (4Mpa) y cuerpo ciliar (0.81Mpa) es del 57.14%. Los valores menos comunes de los módulos fueron los más bajos con una proporción del 0% en todos los casos.

El tercer grupo (amarillo) no se caracterizó por sobresalir en algún valor, aunque fue el segundo grupo con más TEVM promedio de 98.594 y 138.041kPa (25 y 35mmHg). Para los demás parámetros el grupo ocupo el tercer lugar. La proporción de valores más comunes de módulo de

### Young de córnea (0.35 y 0.4Mpa), esclera (3.5Mpa) y cuerpo ciliar (0.35Mpa) fueron de 40%, 100% y 60%. La proporción de valores menos comunes fueron los más altos para las 3 estructuras siendo 20, 0 y 0% respectivamente.

TESIS TESIS TESIS TESIS TESIS

El cuarto grupo (morado) se caracteriza por ser el segundo con mayor DT (0.247 y 0.347 a 25 y 35mmHg respectivamente) y 1DP promedio (2.402 y 3.364 a 25 y 35mmHg respectivamente). Es el grupo con menor TEVM. La proporción de valores de módulo de Young en esclera (3Mpa) y cuerpo ciliar (0.81Mpa) alcanza los 83.33 y 66.67% respectivamente. Los valores menos frecuentes de módulo de Young son para esclera y cuerpo ciliar el más alto y el más bajo con 0% respectivamente.

El quinto grupo (verde) es el grupo con mayor TEVM promedio con 102.19 y 143.093kPa (25 y 35mmHg respectivamente). El módulo de esclera con el valor más alto (4Mpa) fue el más abundante con una proporción del 100%. Los módulos de cuerpo ciliar (0.35Mpa) y córnea (0.35Mpa) más abundantes fueron los más bajos con una proporción del 60%. Los valores de módulo de Young de la esclera más bajos, junto con los valores más altos de córnea y cuerpo ciliar fueron los valores menos comunes con proporciones de 0, 20 y 20% respectivamente.

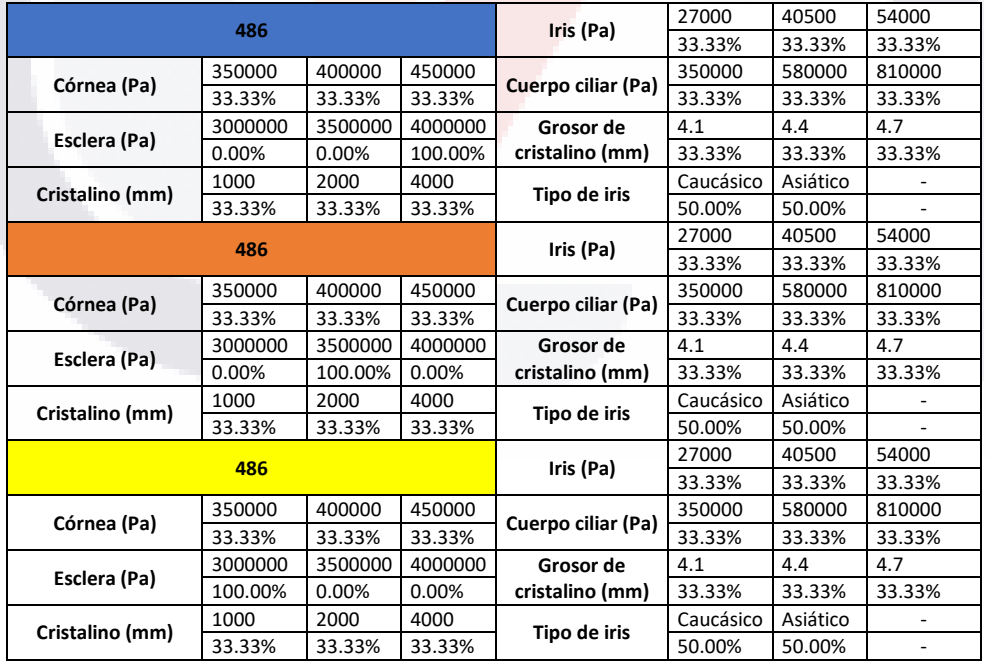

Tabla 21. Proporciones de valores de los tejidos para cada grupo de esclera a 10mmHg en 4D

### TESIS TESIS TESIS TESIS TE

### Tabla 22. Proporciones de valores de los tejidos para cada grupo de esclera a 25mmHg y 35mmHg en 4D

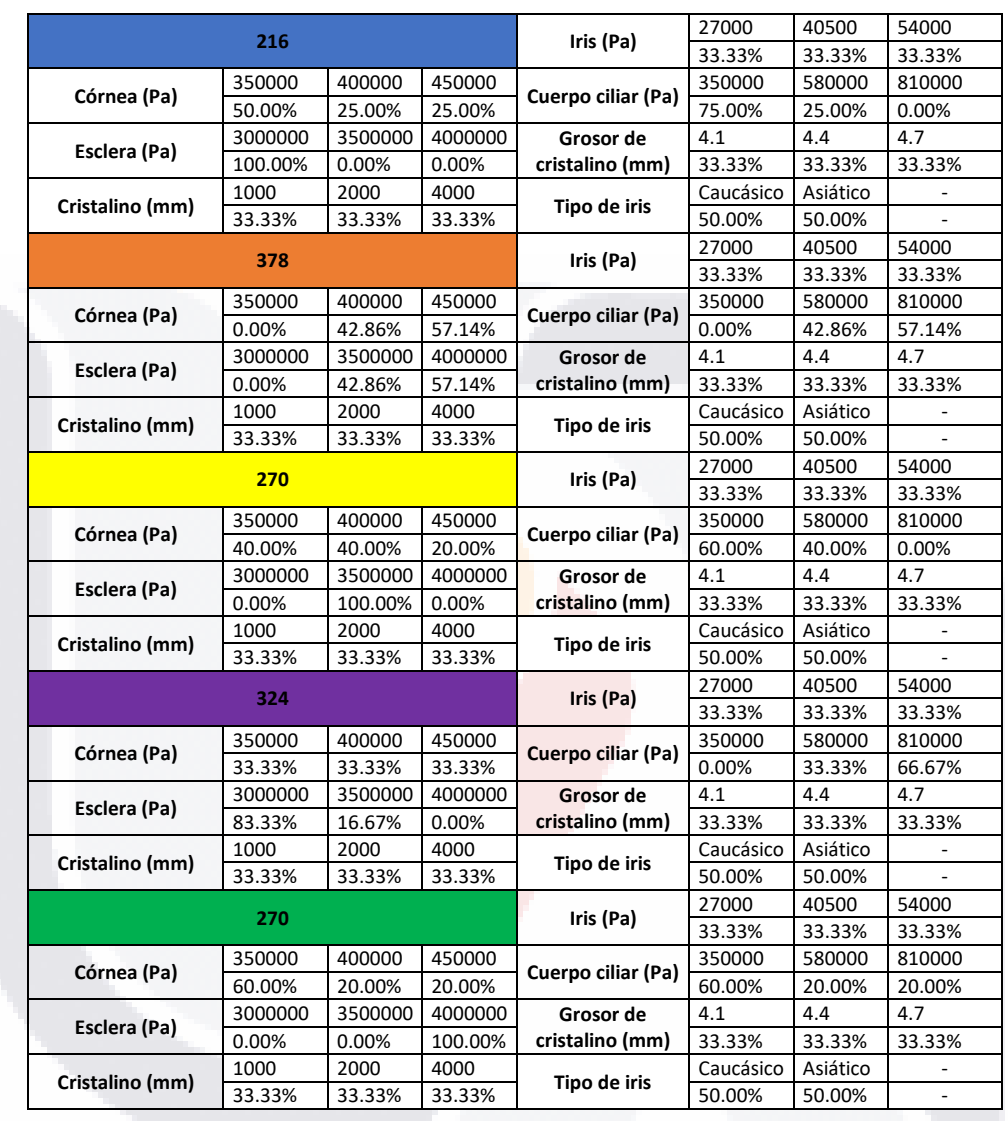

TESIS TESIS TESIS TESIS TE

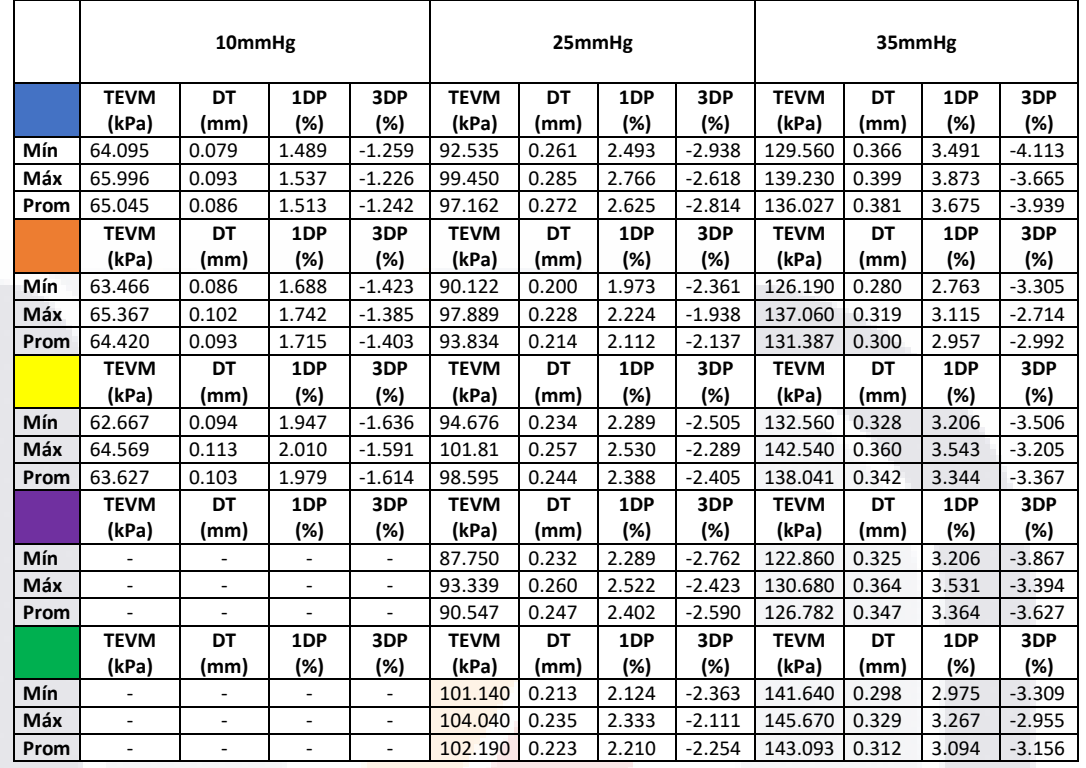

### Tabla 23. Valores generales de los parámetros medidos para cada grupo de esclera en 4D

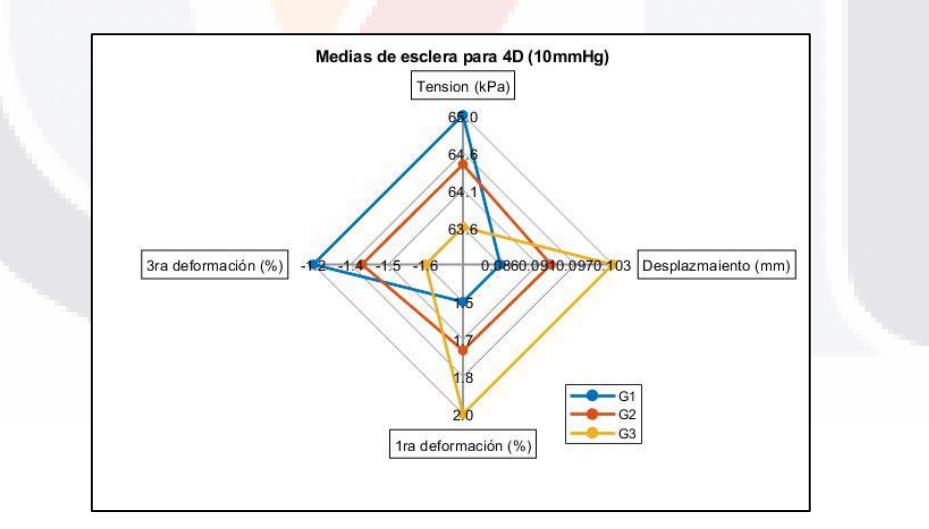

Fig. 39. Se muestra el gráfico de radar para esclera a una PIO de 10mmHg. Los valores que alcanzan los grupos en cada caso son los valores promedio para dicho parámetro [Fuente: propia].

TESIS TESIS TESIS TESIS TE

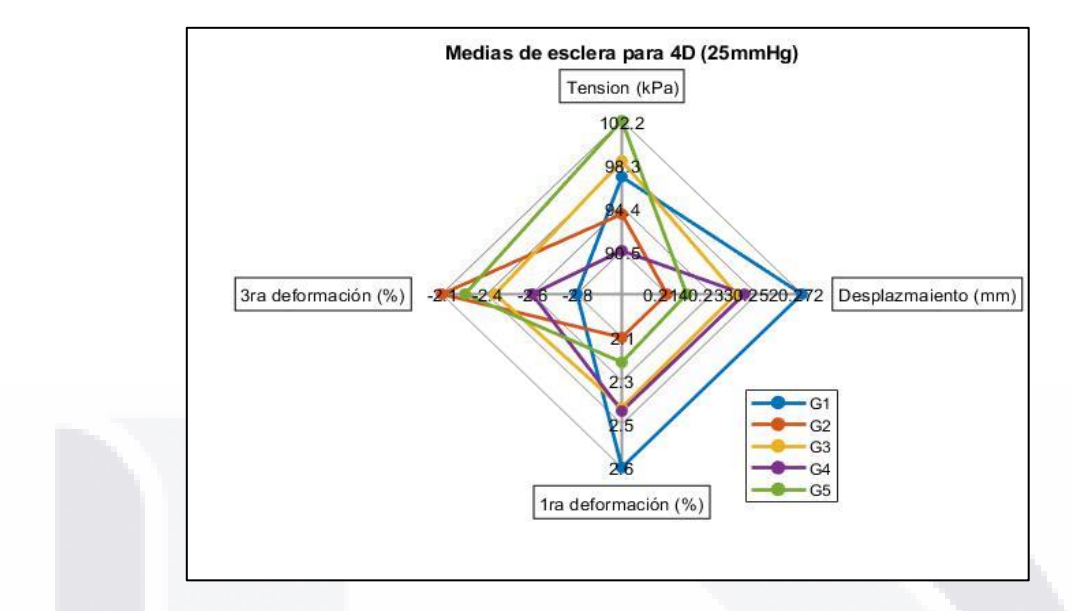

Fig. 40. Se muestra el gráfico de radar para córnea a una PIO de 25mmHg. Los valores que alcanzan los grupos en cada caso son los valores promedio para dicho parámetro [Fuente: propia].

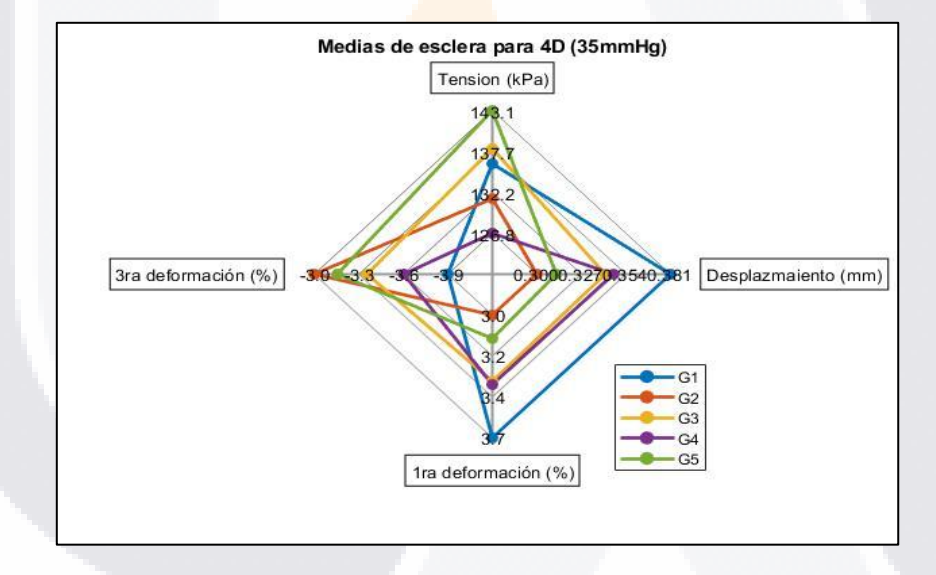

Fig. 41. Se muestra el gráfico de radar para esclera a una PIO de 35mmHg. Los valores que alcanzan los grupos en cada caso son los valores promedio para dicho parámetro [Fuente: propia].

## TESIS TESIS TESIS TESIS TE

### 4.3.3. Cristalino

Para los todos los valores de PIO se mantuvieron los 5 grupos con la misma cantidad de individuos en cada caso (Tablas 24 y 25) y para cada gráfico (Fig. 42 a 44). Los parámetros que variaron fueron el módulo de Young del cristalino y su grosor. El cristalino fue la estructura con los valores más grandes de deformación.

El primer grupo (azul) se caracterizó por ser el que tenía los mayores valores promedio de TEVM con 2.958, 7.393 y 10.35kPa (10, 25 y 35mmHg respectivamente). También fue el grupo con mayor 3DP promedio con -61.454, -153.604 y -215.063% (10, 25 y 35mmHg respectivamente). Fue el grupo con menor DT y menor 1DP promedio. La frecuencia del valor más alto de módulo de Young cristalino (4kPa) fue del 100% en este grupo. La frecuencia del valor de grosor de cristalino más alto (4.7mm) y medio (4.4mm) fue de 50% cada uno.

El segundo grupo (naranja) fue el grupo con mayor DT promedio obteniendo 0.375, 0.0926 y 1.292mm (10, 25 y 35mmHg respectivamente). También fue el grupo con mayor 1DP 258.029, 644.744 y 902.554% (10, 25 y 35mmHg respectivamente). Fue el grupo que obtuvo menor 3DP promedio. El valor más bajo de módulo de Young de cristalino (1kPa) abarco toda la proporción del 100%. La frecuencia de grosor de cristalino más alto (4.7mm) y medio (4.4mm) fue de 50% cada uno.

El tercer grupo fue el segundo con mayor 3DP promedio con -72.902, -181.539 y -253.964% (10, 25 y 35mmHg respectivamente). Por parte de los demás parámetros se encuentra en penúltimo lugar. Los 2 valores más altos de módulo de Young de cristalino (2 y 4kPa) abarcan 50% cada uno de la proporción del grupo. El 100% del grupo tiene el mínimo grosor posible (4.1mm).

Para el cuarto grupo (morado) se trata del segundo grupo con más TEVM promedio obteniendo valores de 2.939, 7.343 y 10.279kPa (10, 25 y 35mmHg respectivamente). El grupo ocupa el lugar medio para el resto de los parámetros. El módulo de Young más abundante del grupo corresponde al segundo (2kPa) con una proporción del 100%. Los grosores más comunes del grupo son los más grandes (4.4 y 4.7mm respectivamente) cada uno 50% de la proporción del grupo.

El último grupo (verde) corresponde al segundo lugar en DT (0.348, 0.853 y 1.19mm a 10, 25 y 35mmHg respectivamente) y 1DP promedio (198.432, 494.91 y 692.562% a 10, 25 y 35mmHg respectivamente). Es el grupo con menor promedio en TEVM. La proporción de módulo de Young del cristalino y su grosor son del 100% para sus valores más bajos (1kPa y 4.1mm respectivamente).

TESIS TESIS TESIS TESIS TE

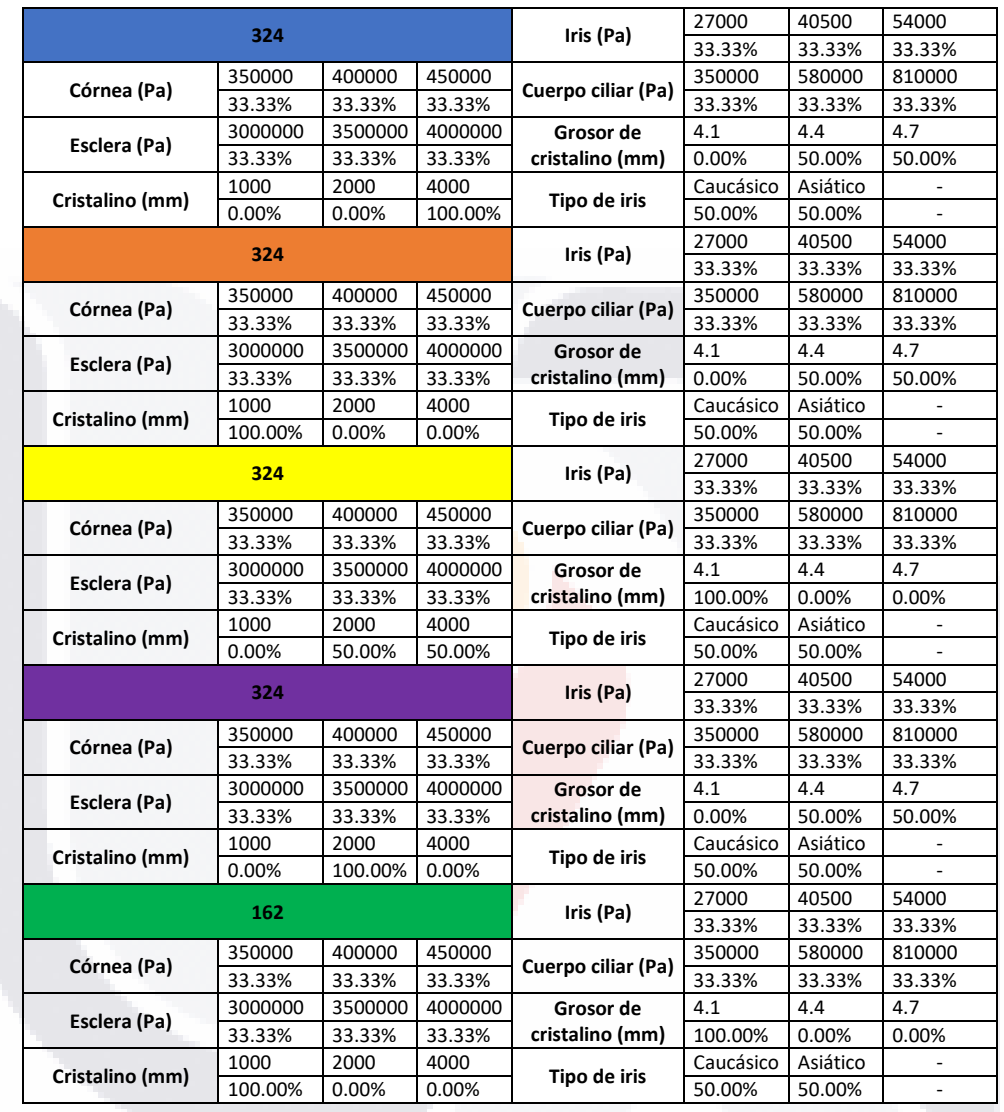

TESIS TESIS TESIS TESIS TE

### Tabla 24. Proporciones de valores de los tejidos para cada grupo de cristalino en 4D

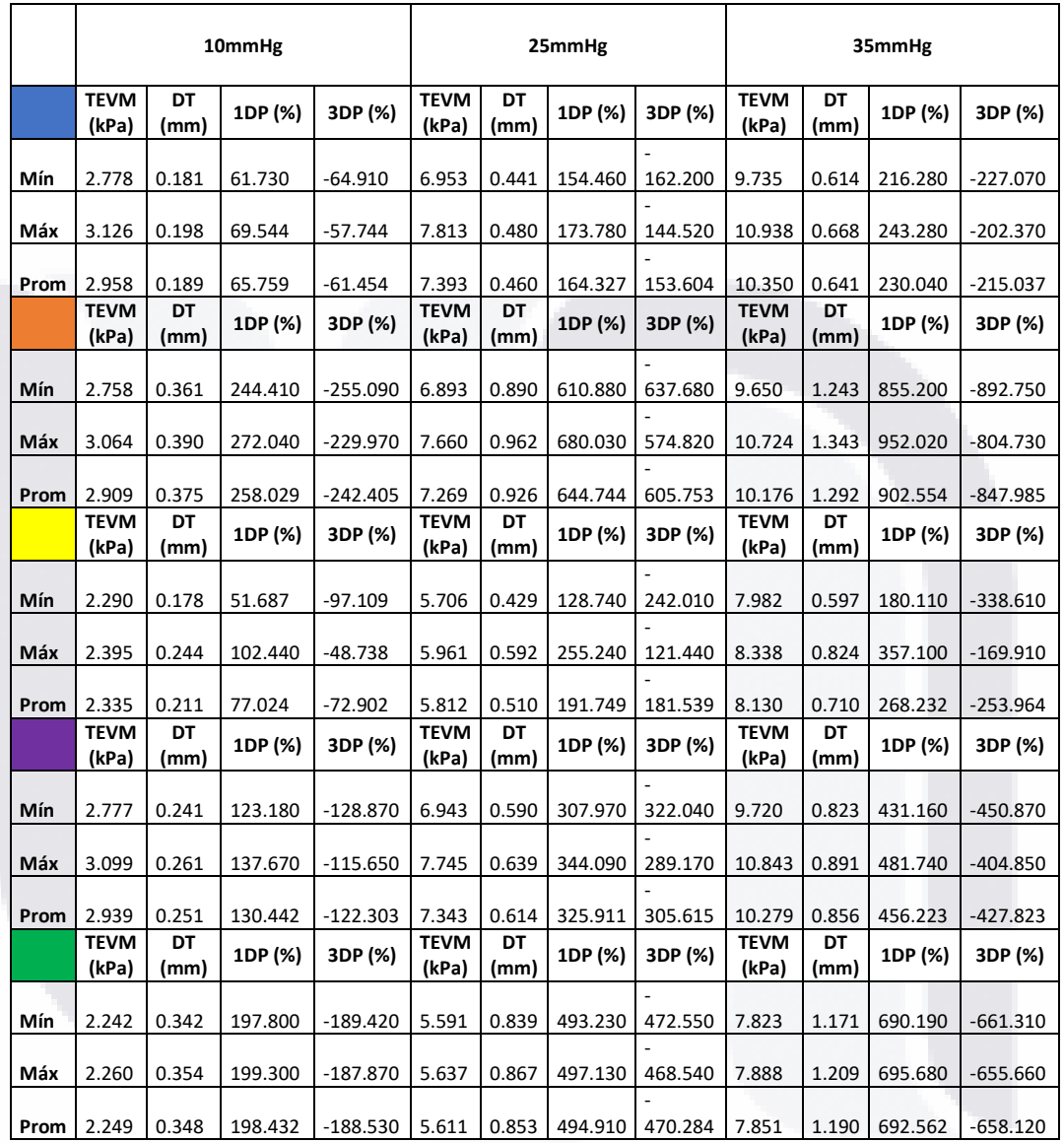

TESIS TESIS TESIS TESIS TES

Tabla 25. Valores generales de los parámetros medidos para cada grupo de cristalino en 4D

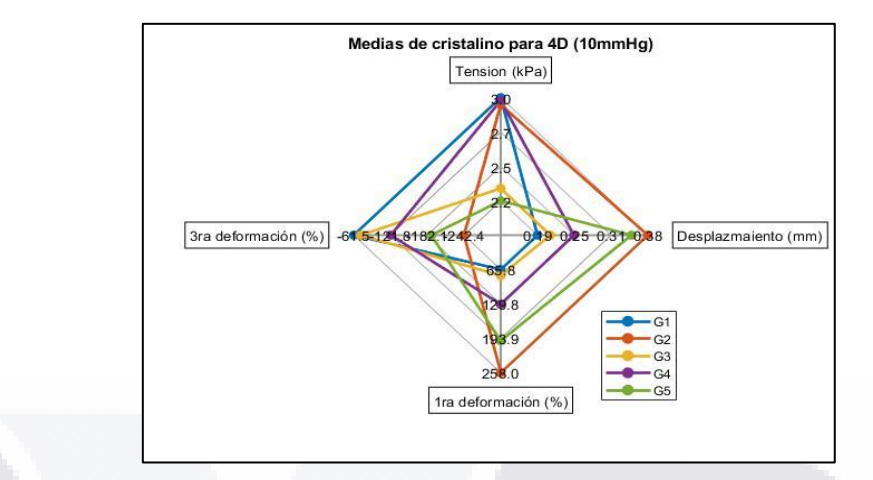

Fig. 42. Se muestra el gráfico de radar para cristalino a una PIO de 10mmHg. Los valores que alcanzan los grupos en cada caso son los valores promedio para dicho parámetro [Fuente: propia].

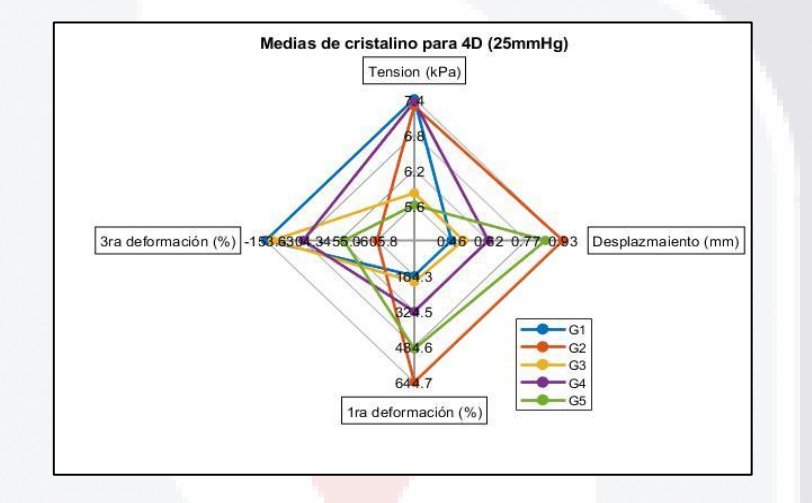

Fig. 43. Se muestra el gráfico de radar para cristalino a una PIO de 25mmHg. Los valores que alcanzan los grupos en cada caso son los valores promedio para dicho parámetro [Fuente: propia].

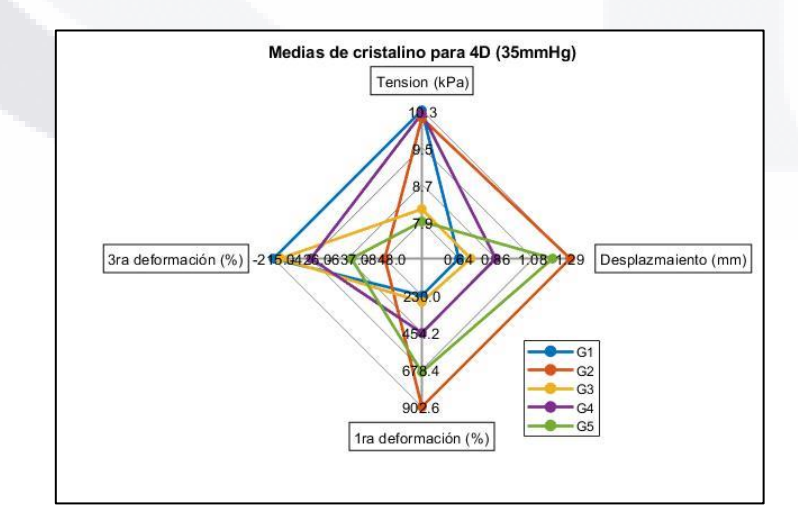

Fig. 44. Se muestra el gráfico de radar para cristalino a una PIO de 35mmHg. Los valores que alcanzan los grupos en cada caso son los valores promedio para dicho parámetro [Fuente: propia].

SIS TESIS TESIS TESIS T

### 4.3.4. Iris

Para el caso del iris únicamente se necesitaron 3 grupos (Tablas 26 y 27) a todos los valores de PIO mostrados a continuación en los gráficos de radar (Fig. 45 a 47). Las proporciones de individuos en los grupos se mantienen como en la córnea y cristalino. Los parámetros que se vieron afectadas sus proporciones en los grupos fueron el módulo de córnea, esclera, iris, cuerpo ciliar, grosor del cristalino y el tipo de iris.

El primer grupo (azul) se caracterizó por tener el segundo valor más alto de 1DP con 4,369, 10.959 y 15.352% (0, 25 y 35mmHg respectivamente). Los mayores valores de módulo de módulo de Young de córnea y cuerpo ciliar (0.45MPa y 0.81MPa respectivamente) apenas tuvieron máximos de 35.88 y 37.65% respectivamente. El módulo de Young más alto de esclera (4MPa) junto con el más bajo de iris (0.027MPa) son los que tuvieron la mayor representación en el grupo con 40.57 y 63.53% respectivamente. El grosor intermedio del cristalino (4.4mm) y el iris caucásico fueron los más característicos de este grupo con 55.88%.

El segundo grupo (naranja) es el grupo que tuvo los mayores valores promedio de DT (0.14, 0.351 y 0.491mm a 10, 25 y 35mmHg respectivamente) y 3DP (-3.682, -9.686 y -13,569% a 10, 25 y 35mmHg respectivamente). En este caso el único parámetro que afecto su proporción en el grupo fue el grosor del cristalino el cual fue mínimo para todo el grupo (4.1mm) es decir abarco un 100% de la proporción.

El último grupo (amarillo) fue el grupo con mayores valores promedio de TEVM (2.682, 6.731 y 9.43kPa a 10, 25 y 35mmHg respectivamente) y 1DP (4.418, 11.085 y 15.53% a 10, 25 y 35mmHg respectivamente). Los valores más bajos de módulo de Young de córnea y cuerpo ciliar (0.35MPa en ambos casos) apenas tuvieron una mayor representación dentro del grupo con 35.71 y 38.31% respectivamente. El módulo de Young más bajo de esclera (3MPa) junto con el más alto de iris (0.054MPa) fueron los que tuvieron mayor representación con 40.91 y 69.48%. El máximo grosor del cristalino (4.7mm) y el iris asiático fueron los más característicos para el grupo con 56.49%.

TESIS TESIS TESIS TESIS TE

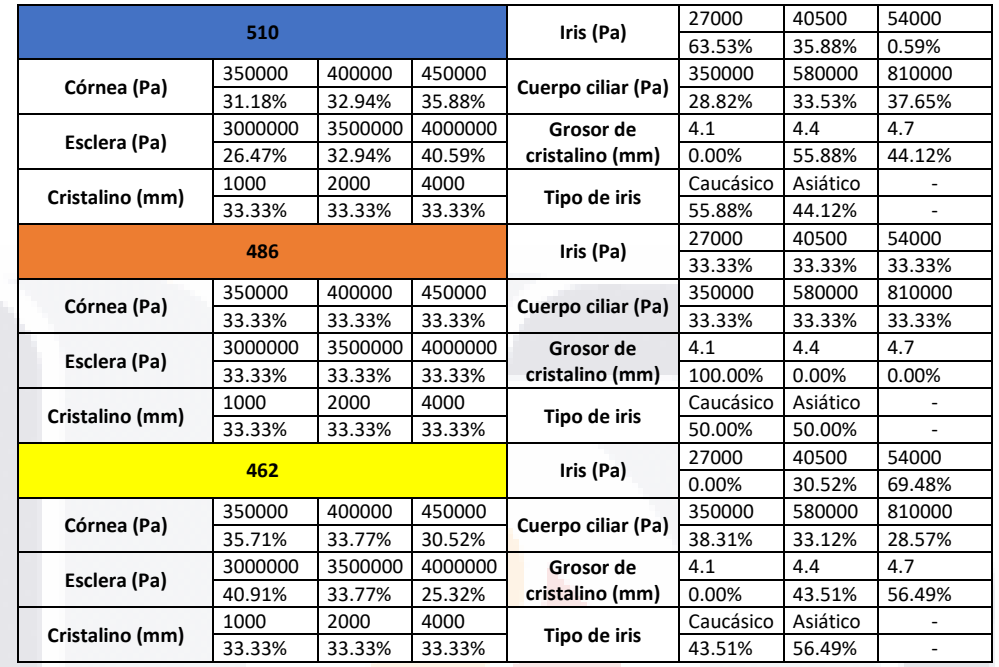

### Tabla 26. Proporciones de valores de los tejidos para cada grupo de iris en 4D

### Tabla 27. Valores generales de los parámetros medidos para cada grupo de iris en 4D

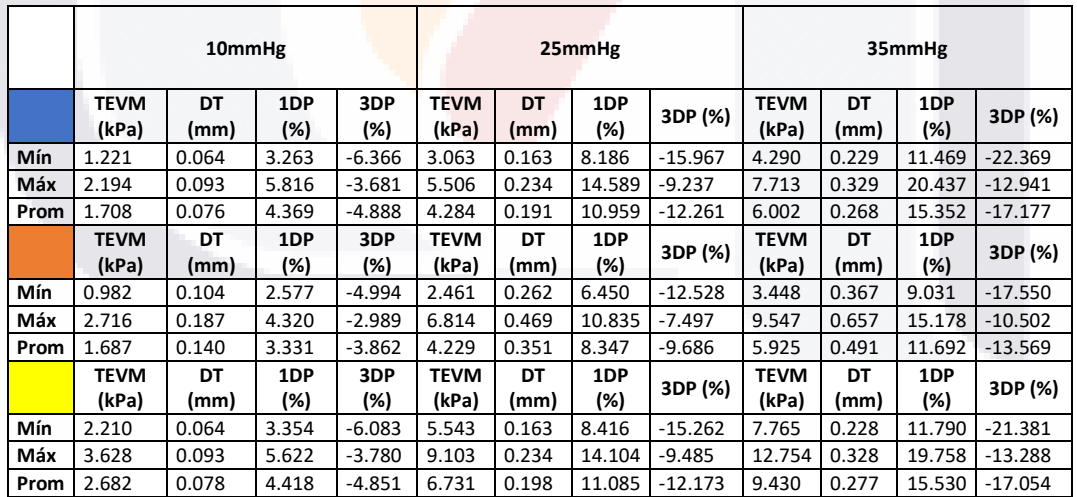

SIS TESIS TESIS TESIS

96

٦

- 100

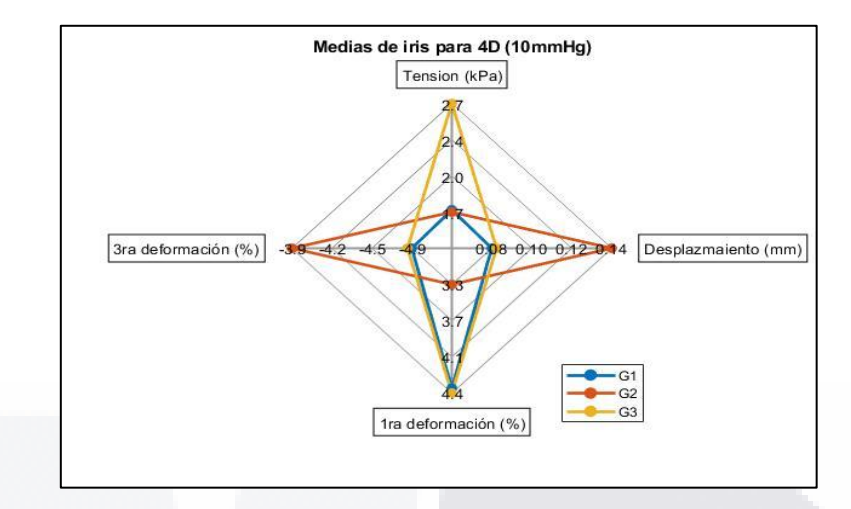

Fig. 45. Se muestra el gráfico de radar para iris a una PIO de 10mmHg. Los valores que alcanzan los grupos en cada caso son los valores promedio para dicho parámetro [Fuente: propia].

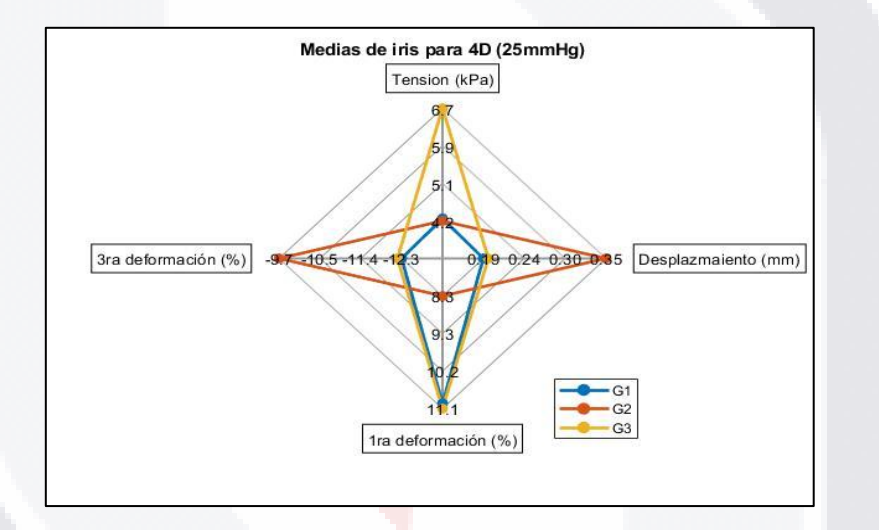

Fig. 46. Se muestra el gráfico de radar para iris a una PIO de 25mmHg. Los valores que alcanzan los grupos en cada caso son los valores promedio para dicho parámetro [Fuente: propia].

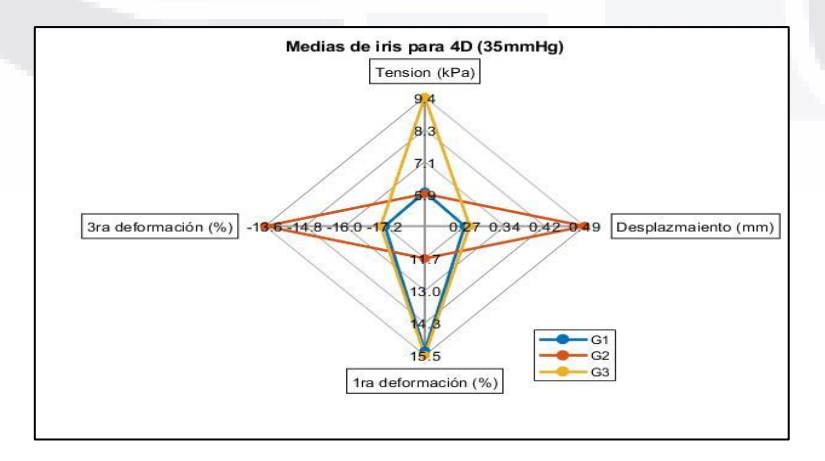

Fig. 47. Se muestra el gráfico de radar para iris a una PIO de 35mmHg. Los valores que alcanzan los grupos en cada caso son los valores promedio para dicho parámetro [Fuente: propia].

TESIS TESIS TESIS TESIS TE

### 4.3.5. Cuerpo ciliar

Para el caso del cuerpo ciliar, la proporción de los grupos no cambio a lo largo de los aumentos de PIO (Tablas 28 y 29). Únicamente se necesitaron 4 grupos en todos los casos como se muestra en las Fig. 48 a 50. Los parámetros que vieron afectados su proporción en los grupos fueron los módulos de córnea, esclera, cuerpo ciliar junto con el grosor del cristalino de manera más tenue.

El primer grupo (azul) fue el que tuvo los mayores valores promedio de TEVM con 53.752, 131.26 y 182.913 (10, 25 y 35mmHg respectivamente). El grupo se conformó por una mayor proporción de casos con módulo de Young de córnea (0.35MPa) y esclera (3MPa) bajos con proporción del 41.54 y 83.08% respectivamente. El módulo intermedio de cuerpo ciliar (0.58kPa) tuvo la mayor proporción de 58.46%. El grosor del cristalino más abundante fue el intermedio (4.4mm) con apenas 35.38%.

El segundo grupo (naranja) tuvo los mayores valores promedio de 3DP con -10.033, -14.396 y - 20.063% (10, 25 y 35mmHg respectivamente). Los valores más altos fueron también los más frecuentes de módulo de Young para córnea (0.45MPa), esclera (4MPa) y cuerpo ciliar (0.81MPa), obteniendo proporciones del 37.11, 55.67 y 55.67% respectivamente. Para este caso los grosores de cristalino apenas cambiaron, siendo el menor el intermedio de 4.4mm con una proporción de 32%.

El tercer grupo (amarillo) obtuvo los valores promedio más altos de DT (0.091, 0.229 y 0.322mm a 10, 25 y 35mmHg respectivamente) y 1DP (11.933, 29.119 y 40.576% a 10, 25 y 35mmHg respectivamente). Los valores más frecuentes de módulo de Young de córnea (0.35MPa), esclera (3MPa) y cuerpo ciliar (0.35MPa) fueron a su vez, los más bajos con proporciones del 34.55, 98.18 y 100% respectivamente. El grosor del cristalino intermedio (4.4mm) fue levemente el más frecuente con 34.55%.

El cuarto grupo (morado) fue el segundo con mayores valores promedio de 1DP 10.758, 26.234 y 36.552% (10, 25 y 35mmHg respectivamente). También fue el grupo con menor TEVM. El módulo de Young más alto y el más bajo para esclera (3MPa) y cuerpo ciliar (0.35MPa) fueron los más comunes respectivamente con proporciones del 50.47 y 100%.

Las tablas de los últimos 3 parámetros (diámetro cornea, ECC y PCA) no tienen alguna coloración asociada puesto que no tiene gráfico de radar (al ser análisis solo en una dimensión). Por ende, el orden de las tablas en estos casos va de izquierda a derecha y de arriba hacia debajo de manera

TESIS TESIS TESIS TESIS TE

que el primer grupo es el que está más hacia la izquierda y arriba, mientras que el último será el que este más hacia abajo y a la derecha.

TESIS TESIS TESIS TESIS TESIS

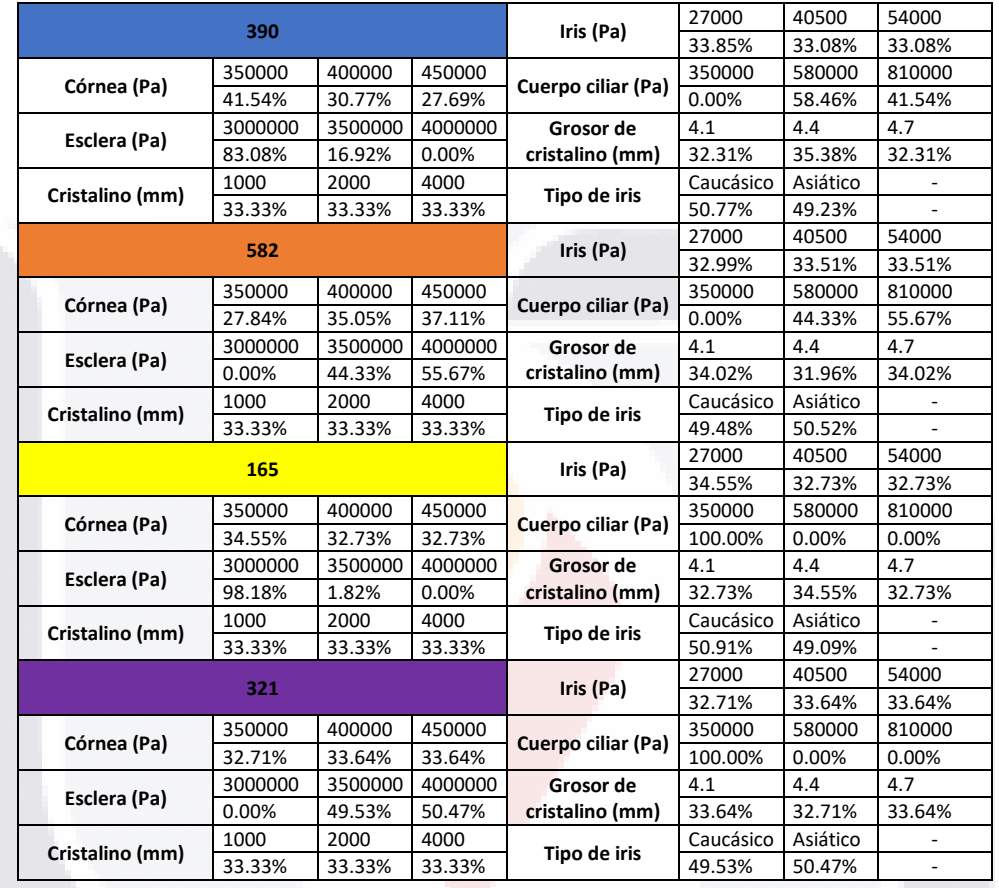

SIS TESIS TESIS TESIS TE

TE

Tabla 28. Proporciones de valores de los tejidos para cada grupo de cuerpo ciliar en 4D

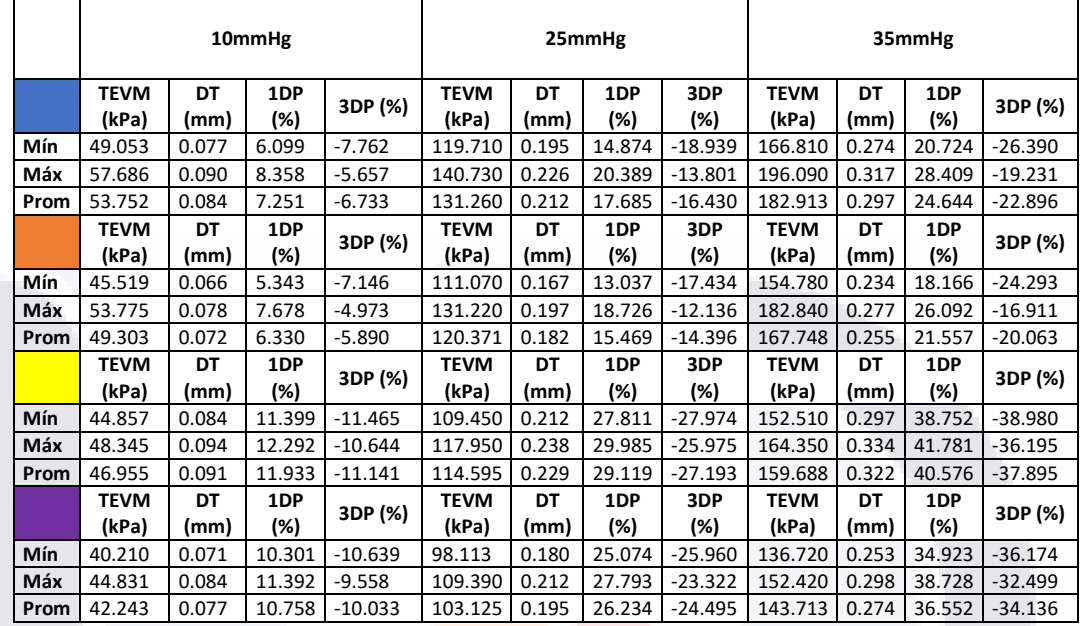

Tabla 29. Valores generales de los parámetros medidos para cada grupo de cuerpo ciliar en 4D

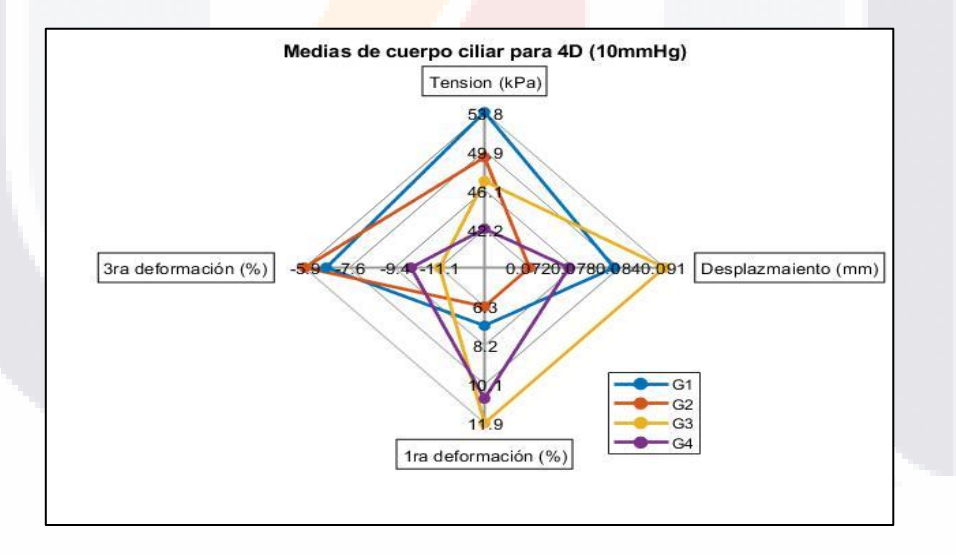

Fig. 48. Se muestra el gráfico de radar para cuerpo ciliar a una PIO de 10mmHg. Los valores que alcanzan los grupos en cada caso son los valores promedio para dicho parámetro [Fuente: propia].

**TESIS TESIS TESIS TESIS TE** 

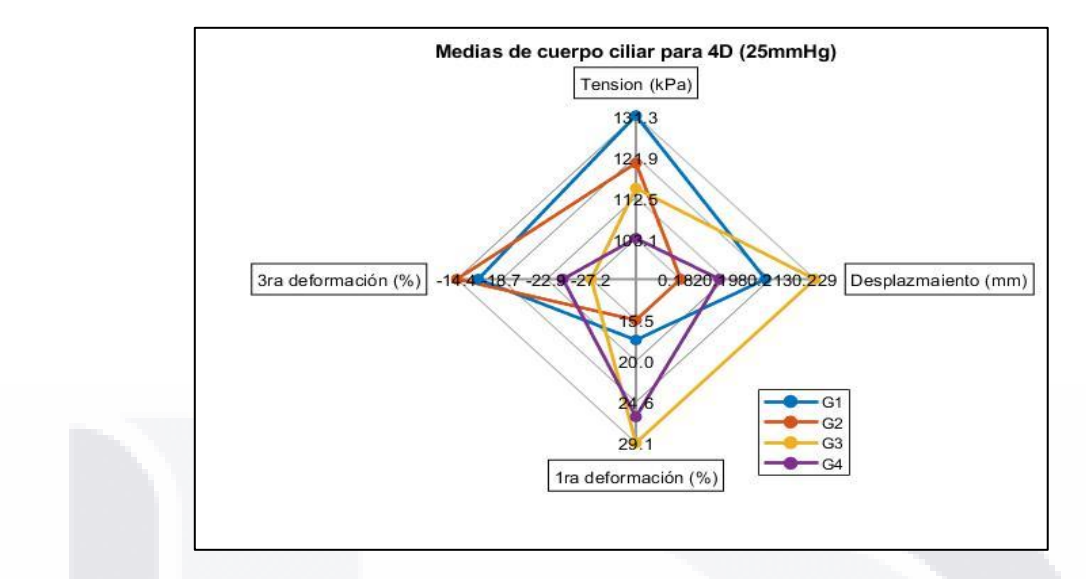

Fig. 49. Se muestra el gráfico de radar para cuerpo ciliar a una PIO de 25mmHg. Los valores que alcanzan los grupos en cada caso son los valores promedio para dicho parámetro [Fuente: propia].

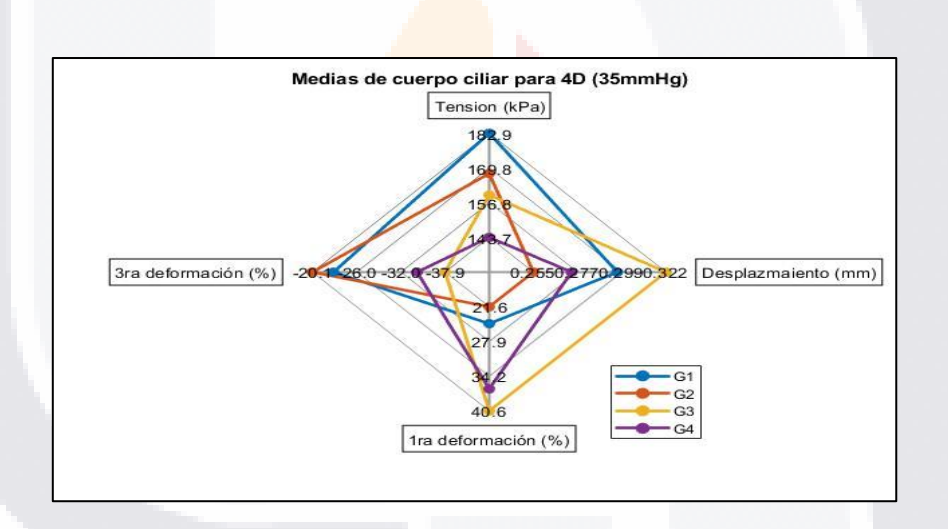

Fig. 50. Se muestra el gráfico de radar para cuerpo ciliar a una PIO de 35mmHg. Los valores que alcanzan los grupos en cada caso son los valores promedio para dicho parámetro [Fuente: propia].

# TESIS TESIS TESIS TESIS TE

### 4.4. Grupos obtenidos por el algoritmo k-means en 3 dimensiones

Al igual que para los resultados anterior obtenidos por el algoritmo k-means en 4 dimensiones, en este caso se presentan tanto las tablas que muestran la composición de cada grupo, como también capturas 3D de todos los casos representados como puntos coloreados para asociarlos a cada grupo.

### 4.4.1. Córnea

Para esta representación de grupos, se tomó en cuenta únicamente los parámetros de TEVM, DT y 1DP. Por tanto, para este caso, se tuvieron a lo largo de los valores de PIO 5 grupos con la misma proporción de individuos (Tabla 30 y 31). Las Fig. 51 a 53 muestran que se mantuvo la proporción de los individuos aun con el cambio de PIO. Los parámetros que vieron afectadas sus proporciones en los grupos fueron los módulos de Young de córnea, esclera y cuerpo ciliar.

El primer grupo (color azul) no se caracterizó por destacar en algún parámetro. A partir de los gráficos es posible ver que su distribución de casos está en medio de los demás de otros grupos en cuanto a DT. El grupo estuvo conformado completamente por casos con una córnea medianamente rígida (0.4MPa) y por escleras (4MPa) y cuerpos ciliares (0.81MPa) abarcando el 50% de la totalidad de casos.

El segundo grupo (color rojo) se caracterizó por tener el mayor valor promedio de TEVM con 18.412, 45.958 y 64.332kPa (10, 25 y 35mmHg respectivamente). Este grupo se caracterizó por tener módulos de Young de córnea moderados y altos y (0.4 y 0.45MPa) a partes iguales del 50% de los casos. Valores bajos de rigidez en esclera (3MPa) y cuerpo ciliar (0.35MPa) tuvieron una representación del 66% en cada caso.

El tercer grupo (verde) fue el grupo con mayor 1DP, alcanzando valores promedio de 4.177, 10.424 y 14.558% (10, 25 y 35mmHg). También fue el grupo con mayores valores promedio de DT con 0.151, 0.38 y 0.533mm (10, 25 y 35mmHg respectivamente). Este grupo se caracterizó por tener mayormente módulos de Young de córnea (0.35MPa), esclera (3MPa) y cuerpo ciliar (0.35MPa) bajos abarcando una proporción del 100, 67 y 67% cada uno respectivamente.

El cuarto grupo (amarillo) se caracterizó por tener altos valores promedio de DT, pero sin llegar a igualar al tercer grupo. En este caso el grupo tiene como características principales que el 100% de sus casos tiene un módulo de Young bajo (0.3MPa) y mayormente módulos de esclera (3MPa) y cuerpo ciliar (0.81MPa) altos en una proporción del 50% cada uno.

TESIS TESIS TESIS TESIS TE
El quinto grupo (negro) tuvo los valores promedio de DT y 1DP más bajos. Este grupo se caracterizó por tener una proporción del 100% de sus casos con módulos de Young de córnea altos (0.45MPa), así como también en una proporción del 50% módulos de Young de esclera (4MPa) y cuerpo ciliar (0.81MPa) también altos.

SIS TESIS TESIS TESIS TESI

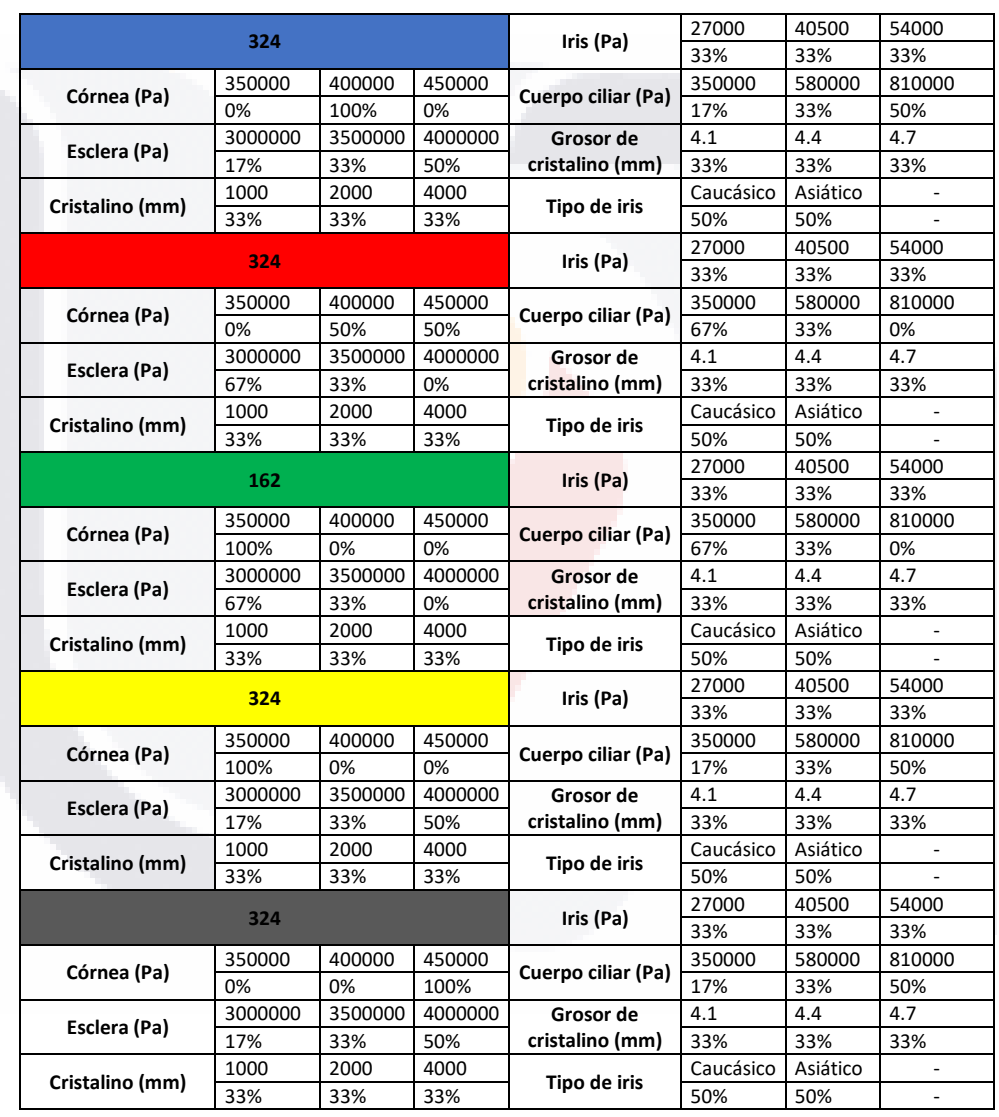

SIS TESIS TESIS TESIS

Tabla 30. Proporciones de valores de los tejidos para cada grupo de córnea en 3D

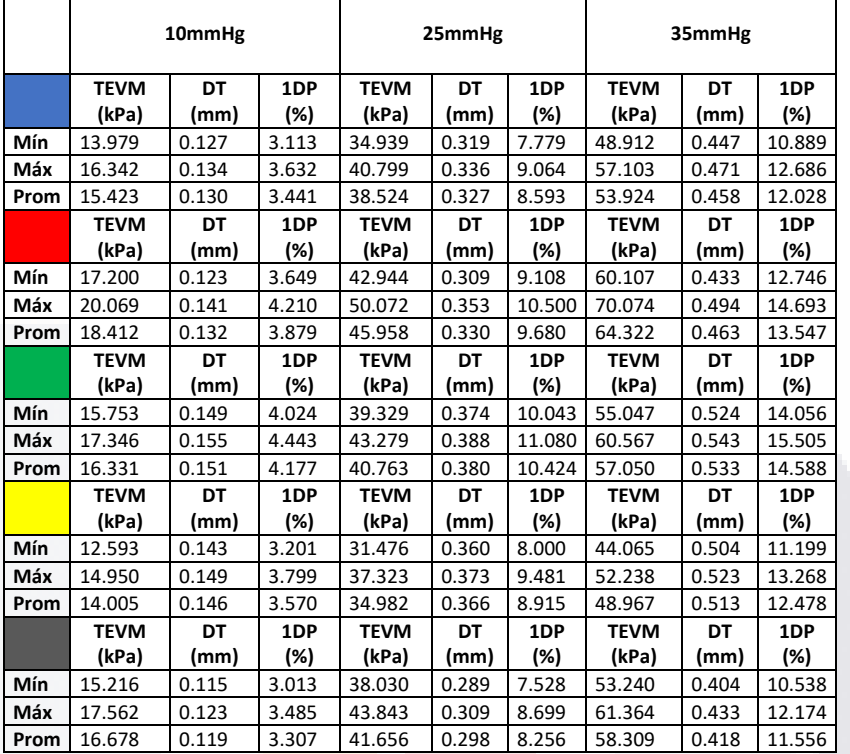

#### Tabla 31. Valores generales de los parámetros medidos para cada grupo de córnea en 3D

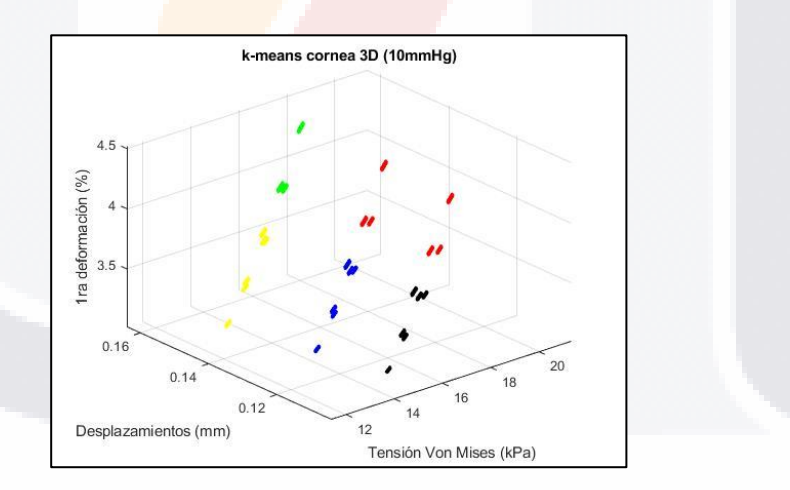

Fig. 51. Se muestra el conjunto de individuos (1458) coloreados según el grupo al cual pertenecen para una clasificación de datos de córnea a 10mmHg [Fuente: propia].

SIS TESIS TESIS TESIS

TE

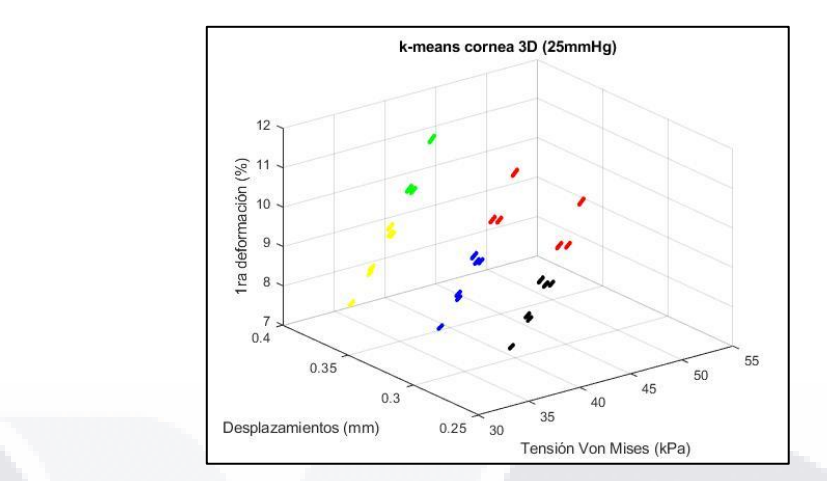

Fig. 52. Se muestra el conjunto de individuos (1458) coloreados según el grupo al cual pertenecen para una clasificación de datos de córnea a 25mmHg [Fuente: propia].

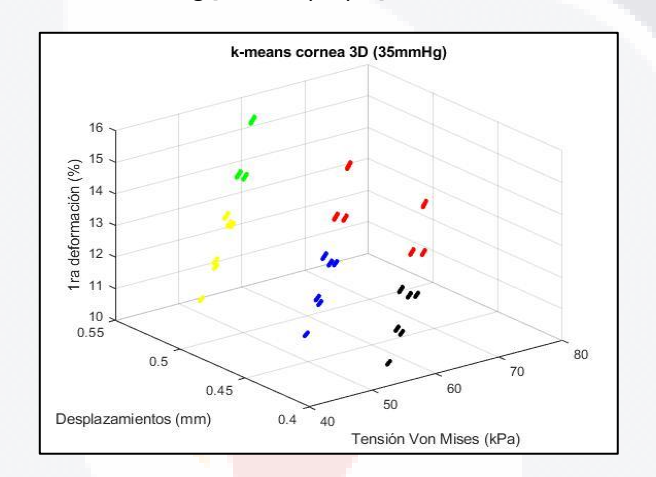

Fig. 53. Se muestra el conjunto de individuos (1458) coloreados según el grupo al cual pertenecen para una clasificación de datos de córnea a 35mmHg [Fuente: propia].

105 TESIS TESIS TESIS TESIS TE

#### 4.4.2. Cristalino

Para el caso del análisis del cristalino únicamente considerando la TEVM, DT y 1DP, se obtuvieron para todas las presiones un total de 5 grupos (Tabla 32 y 33) con la misma cantidad de individuos en todos los casos manteniendo la proporción del grupo a lo largo de los aumentos de presión (Fig. 54 a 56). Los parámetros que cambiaron su proporción por grupos fueron el módulo del cristalino y el grosor del mismos.

El primer grupo (azul) no se caracterizó en particular por tener algún valor promedio de algún parámetro más pronunciado que otro, sin embargo, visualmente a partir de los gráficos es posible ver que este grupo está ubicado la mayoría de sus casos en valores de TEVM, DT y deformación bajos. El grupo este compuesto en su totalidad por dos porciones iguales (50 y 50%) de casos con módulo de Young medio y alto de cristalino (1 y 2kPa) y en su 100% por un grosor de cristalino bajo (41.mm).

El segundo grupo (rojo) tampoco destacó particularmente en algún parámetro, sin embargo, sus valores promedio de TEVM, DT y deformaciones son mayores a los del grupo anterior. El grupo este compuesto en su 100% por casos con rigidez media del cristalino (2kPa) y por grosores del lente medios (4.4mm) y elevados (4.7mm) en proporción 50, 50% cada uno.

El tercer grupo (verde) es el grupo con mayor valor promedio de TEVM obteniendo 2.958, 7.393 y 10.35kPa (10, 25 y 35mmHg respectivamente). Este es el grupo con los menores valores de DT. La totalidad de casos del grupo tuvo un módulo de Young alto (4kPa) y el grosor del cristalino fue acaparado por el grosor intermedio (4.4mm) y elevado (4.7mm) en 50% cada uno.

El cuarto grupo (amarillo) obtuvo los menores valores promedio de TEVM, además, fue el segundo grupo con mayor DT promedio. Este grupo fue conformado enteramente por casos con módulo de Young bajo (1kPa) y grosor bajo del cristalino (4.1mm).

El último grupo (negro) fue el que obtuvo los mayores valores promedio de DT con 0.375, 0.926 y 1.292mm (0, 25 y 35mmHg respectivamente). También fue el grupo con mayor valor promedio de 1DP con 258.029, 644.744 y 902.55% (10, 25 y 35mmHg respectivamente). La totalidad de los casos tuvo un módulo de cristalino bajo (1kPa) y los valores de grosor fueron medios (4.4mm) y elevados (4.7mm) en un 50% cada uno.

TESIS TESIS TESIS TESIS TE

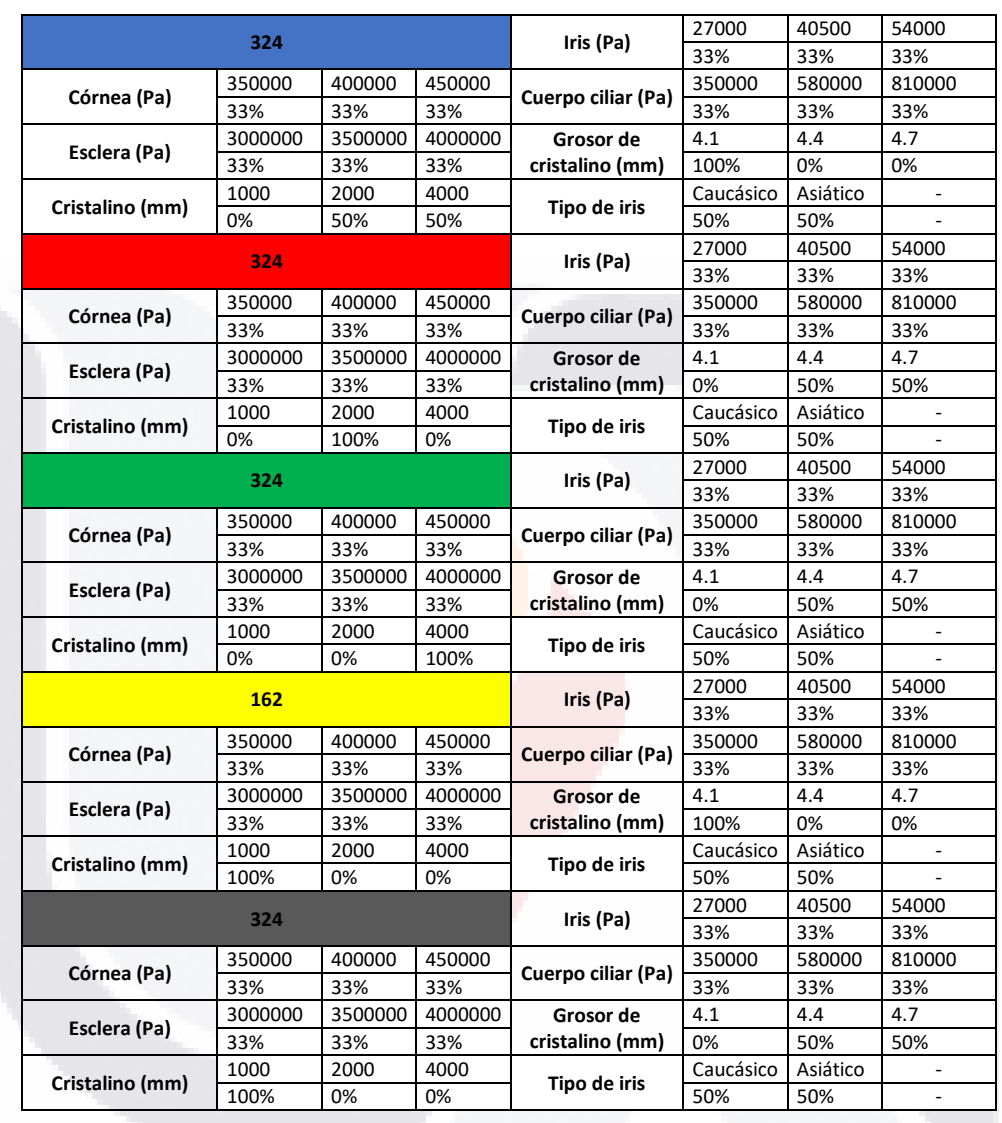

TESIS TESIS TESIS TESIS TE

#### Tabla 32. Proporciones de valores de los tejidos para cada grupo de cristalino en 3D

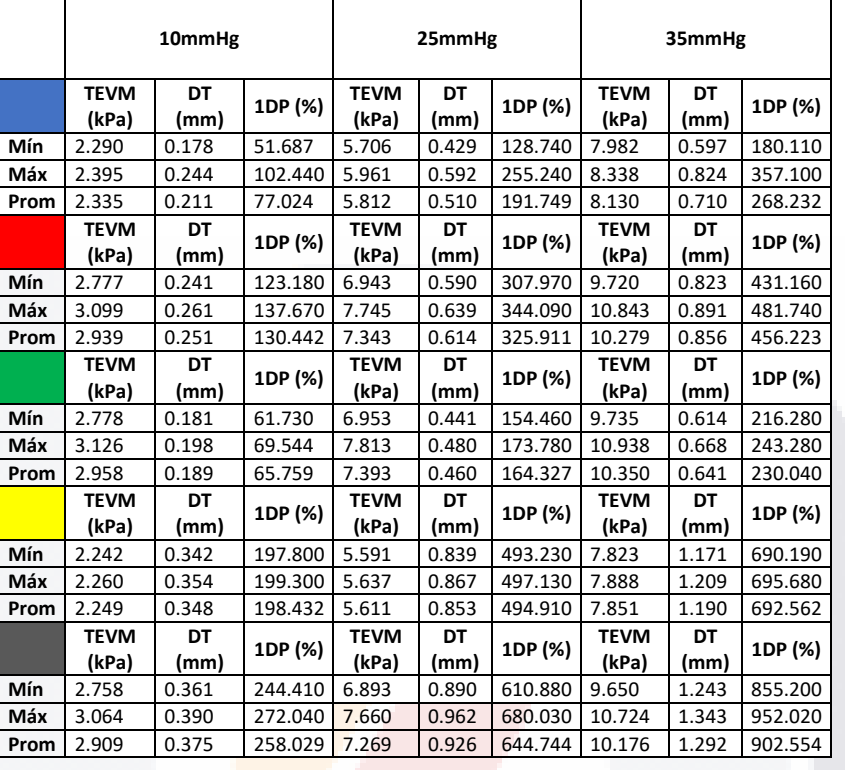

Tabla 33. Valores generales de los parámetros medidos para cada grupo de cristalino en 3D

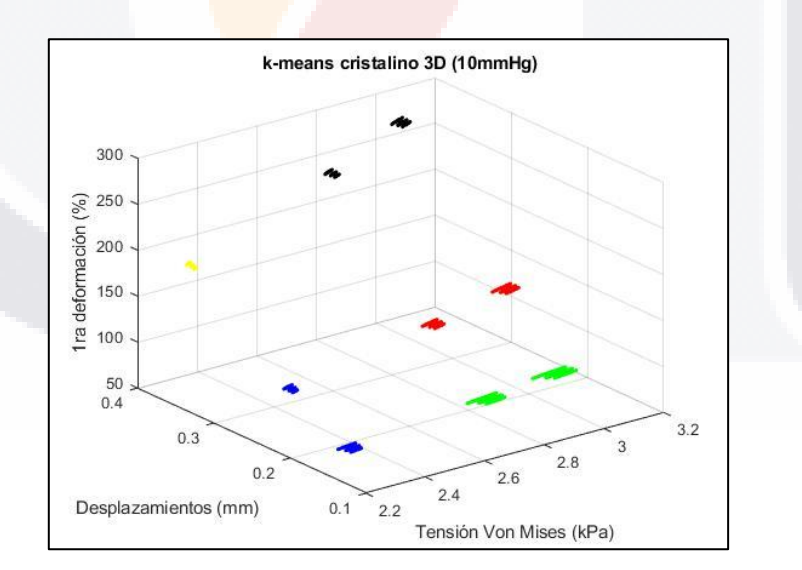

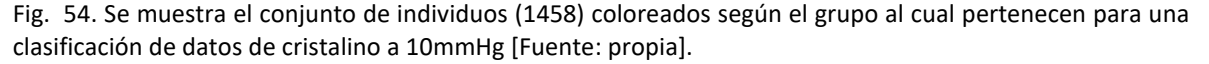

TESIS TESIS TESIS TESIS TE

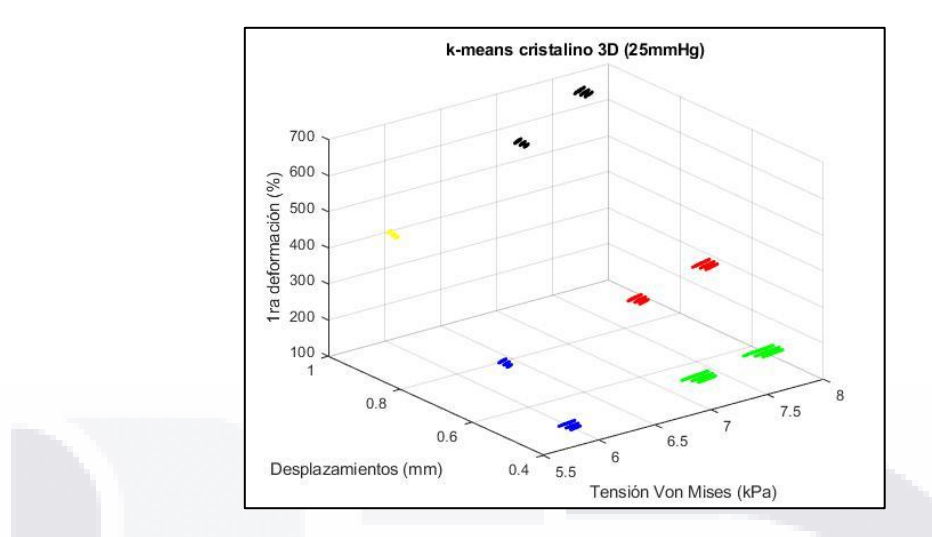

Fig. 55. Se muestra el conjunto de individuos (1458) coloreados según el grupo al cual pertenecen para una clasificación de datos de cristalino a 25mmHg [Fuente: propia].

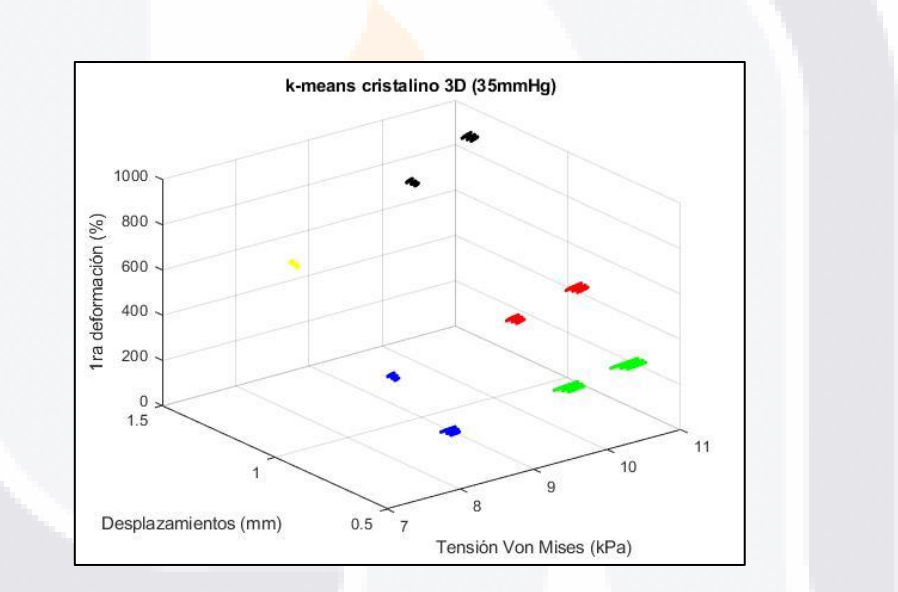

Fig. 56. Se muestra el conjunto de individuos (1458) coloreados según el grupo al cual pertenecen para una clasificación de datos de cristalino a 35mmHg [Fuente: propia].

TESIS TESIS TESIS TESIS TE

#### 4.5. Grupos obtenidos por k-means de los parámetros adicionales

Adicionalmente a los análisis anteriores, también se realizó un análisis de los parámetros adicionales expuestos en la sección de resultados. Para estos casos, únicamente se añadieron las tablas de composición y valores de los grupos debido a que el análisis es únicamente en 1 dimensión.

#### 4.5.1. Diámetro corneal

Para el caso del diámetro corneal en todos los casos se tuvo un total de 3 grupos que describen el comportamiento a lo largo de los amentos de PIO (Tablas 34 y 35). Los parámetros que tuvieron variaciones en los grupos fueron los módulos de Young de córnea, esclera y cuerpo ciliar.

El primer grupo tuvo las mayores proporciones de módulos de Young para córnea (0.45MPa), esclera (4MPa) y cuerpo ciliar (0.81MPa) con 45.45, 72.73 y 45.45% respectivamente, teniendo los valores de diámetro promedio de 11.598, 11.746 y 11.844mm (10, 25 y 35mmHg respectivamente).

El segundo grupo tuvo solo mayor proporción de módulo de Young para el valor intermedio de esclera (3.5MPa) con 55.56%. Los valores promedio de diámetro corneal fueron de 11.608, 11.77 y 11.879mm (10, 25 y 35mmHg respectivamente).

El último grupo tuvo la mayor proporción de módulos de Young para los valores más bajos de córnea (0.35MPa), esclera (3MPa) y cuerpo ciliar (0.35MPa) con 57.14, 85.71 y 57.14% respectivamente. Sus valores promedio del diámetro corneal fueron los más altos obteniendo 11.618, 11.796 y 11.915mm (10, 25 y 35mmHg respectivamente).

ESIS TESIS TESIS TESIS T

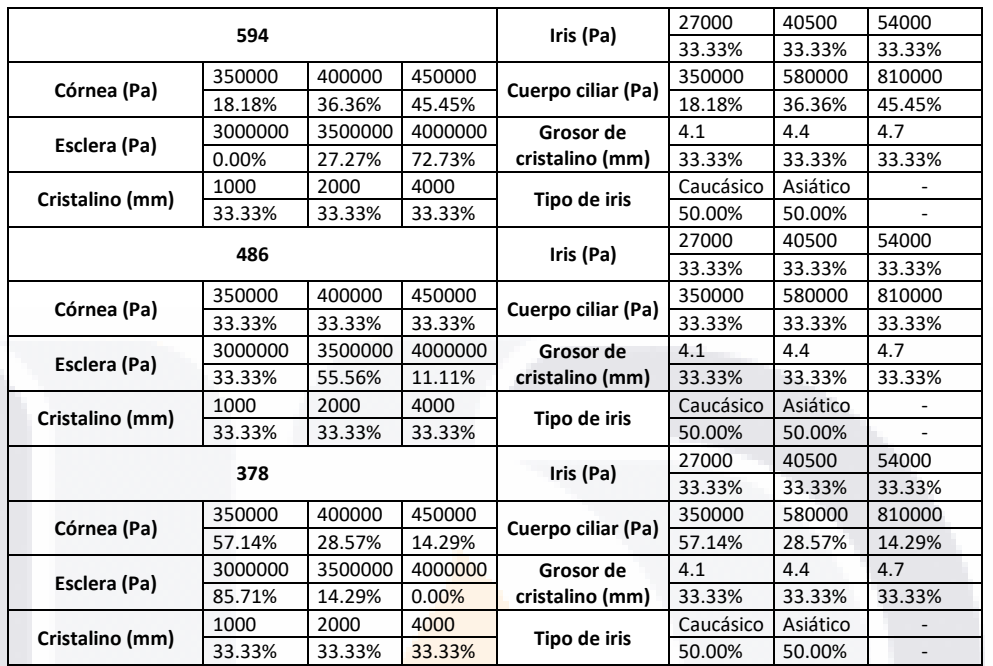

#### Tabla 34. Proporciones de valores de los tejidos para cada grupo de DC

Tabla 35. Valores generales de los parámetros medidos para cada grupo de DC

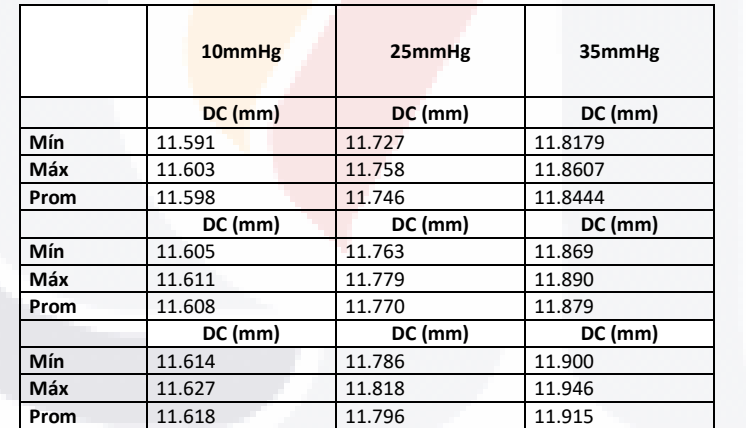

#### 4.5.2. Espesor central corneal

Para el ECC se mantuvieron siempre 4 grupos a lo largo de los valores de PIO (Tablas 36 a 38). En este caso si existió variación en la cantidad de individuos de los 2 primeros grupos, aunque solo fue para 2 casos. Los parámetros que cambiaron su proporción por grupos fueron los módulos de Young de córnea, esclera y cuerpo ciliar.

SIS TESIS TESIS TESIS

- 100

El primer grupo se caracterizó por tener mayormente casos con módulos de Young de córnea bajos (0.3MPa), y módulos de esclera (4MPa) y cuerpo ciliar altos (0.58 y 0.81MPa). con proporciones de 100, 60, 40 y 40% respectivamente. El ECC promedio fue de 0.53861, 5215 y 5101mm (10, 25 y 35mmHg respectivamente).

El segundo grupo se caracterizó por tener mayor proporción de módulos de Young bajos en córnea (0.35MPa), esclera (3Mpa) y cuerpo ciliar (0.35MPa), con 100, 75 y 50% respectivamente. Los valores promedio de ECC fueron de 0.53868, 0.5217 y 0.5104mm (10, 25 y 35mmHg respectivamente).

El tercer grupo únicamente se caracterizó por mantener siempre la misma cantidad de individuos y tener el 100% de casos con módulo de Young en córnea intermedio (0.4MPa). Los promedios de ECC fueron de 0.5401, 0.5253 y 0.05154mm (10, 25 y 35mmHg respectivamente).

El último grupo se caracterizó por igualmente tener la misma cantidad de casos siempre y por tener el 100% de casos con módulo de Young en córnea más alto (0.45MPa). Los promedios de ECC fueron de 0.54124, 0.5281 y 0.5194mm (10, 25 y 35mmHg respectivamente).

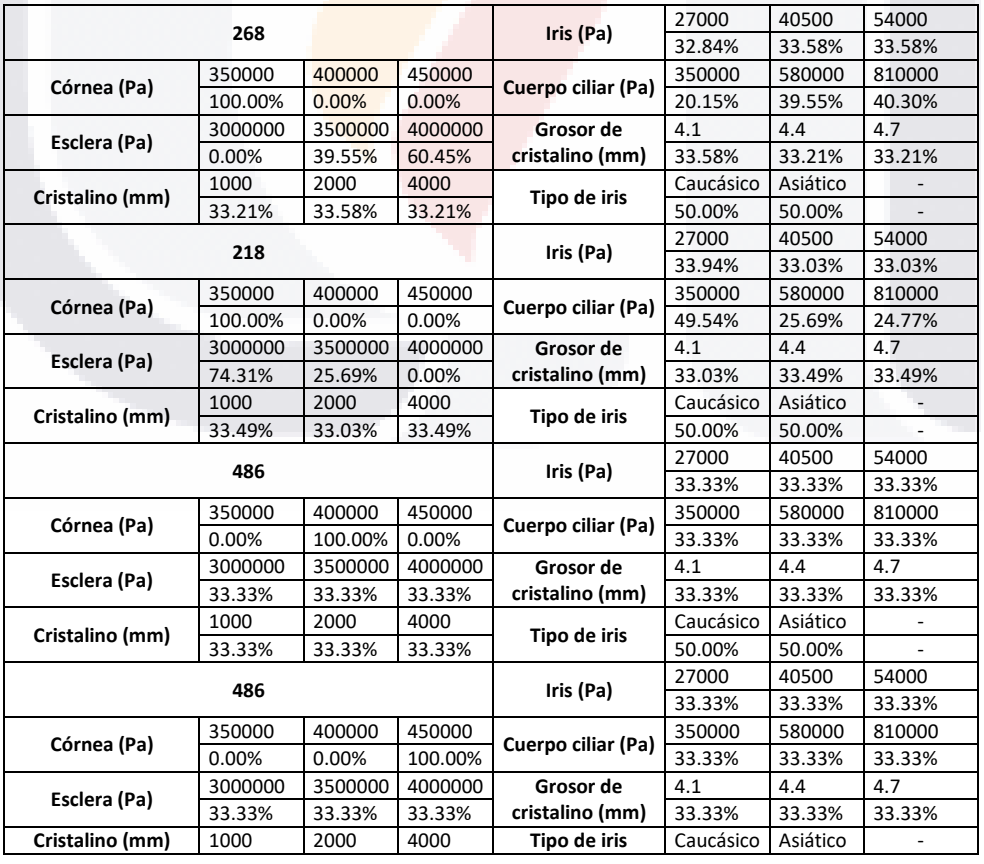

TESIS TESIS TESIS TESIS TE

Tabla 36. Proporciones de valores de los tejidos para cada grupo de ECC a 10mmHg

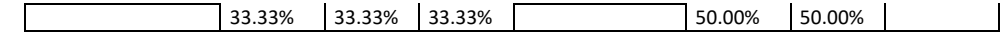

Ί

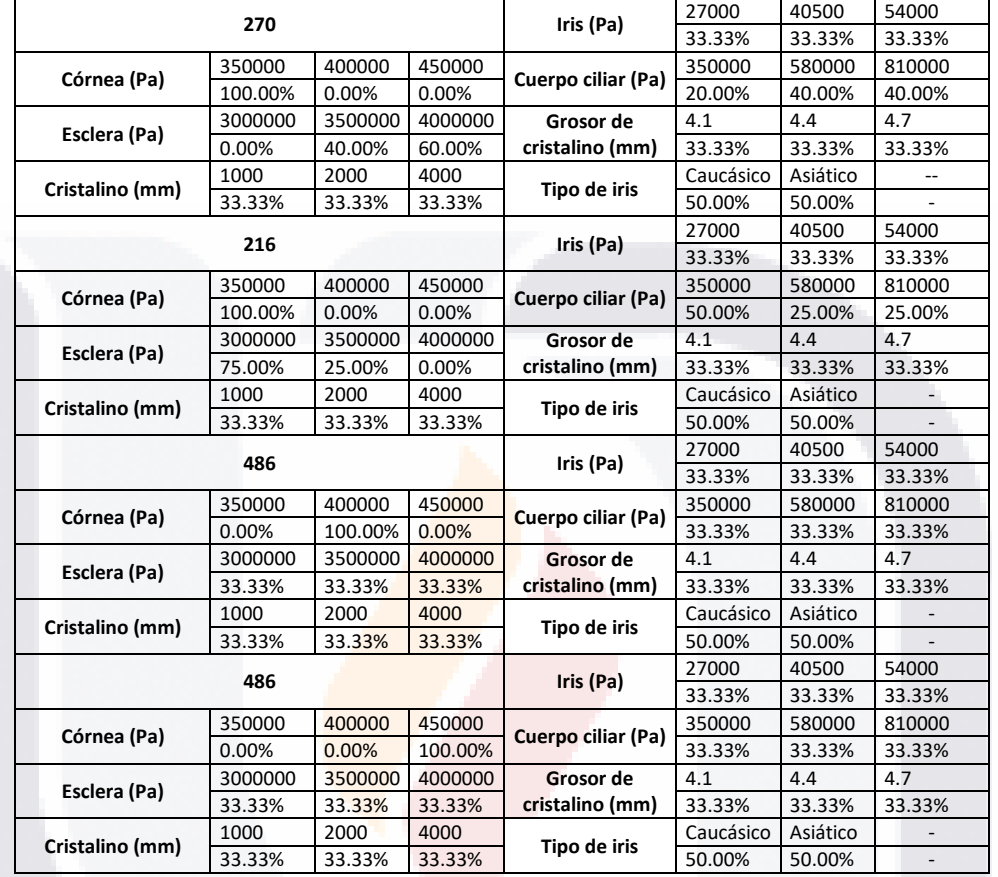

Tabla 37. Proporciones de valores de los tejidos para cada grupo de ECC a 25 y 35mmHg

Tabla 38. Valores generales de los parámetros medidos para cada grupo de ECC

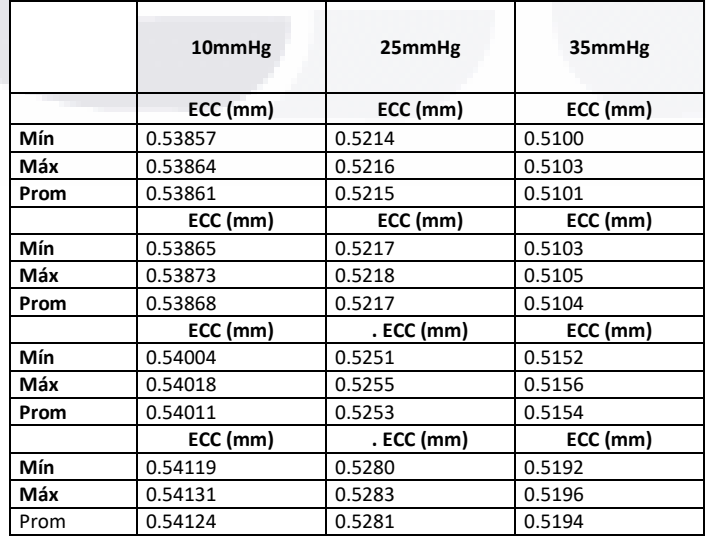

SIS TESIS TESIS TESIS

113

<u>100</u>

S

#### 4.5.3. Profundidad de la cámara anterior

La PCA se compuso de 4 grupos para 10mmHg y de 3 para 25 y 35mmHg. En los casos de grupos a 25 y 35mmHg la cantidad de individuos si cambio para cada PIO (Tablas 39 a 42). Los parámetros que se vieron afectados en proporciones entre grupos fueron los módulos de Young de córnea, cristalino y el grosor del cristalino.

A 10mmHg el mayor grosor de cristalino (4.7mm con proporción de 100%) junto con los mayores valores de su módulo (2 y 4kPa con proporción de 50 y 50%) generaron el grupo con menor valor promedio de PCA de 3.186mm. El siguiente grupo con valor promedio de 3.336mm solo tuvo un aumento de la proporción de individuos con grosor medio de cristalino (4.4mm) del 66.67%. El penúltimo grupo con PCA promedio más alta de 3.476mm tuvo únicamente mayor proporción de individuos con el cristalino más delgado (4.1mm) del 66.67%. El grupo con mayor PCA promedio de 3.611mm tuvo un 100% de proporción con grosor mínimo de cristalino (4.1mm).

A 25mmHg el primer grupo tuvo valores promedio de PCA de 3.699mm. Los valores altos de módulo (4kPa) y grosor (4.7mm) en cristalino fueron lo más abundantes, con proporción del 66.67%. El segundo grupo tuvo valores promedio de PCA de 3.947mm. Este segundo grupo se caracterizó por tener mayor cantidad de casos con módulo de córnea elevado (0.45MPa), módulo de cristalino moderado (2kPa) y grosor de cristalino bajo (4.1mm) con proporciones de 37.5, 56.25 y 56.25% respectivamente. Para el último grupo se tuvieron los mayores valores promedio de PCA a 25mmHg con 4.216mm. El grupo tuvo una representación más alta de casos con módulo de Young de córnea (0.35MPa), esclera (3MPa), cristalino (1kPa) y grosor (4.1mm) bajos de 40.91, 36.36, 100 y 40.91% respectivamente.

Para 35mmHg el primer grupo tuvo valores promedio de ECC de 4.007mm. Las proporciones del primer grupo indicaron que había mayor cantidad de casos con módulos de córnea (0.45MPa), cristalino (4kPa), así como grosor (4.7mm) del mayor valor posible abarcando el 44.81, 78.42 y 55.19%. El segundo grupo tuvo un valor promedio de PCA de 4.259mm. El segundo grupo se caracterizó por valores bajos de módulo de córnea (0.35MPa), grosor de cristalino (4.1mm) y valor intermedio del módulo de cristalino (2kPa) con proporciones del 44.08, 55.1 y 77.96% respectivamente. El último grupo tuvo el mayor valor promedio de ECC con 4.658mm. El grupo se caracterizó por que todos sus casos tenían módulo de cristalino bajo (1kPa).

TESIS TESIS TESIS TESIS TE

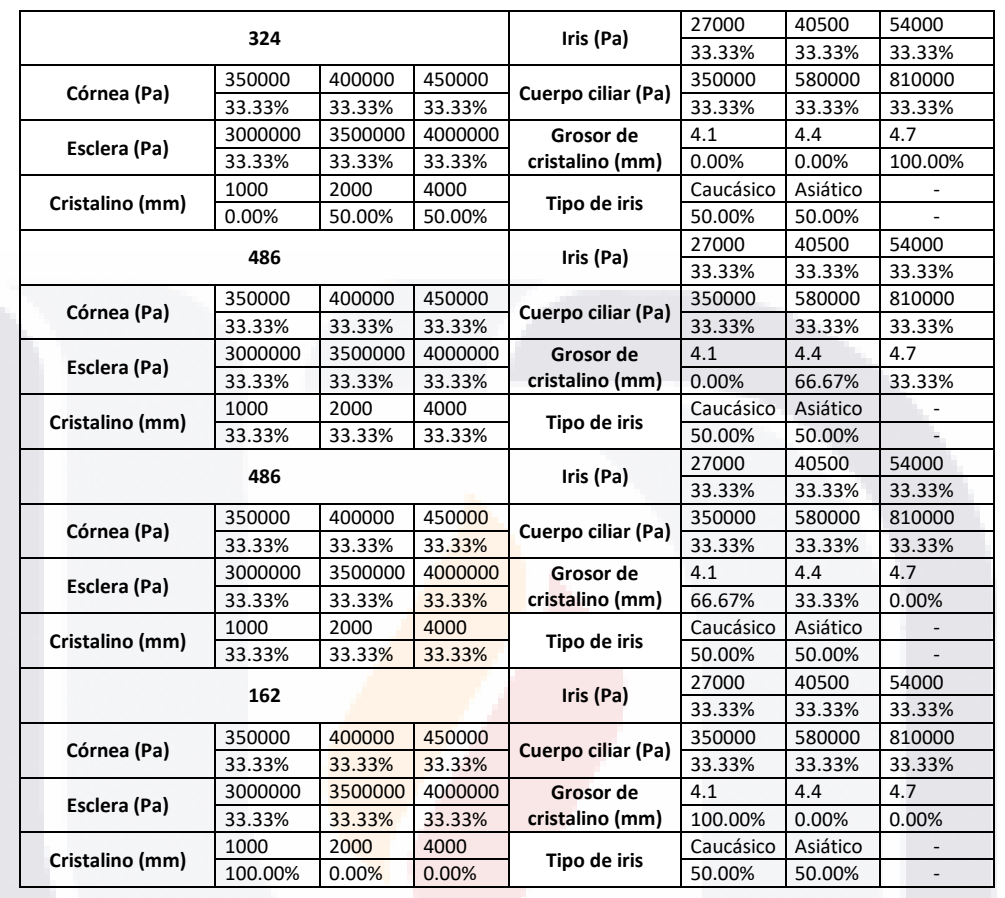

TESIS TESIS TESIS TESIS TESI

#### Tabla 39. Proporciones de valores de los tejidos para cada grupo de PCA a 10mmHg

115

S

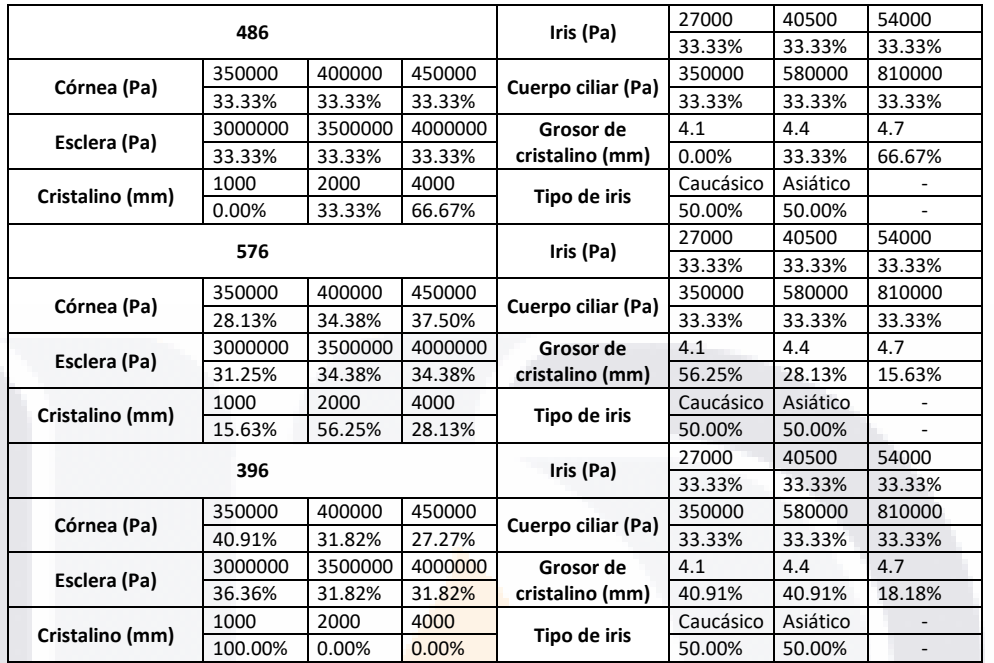

#### Tabla 40. Proporciones de valores de los tejidos para cada grupo de PCA a 25mmHg

#### Tabla 41. Proporciones de valores de los tejidos para cada grupo de PCA a 35mmHg

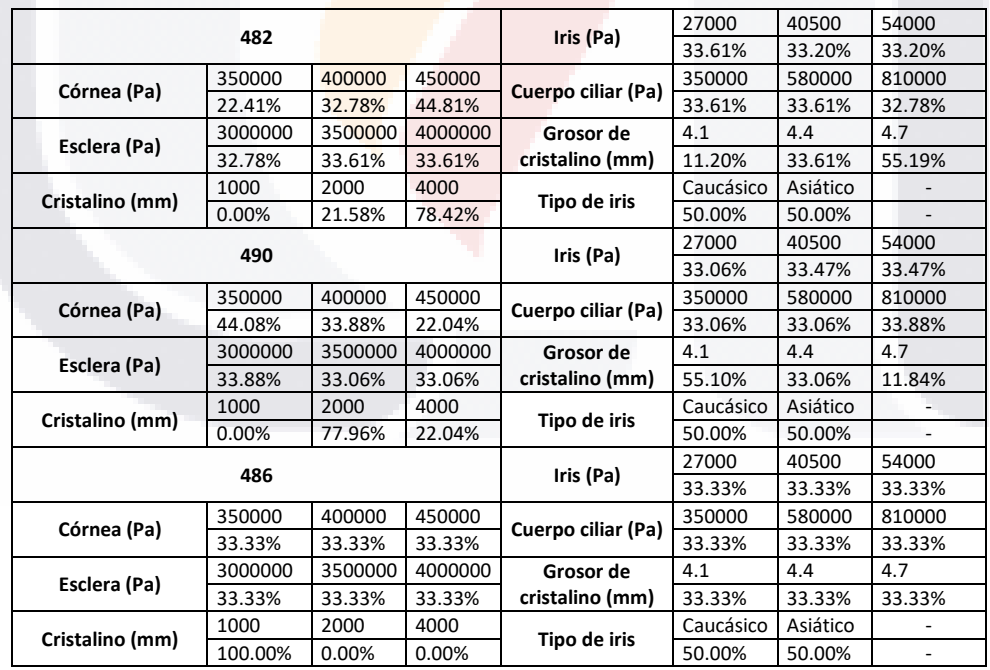

SIS TESIS TESIS TESIS

116

- 100

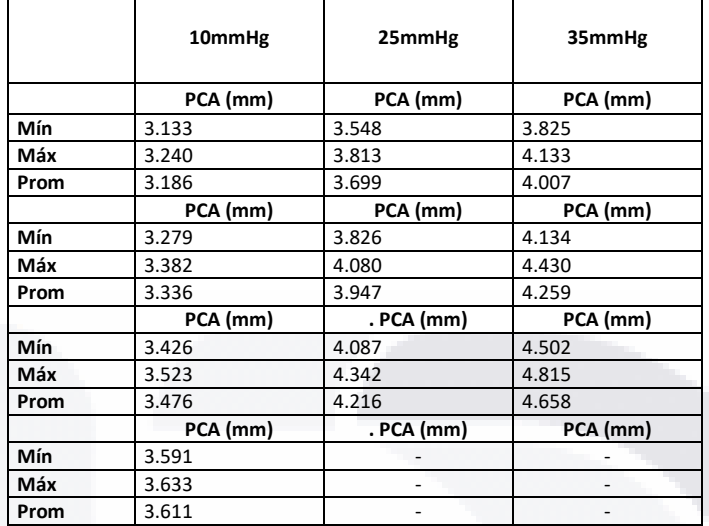

Tabla 42. Valores generales de los parámetros medidos para cada grupo de PCA

#### 4.6. Discusión de resultados

#### 4.6.1. Resultados de k-means en 4 dimensiones

Fue evidente que a lo largo de los 3 valores de PIO mostrados para el caso de córnea, se mantuvieron las proporciones en el número de grupos y en los porcentajes de distribución de los parámetros que cambiaron entre estos. Los grupos para la córnea (Fig. 36 a 38) como el azul y morado, tuvieron los mayores valores promedio de TEVM y de 3DP, caracterizándose por estar compuestos de casos con un valor de módulo de Young de córnea moderados a altos. La diferencia entre estos grupos radicó en las proporciones de módulo de Young de esclera y cuerpo ciliar. Esto parece indicar que a pesar de tener una córnea lo suficientemente rígida, el DT también dependen de la rigidez de los tejidos aledaños a los que está conectada pues a pesar de tener la mayor TEVM promedio, el grupo azul presenta más casos con rigidez de cuerpo ciliar y escleral bajas. Este mismo fenómeno parece darse en los grupos naranja y amarillo que son los que tuvieron los mayores valores de DT y 1DP. Donde a pesar de que el grupo amarillo estuvo conformado únicamente por casos con valores de módulo de Young de córnea bajo (mientras el grupo naranja por bajos e intermedios), el grupo naranja es el que tuvo los mayores desplazamientos al estar conformado por valores del módulo de Young de cuerpo ciliar y esclera bajos.

La esclera fue la única estructura para la cual el número de grupos cambio dependiendo el valor de la PIO, pues con 10mmHg solo se tuvieron 3 grupos, mientras que a 25 y 35mmHg el número de

grupos aumento a 5. Una explicación a esto se puede deber a lo visto en la Fig. 29, donde el punto de máxima TEVM cambió debido al aumento de la PIO (siendo a 10mmHg cercas de la restricción de la córnea y posteriormente más cercano al limbo corneal) lo cual hace que los datos analizados a 10mmHg respecto a los de 25 y 35mmHg no sean totalmente en las mismas regiones. Esto último se ve fuertemente respaldado por las Fig. 28, 30, 31 y 32. donde los puntos mostrados para máximos y mínimos de los diferentes parámetros graficados (TEVM, DT y deformaciones) se mantienen visualmente en regiones similares. Este comportamiento de mayor tensión cerca de las restricciones de la esclera a bajas presiones se ha visto en otro estudio [32], sin embargo, no se tiene una explicación al momento de porque al aumentar la presión a 25 o 35mmHg esto cambie. Adentrándose en los grupos (Fig. 39 a 41), fue posible ver que, de manera similar a la córnea, la presencia de más casos con un módulo de Young de la esclera más rígido trajo consigo menores deformaciones y mayor tensión. En contra parte, los grupos con mayor proporción de módulos bajos trajo consigo mayores valores promedio de deformaciones y desplazamientos teniendo como diferenciado la proporción de los módulos de esclera y córnea que al ser más rígidos caracterizaban a los grupos con menores desplazamientos.

Para el caso del cristalino los grupos y proporciones entre grupos se mantuvieron a lo largo de los cambios de valores de PIO. La estructura se vio desplazada y deformada por su módulo de Young y su grosor. Dentro de lo ocurrido en los grupos (Fig. 42 a 44), el naranja y verde conformados totalmente por módulos de Young bajos fueron los que presentaron los mayores valores de DT promedio y 1DP. En este caso el diferenciador fue la proporción en los grosores del cristalino, siendo mayor en el grupo naranja los casos con grosores medios y/o altos (dando así el grupo con mayor DT y 1DP). Por otro lado, el grupo naranja también comparte el tener valores altos de TEVM a pesar de tener únicamente casos con módulos bajos. Para este caso es posible pensar ver que el grosor diferencia aquellos grupos con mayores tensiones de los menores, pues los grupos amarillo y verde poseen solo miembros con cristalinos delgados. Por lo anterior, los datos de los grupos parecen indicar que cristalinos más gruesos sufren mayores tensiones siendo diferenciados por su rigidez (mayor rigidez mayor tensión) la cual afecta en mayor medida en los desplazamientos (menor rigidez mayor desplazamiento). Adicionalmente, la Fig. 30 muestra que los mayores valores de 1DP y menores de 3DP de todo el trabajo se dan en las uniones del cristalino con las zónulas. El cristalino fue la estructura con los mayores desplazamientos de todo el estudio hacia el segmento posterior al igual que en otros trabajos de simulaciones [6][21].

TESIS TESIS TESIS TESIS TE

Para el caso del iris, igualmente se mantuvieron las proporciones en las características de los individuos y en el número de estos por grupo a lo largo de la PIO. Se destaca notablemente en los grupos de iris (Fig. 45 a 47), que el grupo naranja, el cual obtuvo los mayores desplazamientos totales teniendo como característica principal el haber estado conformado únicamente por casos con cristalino más delgado. El grupo amarillo se caracterizó por tener mayor proporción del módulo de Young del iris alto siendo también el grupo con mayor 1DP. Por el contrario, el grupo azul no destacó en ningún parámetro siendo el diferenciador el tener mayor proporción de otros módulos de Young altos (córnea, esclera cuerpo ciliar). Es notable ver que, para el iris, la mayoría de los parámetros apenas modificaron sus proporciones (tipo de iris, módulo de córnea, esclera) mientras que otros como el grosor del cristalino, el propio módulo del iris y el del cuerpo ciliar fueron los que mayormente cambiaron sus proporciones. Estos cambios suponen que el iris se ve mayormente afectado por su propia rigidez y por la del cuerpo ciliar al que está unido directamente pues al tener módulos más bajos, podría causar mayores desplazamientos. Sin embargo, el factor que parece causar la mayor diferencia son los grosores del cristalino para lo cual no se dispone hasta el momento de una posible explicación. Es importante denotar que a partir de lo mostrado en la Fig. 30 es posible ver que la mayor TEVM del iris se da cerca del ángulo iridocorneal lo que se encuentra en sintonía con otros autores [6][21][25].

Para el caso de los grupos de cuerpo ciliar (Fig. 48 a 50), los grupos azules y naranjas son los que tiene los mayores valores de TEVM y 3DP respectivamente. En ambas situaciones, estos grupos estuvieron conformados por casos con módulos de Young de cuerpo ciliar moderados y altos, donde el diferenciador nuevamente son los otros módulos afectados en sus proporciones especialmente el de la esclera y la córnea, dando lugar a que el grupo azul con menores valores de estos parámetros tenga mayores desplazamientos. Este comportamiento también se dio para los grupos restantes que tuvieron mayores desplazamientos al tener un propio módulo de Young de cuerpo ciliar bajo, pero siendo mayores para el grupo amarillo al tener también módulos cornéales y en esclera bajos. En este caso, la Fig. 32 muestra que los desplazamientos del cuerpo ciliar se dieron de manera muy similar al de la esclera o que supone que, al estar físicamente conectadas, una influye en la otra. Por otro lado, el cuerpo ciliar fue la estructura que obtuvo los mayores valores de TEVM, lo que supone un cambio notable que podría ser considerado para ser estudiado a mayor profundidad a futuro.

TESIS TESIS TESIS TESIS TE

#### 4.6.2. Resultados k-means en 3 dimensiones

Al ser la córnea y el cristalino las estructuras que presentaron los mayores desplazamientos se optaron por realizar un análisis k-means utilizando únicamente TEVM, DT y 1DP para observar gráficamente las conformaciones de las nubes de puntos en los espacios en 3 dimensiones. Nuevamente al igual que para el análisis de k-means en 4 dimensiones, se pudo observar que los grupos no cambiaron sus proporciones ni su número de individuos al aumentar la PIO, lo cual se ve mejor gráficamente en los gráficos 3D ubicados entre las Fig. 67 hasta la 77. Donde las figuras muestran las mismas nubes de puntos a simple vista sin cambios notables.

Para el caso de la córnea (Fig. 51 a 53), las nubes de puntos coloreadas en amarillo y verde son las que tiene los mayores valores de DT lo cual es posible de explicar a través de los grupos donde vemos que se caracterizan por estar compuestos por módulos de Young de la córnea bajo. El factor diferenciador para estos 2 grupos anteriormente mencionados fue la proporción de los módulos de esclera y cuerpo ciliar los cuales fueron más bajos en el grupo verde lo que se refleja en mayor tensión y deformación en este grupo. El grupo rojo también se diferenció del grupo azul y negro por el anterior motivo, pero variando con el grupo verde en tener mayor concentración de casos con módulo corneal elevado. Esto supone el mismo fenómeno que en el análisis en 4 dimensiones donde la menor rigidez en estructuras aledañas a la córnea (esclera y cuerpo ciliar) provoca aumentos de desplazamientos y también en deformaciones.

Para el caso de los gráficos del cristalino (Fig. 54 a 56), es posible ver como los grupos amarillo y negro con los mayores valores promedio de DT y 1DP están compuestos por individuos con módulos bajos, pero diferenciándose por el grosor. En este apartado, la alta proporción de casos con grosor bajo del grupo amarillo y azul los separa de los demás, teniendo menores valores de TEVM. Esto fue, en esencia lo mismo encontrado en el análisis en 4 dimensiones. Donde el módulo de Young parece diferenciar en los desplazamientos y el grosor en las tensiones. Por su parte, las deformaciones parecen estar relacionadas a ambos parámetros y a las combinaciones de las proporciones de estos a lo largo de los grupos.

#### 4.6.3. Resultados de k-means con parámetros adicionales

Los cambios en el DC (Tablas 34 y 35), mostraron que nuevamente los grupos cambiaban sus proporciones en cuanto a rigidez de córnea, esclera y cuerpo ciliar se refiere. Donde una mayor proporción de casos con rigidez escleral alta se dio para el grupo con los DC más bajos y teniendo mayor proporción de módulos de Young de córnea y cuerpo ciliar bajos y medios. Este

TESIS TESIS TESIS TESIS TES

comportamiento se va invirtiendo a medida que los grupos aumentan su valor promedio de PCA pues el grupo con mayor valor está compuesto mayormente por individuos con módulo escleral bajo y módulos de córnea y cuerpo ciliar altos y moderados. Añadido a los grupos, la Fig. 33 nos muestra como a medida que la PIO aumenta lo hace también el DC teniendo un aumento de hasta los 11.77mm promedio para 25mmHg, donde para valores en personas consideran un aumento de 12.39±0.58mm (media y desviación estándar del estudio) colocando nuestras medidas cerca del límite inferior [123]. El aumento del DC parece estar asociado directamente al módulo de Young de la esclera e inversamente al módulo de la córnea y el cuerpo ciliar. Lo anterior se puede ver entendiendo que esta medida es tomada desde el borde corneoescleral lo cual supone que se encuentra influenciada por estas estructuras. Existe un estudio donde este aumento del DC se ve asociado pacientes con diferentes tipos de glaucoma, sin embargo, hacen falta una mayor cantidad de estudios para poder relacionar esto.

Para el caso del ECC (Tablas 36 a 38), fue visible que una mayor concentración de valores bajos de módulo de Young de córnea condujo a un menor ECC para un valor específico de PIO. Para estos grupos, se vio también una modificación de las proporciones de esclera (valores altos y medios mayormente) y cuerpo ciliar (valores medios y bajos mayormente). Conforme los grupos aumentaron su ECC (para un mismo valor de PIO), la proporción del módulo de Young de la córnea se hizo más grande hacia los valores altos de rigidez. Esto último también provocó que los grupos dejaran de variar sus proporciones de módulo de esclera y cuerpo ciliar. De manera general se pudo observar que a mayor valor de PIO menores fueron los valores de promedio de ECC en los grupos como se ve en la gráfica general de la Fig. 34. También es posible ver que a mayor rigidez corneal los grupos a una misma PIO tienen mayor ECC y menor cambio en sus demás parámetros lo cual supone que el aumento de la rigidez en la estructura hace que el ECC sea menos dependiente a los demás tejidos. A lo largo del tiempo se han generado múltiples estudios que suponen relaciones entre el valor registrado de la PIO y el diámetro sin embargo la mayoría de estos relacionan errores en la medición de la presión antes que cambios en el espesor ocasionados por este [124][125][126]. Donde nuestros valores obtenidos a 25mmHg fueron de 524.3µm contra los medidos en personas de 523.1µm [123].

Por último, la PCA (Tablas 39 a 42) estuvo relacionada en los grupos con el módulo de la córnea, esclera, cuerpo ciliar, cristalino y grosor de este último. El parámetro que más cambio sus proporciones de los anteriores fue el grosor del cristalino, lo cual está relacionado en gran medida

TESIS TESIS TESIS TESIS TES

debido a las medidas de la cámara anterior que variaron por este. Donde los grupos con menores valores promedio de PCA estuvieron mayormente conformados por cristalinos más gruesos y por ende por cámaras anteriores más pequeñas. También, los grupos presentaron un aumento de la proporción de valores de módulo de Young bajos en córnea, esclera, cristalino y cuerpo ciliar a medida que sus valores promedio de PCA eran más altos. Esto supone que los casos con módulos de estructuras menos rígidas y cristalinos delgados son más propensos a tener mayores aumentos de la PCA. Donde a modo de comparativa se tiene registrados aumentos de hasta 3.47±0.37mm a 25mHg en personas, contra los valores obtenidos en este trabajo de 3.95mm [6][21][6], [123].

#### 4.7. Resumen de los datos del análisis por el algoritmo k-means

A continuación, a partir de la Tabla 43 es posible ver los parámetros que más vieron afectadas sus proporciones en los grupos obtenidos de los análisis k-means de 4, 3 y 1 dimensiones.

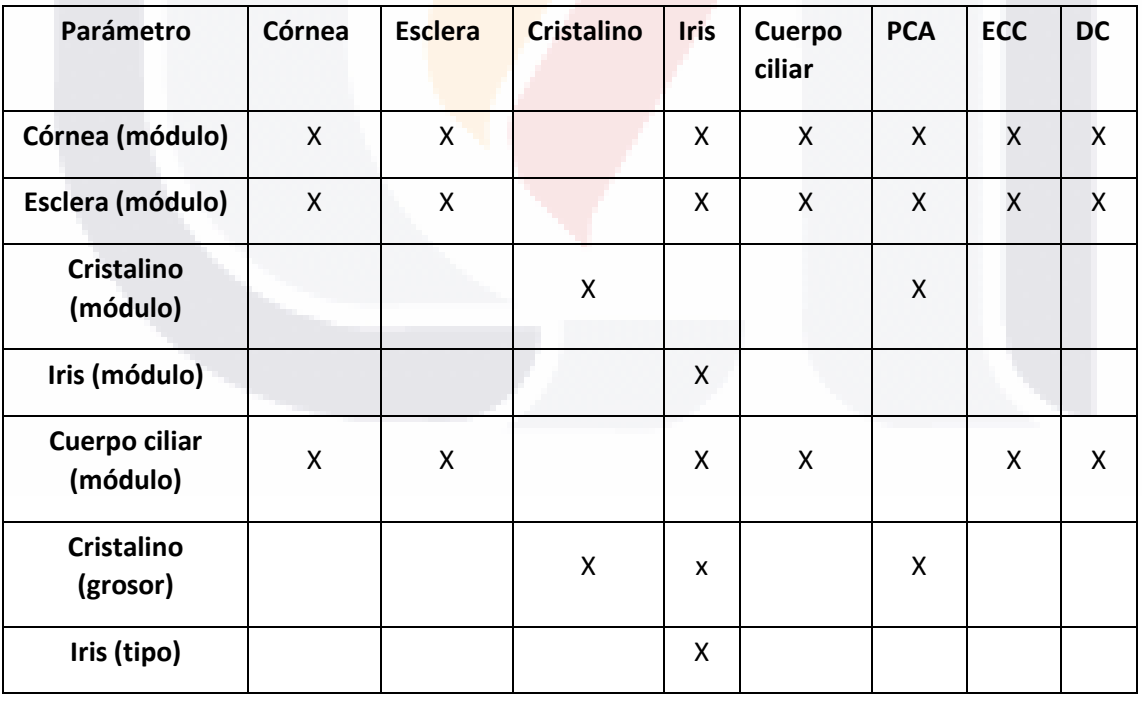

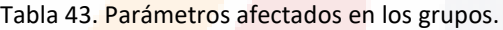

También mediante la Tabla 43 es posible ver lo comentado en las secciones anteriores, donde el módulo de la córnea, esclera y cuerpo ciliar son los que con mayor frecuencia alteraron sus

- 113818 - 113818 - 11381

S

Las Tablas 44 a 46 muestran los valores generales a 10, 25 y 35mmHg para cada uno de los parámetros (TEVM, DT y deformaciones) en cada una de las estructuras y parámetros adicionales.

|            | Córnea   | <b>Esclera</b> | <b>Cristalino</b> | Iris     | Cuerpo<br>ciliar | DC                       | <b>ECC</b> | <b>PCA</b> |
|------------|----------|----------------|-------------------|----------|------------------|--------------------------|------------|------------|
| TEVM (kPa) | 16.151   | 64.363         | 2.725             | 2.009    | 48.681           | $\overline{\phantom{0}}$ |            |            |
| $DT$ (mm)  | 0.133    | 0.094          | 0.266             | 0.097    | 0.078            | 11.606                   | 0.539      | 3.379      |
| 1DP (%)    | 3.619    | 1.735          | 140.104           | 4.038    | 8.187            | $\overline{\phantom{a}}$ |            |            |
| 3DP (%)    | $-2.987$ | $-1.419$       | $-131.850$        | $-4.534$ | $-7.623$         | $\overline{\phantom{0}}$ |            |            |

Tabla 44. Valores promedio generales a 10mmHg

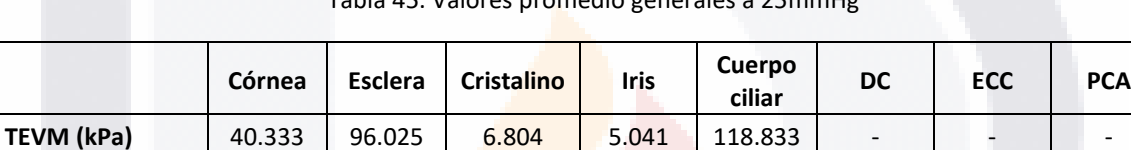

**DT(mm)** | 0.335 | 0.237 | 0.652 | 0.246 | 0.198 | 11.767 | 0.524 | 3.937 **1DP (%)** 9.034 2.321 349.819 10.128 19.976 - - - **3DP (%) | -7.462 | -2.409 <mark>|</mark> -329.256 |** -11.374 | -18.611 | - | - | -

nadio generales a 25m

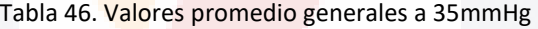

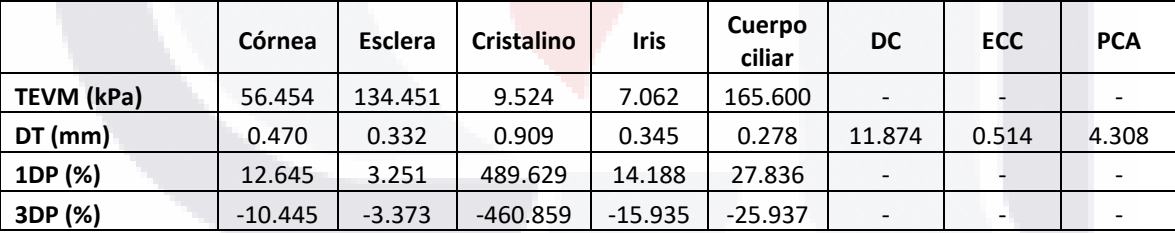

Donde a partir de los valores de las tablas es posible ver de manera general, como a medida que la PIO aumenta también lo hacen los valores. Para el caso de DC, ECC y PCA se incluyeron dentro de los reglones de desplazamientos al estar asociados a los mismos.

#### 4.8. Consideraciones finales, limitaciones y trabajos futuros

- 113818 - 113818 - 11381

918

La metodología planteada en este trabajo a partir de la utilización de algoritmo de clasificación corresponde a una manera que no fue observada en algunos de los trabajos usados como referencias para este escrito. Esto supone que mucha de la información planteada aquí no pueda

S

ser comparable tanto con otros trabajos de simulaciones como con trabajos estadísticos enfocados en personas reales, sin embargo, en términos generales es posible ver que muchos de los resultados generales se ajustan a los cambios más evidentes asociados con simulaciones de glaucoma.

Siempre se debe de recordar que las simulaciones y los datos obtenidos de estas corresponde a una guía que será en mayor o menor medida precisa dependiendo de las características de lo que se simule y las capacidades del computador que se tenga. Las simulaciones permitieron para este trabajo considerar una variedad muy diferente de casos sin la necesidad de someter a individuos a métodos incómodos o bien de utilizar tejidos post mortem que pudiera ser fácilmente dañados.

Las preguntas de investigación sobre la existencia de parámetros son respondidas con la propuesta de los parámetros derivados de los desplazamientos en córnea y cristalino (DC, ECC, y PCA). Los cambios se dieron conforme al aumento de la PIO y se tratan de medidas que ya son concebidas para diferentes motivos en oftalmología. La obtención de estos cambios a partir de desplazamientos se planteó tomando en cuenta los casos generales de glaucoma pues evidentemente existen variantes menos comunes donde no hay modificaciones registradas en el segmento anterior. Esto da paso a investigaciones futuras donde los cambios registrados aquí pueden ser caracterizados a mayor profundidad para poder aproximar modelos de diagnóstico en personas reales.

TESIS TESIS TESIS TESIS TE

#### 5. Conclusiones

De manera general, a medida que se dan los aumentos de PIO, existen un aumento de la TEVM, DT, deformaciones en todas las estructuras. Estos aumentos dependieron en mayor o menor medida de los valores de rigidez de los tejidos y los tamaños de algunas estructuras.

Los grupos obtenidos por k-means en 4 y 3 dimensiones para córnea, cristalino, iris, cuerpo ciliar mantuvieron los mismos números de individuos por grupo y las proporciones a medida que aumentó la PIO, lo que da a entender que los grupos no se modifican y únicamente se trasladan a valores más altos de TEVM, DT, y deformaciones.

Los parámetros que vieron sus proporciones afectadas más comúnmente en los grupos de todas las estructuras y medidas adicionales fueron los módulos de Young de córnea, esclera y cuerpo ciliar, lo que sugiere que la rigidez de estos tejidos tiene influencia sobre los cambios ocurridos en el segmento anterior.

Los parámetros que vieron sus proporciones menos afectadas en los grupos de todas las estructuras y medidas adicionales fueron el módulo del iris y el tipo de iris.

Las estructuras con mayores valores promedio de DT fueron el cristalino seguido por la córnea, lo que las coloca como los tejidos con mayores cambios visibles debido al aumento de la PIO y a los cambios en los demás parámetros simulados.

La profundidad de la cámara anterior fue tomada como un parámetro adicional a considerar debido a que se basa en el alejamiento de la córnea y el cristalino que fueron las estructuras con mayores desplazamientos. Donde el valor de la profundidad aumento a medida que la PIO lo hacía.

El diámetro corneal exterior y el espesor corneal central fueron tomados como otros parámetros adicionales a considerar, debido a que se basan en los desplazamientos notables de la córnea. El diámetro corneal aumentó a medida que la PIO lo hacía mientras que el espesor central corneal disminuyó.

Se identificaron 3 parámetros en la forma de diámetro corneal, espesor central corneal y profundidad de la cámara anterior los cuales se derivan de los desplazamientos del cristalino y la córnea, los cuales sufrieron cambios ante ligeros aumentos de la PIO.

Se generó el acervo bibliográfico representado a través del marco teórico y la metodología sobre simulaciones computacionales de globo ocular, glaucoma y anatomía del ojo.

TESIS TESIS TESIS TESIS TE

A través de la información almacenada del acervo bibliográfico fue posible generar modelos de globo ocular apegados mayormente a la realidad los cuales contiene características anatómicas de ojos reales.

Se generaron las simulaciones de los diferentes modelos variando sus características para ver los efectos que ocasionaba la PIO en estos.

Se realizó un análisis de los resultados de las múltiples simulaciones mediante el uso del algoritmo k-means, mediante el cual se pudo discriminar como la PIO y demás parámetros utilizados afectaron a las estructuras estudiadas.

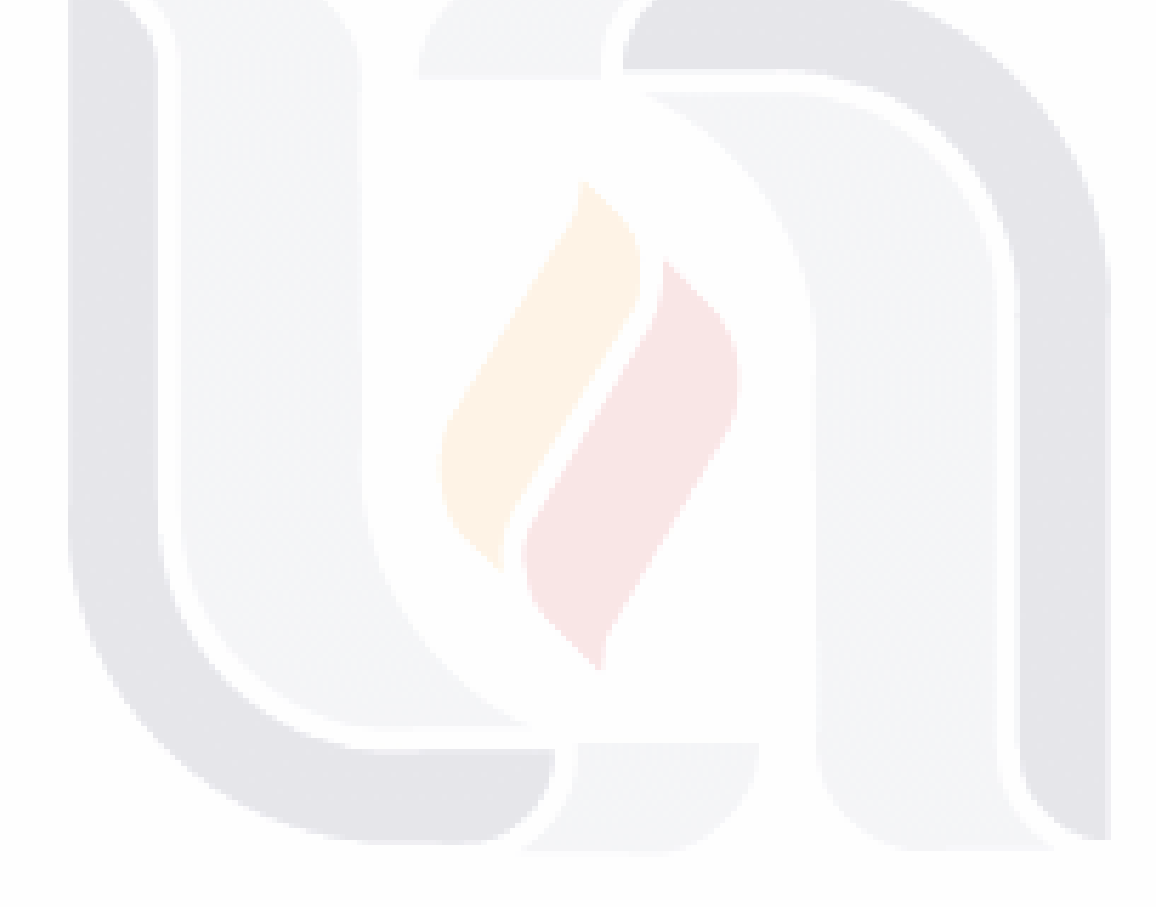

### TESIS TESIS TESIS TESIS TE

#### Referencias

[1] P. N. Shcacknow and J. R. Samples, *The Glaucoma Book*, 1st edn., vol. 1. New York: Springer, 2010. doi: 10.1007/978-0-387-76700-0.

[2] L. Ann. Remington and L. Ann. C. anatomy of the visual system. Remington, *Clinical anatomy and physiology of the visual system*. 2012. [Online]. Available: https://search.ebscohost.com/login.aspx?direct=true&db=edshlc&AN=edshlc.013080801.6&site =eds-live

[3] J. Albacete, A. Antón, J. Benatar, M. I. Canut, M. Castany, and S. Duch, "Guía de Práctica Clínica sobre Glaucoma de Ángulo Abierto," *Guía de Práctica Clínica sobre Glaucoma de Ángulo Abierto*, 2017, doi: 10.46995/gpc\_568.

[4] R. Castañeda-díez, M. Mayorquín-ruiz, and J. Jiménez-román, "Glaucoma de ángulo cerrado.," *Rev Mex Oftalmol*, vol. 81, no. 5, pp. 272–282, 2007.

[5] M. Gea, M. BrecGea, and O. González-Urquidí, "Glaucoma primario de ángulo abierto," *Rev Hosp Gral Dr. M Gea González*, vol. 4, no. 3, pp. 61–68, Jul. 2001.

[6] P. Dai, Y. Zhao, H. Sheng, L. Li, J. Wu, and H. Han, "Simulating the effects of elevated intraocular pressure on ocular structures using a global finite element model of the human eye," *J Mech Med Biol*, vol. 17, no. 2, pp. 1–18, 2017, doi: 10.1142/S0219519417500385.

[7] M. Stur, G. Grabner, V. Huber-Spitzy, J. Schreiner, and R. Haddad, "Effect of timolol on aqueous humor protein concentration in the human eye," *Archives of Ophthalmology*, vol. 104, no. 6, pp. 899–900, 1986, doi: 10.1001/archopht.1986.01050180133045.

[8] S. F. Urbak, "Ultrasound biomicroscopical study of the irido-corneal angle in dominant juvenile open-angle glaucoma, in POAG, and in normal eyes," *Acta Ophthalmol Scand*, vol. 77, no. 2, pp. 160–164, 1999, doi: 10.1034/j.1600-0420.1999.770209.x.

[9] Y. Martín Perera, I. Piloto Díaz, G. Álvarez Cisneros, F. Fumero González, D. Rodríguez Rivero, and L. Sánchez Acosta, "Fisiología trabecular y glaucoma de ángulo abierto," *Rev. cuba. oftalmol*, vol. 25, pp. 458–466, 2012.

[10] A. Elsheikh, "Finite element modeling of corneal biomechanical behavior," *J Refract Surg*, vol. 26, no. 4, pp. 289–300, Apr. 2010, doi: 10.3928/1081597X-20090710-01.

TESIS TESIS TESIS TESIS TE

[11] I. A. Sigal, J. G. Flanagan, I. Tertinegg, and C. R. Ethier, "Finite element modeling of optic nerve head biomechanics," *Investig Ophthalmol Vis Sci.*, vol. 45, no. 12, pp. 4378–4387, Dec. 2004, doi: 10.1167/iovs.04-0133.

[12] I. A. Sigal and J. L. Grimm, "A few good responses: Which mechanical effects of IOP on the ONH to study?," *Invest Ophthalmol Vis Sci*, vol. 53, no. 7, pp. 4270–4278, Jun. 2012, doi: 10.1167/iovs.11-8739.

[13] A. R. Tahavvor and M. Gholami, "Numerical Simulation of the Early Stages of Glaucoma in Human Eye," *J Rehabil Res Dev*, vol. 7, no. 3, pp. 134–140, 2020, doi: 10.30476/jrsr.2020.82199.1028.

[14] "Focus on Glaucoma 2021 - Agencia Internacional para la Prevención de la Ceguera." https://www.iapb.org/es/learn/our-events/focus-on-glaucoma/ (accessed Oct. 05, 2021).

[15] Y. Sun *et al.*, "Time trends, associations and prevalence of blindness and vision loss due to glaucoma: An analysis of observational data from the Global Burden of Disease Study 2017," *BMJ Open*, vol. 12, no. 1, Jan. 2022, doi: 10.1136/bmjopen-2021-053805.

[16] Instituto de Seguridad y Servicios Sociales de los Trabajadores del Estado, "Glaucoma es la primera causa de ceguera irreversible en México | Instituto de Seguridad y Servicios Sociales de los Trabajadores del Estado | Gobierno | gob.mx," *Gobierno de México*, Mar. 11, 2019. https://www.gob.mx/issste/prensa/glaucoma-es-la-primera-causa-de-ceguera-irreversible-enmexico?idiom=es (accessed Nov. 30, 2021).

[17] J. E. E. García Luna Martínez *et al.*, "El impacto socioeconómico del glaucoma primario de ángulo abierto en México," *Revista Mexicana de Oftalmologia*, vol. 90, no. 5, pp. 215–222, 2016, doi: 10.1016/j.mexoft.2015.08.004.

[18] V. Potop *et al.*, "The importance of corneal assessment in a glaucoma suspect – a review," *Rom J Ophthalmol*, vol. 63, no. 4, pp. 321–326, 2019, doi: 10.22336/rjo.2019.51.

[19] P. Dai, H. Han, Y. Zhao, and M. Fan, "Finite Element Analysis of the Mechanical Characteristics of Glaucoma," *J Mech Med Biol*, vol. 16, no. 4, pp. 1–16, Sep. 2016, doi: 10.1142/S0219519416500603.

[20] G. J. Martínez-Sánchez, C. E. del M. Pozo, and C. I. Villa-Velázquez, "Influencia de la Posición de los Canales Colectores en la Presión Intraocular," vol. 38, no. 1, pp. 314–323, 2017.

TESIS TESIS TESIS TESIS

[21] R. Vivek Suganthan *et al.*, "Finite Element Analysis of the Human Eye for a Range of Intraocular Pressure," *Lect. Notes Electr. Eng.*, vol. 660, pp. 173–181, Jan. 2020, doi: 10.1007/978-981-15-4676-1\_16.

[22] E. N. Marieb and Ediciones Gráficas Arial, *Anatomía y fisiología humana*. Pearson Educación, 2008.

[23] J. Benedi and S. Aragón, "Glaucoma: Tratamiento farmacológico," *Offarm*, vol. 29, no. 5, pp. 71–76, Sep. 2010.

[24] M. Goel, "Aqueous Humor Dynamics: A Review," *Open Ophthalmol J*, vol. 4, no. 1, pp. 52– 59, 2010, doi: 10.2174/1874364101004010052.

[25] G. J. Martínez Sánchez, C. Escobar del Pozo, and J. A. Rocha Medina, "Numerical model of aqueous humor drainage: effects of collector channel position," *Med Eng Phys*, vol. 65, pp. 24– 30, Mar. 2019, doi: 10.1016/j.medengphy.2018.12.022.

[26] L. Levin, S. Nilsson, J. Hoeve, S. Wu, P. Kaufman, and A. Alm, *Adler´s Physiology of the Eye*, 11va ed. New York: Elsevier, 2011. doi: 9780323057141.

[27] H. A. Quigley, R. W. Flower, E. M. Addicks, and D. S. McLeod, "The mechanism of optic nerve damage in experimental acute intraocular pressure elevation," *Invest Ophthalmol Vis Sci*, vol. 19, no. 5, pp. 505–517, May 1980.

[28] S. S. Ahmad, "Controversies in the vascular theory of glaucomatous optic nerve degeneration," *Taiwan J Ophthalmol*, vol. 6, no. 4, pp. 182–186, Aug. 2016, doi: 10.1016/j.tjo.2016.05.009.

[29] A. J. Weber, C. D. Harman, and S. Viswanathan, "Effects of optic nerve injury, glaucoma, and neuroprotection on the survival, structure, and function of ganglion cells in the mammalian retina," *Journal of Physiology*, vol. 586, no. 18, pp. 4393–4400, Jun. 2008, doi: 10.1113/jphysiol.2008.156729.

[30] COMSOL Multiphysics, "COMSOL Multiphysics Reference Manual," 1998. [Online]. Available: www.comsol.com/blogs

[31] D. S. Molina and J. R. G. Drigo, *Cálculo de elementos estructurales*, 1ra ed. in Enginyeries industrials. Tokio: Universitat Politecnica de Catalunya. Iniciativa Digital Politecnica, 2011. [Online]. Available: https://books.google.com.mx/books?id=GfpoBQAAQBAJ

TESIS TESIS TESIS TESIS TE

[32] D. A. Garzón-Alvarado, M. A. Roa, and A. M. Ramírez, "Modelado computacional del globo ocular ante cargas de presión intraocular," *Revista Cubana de Investigaciones Biomedicas*, vol. 27, no. 3–4, 2008.

TESIS TESIS TESIS TESIS TESIS

[33] T. M. Nejad, C. Foster, and D. Gongal, "Finite element modelling of cornea mechanics: A review," *Arq Bras Oftalmol*, vol. 77, no. 1, pp. 60–65, 2014, doi: 10.5935/0004-2749.20140016.

[34] J. E. S. Trujillo, *Resistencia de Materiales Basica Para Estudiantes de Ingenieria*, 1a ed. Manizales: Univ. Nacional de Colombia, 2007. [Online]. Available: https://books.google.com.mx/books?id=djdwCR7ZEwsC

[35] Revista digital para profesiones de la enseñanza, "Tipos de esfuerzos Físicos introducción," Andalucia, 2011.

[36] F. R. Morral and P. Molera, *Metalurgia general. II*, 1a ed., no. v. 2. Reverté, 1985. [Online]. Available: https://books.google.com.mx/books?id=I-hsKRVkzsAC

[37] R. E. Norman, J. G. Flanagan, I. A. Sigal, S. M. K. Rausch, I. Tertinegg, and C. R. Ethier, "Finite element modeling of the human sclera: Influence on optic nerve head biomechanics and connections with glaucoma," *Exp Eye Res*, vol. 93, no. 1, pp. 4–12, 2011, doi: 10.1016/j.exer.2010.09.014.

[38] H. Sönnerlind, "Modeling Linear Elastic Materials – How Difficult Can It Be?," *COMSOL blog*, Jun. 29, 2015.

[39] L. M. v Moreno, *Materiales industriales. Teoria y aplicaciones*. in Textos académicos. Instituto Tecnológico Metropolitano, 2008. [Online]. Available: https://books.google.com.mx/books?id=VSdtMx8Oj8wC

[40] E. Uchio, S. Ohno, J. Kudoh, K. Aoki, and T. Kisielewicz, "Simulation model of an eyeball based on finite element analysis on a supercomputer," *Br J Ophthalmol*, vol. 83, pp. 1106–1111, 1999, doi: 10.1136/bjo.83.10.1106.

[41] W. Frei, "Modeling the Hydrostatic Pressure of a Fluid in a Deformable Container | COMSOL Blog," Apr. 09, 2014. https://www.comsol.com/blogs/modeling-hydrostatic-pressurefluid-deformable-container/ (accessed Jan. 27, 2022).

[42] J. D. Wilson and A. J. Buffa, *Fisica*, 5ta ed. México: Pearson Pretice Hall, 2002.

[43] D. M. Andrés Cabrerizo, *Física y Química 4<sup>o</sup> ESO*, Editex., vol. 1. 2019.

ESIS TESIS TESIS TESIS

[44] A. B. Picado and M. Alvarez, *Química: Introducción al Estudio de la Materia*, 1st ed., vol. 1. Costa Rica: Editorial Universidad Estatal a Distancia, 2008.

TESIS TESIS TESIS TESIS TESIS

[45] T. R. Chandrupatla and A. D. Belengundu, *Introducción al Estudio del Elemento Finito en Ingeniería*, 2a ed. Aguas: Pearson Educación, 1998.

[46] O. C. Zienkiewicz, *El método de los elementos finitos*, 1a ed. Barcelona, España: Reverte, 2010.

[47] A. Pérez Córdoba, "Webinar: Introducción al Método de Elementos Finitos," *CIDESI-CONACYT*, Jun. 16, 2020. https://www.youtube.com/watch?v=3Wuy4Os13mY&t=340s (accessed Nov. 22, 2021).

[48] J. T. Celigüeta Lizarza, *Método de los elementos finitos para análisis estructural*, 4ta ed. España: Escuela Superior de Ingenieros Industriales, 2010.

[49] O. J. Romero, I. P. Alexei, B. Zapata, and I. I. Y. Páez, "Biomechanical Properties and Glaucoma," vol. 30, no. 3, pp. 1–11, 2017.

[50] I. Bernardo *et al.*, "Aplicabilidad de la simulación computacional en la biomecánica del disco óptico," *Archivo Médico de Camagüey*, vol. 19, no. 1, pp. 73–82, 2015.

[51] B. Calderín Pérez, I. Raide Alfonso González Carbonell, I. Matilde Landín Sorí, and I. I. Elsa Nápoles Padrón, "Análisis biomecánico del disco óptico bajo la variación de presión intraocular y rigidez escleral Biomechanical analysis of the optic disc under variations in intraocular pressure and scleral rigidity," 2016. [Online]. Available: http://scielo.sld.cu

[52] A. Eilaghi, J. G. Flanagan, C. A. Simmons, and C. R. Ethier, "Effects of scleral stiffness properties on optic nerve head biomechanics," *Ann Biomed Eng*, vol. 38, no. 4, pp. 1586–1592, Apr. 2010, doi: 10.1007/s10439-009-9879-7.

[53] M. Romero Garcia, P. Museros Romero, M. Martínez Rodrigo, and A. Poy Gil, *Resistencia de materiales*, 3ra ed., vol. 12. Castellon: Universitat Jaume I, 2002.

[54] B. Kolman and D. R. Hill, *Algebra lineal*, 8va ed. Naucalpan: Pearson Education, 2006.

[55] E. Uchio, S. Ohno, J. Kudoh, K. Aoki, and L. T. Kisielewicz, "Simulation model of an eyeball based on finite element analysis on a supercomputer," *Br J Ophthalmol*, vol. 83, no. 10, pp. 1106–1111, 1999, doi: 10.1136/bjo.83.10.1106.

[56] S. Vurgese, S. Panda-Jonas, and J. B. Jonas, "Scleral thickness in human eyes," *PLoS One*, vol. 7, no. 1, Jan. 2012, doi: 10.1371/journal.pone.0029692.

ESIS TESIS TESIS TESIS T

[57] Y. Xiong *et al.*, "The analysis of corneal asphericity (Q value) and its related factors of 1,683 Chinese eyes older than 30 years," *PLoS One*, vol. 12, no. 5, pp. 1–9, May 2017, doi: 10.1371/journal.pone.0176913.

TESIS TESIS TESIS TESIS TESIS

[58] A. Sanchez Solorsano and P. Muñoz Ibarra, "Comparación del índice de esfericidad pre y postquirúrgico en pacientes con astigmatismo miópico compuesto con tratamiento tissue saving contra asférico," *Revista Mexicana de oftalmología*, vol. 83, no. 2, pp. 91–94, Apr. 2009.

[59] M. T. Feng *et al.*, "Anterior chamber depth in normal subjects by rotating scheimpflug imaging," *Saudi J Ophthalmol*, vol. 25, no. 3, pp. 255–259, 2011, doi: 10.1016/j.sjopt.2011.04.005.

[60] S. Feizi, M. R. Jafarinasab, F. Karimian, H. Hasanpour, and A. Masudi, "Central and Peripheral Corneal Thickness Measurement in Normal and Keratoconic Eyes Using Three Corneal Pachymeters," *J Ophthalmic Vis Res*, vol. 9, no. 3, pp. 296–304, 2014, doi: 10.4103/2008- 322X.143356.

[61] O. Muftuoglu, B. M. Hosal, and G. Zilelioglu, "Ciliary body thickness in unilateral high axial myopia," *Eye*, vol. 23, no. 5, pp. 1176–1181, 2009, doi: 10.1038/eye.2008.178.

[62] N. He *et al.*, "Comparison of Ciliary Body Anatomy between American Caucasians and Ethnic Chinese Using Ultrasound Biomicroscopy," *Curr Eye Res*, vol. 41, no. 4, pp. 485–491, 2016, doi: 10.3109/02713683.2015.1024869.

[63] S. A. Borges-Giampani and J. Giampani, "Anatomy of Ciliary Body, Ciliary Processes, Anterior Chamber Angle and Collector Vessels," *Intech*, vol. 15, no. 1, pp. 1–13, 2013, doi: 10.5772/52780.

[64] T. Gohdo, T. Tsumura, H. Iijima, K. Kashiwagi, and S. Tsukahara, "Ultrasound biomicroscopic study of ciliary body thickness in eyes with narrow angles.," *Am J Ophthalmol*, vol. 129, no. 3, pp. 342–346, Mar. 2000, doi: 10.1016/s0002-9394(99)00353-0.

[65] K. Kapnisis, M. van Doormaal, and C. Ross Ethier, "Modeling aqueous humor collection from the human eye," *J Biomech*, vol. 42, no. 15, pp. 2454–2457, 2009, doi: 10.1016/j.jbiomech.2009.07.025.

[66] C. K. S. Leung *et al.*, "Comparisons of anterior segment biometry between Chinese and Caucasians using anterior segment optical coherence tomography," *British Journal of Ophthalmology*, vol. 94, no. 9, pp. 1184–1189, Sep. 2010, doi: 10.1136/bjo.2009.167296.

ESIS TESIS TESIS TESIS

[67] R. Y. Lee, G. Huang, T. C. Porco, Y. C. Chen, M. He, and S. C. Lin, "Differences in iris thickness among African Americans, caucasian Americans, hispanic Americans, Chinese Americans, and filipino-Americans," *J Glaucoma*, vol. 22, no. 9, pp. 673–678, Dec. 2013, doi: 10.1097/IJG.0b013e318264ba68.

[68] G. Marchini, A. Pagliarusco, A. Toscano, R. Tosi, C. Brunelli, and L. Bonomi, "Ultrasound biomicroscopic and conventional ultrasonographic study of ocular dimensions in primary angleclosure glaucoma," *Ophthalmology*, vol. 105, no. 11, pp. 2091–2098, 1998, doi: 10.1016/S0161- 6420(98)91132-0.

[69] F. Rüfer, A. Schröder, A. Klettner, A. Frimpong-Boateng, J. B. Roider, and C. Erb, "Anterior chamber depth and iridocorneal angle in healthy White subjects: Effects of age, gender and refraction," *Acta Ophthalmol*, vol. 88, no. 8, pp. 885–890, Dec. 2010, doi: 10.1111/j.1755- 3768.2009.01588.x.

[70] B. Doneley, "Crystalline Lends," in *Clinical Anatomy and Physiology of the Visual System*, 3a ed.Elsevier, 2016, pp. 93–108. doi: 10.1201/b19656-2.

[71] A. Roy, "Variation of Axial Ocular Dimensions with Age, Sex, Height, BMI -and Their Relation to Refractive Status," *J Clin Diagnostic Res*, vol. 9, no. 1, pp. 1–4, 2015, doi: 10.7860/jcdr/2015/10555.5445.

[72] M. S. Barlatey, W. Koga-Nakamura, M. V. Moreno-Londoño, M. Takane-Imay, and M. C. González-González, "Distribución de la longitud axial y factores relacionados en una población adulta de la Ciudad de México," *Rev Mex de Oftalmol*, vol. 93, no. 5, pp. 233–237, 2019, doi: 10.24875/rmo.m19000083.

[73] J. M. Morales Avalos and A. J. Torres Moreno, "Estudio biométrico ocular en una población adulta del estado de Sinaloa," *Revista Mexicana de Oftalmologia*, vol. 90, no. 1, pp. 14–17, 2016, doi: 10.1016/j.mexoft.2015.05.002.

[74] B. Pierscionek, M. Bahrami, M. Hoshino, K. Uesugi, J. Regini, and N. Yagi, "The eye lens: age-related trends and individual variations in refractive index and shape parameters." [Online]. Available: www.impactjournals.com/oncotarget/

[75] L. A. Remington and D. Goodwin, *Clinical Anatomy of the Visual System E-Book*. Elsevier Health Sciences, 2011.

[76] A. Ayyalasomayajula, R. I. Park, B. R. Simon, and J. Vande, "A porohyperelastic finite element model of the eye: the influence of stiffness and permeability on intraocular pressure

ESIS TESIS TESIS TESIS TE

and optic nerve head biomechanics," *Physiol Behav*, vol. 176, no. 12, pp. 139–148, 2017, doi: 10.1080/10255842.2015.1052417.A.

TESIS TESIS TESIS TESIS TESIS

[77] K. Wang, D. T. Venetsanos, M. Hoshino, K. Uesugi, N. Yagi, and B. K. Pierscionek, "A Modeling Approach for Investigating Opto-Mechanical Relationships in the Human Eye Lens," *IEEE Trans Biomed Circuits Syst*, vol. 67, no. 4, pp. 999–1006, 2020, doi: 10.1109/TBME.2019.2927390.

[78] K. Wang, D. T. Venetsanos, M. Hoshino, K. Uesugi, N. Yagi, and B. K. Pierscionek, "A Modeling Approach for Investigating Opto-Mechanical Relationships in the Human Eye Lens," *IEEE Trans Biomed Eng*, vol. 67, no. 4, pp. 999–1006, Apr. 2020, doi: 10.1109/TBME.2019.2927390.

[79] V. Bhardwaj and G. P. Rajeshbhai, "Axial length, anterior chamber depth-a study in different age groups and refractive errors," *J Clin Diagnostic Res*, vol. 7, no. 10, pp. 2211–2212, 2013, doi: 10.7860/JCDR/2013/7015.3473.

[80] H. Kolb, R. F. Nelson, P. K. Ahnelt, I. Ortuño-Lizarán, and N. Cuenca, *The Architecture of the Human Fovea*. Salt Lake: University of Utah Health Sciences Center, 2020. [Online]. Available: http://www.ncbi.nlm.nih.gov/pubmed/32129967

[81] A. v. Pilat *et al.*, "Detection and characterisation of optic nerve and retinal changes in primary congenital glaucoma using hand-held optical coherence tomography," *BMJ Open Ophthalmol*, vol. 4, no. 1, Jun. 2019, doi: 10.1136/bmjophth-2018-000194.

[82] J. H. Seo, T. W. Kim, and R. N. Weinreb, "Lamina cribrosa depth in healthy eyes," *Investig Ophthalmol Vis Sci*, vol. 55, no. 3, pp. 1241–1250, 2013, doi: 10.1167/iovs.13-12536.

[83] Y. W. Kim *et al.*, "Clinical assessment of lamina cribrosa curvature in eyes with primary open-angle glaucoma," *PLoS One*, vol. 11, no. 3, pp. 1–15, 2016, doi: 10.1371/journal.pone.0150260.

[84] C. Kharmyssov, Y. G. Abdildin, and K. v. Kostas, "Optic nerve head damage relation to intracranial pressure and corneal properties of eye in glaucoma risk assessment," *Med Biol Eng Comput*, vol. 57, no. 7, pp. 1591–1603, Jul. 2019, doi: 10.1007/s11517-019-01983-2.

[85] N. E. K. Cartwright, J. R. Tyrer, and J. Marshall, "Age-related differences in the elasticity of the human cornea," *Invest Ophthalmol Vis Sci*, vol. 52, no. 7, pp. 4324–4329, Jun. 2011, doi: 10.1167/iovs.09-4798.

- TESIS TESIS TESIS

[86] W. Wang, X. Qian, H. Song, M. Zhang, and Z. Liu, "Fluid and structure coupling analysis of the interaction between aqueous humor and iris," *Biomed Eng Online*, vol. 15, Dec. 2016, doi: 10.1186/s12938-016-0261-3.

TESIS TESIS TESIS TESIS TESIS

[87] V. Chan, "Finite Element Modeling of the Human Eye," Degree of Bachelor of Science, Massachusetts Institute of Technology, Massachusetts, 2001.

[88] M. Ferrara, G. Lugano, M. T. Sandinha, V. R. Kearns, B. Geraghty, and D. H. W. Steel, "Biomechanical properties of retina and choroid: a comprehensive review of techniques and translational relevance," *Eye (Basingstoke)*, vol. 35, no. 7. Springer Nature, pp. 1818–1832, Jul. 01, 2021. doi: 10.1038/s41433-021-01437-w.

[89] R. Michael, M. Mikielewicz, C. Gordillo, G. A. Montenegro, L. Pinilla Cortés, and R. I. Barraquer, "Elastic properties of human lens zonules as a function of age in presbyopes," *Investig Ophthalmol Vis Sci*, vol. 53, no. 10, pp. 6109–6114, 2012, doi: 10.1167/iovs.11-8702.

[90] Hasgall PA *et al.*, "IT'IS Database for thermal and electromagnetical parameters of biological tissues," *IT'IS Foundation*, May 18, 2018. https://itis.swiss/virtual-population/tissueproperties/overview/ (accessed Oct. 18, 2021).

[91] "Mesh Element Quality and Size," *COMSOL Help*, 2017. https://doc.comsol.com/5.5/doc/com.comsol.help.comsol/comsol\_ref\_mesh.15.18.html (accessed Oct. 30, 2021).

[92] H. Gothall, "How to Inspect Your Mesh in COMSOL Multiphysics® | COMSOL Blog," *COMSOL Blog*, May 12, 2017BC. https://www.comsol.com/blogs/how-to-inspect-your-mesh-incomsol-multiphysics/ (accessed Oct. 29, 2021).

[93] A. J. Bellezza, R. T. Hart, and C. F. Burgoyne, "The Optic Nerve Head as a Biomechanical Structure: Initial Finite Element Modeling," *Invest Ophthalmol Vis Sci*, vol. 41, no. 10, pp. 2991– 3000, Sep. 2000.

[94] "Understanding, and changing, the element order - Knowledge Base." https://www.comsol.com/support/knowledgebase/1270 (accessed Jun. 01, 2022).

[95] "Settings 60 for the Discretization Sections." https://doc.comsol.com/5.5/doc/com.comsol.help.comsol/comsol\_ref\_equationbased.23.019.h tml (accessed Jun. 01, 2022).

ESIS TESIS TESIS TESIS

[96] O. C. Zienkiewicz, R. L. Taylor, and J. Z. Zhu, "Standard' and 'hierarchical'element shape functions: somegeneral families ofC0continuity," in *Finite Element Method - Its Basis and Fundamentals*, 6th ed.Elsevier, pp. 103–139.

TESIS TESIS TESIS TESIS TESIS

[97] A. Elsheikh, S. Ross, D. Alhasso, and P. Rama, "Numerical study of the effect of corneal layered structure on ocular biomechanics," *Curr Eye Res*, vol. 34, no. 1, pp. 26–35, 2009, doi: 10.1080/02713680802535263.

[98] J. L. Demer, R. A. Clark, B. T. Crane, J. R. Tian, A. Narasimhan, and S. Karim, "Functional anatomy of the extraocular muscles during vergence," in *Progress in Brain Research*, Elsevier, 2008, pp. 21–28. doi: 10.1016/S0079-6123(08)00604-3.

[99] S. T. Wester, "Orbital Stem Cells," *Curr Ophthalmol Rep*, vol. 2, no. 3, pp. 107–115, 2014, doi: 10.1007/s40135-014-0044-6.

[100] C. E. Jones, D. A. Atchison, and J. M. Pope, "Changes in lens dimensions and refractive index with age and accommodation," *Optometry and Vision Science*, vol. 84, no. 10, pp. 990– 995, 2007, doi: 10.1097/OPX.0b013e318157c6b5.

[101] M. Gastañaga, *Apuntes de Geriatría en Equipo*, 1st ed. Editorial Club Universitario, 2009. doi: 8484547361.

[102] Y.-W. Lan, J.-W. Hsiej, and P.-T. Hung, "Ocular Biometry in Primary Angle-closure Glaucoma," *Med. Ultrasound*, vol. 15, no. 4, pp. 243–250, 2007, doi: 10.1016/S0929- 6441(08)60041-7.

[103] N. E. K. Cartwright, J. R. Tyrer, and J. Marshall, "Age-related differences in the elasticity of the human cornea," *Invest Ophthalmol Vis Sci*, vol. 52, no. 7, pp. 4324–4329, Jun. 2011, doi: 10.1167/iovs.09-4798.

[104] B. Geraghty, S. W. Jones, P. Rama, R. Akhtar, and A. Elsheikh, "Age-related variations in the biomechanical properties of human sclera," *J Mech Behav Biomed Mater*, vol. 16, no. 1, pp. 181– 191, 2012, doi: 10.1016/j.jmbbm.2012.10.011.

[105] R. F. Fisher, "The Elastic Constants of the Human Lens," 1971.

ESIS TESIS TESIS TESIS

[106] R. Michael, M. Mikielewicz, C. Gordillo, G. A. Montenegro, L. Pinilla Cortés, and R. I. Barraquer, "Elastic properties of human lens zonules as a function of age in presbyopes," *Investig Ophthalmol Vis Sci*, vol. 53, no. 10, pp. 6109–6114, Sep. 2012, doi: 10.1167/iovs.11- 8702.

### [107] J. E. Freund and G. A. Simon, *Estadística elemental*, 8th ed. Naucalpan de Juarez: Pearson Education, 1994.

ESIS TESIS TESIS TESIS TESI

[108] UNIOVIEDO, "kmeans," *El algoritmo k-meas aplicado a la clacificación y procesamiento de imagenes*. https://www.unioviedo.es/compnum/laboratorios\_py/kmeans/kmeans.html (accessed Sep. 17, 2022).

[109] I. Perez and B. Leon, *Lógica difusa para principiantes*, 1a. ed. Caracas: Universidad Católica Andrés, 2007. doi: 980244524X.

[110] T. Caliñski and J. Harabasz, "A Dendrite Method For Cluster Analysis," *Communications in Statistics*, vol. 3, no. 1, pp. 1–27, 1974, doi: 10.1080/03610927408827101.

[111] Help Center of Matlab, "Calinski-Harabasz criterion clustering evaluation object - MATLAB - MathWorks América Latina," *MathWorks Help Center*, 2013. https://la.mathworks.com/help/stats/clustering.evaluation.calinskiharabaszevaluation.html#bt0 7j9e (accessed Oct. 25, 2022).

[112] D. L. Davies and D. W. Bouldin, "A Cluster Separation Measure," *J. Ass. Comput. Mach*, vol. 1, no. 2, 1977.

[113] Help Center of Matlab, "Davies-Bouldin criterion clustering evaluation object - MATLAB -MathWorks América Latina," *MathWorks Help Center*, 2013. https://la.mathworks.com/help/stats/clustering.evaluation.daviesbouldinevaluation.html#bt09e 17 (accessed Oct. 25, 2022).

[114] R. Tibshirani, G. Walther, and T. Hastie, "Estimating the number of clusters in a data set via the gap statistic," *J. R. Statist. Soc. B.*, vol. 63, pp. 411–423, 2001, doi: 10.1111/1467- 9868.00293.

[115] Help Center of Matlab, "Gap criterion clustering evaluation object - MATLAB - MathWorks América Latina," *MathWorks Help Center*, 2013. https://la.mathworks.com/help/stats/clustering.evaluation.gapevaluation.html#bt050f0 (accessed Oct. 25, 2022).

[116] P. J. Rousseeuw, "Silhouettes: a graphical aid to the interpretation and validation of cluster analysis," 1987.

[117] Help Center of Matlab, "Silhouette criterion clustering evaluation object - MATLAB - MathWorks América Latina," *MathWorks Help Center*, 2013.

- TERSIS TERSIS TER

918

137

N

https://la.mathworks.com/help/stats/clustering.evaluation.silhouetteevaluation.html#bt05vel (accessed Oct. 25, 2022).

[118] L. Krajewski and L. Ritzman, *Administración de operaciones: estrategia y análisis*, 5ta ed. Cd. México: Pearson Education, 2000.

[119] C. Pineda Pertuz, *Aprendizaje automático y profundo en pyton*, 1a. ed. Bogota: Ediciones de la U, 2022.

[120] M. Berry, A. Mohamed, and B. Yap, *Soft Computing in Data Science: Second International Conference, SCDS 2016, Kuala Lumpur, Malaysia, September 21-22, 2016, Proceedings*, 1st ed. Singapure: Springer , 2016. doi: 9811027773.

[121] M. Quientin, T. Cabedo, and Y. del Rosario, *Tratamiento estadístico de datos con SPSS. Prácticas resueltas y comentadas*. Madrid: Paraninfo, 2008.

[122] J. Philips, *Digital Analytics Primer*, 1st. ed. Pearson, 2013.

[123] R. Sihota *et al.*, "Is combined mechanism glaucoma a distinct entity?," *Graefe's Archive for Clinical and Experimental Ophthalmology*, vol. 256, no. 10, pp. 1961–1969, Oct. 2018, doi: 10.1007/s00417-018-4050-5.

[124] C. Sánchez Barahona, "Estudio de los efectos del tratamiento con análogos de prostaglandinas sobre las propiedades biomecánicas corneales," Universidad de Alcala, Madrid, 2019.

[125] O. Jones Romero *et al.*, "Biomecánica corneal y glaucoma Corneal biomechanical properties and glaucoma," 2017. [Online]. Available: http://scielo.sld.cu

[126] K. R. Pillunat, C. Hermann, E. Spoerl, and L. E. Pillunat, "Analyzing biomechanical parameters of the cornea with glaucoma severity in open-angle glaucoma," *Graefe's Archive for Clinical and Experimental Ophthalmology*, vol. 254, no. 7, pp. 1345–1351, 2016, doi: 10.1007/s00417-016-3365-3.

TASIS TESIS TESIS TESIS TE
# TESIS TESIS TESIS TESIS TESIS

### Anexos A: Tablas de mallado

A continuación, se muestran los diferentes mallados obtenidos para diferentes especificaciones. COMSOL maneja diferentes tipos de elementos de mallado sin embargo la geometría del modelo solo admite mallados triangulares debido la presencia de bordes triangulares en la geometría.

Entre las especificaciones para la geometría esta la densidad del mallado definida por 9 estados a los cuales llamados "tipo de mallado" donde a medida que se incrementa la densidad el tamaño de los elementos se reduce y permite acoplarse mejor a la forma de los objetos que intenta discretizar. También, el software maneja especificaciones de mallado enfocadas a físicas donde dependiendo de la física de interés, se permitirán mayores densidades de elementos.

Los siguientes resultados son para un modelo sin cuerpo acuoso generado.

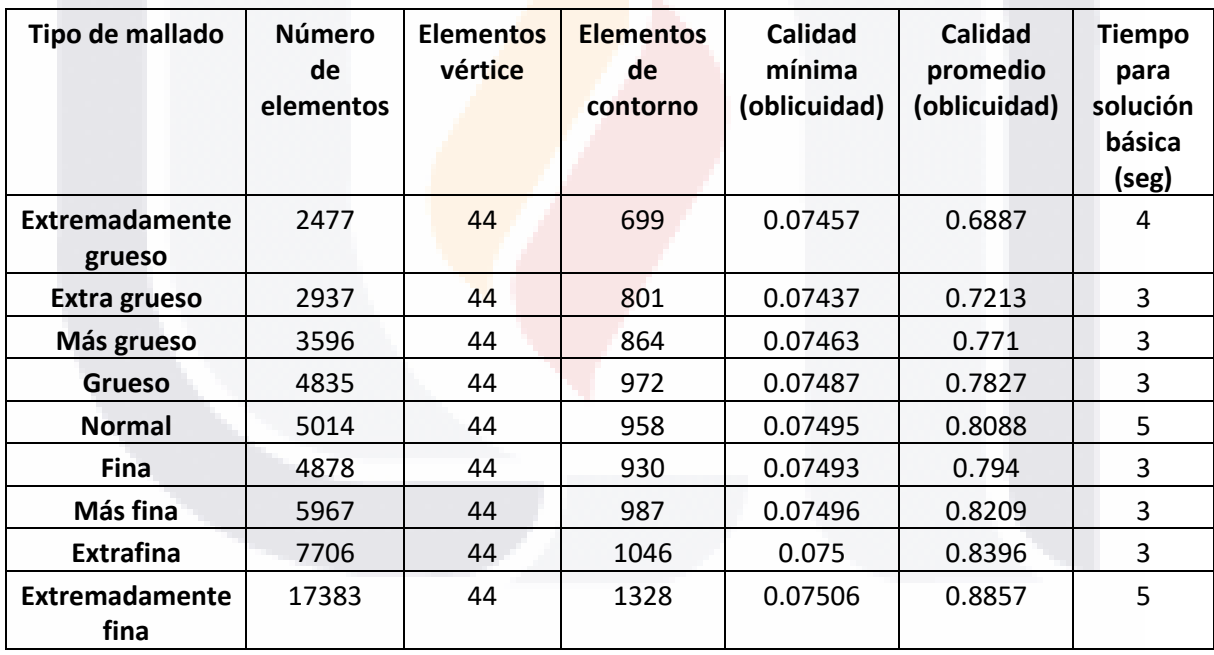

TESIS TESIS TESIS TESIS TES

Tabla A1 Mallado triangular libre (física general)

# TESIS TESIS TESIS TESIS TESIS

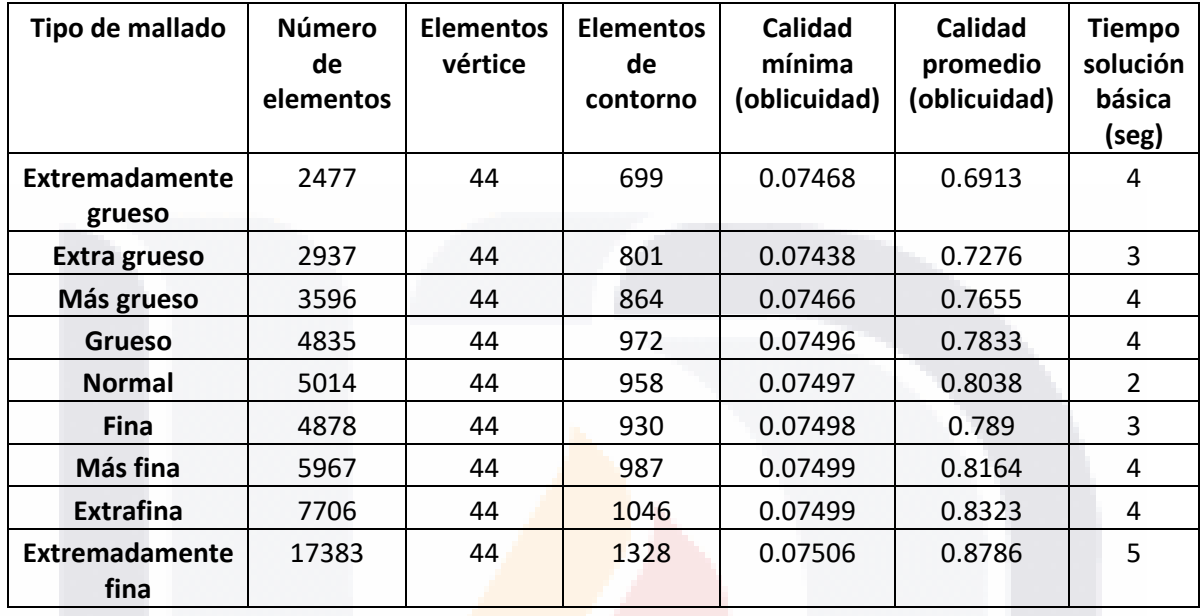

Tabla A2 Mallado capas de contorno (física general)

Tabla A3 Mallado triangular libre (mecánica de fluidos)

| Tipo de mallado               | <b>Número</b><br>de<br>elementos | <b>Elementos</b><br>vértice | <b>Elementos</b><br>de<br>contorno | Calidad<br>mínima<br>(oblicuidad) | Calidad<br>promedio<br>(oblicuidad) | <b>Tiempo</b><br>solución<br>básica<br>(seg) |
|-------------------------------|----------------------------------|-----------------------------|------------------------------------|-----------------------------------|-------------------------------------|----------------------------------------------|
| Extremadamente<br>grueso      | 3617                             | 44                          | 817                                | 0.7487                            | 0.7824                              | 4                                            |
| Extra grueso                  | 4823                             | 44                          | 935                                | 0.07494                           | 0.8051                              | 3                                            |
| Más grueso                    | 5467                             | 44                          | 949                                | 0.07498                           | 0.816                               | 3                                            |
| Grueso                        | 6779                             | 44                          | 1005                               | 0.07498                           | 0.8296                              | 3                                            |
| <b>Normal</b>                 | 9386                             | 44                          | 1098                               | 0.07501                           | 0.8487                              | 4                                            |
| <b>Fina</b>                   | 11202                            | 44                          | 1151                               | 0.07504                           | 0.8632                              | 4                                            |
| Más fina                      | 15004                            | 44                          | 1259                               | 0.07506                           | 0.8797                              | 4                                            |
| <b>Extrafina</b>              | 34002                            | 44                          | 1716                               | 0.07507                           | 0.9109                              | 13                                           |
| <b>Extremadamente</b><br>fina | 108624                           | 44                          | 2842                               | 0.0751                            | 0.9323                              | 20                                           |

TESIS TESIS TESIS TESIS TESIS

## SIS TESIS TESIS TESIS TES s

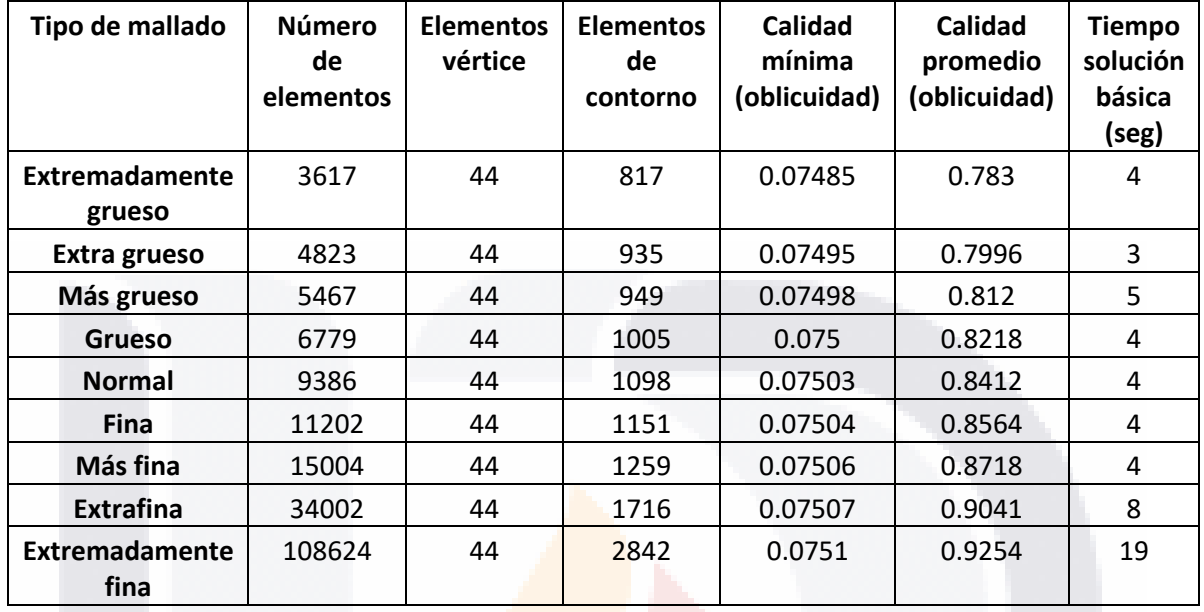

### Tabla A4 Mallado capas de contorno (mecánica de fluidos)

El mallado triangular con plasma fue el seleccionado por lo cual su tabla no aparece en esta sección, sin embargo, se encuentra dentro de la sección de mallado.

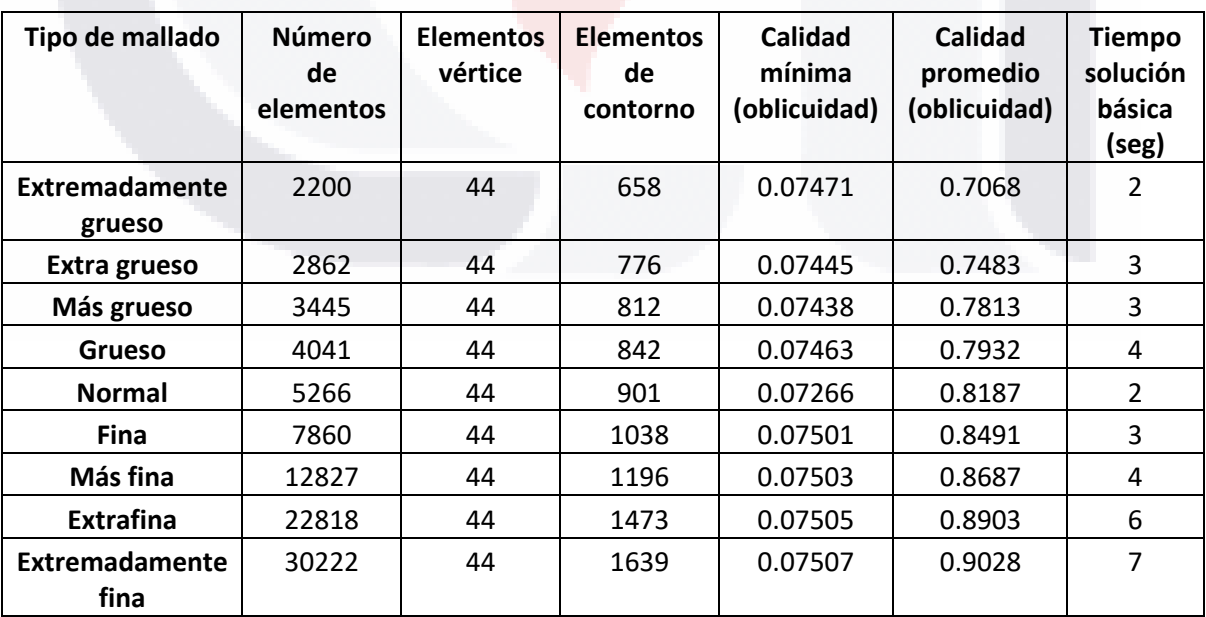

#### Tabla A5 Mallado capas de contorno (plasma)

SIS TESIS TESIS TESIS TE S

## ESIS TESIS TESIS TESIS TES S

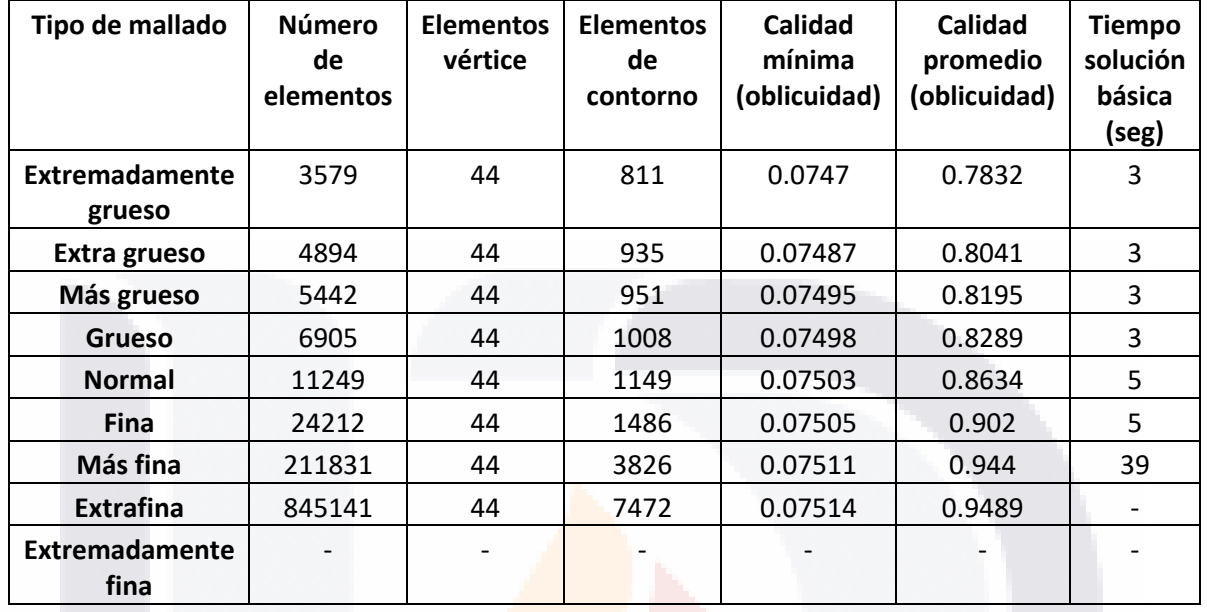

#### Tabla A6 Mallado triangular (semiconductor)

Los espacios destacados con un guion corresponden a valores que se pudieron obtener debido a que el ordenador donde se realizaban las pruebas suspendía la operación y se apagaba.

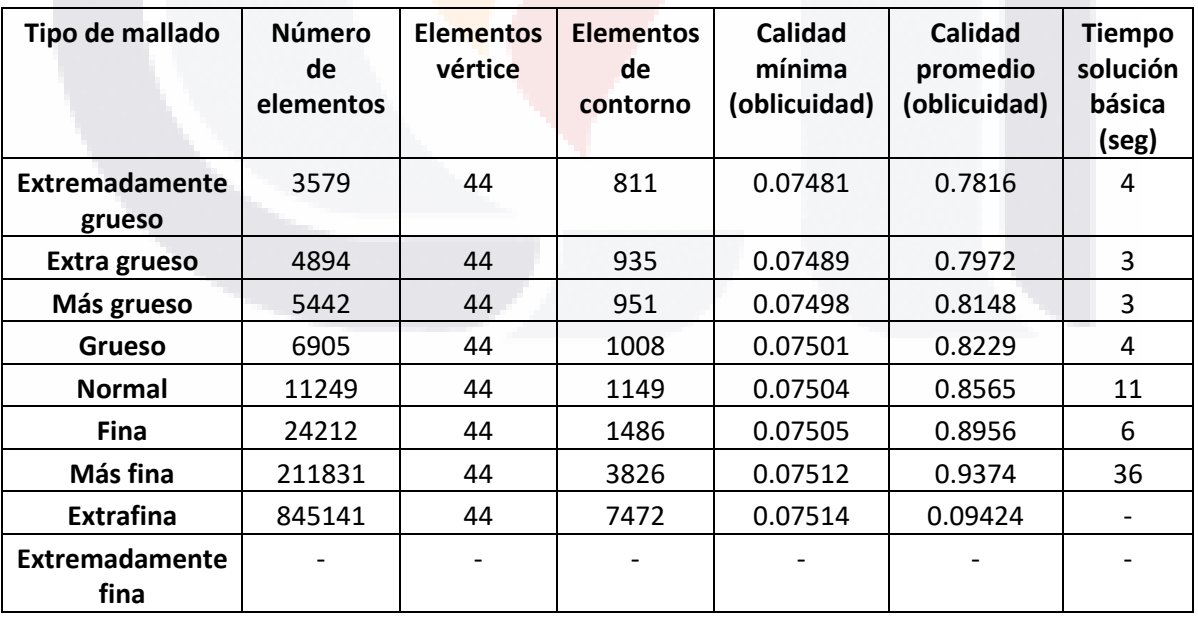

### Tabla A7 Mallado capas de contorno (plasma)

Los espacios destacados con un guion corresponden a valores que se pudieron obtener debido a que el ordenador donde se realizaban las pruebas suspendía la operación y se apagaba.

S

ESIS TESIS TESIS TESIS TE

# TESIS TESIS TESIS TESIS TES

### Anexos B: Publicaciones derivadas del trabajo de tesis

Durante el 44vo congreso nacional de ingeniería biomédica (CNIB), del año 2021 se realizó la publicación del artículo titulado *"Avances en el uso de simulaciones computacionales para comprender mejor los efectos biomecánicos del glaucoma"* en las memorias del evento. A continuación, se coloca la Fig. A1 que muestra la constancia de presentación del congreso, además de la referencia pertinente para poder ubicar el artículo.

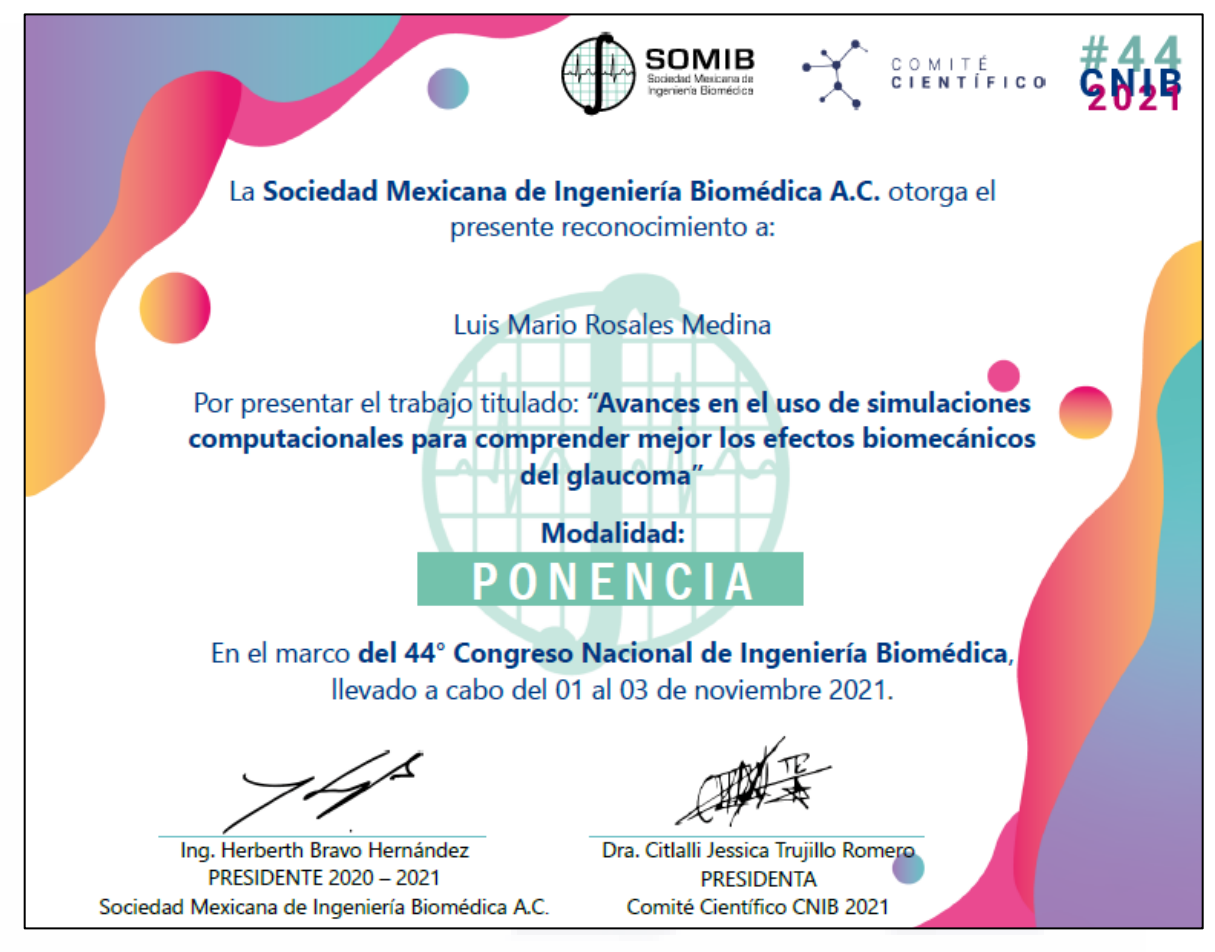

Fig. A1 Constancia del CNIB 2021

L. M. Rosales and I. Bazan, "Avances en el uso de simulaciones computacionales para comprender mejor los efectos biomecánicos del glaucoma," *Memorias del 44 congreso de ingeniería biomédia*, vol. 8, no. 1, pp. 347–350, Dec. 2021, doi: 10.24254/CNIB.21.66.

TESIS TESIS TESIS TESIS TE

## TESIS TESIS TESIS TESIS TESIS

Durante el 9no congreso latinoamericano de ingeniería biomédica y 28vo congreso brasileño de ingeniería biomédica se realizó la exposición del artículo nombrado *"Computational Simulation of the Human Eye with Glaucoma to Identify Early Changes in Anterior Segment"*. A continuación, la Fig. A2 muestra la constancia de presentación en el congreso.

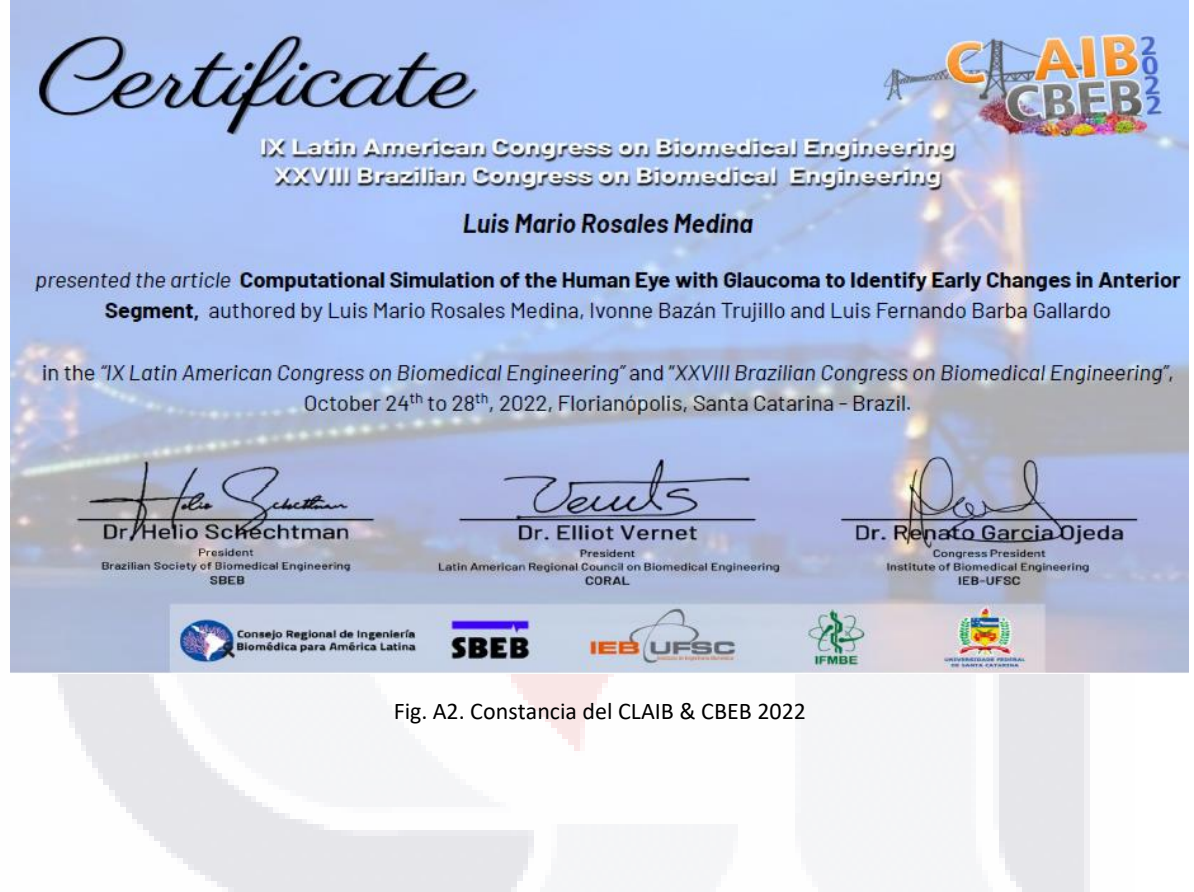

TESIS TESIS TESIS TESIS TES